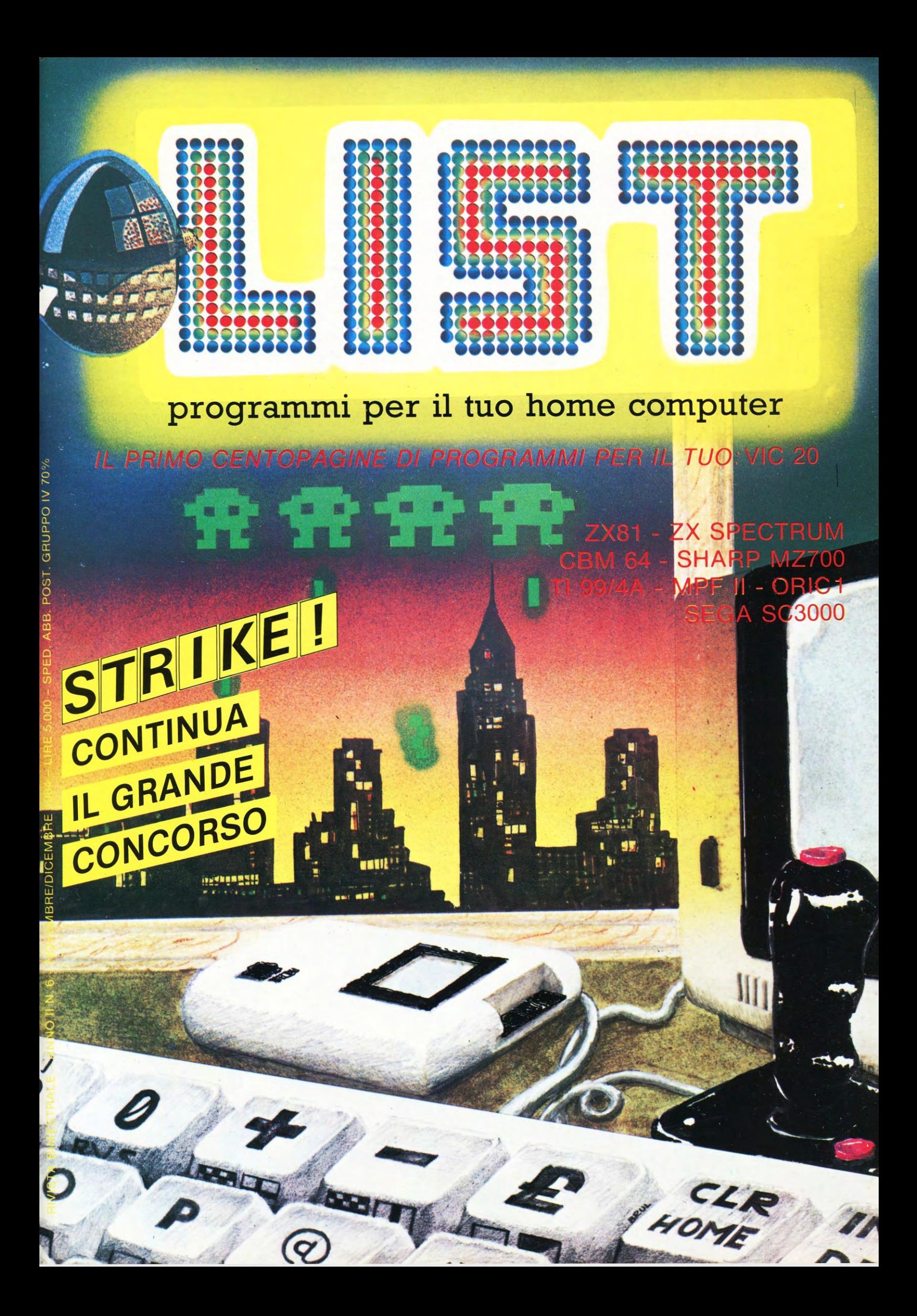

STRIKEL ARRIVANO I PRIMI PROGRAMMI IN CONCORSO C'È TEMPO FINO AL 30 DICEMBRE PER PARTECIPARE IL REGOLAMENTO A PAG. 54

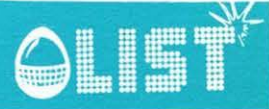

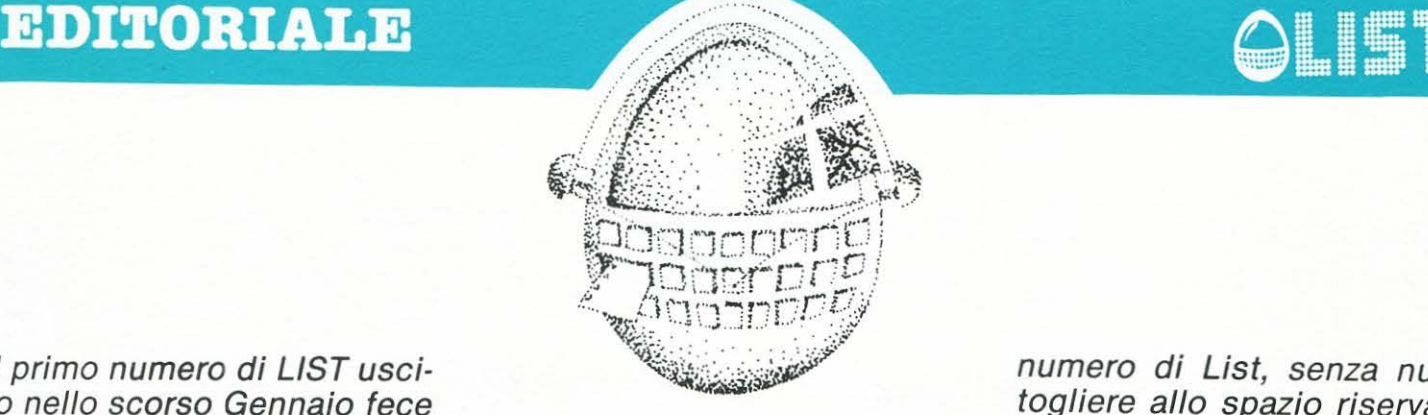

Il primo numero di LIST uscito nello scorso Gennaio fece scalpore nel mondo dell'editoria e dei mass-media in genere, specializzati e non, del settore dell'informatica.

Come il lettore ricorderà, indicammo nell'editoriale del n. 2 di LIST, che la rivista, nell'ambito e nei limiti dei suoi programmi, si accingeva ad un 'opera impegnativa, contribuire cioè alla nuova alfabetizzazione di massa di una società che già vive nella dimensione economica e sociale degli anni duemila.

Al momento di tirare le somme dei primi dodici mesi di vita della rivista, riteniamo che LIST, con le sue scelte, abbia imbroccato la strada giusta e che l 'obiettivo che si *è* proposto potrà essere senza dubbio perseguito negli anni a venire.

Infatti per scelte editoriali conseguenti anche ad una attenta valutazione dei reali livelli di conoscenza dell 'informatica da parte della media dei lettori italiani, LIST ha deciso di cominciare dall'ABC di questa scienza con un linguaggio che fosse comprensibile anche da parte di chi avesse frequentato solo le scuole dell'obbligo.

E stato il primo passo. E le 300.000 copie della rivista diffuse fino ad oggi confermano che si *è* trattato di un passo giusto.

Certo non ci si può adagiare sugli allori dei primi successi e bisogna andare avanti altrimenti rischieremmo di non mantenere fede all'impegno preso.

### **UN ANNO RICCO DI ESPERIENZE**

I nostri lettori-scolari (ci si passi il termine) devono progredire nel campo della conoscenza dell'informatica.

In quest'ottica, dunque, va inquadrato, per l'anno prossimo, il piano di potenziamento delle rubriche di LIST messo a punto di comune accordo dall'editore e dalla redazione. Anche se non mancheranno lettori che per la prima volta si affacciano sul mondo dei computers e dei quali List continuerà ad occuparsi con rinnovato impegno, la rivista dovrà pure accompagnare verso un piú alto livello di conoscenza la gran massa dei lettori che l'ha seguita fin ad ora in questa evvincente esperienza.

In definitva, i nostri lettori dovranno, a poco a poco, imparare a padroneggiare e gestire il computer che diverrà sempre di piú lo strumento di lavoro abituale con il quale continuamente confrontarsi. Per questo, fin dal prossimo

numero di List, senza nulla togliere allo spazio riservato ai giochi, grossi esperti della materia a livello universitario, apriranno un dialogo con i lettori affinché si eviti, fin dove possibile, il pericolo che nel nostro paese i grandi cambiamenti verificatisi in seguito allo sviluppo impensato dei mezzi di comunicazione non vengano correttamente e pienamente gestiti per un complessivo ritardo della società italiana.

Poiché l'impegno in tal senso *è* senza precedenti ed investe la volontà delle forze politiche che governano il Paese di marciare sulla strada dell'informatizzazione della società, ribadiamo il convincimento che, un 'operazione di tale portata deve cominciare sui banchi di scuola.

Perciò non ci stancheremo mai di invitare gli organi preposti alla gestione della Pubblica Istruzione ad adeguare le strutture della scuola alle nuove esigenze della produzione.

Per quel tanto che ci impegna direttamente, nel quadro di un complessivo potenziamento della rivista, continuerà ad essere oggetto di particolare attenzione il dialogo che List ha instaurato con gli studenti attraverso la rubrica "Scuola e Computer" e le altre iniziative che verranno prese a tal fine.

Siamo certi che, cosi facendo, non potrà che crescere il consenso dei lettori nei confronti del nostro impegno.

**Fausto Carmignani** 

### **SOMMARIO**

List: programmi Editoriale per il tuo home computer<br>Anno II n. 6 NOVEMBRE/DICEMBRE

Direttore responsabile Cutline<br>
Pausto Carmignani<br>
Pal DA TE

Fausto Carmignani<br>Responsabile della redazione Giovanni Maria Pollicelli

#### Hanno collaborato

D. Alfano, M. Cifani, M. Coretti, E. Fabrizi, M. Giunta, S. Pantaleo, M. Parente, D. Fumetto Plateroti, M. Truscelli, F. Zamboni<br>Il fumetto è stato realizzato da Mario Cossu Arrivo a Listopoli

Il fumetto è stato realizzato da Mario Cossu e Anna Maria Marzi

Segreteria di redazione Antonella Corica

Primo Piano - Palestrina (Roma)

Direzione, redazione, amministrazione<br>Via Flavio Stilicone, 111 Roma - tel. (06) 7665495

Fotocomposizione<br>C.S.F. Roma

LE.GRAF - Via G.E. Rizzo, 18 - Roma Tron

PubblicitàEdicomp s.r.l. Via Flavio Stilicone 111 - tel. (06) 7665495 - Tx 620159

Prezzo di un numero: L. 5.000 - Numero arretrato L. 10.000 - Abbonamento: annuo L. 30.000. Teorema di Pitagora 68<br>Per l'estero L.60.000 - I pagamenti vanno effet-<br>tuati a mezzo c/c bancario, vaglia postale, c/c Totovic 64 ZX81

Per i cambi di indirizzo allegare alla comunicazio-<br>ne l'importo di L. 500, anche in francobolli, e **ZXSPECTRUM** indicare insieme al nuovo anche il vecchio indiriz-<br>zo.

listati, bozzetti e fotografie anche se non pubbli- English Tester blicati. Per ogni controversia è competente il Foro Il treno aritmetico 79 Labirinto prezioso 81 di Roma.

Autorizzazione Tribunale di Roma n. 254 del 3.8.1983

List Posta 3 SCUOLA E COMPUTER Funzioni continue (o no) NEWS & NEWS Il robot fatto in casa Editore DENTRO IL COMPUTER<br>
Edicomp s.r.l. Un'algebra per i circuiti 56 ORICI<br>
00147 Roma MANUALE MANUALE Diagnosi del Joistick CMB 64 Progetto grafico e copertina **Speciale Concorso** Anagrammi Stampa XXIII Olimpics

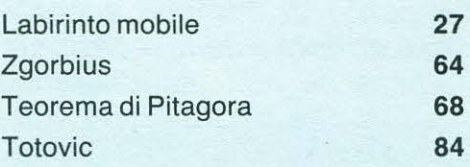

Occhio alla zia **82** Lettere in sequenza **81** 

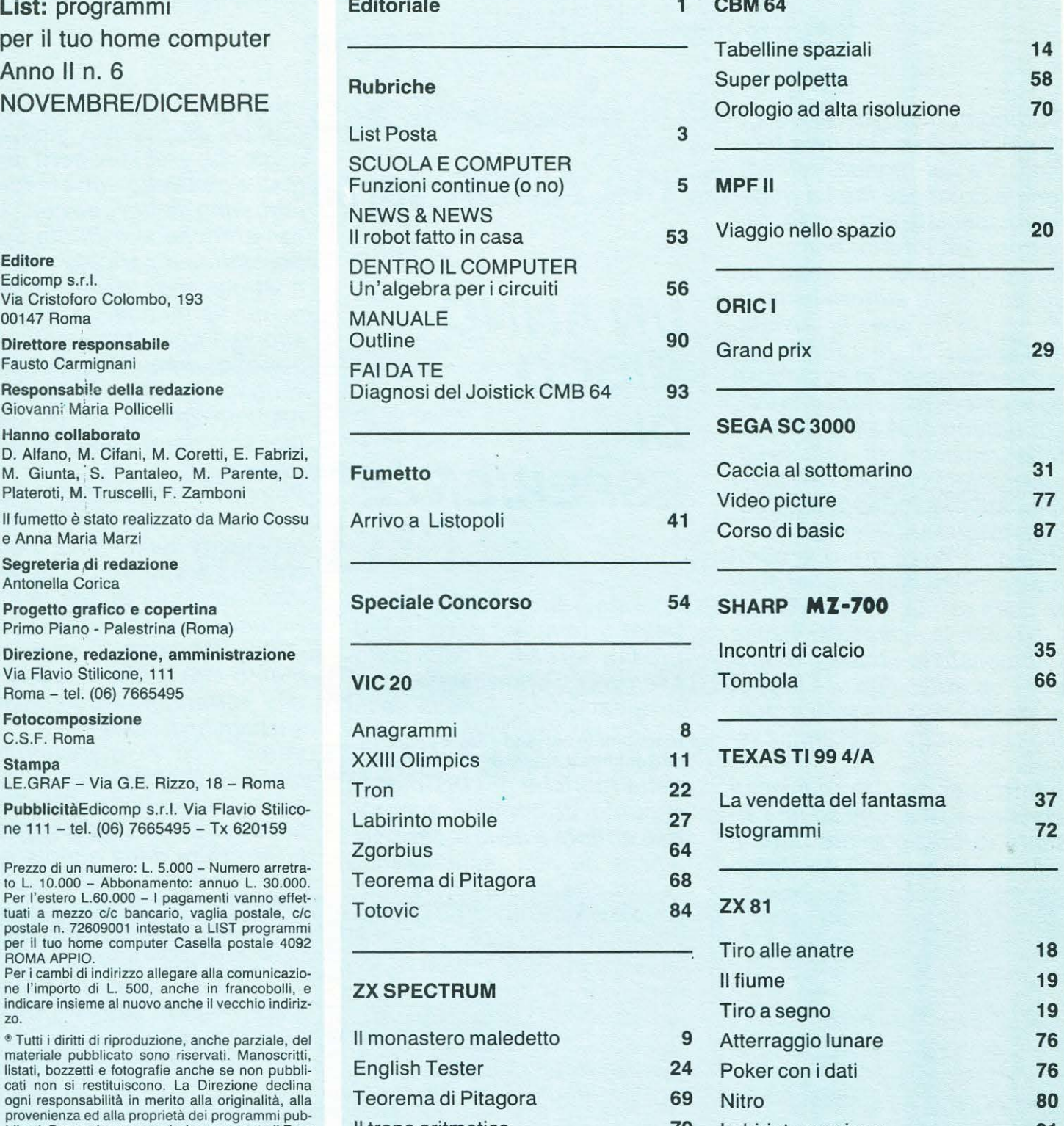

### QLISf"

#### **VIC ASSEMBLER**

Possiedo un VIC-20 e mi piacerebbe iniziare a studiare la programmazione in Linguaggio Macchina. Potreste dar· mi qualche consiglio su come iniziare? E necessario avere un Assembler o c'è bisogno di qualche altra cosa? Potre· ste indicarmi quale Assembler acqui· stare?

#### Alberto Fava Torino

La prima cosa da fare. *è* innanzitutto ac· quistare un libro che tratti /'argomento. cosa che non dovrebbe essere difficile se ti rivolgi ad una libreria specializzata. Generalmente alcuni di questi libri comprendono anche un Assembler

Lo stesso catalogo COMMODORE. inoltre, comprende fra i suoi titoli una cartridge in assembler. la VIC - MON.

#### COMPUTER..... TELEX!

....mi piacerebbe che le istruzioni dei miei programmi venissero visualizzate come se si trattasse del messaggio di una telescrivente .

Come ottenere tale effetto suo mio COMMODORE?

#### Francesco Di Monte Pesaro

Per far stampare al computer le lettere di una o più parole individualmente, digitare: 10AS ="Messaggio ..... ": GOSUB 1000 999END

1000 FOR  $A = 1$  LEN (A\$): PRINT MID\$  $(AS, A, 1)$ ;

 $FOR B = 1 TO 40: NEXT B. A: RETURN$ Per modificare la velocità della stampa cambiare il valore di B nel loop FOR.... NEXT

#### ASPETTANDO UN.... INPUT

Ho notato che nella maggior parte dei programmi quando c'è bisogno di una pausa per dare a chi è davanti allo schermo la possibilità di leggere ad es. delle istruzioni, viene usata l'istruzione GET.... ecc..

Anch'io, fino ad oggi, ho sempre usato questa "formula" nei miei programmi, ma leggendo il manuale del mio COM· MODO RE ho visto che esiste l'istruzio· ne WAIT che, se ho ben capito, serve ad " interrompere" il programma in esecu· zione.

Mi domando dunque se non sarebbe possibile usare tale istruzione per atte· nere le pause indicate...

#### Mario Maddoni **Grosseto**

In effetti sarebbe molto meglio usare l'istruzione WAIT per "bloccare" il computer finché lo SHIFT non viene premuto. Ecco/ 'istruzione completa: WAIT653, 1

# ð  $-31212$

#### CBM64DOS

.... due domande sul DOS 5.1: vorrei sapere quale parte della memoria del computer occupa e se è possibile cam· biarne i comandi.

#### Roberto Spagnolo Foggia

Il DOS 5. 1 occupa la parte di memoria che va dall'indirizzo esadecimale \$CC00 all'indirizzo \$CF58. I comandi del DOS possono essere cambiati solo se se ne conosce il codice iniziale e mediante un Assembler.

#### COLORI COMMODORE

Possiedo da qualche mese un VIC-20 e stò imparando, anche se con qualche difficoltà, a programmare in BASIC. Progredendo, iniziano però a sorgere i primi dubbi: ad esempio ho notato che vi sono due modi per cambiare il colore dei caratteri.

Vi sarei grata se poteste fornirmi alcune delucidazioni in merito.

#### Susanna Russo Roma

Sia sul VIC-20 che sul CBM 64, la locazione di memoria 646 controlla il codicecolore: alterandone il contenuto *è,* dunque possibile cambiare il colore del carattere da visualizzare.

In alcuni casi può risultare più semplice effettuare un cambiamento di colore inserendo un comando del tipo CTRL.....; in altri *è* piu conveniente agire direttamente sulla locazione, come, ad esempio, quando si vogliono ottenere dei colori casuali. Es.:

100POKE646, RND(O)x8 11 O PRINT "MUL TICOLOR" 120 FORI= 1 TO 200: NEXT

130GOTO 100

La linea 100 di questo piccolo programma determina a caso il colore del carattere.

I possessori del CBM 64 possono sostituire 1'8 con il 16 in modo da far comprendere nella scelta anche gli otto colori aggiuntivi che il 64 possiede.

I posessori del V/C-20, operando la stessa modifica, "vedranno" un qualcosa di decisamente inaspettato!

### **LIST POSTA**

#### PROGRAMMI UNIVERSALI

Possiedo un VIC-20 in configurazione base e, nonostante la poca memoria a disposizione, sono riuscito a creare dei programmi discreti.<br>Sarei — intenzionato

ad acquistare un'espansione di memoria in modo da ampliare le possibilità del mio computer. Tuttavia mi è stato detto che que· ste espansioni cambiano la mappa di memoria della macchina e che difficil· mente un programma che girava in con· figurazione base girerà altrettanto be· ne con, ad esempio, 3K di memoria.

Ciò significa che dovrò completamen· te "riscrivere" i mei programmi per riadattarli al "nuovo" computer?.

#### Alfredo Berle Ravenna

Ciò che ti *è* stato detto, caro Alfredo, *è* vero: le espansioni cambiano la mappa della memoria procurando l'incoveniente da te descritto.

Ad ogni modo, onde evitare di dover "riscrivere", come tu dici i programmi che già possiedi, basta inserire la seguente istruzione:

<sup>S</sup>= 4x(PEEK(36866)AND

128) + 64 *X* (PEEK(36869)AND 112):

<sup>C</sup>= 37888 + 4x(PEEK(36866)AND 128) dove la variabile S indica la locazione iniziale della memoria schermo e la variabile C la locazione iniziale della memoria colore.

#### PORZIONI DI..... STRINGHE!

Possiedo uno Spectrum 48K e mi piacerebbe poter convertire i programmi di un mio amico che possiede invece un COMMODORE 64.

Uno dei programmi che mi piacerebbe adattare al mio computer contiene le funzioni MIO\$, LEFT\$ e RIGTH\$ non contemplate dal BASIC Sinclair. È possibile "simularle" mediante la

funzione DEF FN?.

#### Gian Luca Naddeo Napoli

Le funzioni MID\$, LEFT\$ e RIGHT\$ sono proprie del BASIC Microsoft e servono per ottenere determinate 'porzioni' di una stringa.

Per 'simulare' sullo Spectrum, caro Gian Luca, non *è* possibile usare la funzione DEF<sub>FN.</sub>

Quando si vuole convertire un programma, *è* molto importante capire a cosa serva un determinato comando per poterlo sostituire con /'equivalente del proprio computer.

Nel nostro caso, la funzione M/0\$ *è* usata per estrarre parte di una stringa: M/0\$ (A\$, 3,2) estrae da A\$ due caratteri partendo dal terzo. L'equivalente Sinclair è: A\$(3T05).

### **LIST POSTA**

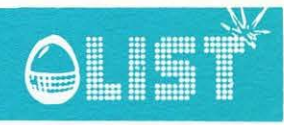

LEFT\$ estrae parte di una stringa partendo dall'estremo sinistro, ciò significa che la istruzione LEFT\$ (A\$, 2) estrae da A\$ i primi due caratteri. L'equivalente Sinclair è:A\$(T02).

L'istruzione RIGHT\$ estrae invece parte di una stringa partendo dall'estremo destro.

L'equivalente Sinclair della istruzione RIGHT\$ (A\$, 2) sarà: A\$(LEN (A\$)-2 TO).

#### **VIC · SCROLLING**

**Per "abbellire" la presentazione dei miei piccoli programmi, mi piacerebbe riuscire ad ottenere l'effetto SCROLL. Potreste dirmi come fare?.** 

**Jacopo Valzecchi Milano** 

Inserendo la linea di seguito pubblicata, si ottiene lo SCROLL completo dello schermo verso il basso:

100 FOR I= 25 TO 130: POKE 36881,1: **NFXT** 

La linea che segue, invece, fa tornare lo SCROLL indietro:

200 FOR I= 130 TO 25 STEP -1: POKE 36881,/:NEXT

#### **SINTETIZZATORE PER VIC20**

**Ho da poco acquistato un VIC 20 ed ho sentito parlare di un sintetizzatore di voce collegabile al mio computer. Esiste davvero? Qual è il suo prezzo?** 

#### **Fabrizio Ganassi Modena**

Il sintetizzatore vocale esiste ...

Si tratta di una cartuccia che inserita nello SLOT posteriore del VIC e collegata al modulatore AudioNideo, riesce a "far parlare ", se questo *è* il termine adatto, il VIC 20.

Dovrebbe essere normalmente distribuito in Italia dalla Commodore ed il suo N° di identificazione *è* 'VIC 1214'; il prezzo dovrebbe aggirarsi intorno alle 180.000 lire. Conosciamo già tale "meraviglia": ad un ascolto superficiale può sembrare di sentire solo degli strani suoni metallici ed inarticolati, ma perdendo un po' di tempo nella programmazione, *è* possibile udire distintamente molte parole anche in lingua italiana.

**Invio un programma che modifica quel· lo pubblicato su LIST N° 4, pag. 68, per l'ORIC1.** 

**Spero possa far comodo ai possessori di SHARP MZ 700.** 

#### **Gianni Colasanti**

Ringraziamo il lettore per i graditi complimenti e per l'attiva collaborazione offerta con l'invio del programma modificato ad

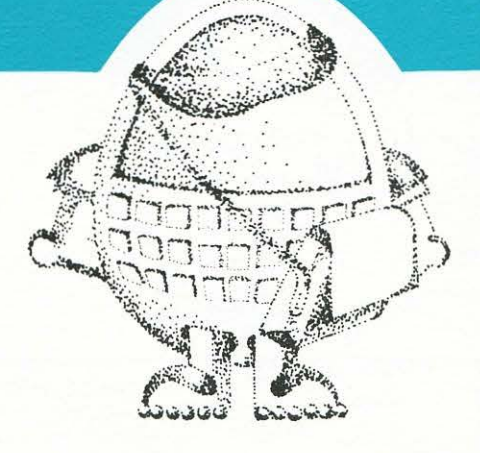

uso dei possessori dello SHARP. Assicuriamo il lettore che il listato verrà pubblicato appena possibile.

#### **Carissima Redazione,**

**ho 15 anni e posseggo un CBM 64.1 vostri listati sono interessanti e quelli fi. no ad ora pubblicati mi sono piaciuti tutti.** 

**Solo due richieste .... è possibile inserì· re sulla rivista piu programmi per il mio computer? .... Potrebbero alcuni di que· sti trattare problemi di astronomia e astrofisica???** 

> **Maurizio Morini Casteggio . PV**

Ci adopereremo sempre piú per venire incontro alle esigenze dei nostri lettori.... magari con l'inserimento di un numero maggiore di listati per il CBM 64 e se possibile anche con programmi trattanti problemi di "astronomia e astrofisica": ogni lettore ha una sua particolare richiesta... ed essi sono proprio, ma proprio, tanti.

Cercheremo ugualmente di accontentare tutti... e poi si può sempre provare ad adattare al CBM 64 i programmi per il VIC  $20$ 

Se il lettore *è* autore di qualche programmino che ritiene possa interessare altri possessori di CBM 64, potrà anche inviarlo alla Redazione ... chissà che sfogliando uno dei prossimi numeri....!!!!

#### **Mi chiamo Danilo, sono un ragazzo di 12 anni. Possiedo un VIC 20. Vi prego di .....**

#### **Danilo Sapienza Siracusa**

Danilo *è* sicuramente uno dei piu giovani nostri lettori ... e questo ci fa molto piacere! Vorremmo venire incontro alla sua richiesta, ma sinceramente non siamo riusciti a capirla.

Ringraziamo il Sig. SAVINO PANTALEO per l'invio del listato "OROLOGIO AD AL· TA RISOLUZIONE" per il CBM 64, che volentieri pubblichiamo.

Cogliamo l'occasione per invitare tutti i lettori che ci scrivono a non dimenticare di indicare il loro recapito per una eventuale risposta privata ai loro quesiti.

#### **Gentile Redazione**

**sono il fortunato possessore di un CBM 64 che da poco si** *è* **accostato alla vostra rivista. In essa, e me ne compii· mento, ho trovato tutto ciò che può in· teressare un ragazzo che, come me, si**  *è* **da poco "affacciato" all'affascinante mondo dell'informatica e che quindi non** *è* **ancora in grado di comprenderne tutte le "meraviglie". Oltre dunque a congratularmi vivamente, desidero**  chiedervi.......

#### **Leonardo Borgese Roma**

Ringraziamo Leonardo per i complimenti e siamo lietissimi che L/ST sia per lui un valido aiuto. Per quel che riguarda la domanda posta lo invitiamo a seguire la rubrica MANUALE dove presto verrà trattato l'argomento richiesto.

### **ERRATA CORRIGE**

Programma: COMMODORE 131 (CBM 64), pagg. 8113 LIST n° 5

La formula per ottenere il numero delle colonne dello sviluppo di un sistema integrale è

 $2^h \times 3^K$ owero:

- 
- $-2$  elevato alla h, con  $h = nume$ ro delle doppie

 $-3$  elevato alla K, con  $K =$  numero delle triple

Programma: COMMODORE 13 (CBM 64), pagg. 8-13, LIST n. 5 Linea 760: sostituire la variabile ·z· con ·e· Programma: LEGGE DI OHM

(ZX-SPECTRUM), pagg. 17-19 LIST<sub>n5</sub>

Linea 97 leggi: "V, A, R" Linea 235 leggi: "La tensione di

uscita non può essere maggiore di quella di entrata" Linea 250 leggi: "O, O, O ME-

NU" ' Linea 495 leggi: "V, R, I"

### **SCUOLA E COMPUTER**

### **Funzioni continue (o no?)**

#### **a cura di Duccio Alfano**

Uno dei successi maggiori e, se vogliamo, più spettacolari, l'analisi matematica classica l'ha raggiunto nello studio dei grafici delle funzioni, studio che riesce particolarmente agevole ed elegante nel caso delle cosiddette funzioni continue, quelle cioè, per dirla molto alla buona, che si possono disegnare "senza staccare la penna dal foglio" (gli studenti dell'ultimo anno del liceo scientifico sanno bene, naturalmente, che una funzione  $y = f(x)$  *si dice continua in un suo* punto di ascissa x<sub>0</sub> se risulta lim  $f(x) = f(x_0)$ .  $x \rightarrow x_0$ 

Esempi di funzioni continue, con parti dei rispettivi grafici, sono mstrati in fig. 1.

Sono grafici (o parte di grafici) di funzioni continue la maggior parte delle figure che abbiamo trovato disegnate sui libri dalla prima elementare in poi.

L'uso costante che ne facciamo (o meglio, come vedremo, che crediamo di farne) unito alla relativamente semplice teoria matematica che ne descrive le proprietà, ha fatto del concetto di continuità un concetto entrato nella nostra cultura, cioè accettato come ovvio,

tanto da non farci dubitare che a questa "idea di continuità " possa non corrispondere una qualche "realtà".

Eppure, se ci pens\_iamo un attimo, il concetto di continuità non è affatto ovvio, anzi, è una pura astrazione matematica, priva di validi supporti fisici che la sostengano.

Quando accettiamo il postulato che dice: "tra due punti di una retta ce n'è sempre un altro" non ci sembra di far niente di particolarmente importante o che il nostro intuito fatichi ad accettare. Queste avviene perché noi ci prefiguriamo istintivamente un modello del tipo fig. 2.

Ma, se continuiamo a scegliere punti interni, ci rendiamo conto ben presto che, ad un certo livello, ogni ulteriore tentativo di "introdurre altri punti" risulterebbe vano.

Senza neppure scomodare la meccanica quantistica (che ha mostrato come un modello quantizzato, cioè discontinuo, della natura sia molto piú facilmente compatibile con i fatti sperimentali che non un modello continuo) ci si può convincere, pensandoci un po', che l'idea di continuità, lungi dal corrispon-

dere ad una "realtà " è invece dovuta all'imperfezione dei nostri sensi che ci fanno percepire come un tutto unico ciò che è invece costituito da numerosi elementi, magari molto vicini l'uno all'altro, ma separati o, comunque, distinguibili. Come mai allora la teoria matematica del continuo ha avuto ed ha tanto successo?

Per prima cosa, perché permetteva di affrontare e di risolvere con notevole eleganza e semplicità problemi alquanto complessi e poi perché forniva ottimi metodi di calcolo (per esempio per il calcolo della lunghezza di traiettorie curve o per il calcolo di aree di figure mistilinee) in questioni che, "punto per punto", a causa dell'enorme numero dei componenti, era assai complicato manovrare.

Mentre la prima motivazione rimane tuttora valida, per cui la teoria delle funzioni è fondmentale nella ricerca di modelli della realtà, la seconda, con l'avvento del calcolatore, va velocemente spegnendosi.

Fino a pochi anni fa, l'ottenimento del grafico di una funzione "per punti" era impresa, a dir poco, lunga e noiosa e dava luogo a risultati poco precisi.

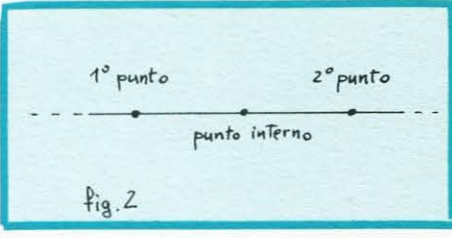

Analogamente per la ricerca dei massimi e dei minimi.

Oggi però, la grande velocità della macchina, opportunamente programmata, permette di ottenere questi risultati in pochissimo tempo e con notevole precisione.

Per questo motivo, nel calcolo pratico dei valori numerici, il modello continuo non solo non è piú neces-

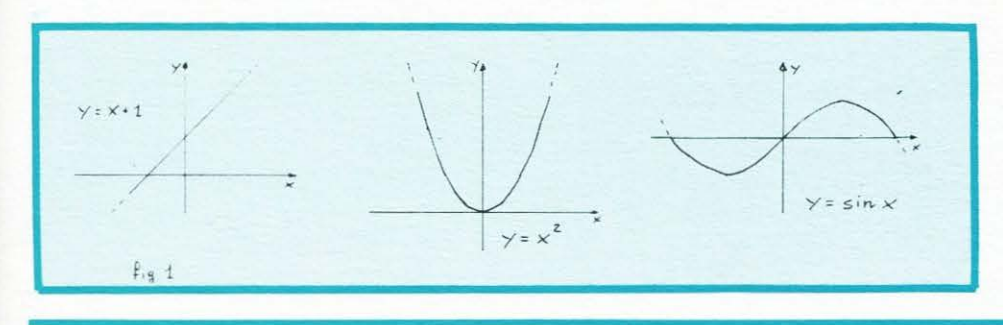

 $\varsigma$ 

### **SCUOLA E COMPUTER**

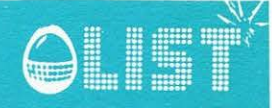

sario, ma a volte è perfino fuorviante, e viene pertanto abbandonato, a favore del modello "quantizzato" che non solo è più semplice concettualmente, ma è anche più vicino alla realtà fisica.

Certo, occorre cambiare un po' mentalità (a partire dai programmi scolastici): per il calcolatore non esiste  $\pi$ , esiste 3.141592, non esiste v2, esiste 1.414213 eccetera.

Ci si può meravigliare a volte ve-<br>dendo nei nisultati che nei risultati che 2*<sup>2</sup>*= 3.999901 (ma in matematica 2 per 2 non fa sempre 4?) e dove ci saremo aspettati uno zero tondo (il piú bel numero nei sudati esercizi d'algebra) un antiestetico 4.57638 E-16.

Proviamo però a disegnare su una retta un punto distante dall'origine 3.999901 cm e un altro distante 4 cm.

In barba a tutti i postulati di continuità, sarà ben difficile riuscire a distinguerli.

Ancora piú arduo sarà distinguere O da 0.000000000000000457638 (E-16 vuol dire: moltiplica per 10-16 cioè dividi per 10 milioni di miliardi).

I/ listato che segue, come al solito, realizzato per il CBM 64 con S/- MON'S BASIC, ma facilmente adattabile a qualsiasi altro calcolatore, calcola il minimo e il massimo assoluto di una qualunque "funzio-

ISTRUZIONE

ne continua" in un certo intervallo assegnato (se il massimo e/o il minimo assoluto non sono unici, il risultato dato corrisponde all'ascissa piú piccola), ne rappresenta, per punti, il grafico, dimensionando automaticamente le scale, affinché il grafico stesso venga tutto

compreso in una "schermata". Piuttosto che appesantire il listato con una lunga serie di REM, diamo qui di seguito una spiegazione delle istruzioni (chi ci ha seguito fin qui non dovrebbe avere grosse difficoltà nel seguire la logica del programma).

5 PRINT"J"<br>6 PRINT" PER DEFINIRE LA FUNZIONE":PRINT:PRINT<br>7 PRINT" BATTI:":PRINT:PRINT:PRINT" – LIST 10 (RETURN)":**PRINT:PRINT** 8 PRINT" COMPLETA L'ISTRUZIONE"<br>9 PRINT" E POI BATTI:":PRINT:PRINT:PRINT" —— RUN 10 (RETURN)":GO<mark>TO 350</mark> 10 DEFFNY(X)=<br>20 PRINT" INTRODUCI GLI ESTREMI" .<br>20 PRINT" INTRODUCI GLI ESTREM<br>21 PRINT" DELL'INTERVALLO DI X 22 PRINT" DI CUI VUOI OTTENERE"<br>23 PRINT" IL GRAFICO E ASPETTA UN PO'" :PRINT 25 DIM FUN(321)<br>30 INPUT "X1=";X1:INPUT "X2=";X2:PRINT 40 MAX=FNY (X t ): MIN\*FNY CX2)  $I=0$ : $M1=1$ : $M2=1$ 50 DX=C X2- Xl)/ <sup>3</sup> <sup>20</sup> 60 FOR X=X1 TO X2 STEP DX<br>70 I=I+1 80 FUN(I)=FNY(X) 90 IF FNYCX))MAX THEN MAX=FNY(X): M1=I:GOTO 110 100 fF FNY< X><Mil-l THEN MIN=F~i CX M2=I 110 NEXT 120 PRINT"MASSIMO STIMATO NELL'INTERVALLO: " : PRINT 121 PRINT"X=";X1+M1\*DX:PRINT:PRINT<br>123 PRINT"Y≕";FUN(M1):PRINT:PRINT<br>125 PRINT"MINIMO STIMATO NELL'INTERVALLO:":PRINT 127 PRINT"X=";X1+M2\*DX;PRINT;PRINT<br>129 PRINT"Y=";FUN(M2) 150 SY∓200/(MAX-MIN)<br>160 PRINT:PRINT"PREMI UN TASTO PER IL GRAFICO"<br>165 GET A\$:IF A≸="" THEN GOTO 165 200 HIRES 0 , 1 21 0 FOR X=l TO 3 19 220 Y=200-SY\*(FUN(X)-MIN) 225 IF YOU OR YO199 GOTO 340 230 PLOT X, Y, 1 340 NEXT X 350 PAUSE 10 : PRitH":T'

F:EAll'i.

#### **SIGNIFICATO**

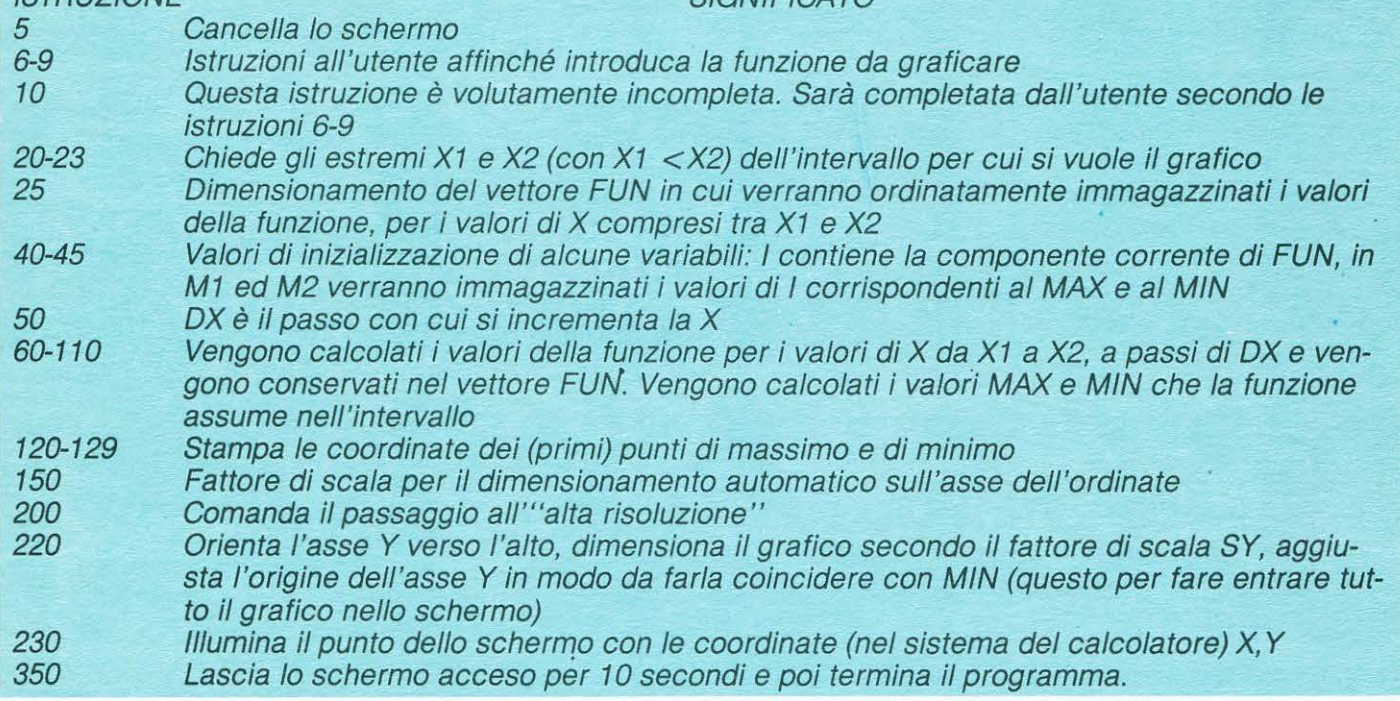

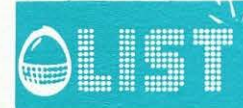

### **SCUOLA E COMPUTER**

Affinché i grafici vengano ben interpretati, occorre immaginare lo schermo come una parte del siste-<br>ma di riferimento cartesiano, secondo lo schema di fig. 3.

condo lo scriema dring. 3.<br>Per concludere, alcuni suggeri-<br>menti per l'applicazione pratica<br>del programma, tratti dai compiti<br>scritti di matematica assegnati<br>all'esame di maturità scientifica degli ultimi anni:

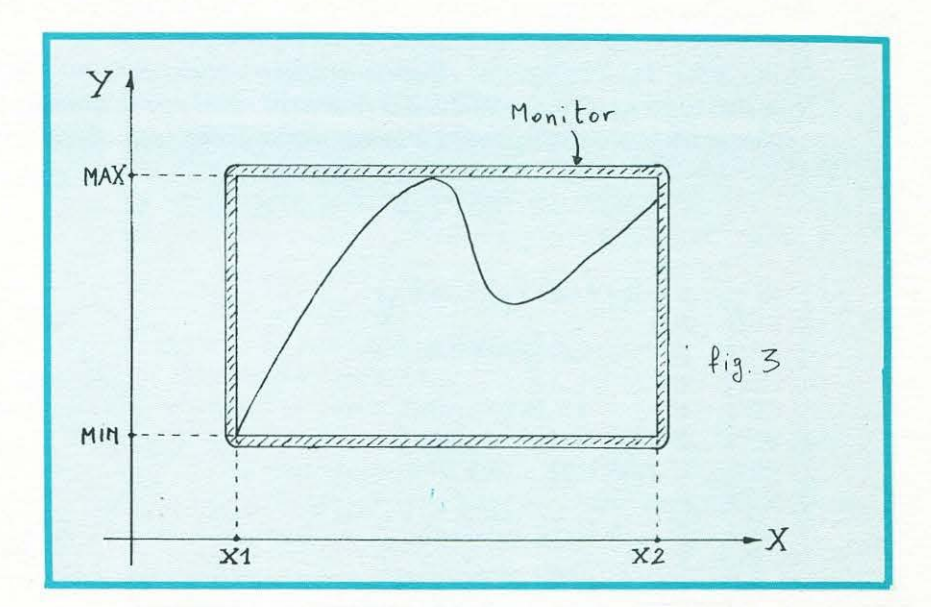

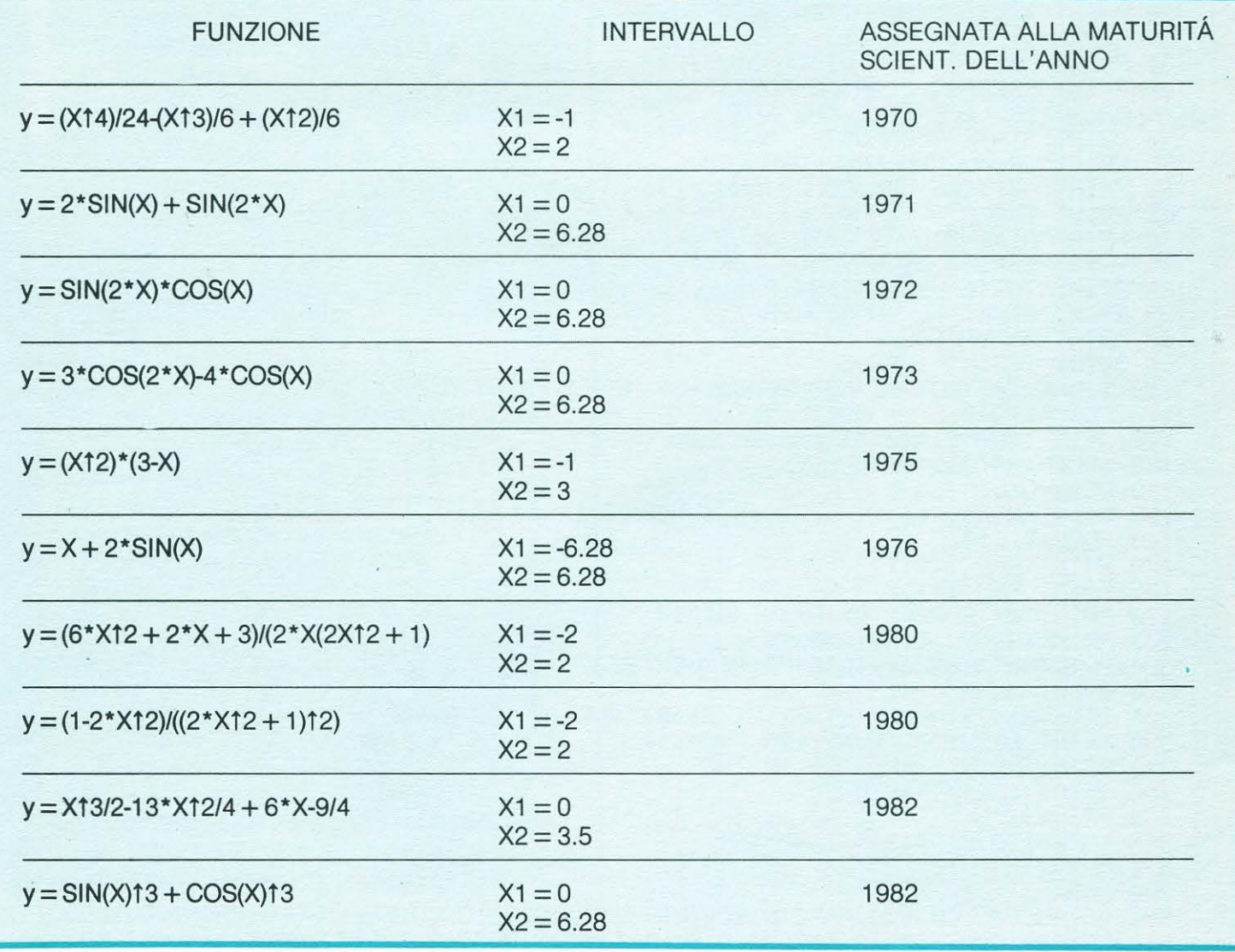

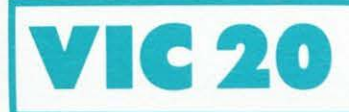

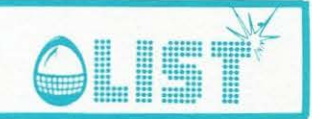

### Anagrammì

Un altro esercizio-gioco per i piú piccoli che divertirà senz'altro anche chi di anni ne ha qualcuno di piú. Sullo schermo vengono visualizzate delle lettere disposte in modo casuale ed appartenenti ad una parola scomposta che dovete cercare di ricomporre.

Naturalmente, il computer riconosce come valida solo quella parola memorizzata nelle linee 500 e 510 (che possono essere modificate a piacere). Nel caso, quindi, di una parola che risulti diversa da questa, anche se formata dalle stesse lettere, il computer segnalerà un errore.

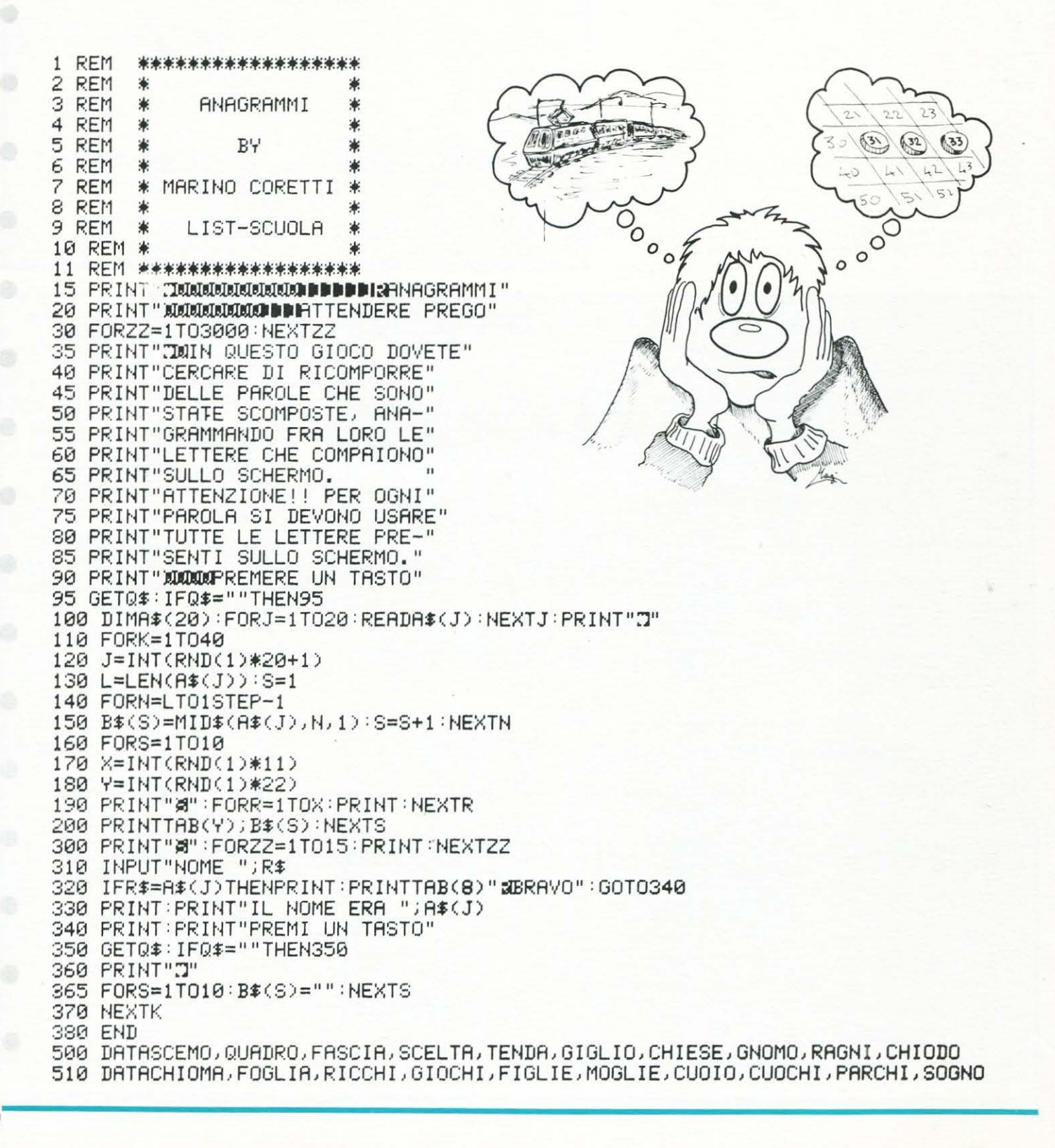

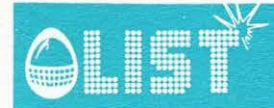

# **ZX Spectrum**

### **11 •onastero •alecleHo**

*"Michele il carpentiere" deve restaurare un antico* e *quanto mai misterioso monastero: ma* il *suo lavoro non è facile!/* 

Per prima cosa dovrà costruirsi una lunga scala per arrivare in cima all'impalcatura che sorregge l'oro*logio della torre; ma dovrà stare attento e fare piu in fretta possibile: intorno al monastero, infatti, gira e rimbalza una PALLA che uccide al suo contatto, mentre un fantasma scendendo dal tetto cercherà di raggiungerlo per ucciderlo.* 

*Una volta in cima all'impalcatura il gancio di una gru impazzita solleverà /'orologio spostandolo velocemente sul tetto del monastero.* 

*Soltanto premendo un pulsante al momento giusto "Michele* il *carpentiere" potrà scenderlo al posto giusto completando cosi il restauro.* 

*Tutto questo succede nel ... MONASTERO MALEDETTO ... lii!* 

#### Struttura Programma

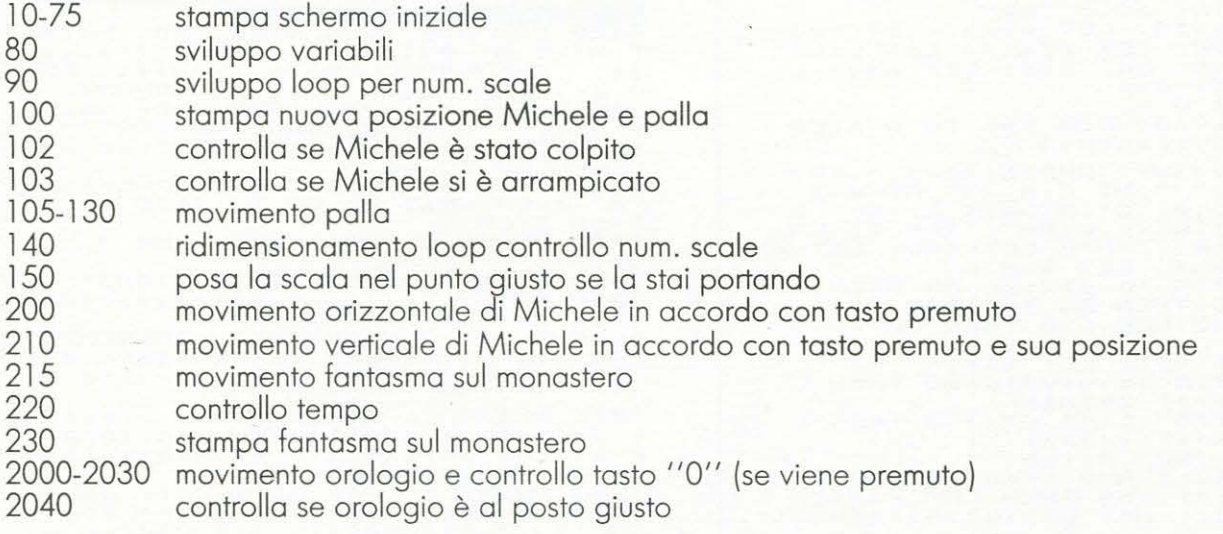

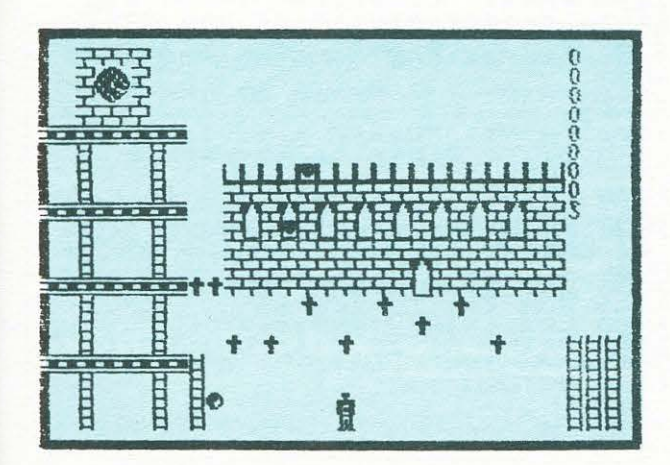

1 REH \*\*\*\*\*\*\*\*\*r\*\*\*\*\*\*\*\*\*\*\*\*~ 2 REH ~ ~ REH \* IL HONASTERO \*<br>REH \* IL HONASTERO \* \*<br>REH \* HALEDETTO \* 4 REH \* <sup>~</sup>S REH \* HFfLEr.•ETTO *<sup>r</sup>* <sup>6</sup>*REM* \* <sup>~</sup>7 *REM* ••••r•rrrrrr~rrrr~rrrr~ 8 REH 9 GO SUB 1200 10 LET t=0: FOR n=USR "a" TO U<br>5R "q" +7<br>20 READ 9: PONE 0,9: NEXT 0,0<br>30 DATA 255,0,255,15,15,255,0.<br>255,15,15,255,0.255,15,15,255,0.<br>255,15,256,254,196,222,196,1<br>24,68,84,84,84,84,84,238,56,100,226<br>24,68,84,84,84,84,84,2 ,411,250,124,56,0,0,14,50,59,127<br>,111,254,158,128,224,240,184,188<br>,108,254,242 148, 254, 245<br>
0, 126, 156, 228, 184, 240, 224, 128, 0<br>
255, 1, 1, 1, 255, 16, 16, 16, 24, 36, 36<br>
36, 36, 36, 24, 0, 24, 36, 24, 16, 8, 4, 3<br>
36, 36, 36, 24, 0, 24, 36, 24, 16, 8, 4, 3<br>
56, 36, 56, 24, 0, 24, 36, 24, 16,

•

Ĝ

6

•

8

•

•

•

•

•

•

•

s

G

•

 $\overline{\mathcal{L}}$ 

•

0

G

**ZX Spectrum** 

e

o

6

éb

o

œ

G

œ

g

⋒

e

œ

8

æ

e

G

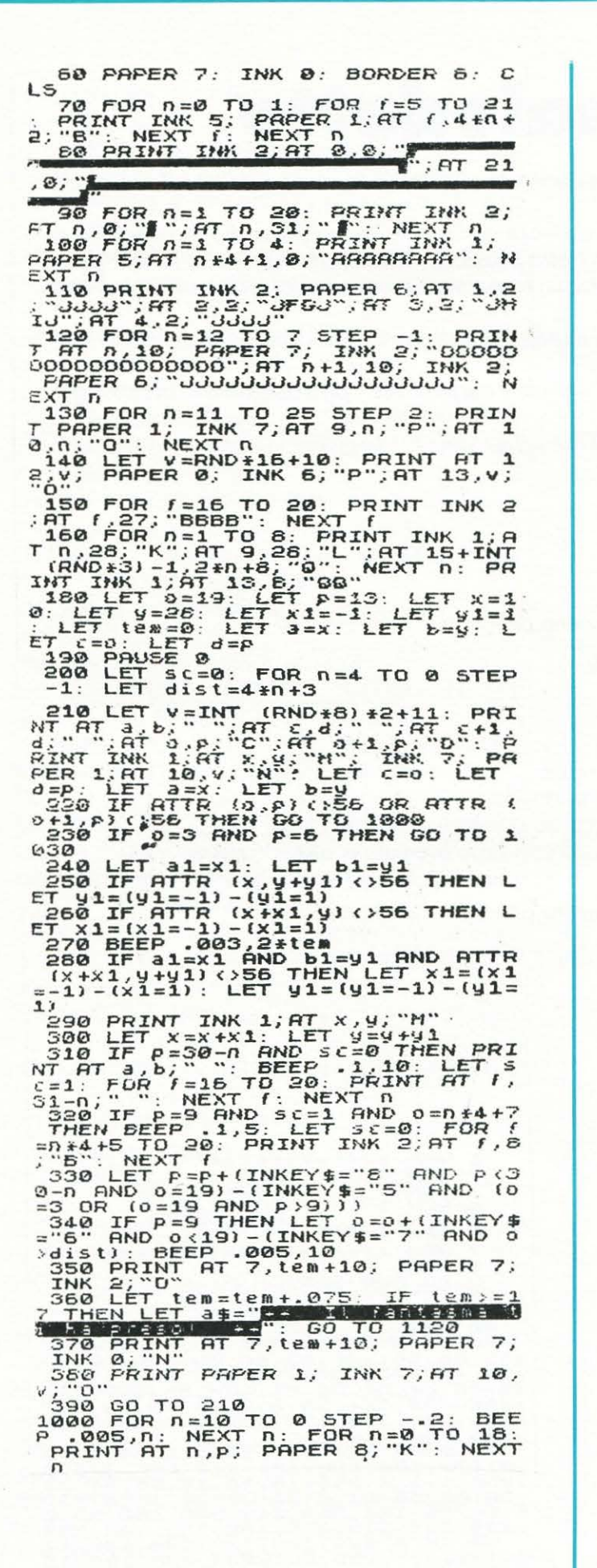

1010 FOR n=16 TO 0 STEP -1: BEEP<br>
1025, PAPER 8, "K"; AT 0:4: PRINT 9T<br>
10.42, P; C"; AT 0:3, P", "C"; AT 0:4:<br>
2020 LET as = 16 TO 1120<br>
1030 FOR n=16 TO 1120<br>
1030 FOR n=16 TO 1120<br>
1030 FOR n=16 TO 1120<br>
1040 FOR n=16 T AT 5, 24; " " NEXT f: GO TO 10<br>1070 IF n () 9 THEN LET at ="" : GO<br>1070 IF n () 9 THEN LET at ="" : GO<br>1080 PDR n = 5 TO 8: PRINT RT n, 10<br>1090 PDR n = 5 TO 8: PRINT RT n, 10<br>1090 PDR n = 5 TO 8: PRINT RT n, 10<br>109 PDR f = 1200 PAPER 2: BORDER 2: INK 7: C LS 1230 PRINT " MICHELE-IL-CARPENTI<br>ERE sta ultimando il restauro di<br>"un antico emisterioso monastero un antico emisterioso monastero<br>
1240 PRINT "L'uttima cosa rimast<br>
a da fare e quella di ricollocar<br>
e al suo po-sto l'orologio situa<br>
1250 PRINT " Per arrivarci dovr<br>
1250 PRINT" Per arrivarci dovr<br>
1250 PRINT " Per arriv 1290 PRINT ''' PAPER 6; INK 0; "C 1300 PRINT "Usare i tasti cy<br>re(5,6,7 e 8) per il movimento<br>MICHELE"  $CUFSO$ MICHELE Super 11 ADVIMENto di<br>1310 PRINT : "Premere il tasto 0<br>1320 PRINT AT 21,0; PAPER 7; INK<br>3: BRINT AT 2PREMI UN TASTO": P<br>6: ELS<br>1350 LET b\$=" BUDNA PORTUNA!<br>1350 LET i=INT (RND+5)+2<br>1350 LET i=INT (RND+5)+2<br>1350 PRI

\l+

) IST

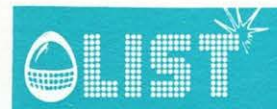

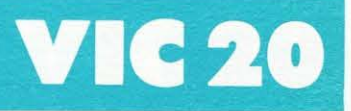

•

•

•

•

•

•

•

•

•

•

•

### **XXIII Oly111pics**

*Non· si è completamente spenta l'eco dei successi di Cari Lewis ed ecco che LIST già vi propone un gioco dedicato al salto ad ostacoli.* 

*Come al solito il gioco è diviso in due parti.* 

li *primo listato dà una schermata di presentazione in cui* ci *sono i cerchi olimpici e poi la figura schematizzata di un atleta pronto a saltare un ostacolo.* 

*Sempre nel primo listato, vengono ridefiniti tutti i caratteri necessari allo svolgimento del gioco e di seguito viene fatto caricare dal registratore il gioco vero e proprio.* 

*Nella sua struttura il gioco è abbastanza semplice.* 

*Bisogna far saltare gli ostacoli al/' atleta agendo sul tasto FI. Ogni volta che si sbaglia, si ode un rumore secco e le penalità visualizzate sullo schermo aumentano. Dopo 30 giri vengono visualizzati il tempo e il numero di penalità.* 

Struttura del primo listato.

- l 00-170 Presentazione del programma con visualizzazione dei cerchi olimpici e dell'atleta.
- 180-270 Ridefinizione dei caratteri grafici.<br>280-390 Visualizzazione della bandiera ita

Visualizzazione della bandiera italiana e routine di carica del secondo listato Struttura del secondo listato.<br>10-41 Preparazione

- Preparazione dello schermo e presentazione del gioco.
- 50 Pausa fino a quando non si preme un tasto.
- 55 Azzeramento del cronometro interno.
- 60-104 Visualizzazione della pista e rumore del pubblico.
- -107 Visualizzazione dell'atleta in corsa.<br>108 Salto incondizionato riguardante il r
- l 08 Salto incondizionato riguardante il numero di giri.
- 114 Test di collisione ostacolo.<br>119 Salto incondizionato, visud
- 119 Salto incondizionato, visualizzazione dell'atleta impegnato nel salto.<br>120 Salto incondizionato, visualizzazione dell'atleta in corsa.
- Salto incondizionato, visualizzazione dell'atleta in corsa.
- 130-140 Continuazione del loop principale e ritorno alla linea 103.<br>305-350 Routine di salto dell'atleta.
- 305-350 Routine di salto dell'atleta.
- 460-525 Routine di corsa dell'atleta e aggiornamento penalità e giri percorsi.<br>700-720 Routine per l'aumento delle penalità.
- 700-720 Routine per l'aumento delle penalità.
- 800-890 Fine gioco, visualizzazione dei tempi e test per eventuale ripetizione
- Routine particolare per percorso netto.

Variabili impiegate

- LA= Numero di giri percorsi.
- PE= Numero di penalità.
- U = Variabile di servizio per assegnazione colore.
- F= Variabile di servizio per animazione ostacolo ed atleta.
- Re= Fattore di casualità per assegnazione della penalità.

S, H, Z = Variabili di servizio per effetti sonori.

| 10 PRINT"NEW"; POKE36879, 25                               |                        |
|------------------------------------------------------------|------------------------|
| 30 PRINT"3007 WOODEY WORLY Y"                              |                        |
| 31 FRINT" <b>alt under alle der der auf und der</b> Reiner |                        |
| 32 PRINT"COCO DODO DE DEDOLIGO DODO "                      |                        |
| 33 PRINT"@C HOUDI HIS HOUDI (@1 HOUDI "                    |                        |
| 34 PRINT"IC VANDY SYNA INDUSTRY NA INDUSTRY"               |                        |
| 35 PRINT"ING YA SANDINYA SANDINA SA'                       |                        |
| 36 PRINT" STADDORDI IDDDI IEI IDDDI "                      |                        |
| 37 PRINT" <b>:Greened Indel in Indel</b> "                 |                        |
| 38 PRINT"MODODING WAS STOLEN AND THE                       |                        |
| 39 PRINT"RELEVENCE PRESENTE ST                             |                        |
| 40 PRINT"NUMBLE XXIII OLIMPICS                             | <b>ANGELES</b><br>LOS. |
|                                                            |                        |

<sup>50</sup> FORT=1T04000 :NEXTT

1984" ·

11

# **VIC 20**

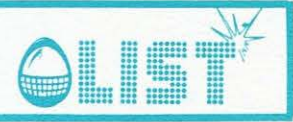

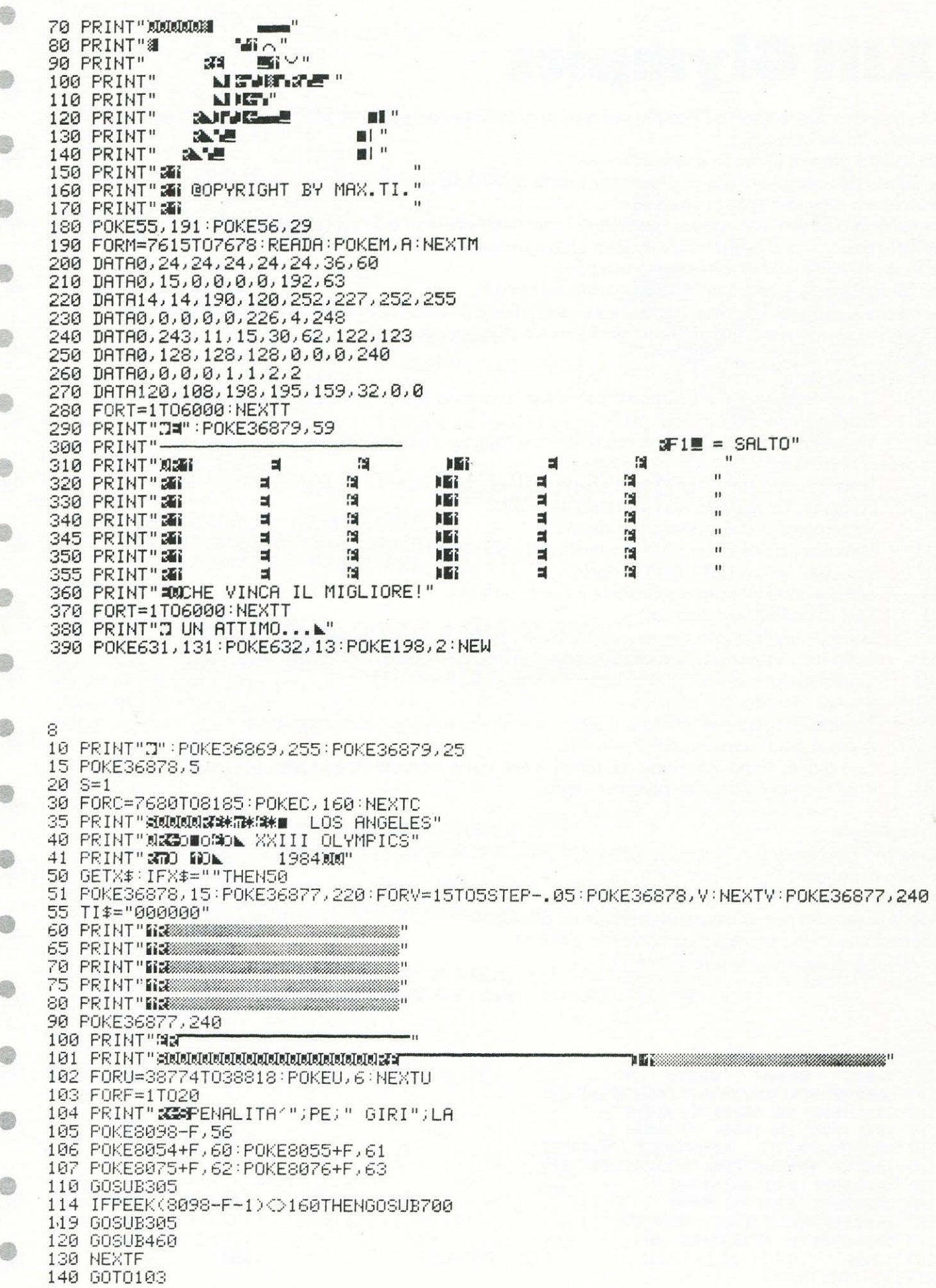

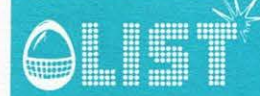

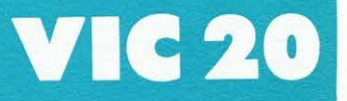

a

305 IFPEEK(197)<>39THEN320 306 POKE8075+F, 160: POKE8076+F, 160 307 IFPEEK(197)=63THENS=6+1 310 POKE8054+F, 57: POKE8055+F, 58: POKE8056+F, 59 315 FORT=1T0100 NEXTT 316 POKE8054+F, 160: POKE8055+F, 160: POKE8056+F, 160 320 IFLA=30THEN800 350 RETURN 460 POKE8054+F, 60: POKE8055+F, 61 470 POKE8075+F, 62: POKE8076+F, 63 519 IFF>=20THENPOKE211,18:POKE214,17:SYS58759:PRINT"# "LA=LA+1:POKE211,16:POK<br>E214,18:SYS58759:PRINT"# 520 POKE211,18:POKE214,18:SYS58759:PRINT"# " 521 POKE8098-F,56 522 POKE8098-F, 160 525 RETURN 700 POKE36878, 15: RE=INT(RND(1)\*3)+1 710 NEXTZ: POKE36877, 0: FORZ=1T050: NEXTZ: NEXTT 715 POKE36878, 5: POKE36877, 240 716 PE=PE+RE 720 PRINT"STAPENALITA'";PE;" "YETURN 759 PRINT"a 800 PRINT"ON WWW.WWWW.WWW.WWW.POKE36877.0 805 POKE36878, 15: FORV=1TOPE: FORS=130TO240STEP5: POKE36876, S: NEXTS: NEXTV 810 POKE36876, 0: POKE36878, 0: PRINT: PRINT: POKE198, 0 820 PRINT"auxSTEMPO IMPIEGATO ";MID\$(TI\$,3,2)":"RIGHT\$(TI\$,2) 830 IFPE=0THEN900 840 PRINT" SUCCEPENALITA "; PE 850 PRINT"XM&BGIOCHI ANCORA?(S/N)" 860 GETX\$: IFX\$=""THEN860 870 IFX\$="S"THENRUN 880 IFX\$="N"THENPRINT"II" POKE36869, 240: POKE36877, 0: POKE36878, 0: POKE36879, 27: END 890 GOT0850 900 PRINT"XXXXCOMPLIMENTI !!! PERCORSO NETTO" 905 POKE36878, 15: FORH=1T015: FORS=200T0220+H\*2 910 POKE36876, S: NEXTS: NEXTH: POKE36878, 0: POKE36876, 0

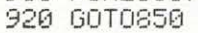

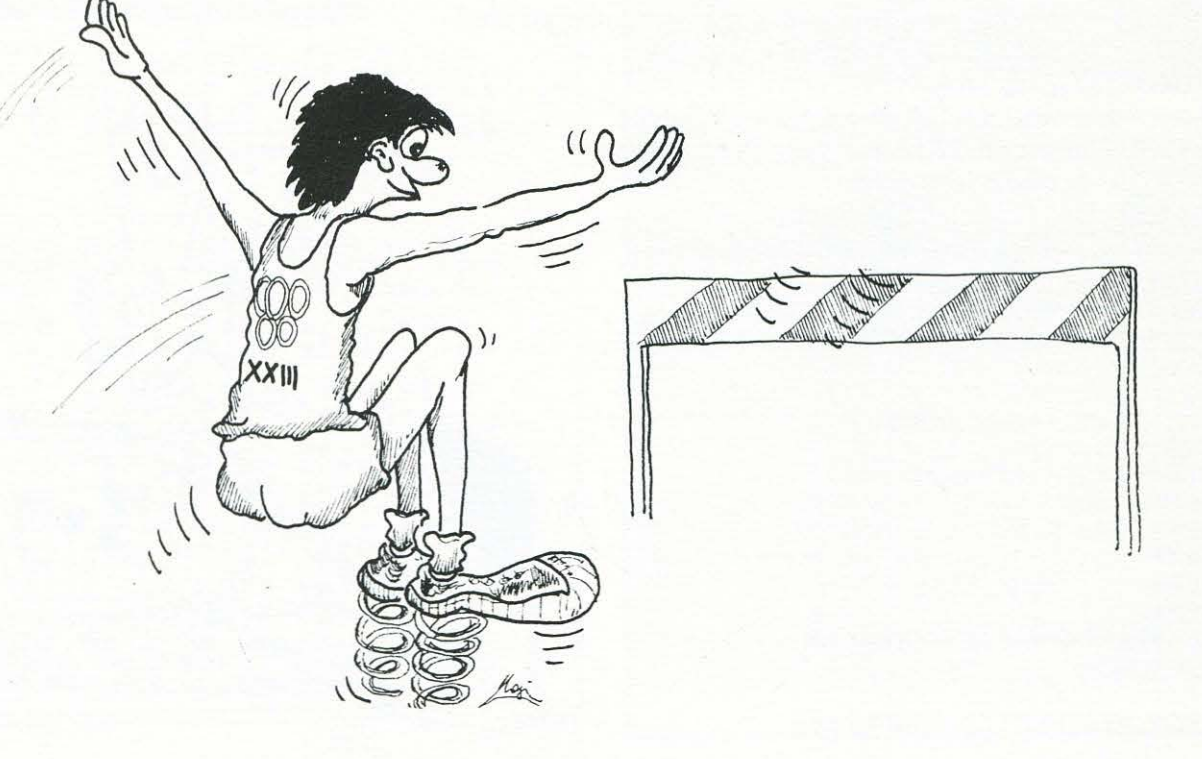

13

g

G

### **lcaM64**

•

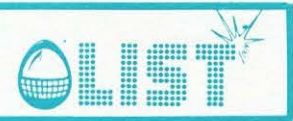

### **Tabelline spaziali**

- *Il computer può essere impiegato per vivacizzare e rendere piu attraente l'apprendimento e la verifica*
- Probabilmente nessun bambino trova divertente ripetere le tabelline, ed ecco un programma didattico *che, sfruttando le capacità grafiche e sonore del CBM 64, rende meno faticoso tale esercizio: TABELLI-NE SPAZIALI/li*
- *Operata la scelta della tabellina (da 1 a 9), potete scegliere tra il visualizzarla oppure passare direttamente al/' esercizio-gioco.*
- *Nella parte inferiore dello schermo, un 'ipotetica lavagna, viene visualizzata una moltiplicazione di cui è richiesto il risultato; nella parte superiore appaiono, invece, tre missili, identificati con le lettere A, Be* C, *contrassegnati da un numero che rappresenta una delle possibili risposte. Digitate la lettera corrispon-*
- • *dente al missile con il risultato che ritenete essere quello giusto: in caso di errore si viene avvertiti da un suono cupo e viene visualizzata la risposta esatta. Se la risposta data è esatta, i missili avanzano nello Spazio accompagnati da alcune note musicali: il progressivo spostamento dei missili e il conseguente aumento del numero delle note eseguite, portano al completamento di un motivetto, simpatico incentivo per i piu pigri/li*

• *Per ogni serie di dieci domande viene visualizzato il numero delle risposte esatte ed errate, la percentuale di errore ... ed un giudizio!* ·

*ed allora, BUON STUDIO o BUON DIVERTIMENTO??//* 

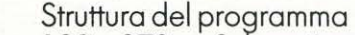

• • • • • • • • • 190 - 270 Subroutine per la generazione degli effetti sonori<br>280-300 Predisposizione delle variabili nei missili 280-300 Predisposizione delle variabili nei missili 3 10-320 Creazione parte chiara dello schermo Loop princ.: genera i numeri casuali che vengono impiegati nella domanda e le risposte nei missili Inserimento risposta Display risposta giusta Verifica risposta 440 450-470 480 490-61 o 620-660 670-870 790-870 880-920 930-1040 1050 Effetti sonori e grafici in relazione alla risposta data Inizializzazione loop princ. Inizio programma Fine programma, evidenziazione punteggio finale Inizializzazione costanti e variabili Display titolo l 060-1080 l 090-1120 1130-1150 1160-1180 J 190 Immissione DATA relativi agli Sprites Imissione DATA relativi agli effetti sonori Richiesta istruzioni DATA relativi agli Sprites DATA relativi agli effetti sonori Stampa istruzioni 10 REM\*\*\*\*\*\*\*\*\*\*\*\*\*\*\*\*\*\*\*\*\*\*\*<br>20 REM\* \* C F F L L I L F L 30 REMt T A B E L L I N E + 40 REM+ \* 50 REM\* SPAZIALI \* 50 REM\* \* \* 5PAZIALI \* \* \*<br>60 REM\* \* \* \* \* \*<br>70 REM\*\*\*\*\*\*\*\*\*\*\*\*\*\*\*\*\*\*\*\*\*\*<br>180 GOTOS80 1:::5 190 REM \*\*\*EFFETTI SONORI\*\*\* 195 *'((* 

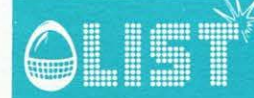

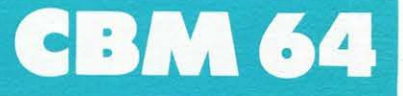

ã

a

œ

æ

£

**GB** 

G

£

200 POKESU+24, 15: POKESU+5, 17: POKESU+6, 241: POKESU, 100 210 FORX=1T012:POKESU+1,T1(X):POKESU+4,17:FORD=1T0T5:NEXT:NEXT:GOT0240 220 FORX=1T012:POKESU+1,T2(X):POKESU+4,17:FORD=1T0T5:NEXT:NEXT:G0T0240 230 FORX=1T012: POKESU+1, T3(X): POKESU+4, 17: FORD=1T0T5: NEXT: NEXT: G0T0240 240 POKESU, 16: RETURN 250 FORX=0T024:POKESU+X,0:NEXT:POKESU+3,1:POKESU+24,143:POKESU+6,240 270 FORX=0T024:POKESU+X,0:NEXT:RETURN  $274$ 275 REM \*\*\*VARIABILI DEI DISCHI\*\*\* 276 : 280 AR=E:BB=B:CC=C:E\$="A":RETURN 290 AA=C:BB=E:CC=B:E\$="B":RETURN 300 AA=B:BB=C:CC=E:E\$="C":RETURN 303 305 REM \*\*\*PULIZIA PARTE INFERIORE SCHERMO\*\*\* 306 310 PRINT"TMMMMMMMMMMMMMMMM"; FORX=1T07 320 PRINT"ma ";:NEXT:POKE646,0:RETURN 324 325 REM \*\*\*LOOP PRINCIPALE\*\*\* 330 340 FORJ=1T010:A=INT(RND(0)\*10):B=INT(RND(0)\*12)+4:C=INT(RND(0)\*24)+2 350 D=INT(RND(1)\*3)+1:E=N\*A:B=E+B:IFABS(E-C)>10THENC=ABS(E-C):GOT0370 360 C=E+C 370 IFD=1THENGOSUB280 380 IFD=2THENGOSUB290 390 IFD=3THENGOSUB300 400 PRINT"感动如如"SPC(M)"A"AA:PRINT"XMMM"SPC(M)"B"BB:PRINT"XMMMM"SPC(M)"C"CC 410 PRINTSPC(10) "XMM  $\mathbf{u}$ 420 PRINT"T"SPC(10)N"\*"A"=" 430 PRINT"M"SPC(10)"QUAL'E'IL RISULTATO GIUSTO? " 440 GETZ#:IFZ#C"A"0RZ#D"C"THEN440 443 445 REM \*\*\*DISPLAY RISPOSTA\*\*\* 448 450 PRINT"TIT"SPC(10)N"\*"A"="E 460 PRINT"W"SPC(10)"QUAL'E'IL RISULTATO GIUSTO? " 470 PRINT"M"SPC(10)"IL RISULTATO ESATTO E1 "E\$ 480 IFZ\$=E\$THEN500 494 495 REM \*\*\* EFFETTI IN CASO DI RISPOSTA ESATTA\*\*\* 496 : 510 POKESC / 7 : POKEB0 / 7 : FORX=1T075 : NEXT : NEXT 520 K=K+1:POKESC,14:POKEBO,14:GOSUB200 530 IFK>3THENGOSUB220 540 IFK>7THENGOSUB210 550 IFK<10THENPOKESC, 14:60T0570 560 GOSUB230: T5=T5-50: GOSUB200: GOSUB220: GOSUB210: GOSUB230: T5=T5+50: GOTO600 570 M=M-3: FORI=1TO8: XX=PEEK(X1): XX=XX-3: IFXX>0THEN590 580 POKEXS, 0: XX=XX+255 590 POKEX1, XX: POKEX2, XX: POKEX3, XX: NEXT: GOSUB310 600 GETZ\$:IFZ\$<>""THEN600 610 NEXTJ: GOT0790 614 620 REM \*\*\*INIZIALIZZAZIONE LOOP PRINCIPALE\*\*\* 625 630 POKESC,14:POKEBO,14:POKEXS,7:POKEX1,32:POKEX2,32:POKEX3,32:M≠34:K≠0:L≠0 640 60SUB310: POKESP, 7 650 POKE53283,7:POKE646,0 660 GOT0330 665 670 REM \*\*\*INIZIO GIOCO\*\*\*  $675:$ 

15

é.

### **CBM 64**

0

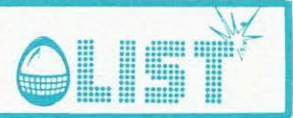

680 POKEBO, 5: POKESC, 5: POKE646, 0: PRINT" TRIMMINION QUALE NUMERO" 690 PRINT:PRINT"WWWWDI ESERCITARTI? (1-9)" a 700 GETN#: IFN#=""THEN700 710 N=VAL(N\$): IFN(10RN)9THEN700 720 PRINT"XXXXXDDDVUOI LA TABELLINA? (S/N)" 730 GETZ#: IFZ#=""THEN730 6 740 IFZ\$="N"THEN620 745 IFZ\$<>"S"ANDZ\$<>"N"THEN730 750 PRINT"3":FORX=0T09:PRINT:PRINTSPC(15)N"\*"X"="N\*X:NEXT € 760 PRINT:PRINTSPC(2)"PREMI LA BARRA [SPAZIO] PER CONTINUARE" 770 GETZ\$: IFZ\$=""THEN770 780 GOT0620 784 é 785 REM 米米米FINE米米米 3 790 800 PRINT"J":POKESP.0 6 810 PRINT"XXXXXXXX"SPC(8)"I RISULTATI ESATTI SONO "K 820 PRINT:PRINTSPC(8)"I RISULTATI SBAGLIATI SONO "L 830 PRINT:PRINTSPC(8)"SEI BRAVO AL "10\*K" X 832 IFK<3THENPRINT"SEI PROPRIO UNA FRANA!" è 833 IFKD3ANDKK5THENPRINT"POTRESTI MIGLIORARE!" 834 IFK>5ANDK<8THENPRINT"DAI, CHE VAI BENINO..." 835 IFK>8THENPRINT"SEI UNA BOMBA!!!" æ 850 GETZ\$: IFZ\$=""THEN850 860 IFZ\$<>"S"ANDZ\$<>"N"THEN850 865 IFZ#="S"THEN670 è 870 END 875 878 REM \*\*\*INIZIALIZZAZIONE COSTANTI E VARIABILI\*\*\* 8 879 880 890 XS=53264: T5=120: FORI=0T02: POKE2040+I, 192: POKE53287+I, 7: NEXT: X1=53248 900 POKE53249,64:POKE53251,105:POKE53253,144:SP=53269:POKE53271,7:POKE53277,7 6 910 POKE53275,7:POKE53276,7:BO=53280:POKEBO,6:SC=53281:X3=53252:X2=53250 920 POKE53285(2: SU=54272: DIMT1(12), T2(12), T3(12): POKESC, 6: POKESP, 0 925 : O 930 REM \*\*\* STAMPA DEL TITOLO\*\*\* 935 940 PRINT "JEIDDIOIDDIOI"SPC(5)"来来来来来来来来来来来来来来来来来来来来来来来来来来来来来。 a) 950 PRINTSPC(5) "米米米米米米米米米米米米米米米米米米米米米米米米米米米米米米 " 960 PRINTSPC(5)"##"SPC(26)"## 970 PRINTSPC(5)"\*\*"SPC(26)"\*\* 980 PRINTSPC(5)"\*\*"SPC(4)"T A B E L L I N E "SPC(4)"\*\* â 990 PRINTSPC(5)"\*\*"SPC(26)"\*\* 1000 PRINTSPC(5)"##"SPC(5)"S P A Z I A L I "SPC(5)"## 1010 PRINTSPC(5)"\*\*"SPC(26)"\*\* a. 1020 PRINTSPC(5)"\*\*"SPC(26)"\*\* 1030 PRINTSPC(5) "米米米米米米米米米米米米米米米米米米米米米米米米米米米米米米 " 1040 PRINTSPC(5)"来来来来来来来来来来来来来来来来来来来来来来来来来来来来来来。" 1043 æ 1045 REM \*\*\*LETTURA DATA SPRITE ED EFFETTI SONORI\*\*\* 1048 4 1060 FORI=1T012:READT1(I):NEXT 1080 FORI=1T012:READT3(I):NEXT 1090 PRINT"XXXXADDDDDDDDVUOI LE ISTRUZIONI? (S/N)" G. 1100 GETZ\$: IFZ\$=""THEN1100<br>1110 IFZ\$="S"THEN1190 1120 GOT0670 € 1124 1125 REM \*\*\* DATA SPRITE ED EFFETTI SONORI\*\*\* 1128 1130 DATA0, 0, 0, 0, 0, 0, 0, 0, 0, 0, 0, 0, 0, 4, 0, 0, 20, 0, 0, 20, 0, 0, 04, 9, 85, 84, 42, 170, 169 e

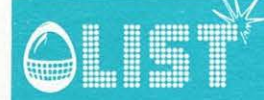

1188

1195

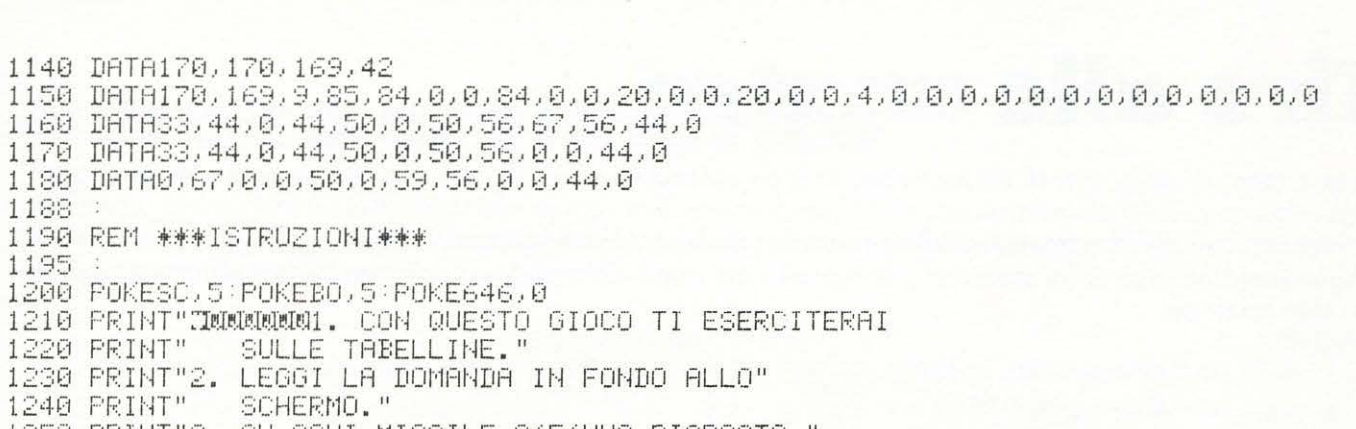

**CBM 64** 

1250 PRINT"3. SU OGNI MISSILE C/E/UNA RISPOSTA."<br>1270 PRINT"4. SCEGLI A, B,O C." 1280 PRINT"XXXXXXPREMI LA BARRA [SPAZIO] PER PROSEGUIRE" 1290 GETZ#:IFZ#=""THEN1290 1300 GOTO670

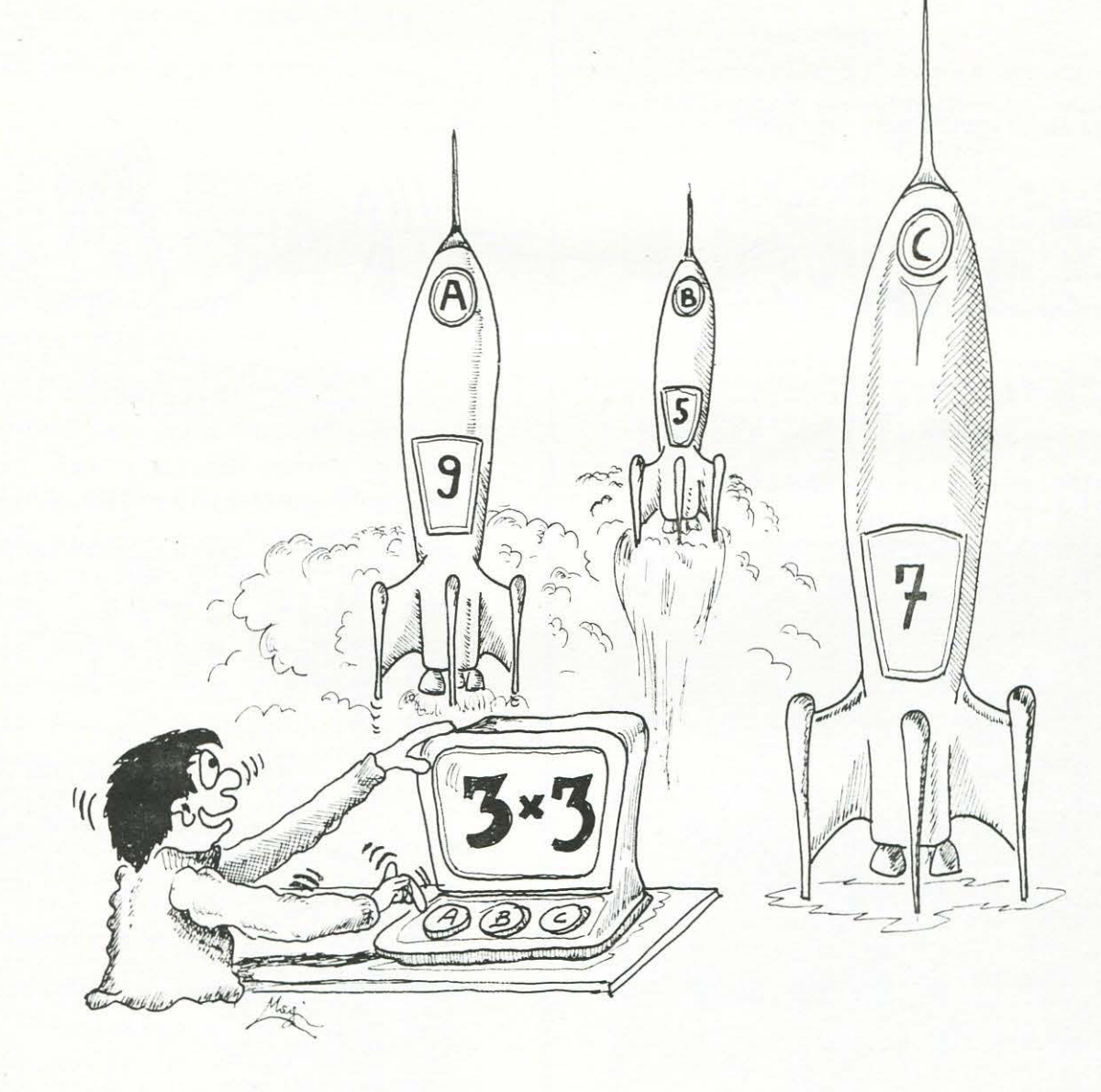

 $17$ 

۸

 $\frac{1}{2}$ 

# **ZX 81/16K**

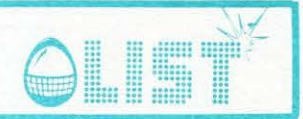

### **Tiro alle anatre**

Siete appostati sulla riva di un laghetto: la luna splende nel cielo... ma ecco un'anatra che sta nuotan $d$ o!!!

Dovete cercare di colpirla evitando di prendere "la luna" che altrimenti.... cadrà nel lago. Cinque tentativi (due colpi ciascuno per ognuno dei quali viene richiesto di inserire l'angolo di tiro) a vostra disposizione.

Variabili

AC

LC

 $\overline{C}$ 

 $\overline{\mathsf{T}}$ 

A

L

B

AN

⊜

۸

0

€

6

0

Ô,

6

0

0

0

G

G

0

0

G

6

ŝ

6

- =numero anatre colpite =numero lune colpite
- - =numero colpi
		- =numero tentativi
		- =posizione dell'anatra
		- $=$ posizione lung
	- =NU numero dei tiri (102)
	- =angolo di tiro (compreso tra 45 e 85 gradi)

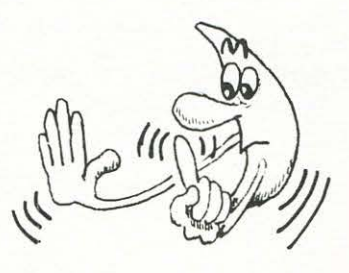

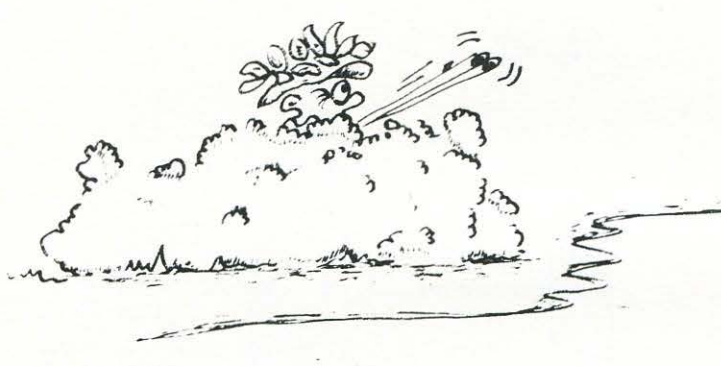

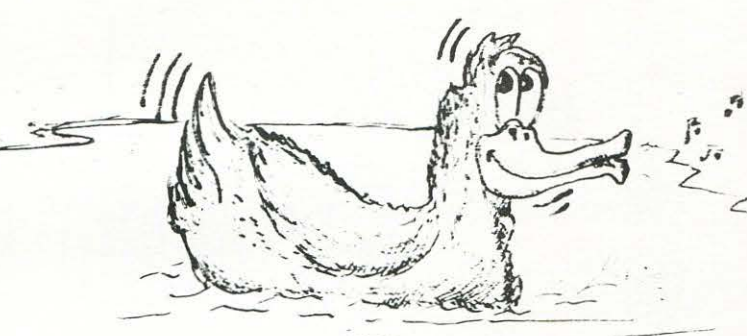

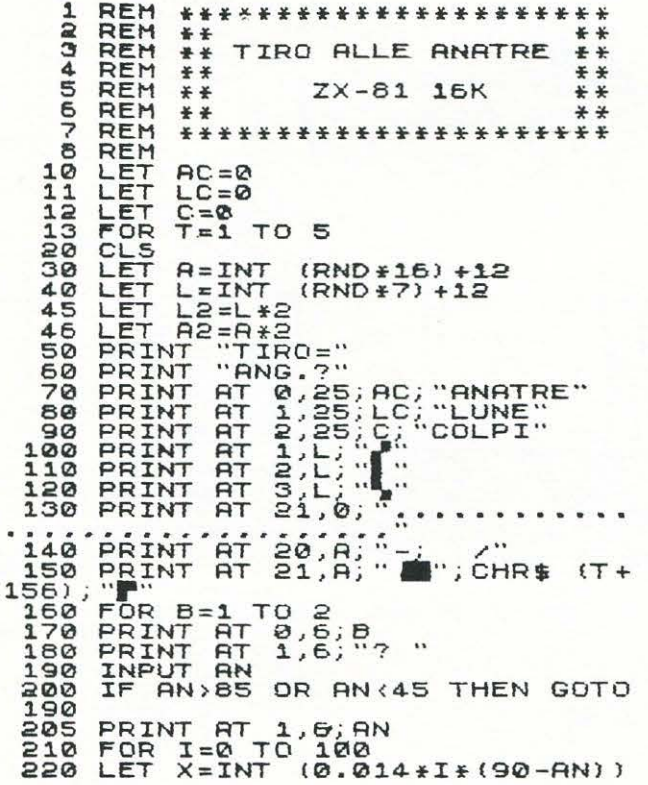

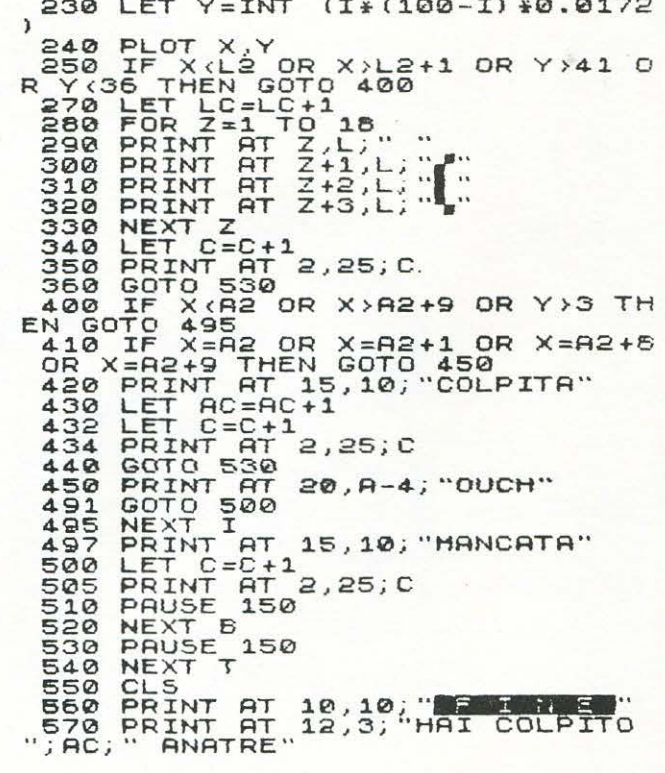

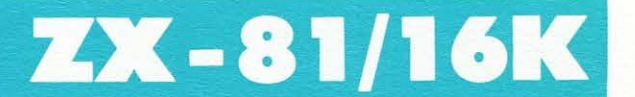

9

g

6

0

6

s

### l fiume

**JLET** 

Un programma dedicato ai piú piccoli. Vi trovate sulla riva sinistra di un fiume: risolvendo dei quesiti aritmetici dovete arrivare, saltando su delle pietre, sull'altra sponda dove vi aspetta un forziere colmo di monete d'oro. È necessario però che siate il piú rapidi possibile nel rispondere ai quesiti posti: piú passa il tempo e piú le monete diminuiscono!!! Se dopo 20 domande non siete ancora riusciti ad attraversare il fiume o se tutte le monete d'oro sono esaurite.... beh! !.... vi farete un bel bagno!!!! VARIABILI  $P =$  pietra su cui si trova il giocatore  $MO =$ numero delle monete

D=numero delle domande

REM<br>REM \*\*\*\*\*\*\*\*\* \*\*\*\*\*\*\*\*\*\*\*\*\*\* 1200000000000 \*\* REH \* \* TUME  $T<sub>1</sub>$ **REM** 工工 圣圣 \* \* **REM** \*\*\*  $7X - 81$ **16K REH** \*\*\* REM LIST SCUOL<sub>R</sub>  $\frac{1}{2}$ REM \*\* \*\*\*\*\*\*\*\*\*\*\*\*\*\*\*\*\*\*\*\* LET K\$=INKEY\$<br>IF K\$="" THEN GOTO 310<br>PRINT AT 5,8;B<br>IF CODE K\$-28<>B THEN GOTO  $140$ 150  $150$ 

PRINT AT 5,15; "ESATTO"<br>
LET P=P+1<br>
IF P:\6 THEN GOTO 220<br>
PRINT AT 6,0; "HAI ";MO;"<br>
+ ";100-MO;" RANOCCHIE"<br>
5TOP X=5\*P<br>
FOR J=0 7<br>
PRINT AT J,X-5;"<br>
NEXT J<br>
GOSUB 500<br>
GOTO 290<br>
PRINT AT 5,15; "RISPOSTA  $\frac{280}{170}$  $190$  $MT$ **PORTE Diaga**  $5,15$ ; "RISPOSTA = 308 PRUSE 300<br>310 LET MO=MO-1<br>315 IF MO=0 THEN GOTO 340<br>320 PRINT RT 3,29; RIMO<br>325 IF MO:10 THEN PRINT<br>326 IF K\$="" THEN GOTO 140<br>330 NEXT D<br>340 PRINT RT 3,3; "........  $; B$ 348 PRINT HE 333, MANUTER TUTTO

### **Firo a segno**

Sullo schermo un asterisco si muove da sinistra verso destra sotto una fila di mumeri (da 1 a 9). Scopo del gioco è cercare di colpirlo premendo il tasto corrispondente al numero sotto il quale sta passando

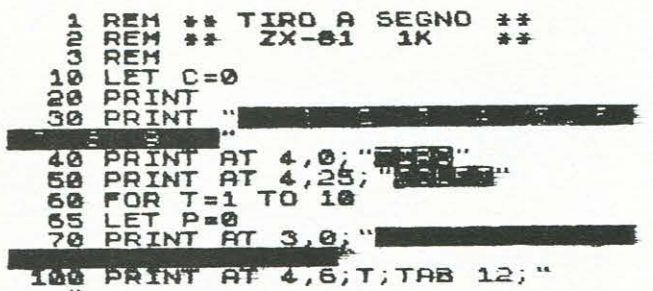

PRINT AT 3, P; "28"<br>
LET N=CODE INKEY\$-28<br>
IF N:1 OR N>9 THEN GOTO 220<br>
PRINT AT 3, N\*3; "2"<br>
IF N\*3</P+1 THEN GOTO 210<br>
PRINT AT 4, 12; "2"<br>
PRINT AT 4, 30; C<br>
COTO 240<br>
LET P=P+1<br>
IF P(>31 THEN GOTO 110<br>
PAUSE 250<br>
NEXT 110<br>130  $140$ <br> $150$ 11588888 6 210<br>220 **A** 530 240<br>250

### **IMPF II**

•

6

•

•

•

•

•

•

ê

•

•

•

•

•

•

•

•

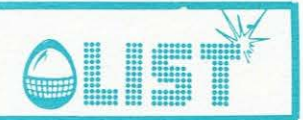

## **Viaggio nello spazio**

Con la vostra navetta spaziale dovete attraversare la galassia evitando di scontrarvi con i pianeti e sen*za terminare il carburante.*  Selezionate il livello, di difficoltà (1-3): a seconda della vostra scelta varierà la velocità dei pianeti

 $(1 =$ **lenta** $)$ *Usare i tasti cursore per il movimento della vostra navetta .* 

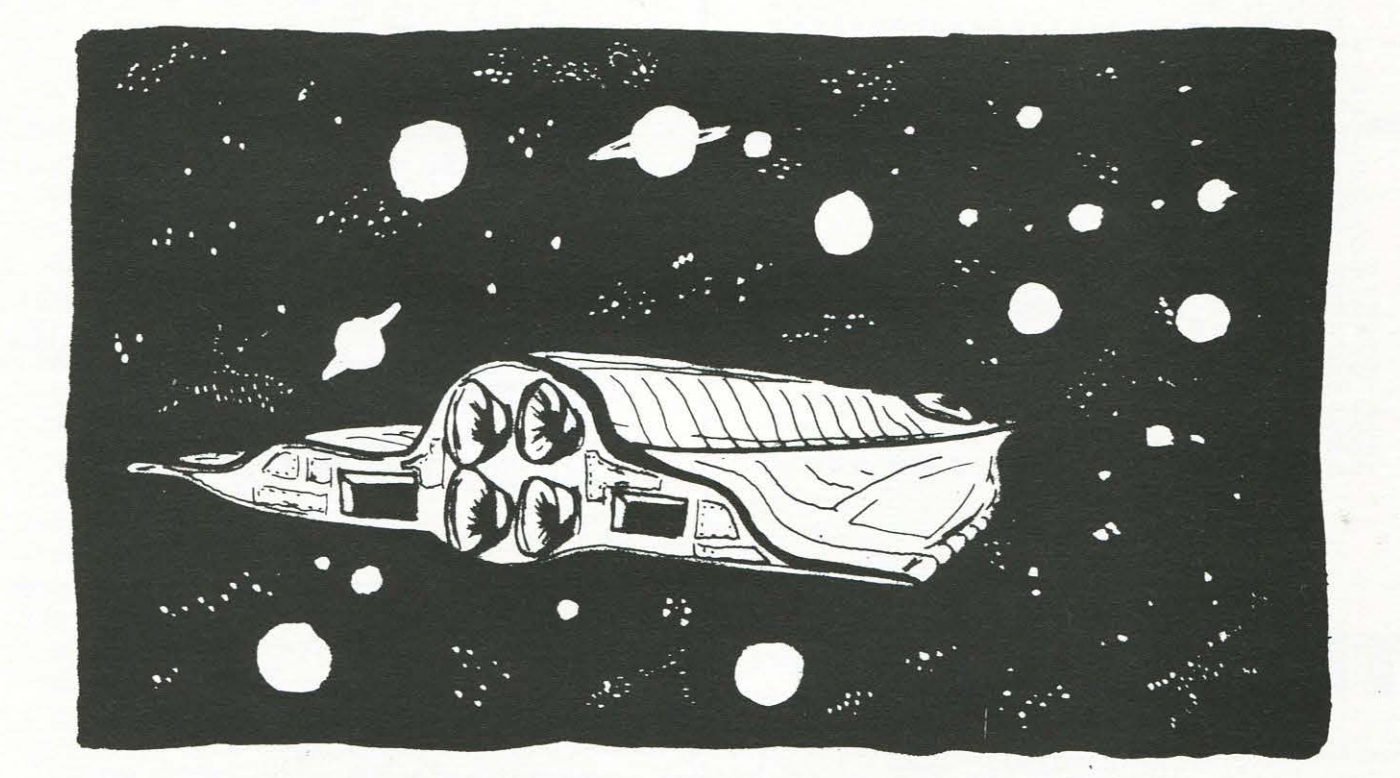

 $3$  FOR  $1 = 0$  TO 15<br>5 READ 41 5 READ A1<br>10 POKE ( 10 POKE (1600 + 1), A1<br>15 NEXT I NEXT I 20 DIM  $C(30)$ ,  $D(30)$ <br>100 FOR  $I = 768$  TO 100 FOR I = 768 TO 781<br>101 READ A 101 READ A 102 PDKE I,A NEXT I

200 FOR I = 790 TD 815 201 READ A<br>203 POKE I POKE I, A 204 NEXT 3 00 HOME : HTAB 10: VTAB 5 : PRINT "SE LECT THE LEVEL (1-3)";: INPUT A\$:<br>A = VAL (A\$)  $VAL$   $(A*)$  $301$  IF A = 1 THEN CT = 223<br> $302$  IF A = 2 THEN CT = 173 IF A = 2 THEN CT =  $173$ 

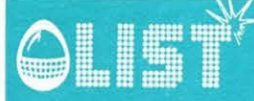

### **MPF II**

命

303 IF A = 3 THEN CT = 123  $304$  CH = 0 320 HOME 330 FOR  $E = 1$  TO 23 GOSUB 710 340 345 PRINT 350 NEXT E 352  $FOR I = 1 TO 23$  $354$  D(I) = C(I) 356 NEXT I 400 A =  $0: X = 1: T = 0: S = 0$  $405 L = 2$ 410 FOR E = 1 TO 23 411 CALL  $768: A = PEK (784)$ 412 IF A = 149 THEN  $X = X + 1$ 413 IF A = 136 THEN  $X = X - 1$ 414 IF  $X \leqslant = 0$  THEN  $X = 1$ HTAB (X): VTAB (1) 420 425 PRINT "=>": CH = 1 430 IF  $X > = 41$  THEN 1000 435 CALL 1600 440 IF  $D(L) = X \text{ OR } D(L) = X + 1 \text{ THEN }$ GOSUB 800  $447 L = L + 1$ 450 B1 =  $PEEK (1792)$ 455 IF B1 < 177 OR B1 > 179 THEN 535  $460 B1 = B1 - 176$ 480 ON B1 GOTO 490,500,510 490  $X = X - 1$ <br>492 IF  $X \leq x = 0$  THEN  $X = 0$ 495 GOTO 535 500  $X = X + 1$ 505 GOTO 535  $510 X = X + 2$ 520 GOTO 535 530  $X = X + 1$ 535 GOSUB 710 537 PRINT 540 NEXT E 542 FOR  $I = 1$  TO 23 544  $D(I) = C(I)$ 546 NEXT I  $548 L = 2$ 550 GOTO 410 710 B = INT ( RND  $(1 * 70) * 40$ )

IF  $B < 5$  THEN  $B = 5$ 720 730 IF B = 9 OR B = 13 THEN B = B + 1  $740 \text{ C(E)} = B$ 745 IF CH = 0 THEN HTAB B: VTAB 23: PR  $INT''*''$ 750 IF CH = 1 THEN HTAB 1: VTAB 23: PR INT " ";: HTAB B: VTAB 23: PRINT " \*": HTAB 1: VTAB 24: PRINT "FUEL: ";CT  $\Rightarrow$ 755 CT = CT - 1: IF CT < 1 THEN GOTO 850  $\Rightarrow$ 760 **RETURN** 800 HTAB  $(X - 2)$ : VTAB  $(1)$ 810 PRINT ")) BOM((": CALL 790:CT = CT  $-10$ 0 820 T = T + 1: $X = 1$ 830 FOR  $W = 1$  TO 800 840 NEXT W 845 **RETURN** è 850 HTAB 1: VTAB 24: PRINT " ";: HTA B 5: VTAB 24: PRINT "YOUR FUEL IS OVER  $111 -$ TRY AGAIN!!" ۸ FOR  $F = 1$  TO 1000: NEXT  $F$ 860 870 GOTO 300 1000 T = T + 1 1050 VTAB 24: HTAB 5: FRINT "YOU SUCC ۰ ESSES IN "IT:" TIMES"  $1070 X = 1: T = 0:$ 1130 FOR W = 1 TO 1000 6 1140 NEXT W 1160 GOTO 300 2000 DATA 169, 7, 141, 00, 7, 32, 67, 240, 1 76, 1, 96, 141, 0, 7, 96 G. 2010 DATA 50 2020 DATA 32, 67, 240, 170, 144, 3, 234, 23 4, 234, 138, 141, 16, 3, 96 2030 DATA 169, 15, 133, 96, 160, 19, 162, 1 . 4, 152, 32, 168, 252, 173, 48, 192, 202, 2 08, 246, 136, 208, 241, 198, 96, 208, 235 ,96 - 19

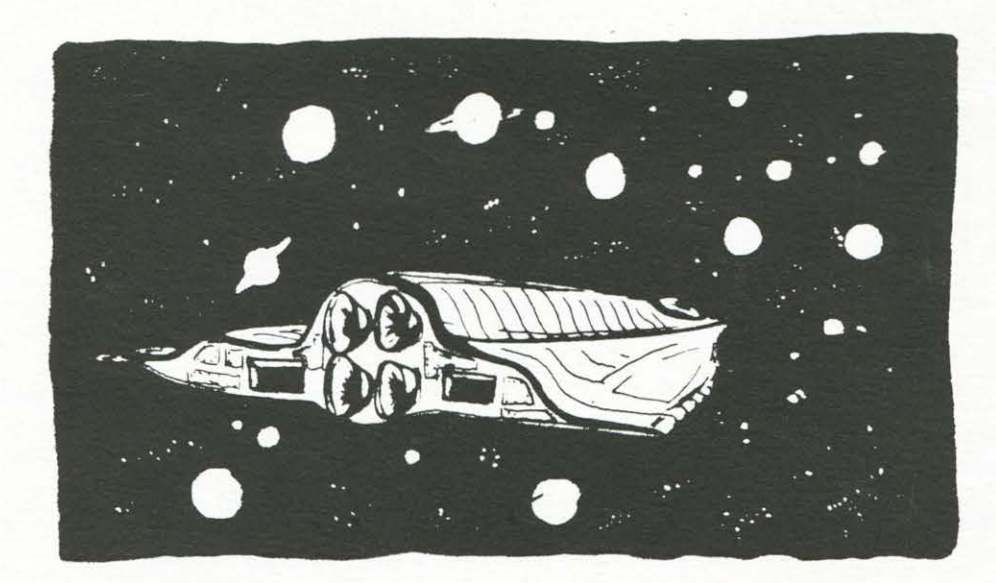

 $\langle \rangle$ 

# USÈ

# **Tron Il**

**lv1c20** 

*Finalmente un gioco per 2 persone da implementare sul VIC 20.* 

*Basato sulla famosa corsa di motociclette nel videogioèo piu entusiasmante del film TRON, il programma gira sulla versione inespansa del VIC ed è composto da 2 listati.* 

- *Il primo lancia il secondo in autostart.*
- *Non vorremmo sembrare ripetitivi, ma tale tecnica risulta ostica per molti lettori, perciò, una volta per tutte, spieghiamo il suo funzionamento.*

*Si digita il primo programma e* senza dare il RU N *lo si registra su nastro.* 

- *Si spegne il computer, si stacca il registratore con il tasto STOP.*
- *Attenzione però a* non spegnere il computer se prima non ha finito di registrare il programma sul nastro. *Adesso riaccendete il computer e digitate la seconda parte del programma. Senza dare il RUN registrate anche questo sul nastro di seguito a quello precedente.*
- *Poi fate tornare indietro il nastro fino all'inizio della prima parte, caricate la prima parte e date il R UN. Se non ci sono errori, dopo qualche attimo vedrete il registratore fermarsi da solo per qualche secondo e poi ripartire per caricare la seconda parte senza alcun intervento manuale da parte vostra. Speriamo bene!!!*

*Lo scopo del gioco è percorrere con delle strane moto che girano ad angolo invece che curvare normal*mente, un labirinto a quadretti!!! Senza oltrepassare mai il punto in cui la vostra moto o quella dell'av*versario abbiano già lasciato la loro scia mortale.* 

*Si dirigono le moto usando i tasti cursore per una ed i tasti SHIFT e CK (Commodore) per l'altra. Tali tasti fanno 11curvare 11 la moto in segno orario o antiorario .* 

*12 giocatori identificano TRON e il MCP {microcomputer). Si vince dopo 1 O tentativi.* 

La struttura del programma principale è la seguente:

<sup>1</sup>*a* Cambio i colori dello schermo e definisce le variabili.

15-45 Definisce i caratteri grafici.<br>70-95 Controllo movimenti del gio

70-95 Controllo movimenti del giocatore TRON e test per collisione.<br>100-125 Controllo movimenti del giocatore MCP e test per collisione.

100-125 Controllo movimenti del giocatore MCP e test per collisione.

- 500-630 Routines di movimento.
- Routines di collisione.
- 2340-2900 Stampo il vincitore e richiesta per un nuovo gioco .

```
• 
• 
• 
• 
     10 PRINT":IN TRON II"
    20 PRINT"WWW! UN ATTIMO,PREGO!!"
    35 PRINTCHR$(142)CHR$(8)
    40 POKE52, 28 POKE56, 28 FORI=28T057 FORJ=0T07 READN POKE7168+8*I+J, N: NEXT : NEXT
    50 DATA198 , 230 , 246,222.206, 198 , 198, 198 
    55 DATA1 26 , 126, 16, 16, 24 , 24 , 24 , 24 , 248 , 200,200,248, 240 , 216 , 216 , 216 
    60 DATA252,252,204 , 204, 204 , 204 , 252, 252 , 0, 0,0 , 0,0,0 , 0, 0 
    65 DATA0 , 24,24, 0, 0, 24, 24 , 0 , 198, 238 , 254 , 214 , 198,198,198, 198 
    70 DATA254,254,198,192,192,198,254,254,252,252,204,204,252,192,192,192
    75 DRTH1? , 12, 12, 12,255,255,12,12,24,36,66,90, 219,219,66,126 
    80 DRTA126 , 66,90, 90 , 219, 195 , 36 , 24,12 , 252,130, 185,185, 130, 252,12 
    85 DRTA12,63, 65, 15? , 15?, 65 , 63 , 12, 4, 4, 168,168,169,169,40,40 
    90 DATA40 , 40, 42 , 42 , 106,106,4, 4,4 , 4,42, 42,106,106,40,40 
    95 DATA40,40,168,168,169,169,4,4,4 , 4,170,170,170,170 , 4,4,40,40,40,40,105,105,40, 4~3 
    100 DATA126, 126, 102, 102, 102, 102, 126, 126, 56, 56, 24, 24, 24, 24, 60, 60
    105 
    110 
    115 
    120 DATA126, 126, 102, 126, 126, 102, 126, 126, 126, 126, 102, 126, 126, 6, 126, 126
```
READY.

e

•

۰

6

ø

 $\bigcirc$ 

Ō

Ó

•

•

 $\bullet$ 

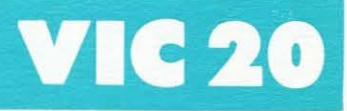

EE.

G

8

ó

G

G

ð

6

ß

ŝ

æ

e

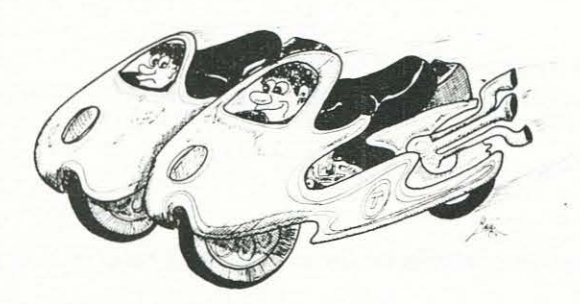

**JEŤ** 

5 POKE36878, 10: POKE36869, 255: CLR: PRINTCHR\$(147)CHR\$(8) 10 POKE36879, 24: POKE36865, 200: CO=30720: M=7904: T=7970: T1=1: M1=1: PRINT"D" 15 FORI=7724T08163:POKEI, 37:POKEI+CO, 0:NEXT 20 POKE7702,44:POKE7702+CO,12:POKE7723,42:POKE7723+CO,12:POKE8164,43:POKE8164+CO  $.12$ 25 POKE8185, 45: POKE8185+CO, 12 30 FORI=7703T07722+P0KEI,46+P0KEI+C0,12+P0KEI+462,46+P0KEI+462+C0,12+NEXT 35 FORI=7724T08142STEP22:POKEI,47:POKEI+CO,12:POKEI+21,47:POKEI+21+CO,12:NEXT 40 POKEM-1, 46: POKEM-1+CO, 10: POKEM, 40: POKEM+CO, 0: POKET-1, 46 43 POKET-1+CO, 14: POKET, 40: POKET+CO, 0 45 POKE198, 0: PRINT" > DIE 1 + 0 | DIDIDIT" + CHR\$ (34) + "#\$" 50 POKE36865, 38: PRINT"@"TAB(7)TSTAB(17)MS 70 POKE36876,225:A=PEEK(653) 80 IFA=2THENT2=-22\*(T1=-1)+1\*(T1=-22)+22\*(T1=1)-1\*(T1=22):GOT090 85 IFA=1THENT2=-22\*(T1=1)-1\*(T1=-22)+22\*(T1=-1)+1\*(T1=22):GOTO90 88 T2=T1 90 IFPEEK(T+T2) <> 37THEN1000 95 GOSUB500:POKE36876,0:T1=T2 100 B=PEEK(197) 105 IFB=31THENM2=-22\*(M1=-1)+1\*(M1=-22)+22\*(M1=1)-1\*(M1=22):GOTO118 115 IFB=23THENM2=-22\*(M1=1)-1\*(M1=-22)+22\*(M1=-1)+1\*(M1=22):GOTO118 116 M2=M1 118 IFPEEK(M+M2) <37THEN2000 125 GOSUB600:M1=M2:GOT070 500 RESTORE 505 READA, B. P.CH 510 IFT1=AANDT2=BTHENPOKET,P:POKET+CO,14:T=T+B:POKET,CH:POKET+CO,0:RETURN 520 GOT0505 530 DATA1,1,46,40,-1,-1,46,41,22,22,47,39,-22,-22,47,38 535 DATA1, -22, 45, 38, 1, 22, 42, 39, -1, -22, 43, 38, -1, 22, 44, 39 540 DRTR22,-1,45,41,22,1,43,40,-22,-1,42,41,-22,1,44,40 600 RESTORE 610 READA, B, P, CH 620 IFM1=AANDM2=BTHENPOKEM, P:POKEM+CO, 10:M=M+B:POKEM, CH:POKEM+CO, 0:RETURN 630 GOTO610 : 1000 POKET+CO,2:POKE36874,200:FORI=1TO4000:NEXT:POKE36874,0:POKE36876,0:MS=MS+1 IFMS=10THEN2500 1010 GOT010 2000 POKEM+CO, 2:POKE36874, 200:PORI=1TO4000:NEXT:POKE36874, 0:TS=TS+1:IFTS=10THEN2 500 2010 GOTO10 2340 IFMS>TSTHENPRINT"#ILE"CHR\$(34)"#\$" 2350 IFTSDMSTHENPRINT"I1+E" 2360 GOTO2800 2500 PRINT"IO ▲J维情<del>传</del>融 11" 2510 PRINT" **Show that in Contract with** A 2525 PRINT"XWAIL VINCITORE E1 "; 2540 IFMSDTSTHENPRINT"SILL "CHR\$(34)"#\$" 2560 IFTS>MSTHENPRINT"<mark>®</mark>J↑<del>(£</del>" 2800 PRINT"XQQQQQGIOCHI ANCORA ? (S/N)" 2810 GETX\$:IFX\$="S"THENRUN 2820 IFX\$<>"N"THEN2810 2900 SYS64802

23

2

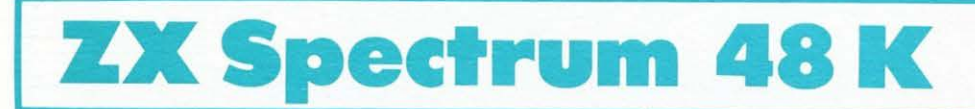

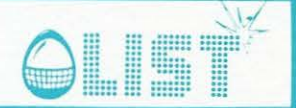

### **English tester**

English Tester, ovvero..... come esercitarsi nella lingua straniera con il Computer!! Il programma è strutturato secondo un MENÚ che prevede la scelta tra cinque opzioni: 1) Vocaboli - traduzione dall'italiano di vocaboli vari

2) Verbi-traduzione dall'italiano di "voci verbali" varie

3) Paradiami 1 - traduzione dall'italiano di verbi

4) Paradigmi 2 - Traduzione dall'italiano di verbi

5) Traduzione - dall'Inglese all'Italiano. Vengono posti in considerazione tutti i dati relativi alle precedenti opzioni.

Naturalmente si tratta di un programma "SUGGERIMENTO", in quanto ognuno di voi potrà, intervenendo nelle linee dei DATA, modificare le opzioni a proprio piacimento o adattare lo stesso programma ad altre lingue straniere.

REM \*\*\*\*\*\*\*\*\*\*\*\*\*\*\*\*\*\*\*\*\*\*\*<br>REM \* \* ENGLISH TESTER \* **LINO**  $rac{4}{5}$ **REM**<br>REM ZX-SPECTRUM 48K 羊  $\frac{6}{7}$ REM REM \* LIST - SCUOLA \*<br>REM \* \*\*\*\*\*\*\*\*\*\*\*\*\*\*\*\*\*\*\*\*\*\*\*\*\*<br>REM \*\*\*\*\*\*\*\*\*\*\*\*\*\*\*\*\*\*\*\*\*\*\*<br>GO SUB 5000<br>BORDER 6: PAPER 6: INK 1 ġ 20 BORDER 6: PAPER 6: INK 1<br>
30 CLS<br>
45 GO SUB 7000<br>
50 PRINT AT 2,11; " M E N U . "<br>
60 PRINT AT 6,2; "1) UOCABOLI";<br>
AT 9,2; "2) UERBI"; AT 12,2; "3) PA<br>
RADICHI 1",AT 15,2; "5) TRADUZIONE"<br>
70 PRINT AT 21,8; "SCELTA ? ( **75 REM** 80 REM VARIABILI<br>85 REM<br>90 IF INKEYS="1" 85 REM<br>
98 IF INKEY\$="1" THEN LET IS="<br>
VOCABOLI": LET R=1000: GO TO 150<br>
100 IF INKEY\$="2" THEN LET IS="<br>
VERBI": LET R=2000: GO TO 150<br>
110 IF INKEY\$="3" THEN LET IS="<br>PARADIGMI 1": LET R=3000: GO TO 150<br>120 IF 120 IF INKEYS="4" THEN LET IS="<br>PARADIGMI 2": LET R=4000: GO TO 150 130 IF INKEY\$="5" THEN LET I\$="<br>TRADUZIONE": LET R=INT ((RND\$2)+<br>1) \*1000; LET TR=0: LET NT=500: G 1) \*1000<br>0 TO 160<br>140 GO<br>150 LE 000: LET TR=0: LET NT<br>160 TO 90<br>LET TR=500: LET NT=0<br>LET PUNTI=0: LET 0=0<br>PRUSE 50  $\circ$ 150 11000000 195 REM ISTRUZIONI<br>
206 REM ISTRUZIONI<br>
206 REM Y=((32-LEN I\$)-7)/2; PR<br>
1NT AT 0,Y; I\$; TESTER"; PRINT A<br>
1NT 4, Y; I\$; TESTER"; PRINT AT<br>
1,Y\_X;; REXT N: PRINT AT 3,9; I<br>
STRUZIONI"; AT 4,8;<br>
220 IF NT=500 THEN LET K\$=" **REH** 240<br>
230 LET K\$="ITRLIANO": LET J\$="<br>
INGLESE" K\$="ITRLIANO": LET J\$="<br>
240 PRINT AT 7,0;"QUANDO WIENE<br>
UISUALIZZATO UN VO-CABOLO "K\$;"<br>
DIGITARE IL COR-RISPONDE ","<br>
\$;"POI PREMERE \* "ENTER" 1;"QUA<br>
XTE DOMANDE 7:20,5; FL  $240$ 

0 270<br>280 PRINT AT 20,1; "PREMERE<br>ER' PER CONTINUARE": INPUT 2<br>290 REM<br>300 REM LOOP PRINCIPALE **ENT** .<br>Z\$ 300 REN<br>
320 CLS<br>
320 CLS<br>
330 PRINT AT 0, Y; I\$; "TESTER":<br>
PRINT AT 1, Y; : FOR N=1 TO LEN I\$<br>
+7: PRINT "NEXT N<br>
+7: PRINT": NEXT N<br>
+333 IF R=2000 THEN LET RD=INT (<br>
335 IF R=2000 THEN LET RD=INT (<br>
-153) +1<br>
-153) +1 RND:55) +1<br>335 IF R=2000 THEN LET RD=INT (<br>RNC:53) +1<br>340 IF R=3000 OR R=4000 THEN LE<br>T RD=INT (RND:45) +1<br>370 RESTORE R+NT<br>380 FOR E=1 TO RD: READ E\$: NEX<br>T 380 FOR E=1 TO RD: READ E\$: NEX 410 RESTORE R+TR<br>420 FOR G=1 TO RD: READ G\$: NEX <sup>420</sup> FOR G=1 TO RD: READ G\$: NEX<br>
430 LET 0=0+1<br>
440 PRINT AT 6,0; "DOMANDA "; IN<br>
VERSE 1:0;AT 6,23; INVERSE 0; "PU<br>
NTI ": INVERSE 1;PUNTI;AT 3,2; I<br>
NUERSE 0; "PREMERE '0' PER LA RIS<br>
POSTA" NUERSE 0; "PREMERE 'G' PER LA RIS<br>
450 PRINT AT 10,0; E\$, "","<br>
450 PRINT AT 10,0; E\$, "","<br>
450 PRINT AT 10,0; E\$, "","<br>
450 PRINT AT 10,0; E\$, "","<br>
450 PRINT PRINT "RICHIESTA RIS<br>
250 PRINT AT 470 CONTROLLO RISPOSTA<br>
47 610 IF PUNTI>DO/2 THEN LET C\$="<br>NON MALE"<br>620 IF PUNTI=DO THEN LET C\$="BE<br>020 IF PUNTI=DO THEN LET C\$="BE<br>NE!!!"<br>SCARSO" PUNTI<DO/2 THEN LET C\$="

۰

۸

 $\Rightarrow$ 

**OB** 

 $\bigcirc$ 

e

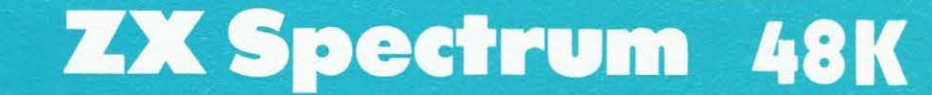

640 IF PUNTI=DO/2 THEN LET C#="<br>DISCRETO"<br>650 CLS<br>T 1.11:"NT AT 0.12;"RISULTATI"; A

660 PRINT AT 0.12; "RISULTATI"; R<br>670 PRINT AT 5,0; C.S. ..."<br>680 PRINT AT 5,0; C.S. ..."<br>FUNTI: THEN O.O; "UN ALTRO TES<br>890 PRINT AT 10,0; "UN ALTRO TES<br>700 IF INKEY\$="N" THEN GO TO 99<br>710 IF INKEY\$="N" THEN GO TO 99 Ť

) I T

ALL EAT","YOU TAKÉ","THEY TAKE",<br>"THEY TOOK","TAKEN","THEY PLAY"<br>"SHE IS PLAYING","THEY WERE PLAY<br>ING","DE SHALL PLAY","THEY WERE PLAY<br>ING","YOU WILL SEE","YOU WILL<br>BAVE SEEN","I SHOULD SEE","SHE, W<br>OULD GO","YOU WOULD HAV

I DIP NOT EAT", "YOU HAVE GONE","<br>
I DIP NOT EAT", "YOU HAD NOT GONE"<br>
I DIP NOT EAT", "YOU HAD NOT GONE"<br>
I DIP NOT EAT", "YOU DID NOT CONE"<br>
IT LAME WAS BEEN", "HEY COULD HAVE SAID", "THEY COULD HAVE SAID", "THEY COULD H

LD NOT HAVE'SUNG"<br>2900 REM<br>3000 REM PARADIGMI 1

3000 REH PARADIGMI 1<br>
30000 REH PARADIGMI 1<br>
30000 REH PARADIGMI 1<br>
20000 REH PARADIGME ","SENTIRE","STU<br>
NGIRRE","BENDERE","CORRERE","STU<br>
DIARE","PARADIGME","ESSERE","R<br>
IDERE","TOREMAIN-ED","TOGOUE<br>
IDERE","TOREMAIN-ED"

GH-ED","TOCHANGE-ED"<br>3900 REM<br>4000 REM PARADIGMI 2<br>4005 REM

4000 REM PARADIGMI 2<br>4000 REM PARADIGMI 2<br>4000 REM "VENIRE", "METTERE", "FA<br>CORRERE", "DISEGNARE", "TRAS<br>CORRERE", "DISEGNARE", "CONTROLLARE"<br>"HUQVERSI", "PIRDGERE", "SCRIVERE",<br>"GUARDARE", "PIRDGERE", "ACCADERE",<br>"DIRE",

5020 BORDER 3: PAPER 3: INK 4: C

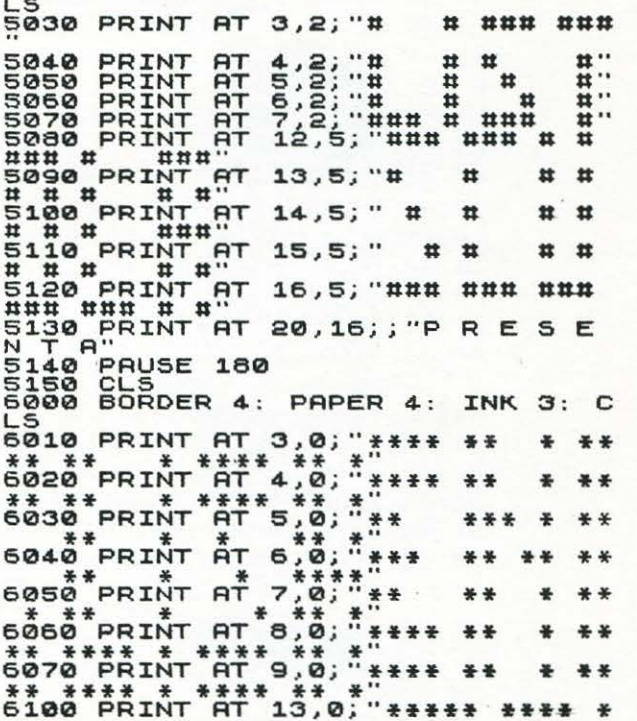

6

### **ZX Spectrum 48 K**

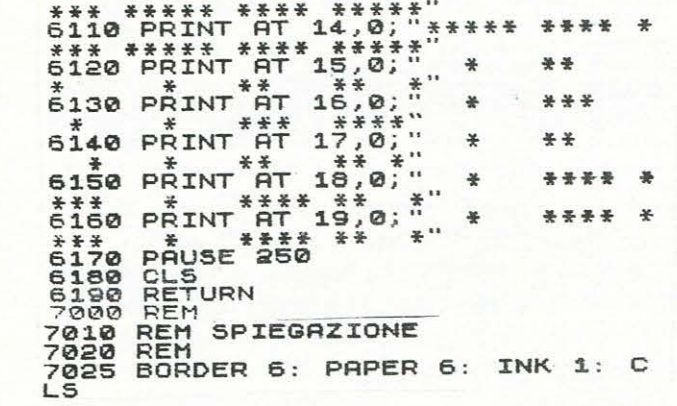

6

å

8

6

a

è

6

ė

â

a

a

Ġ

ê

6

ä

7030 PRINT AT 1,0;"IL PROGRAMMA<br>OFFRE LA POSSIBILI-TA' DI ESERCI<br>TARSI NELLA LINGUA INGLESE, MEDI<br>ANTE IL METODO DEL-LA TRADUZIONE<br>SIMULTANEA : NEL CASO CHE SI SCE<br>LGANO LE OP- ZIONI 3 & 4 IMMETTE<br>LGANO LE OP- ZIONI 3 & 4

 $\bar{M}$ 

7050 PRINT ''"VERBO REGOLARE =<br>TOSTUDY-ED<br>VERBO IRREGOLARE<br>FODRINK-DRANK-D

TODRINK-DRHNK-D<br>RUNK"<br>7060 PRINT '"N.B. L'INFINITO E'<br>DATO DA UNA SOLA PAROLA PER GAR<br>ANTIRE AI DA-TI MAGGIORE 'SPAZIO 7070 PRINT '"PREMI ENTER PER INI<br>ZIARE": INPUT Z\$: CLS<br>7080 RETURN

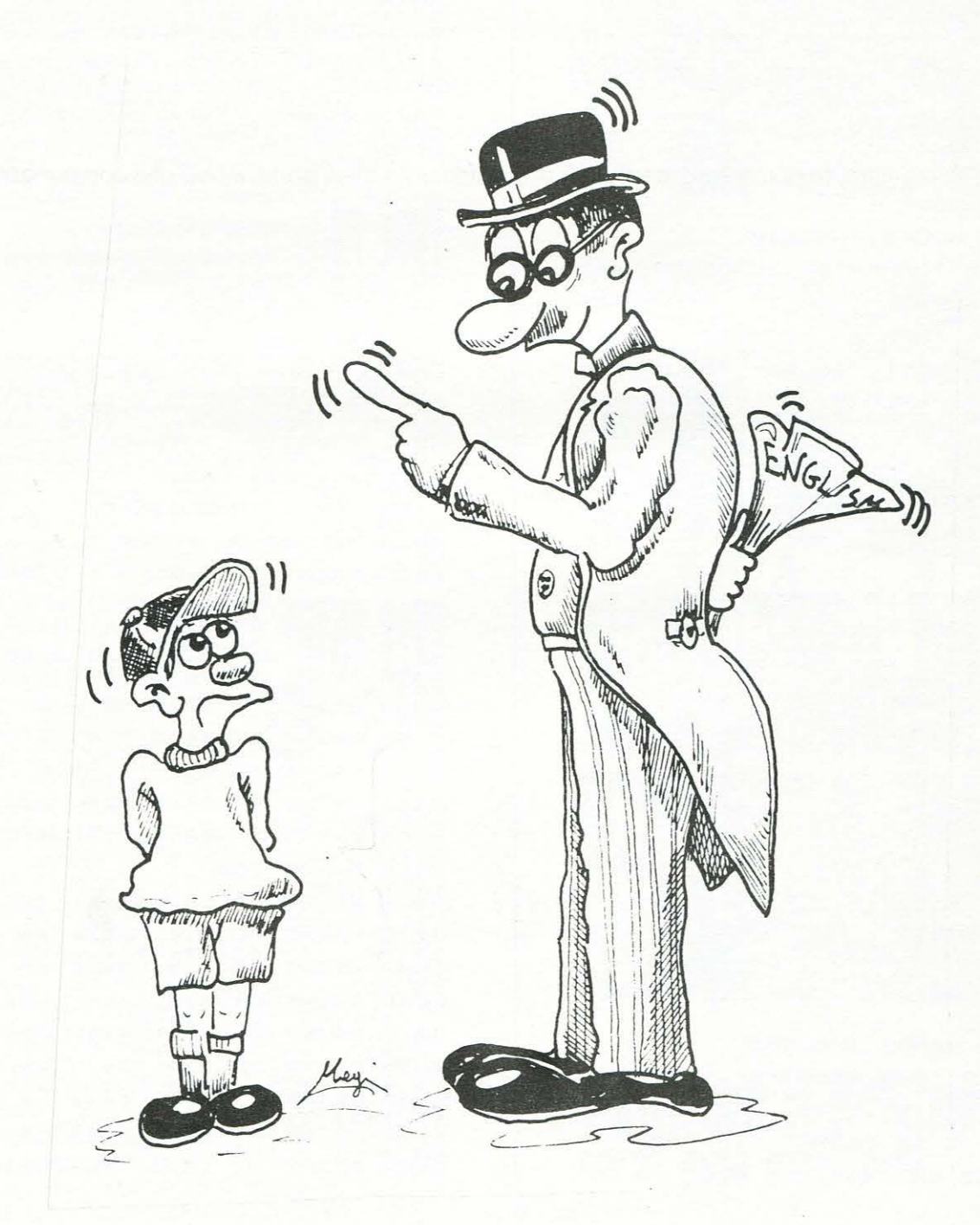

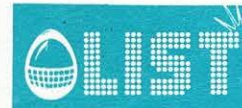

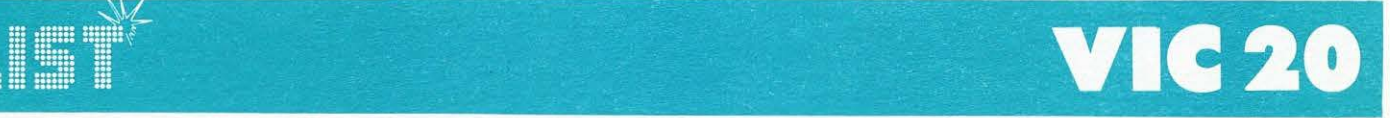

ô

æ

e

**CE** 

### **Labirinto 1111obile**

*Si tratta di un gioco "importato" dagli Stati Uniti d'America dove solo fino a qualche mese fa era molto* 

*richiesto. È stato riadattato alla versione europea del VIC che si differenzia da quella americana per molti aspetti. Si tratta di un gioco che può funzionare sia da tastiera che con jovstick ed è basato sulla difficoltà di attraversare alcuni corridoi le cui pareti mobili si aprono solo in alcuni momenti, e spesso in concomitanza con il passaggio di una piattaforma mobile che occupa l'intera larghezza del corridoio;* il *tuffo con effetti* **e**  *catastrofici per i coraggiosi che osano l'impresa.* 

*Detto cosi, può sembrare il solito videogioco che dopo un po' di tempo finisce con l'annoiare, ma non è vero.* 

*Diciamo che per la concentrazione necessaria, vi ritroverete ad ancheggiare con il joystick o peggio ancora ad intrecciare le dita sulla tastiera con lo stesso enfusiasmo' con cui una volta ancheggiavate e vi muovevate davanti al vecchio ed ormai superato Flipper.* •

*Vi raccomandiamo di digitare con attenzione la parte finale del listato in cui sono contenuti i DATA riguardanti la creazione dei caratteri grafici e alcune routines in linguaggio macchina.*  I comandi sono i seguenti: **e** 

O) Joystick:

Controllo della direzione.

Il fire-button, se premuto, fa aumentare la velocità di spostamento delle pareti mobili che compongono il la- • birinto.

O) Tastiera:

 $l = su$ 

J=sinistra

K=destra<br>M=giú

t:-A=giu • Premendo la space-bar in basso, si ottiene lo stesso effetto che premendo il fire-button sul joystick.

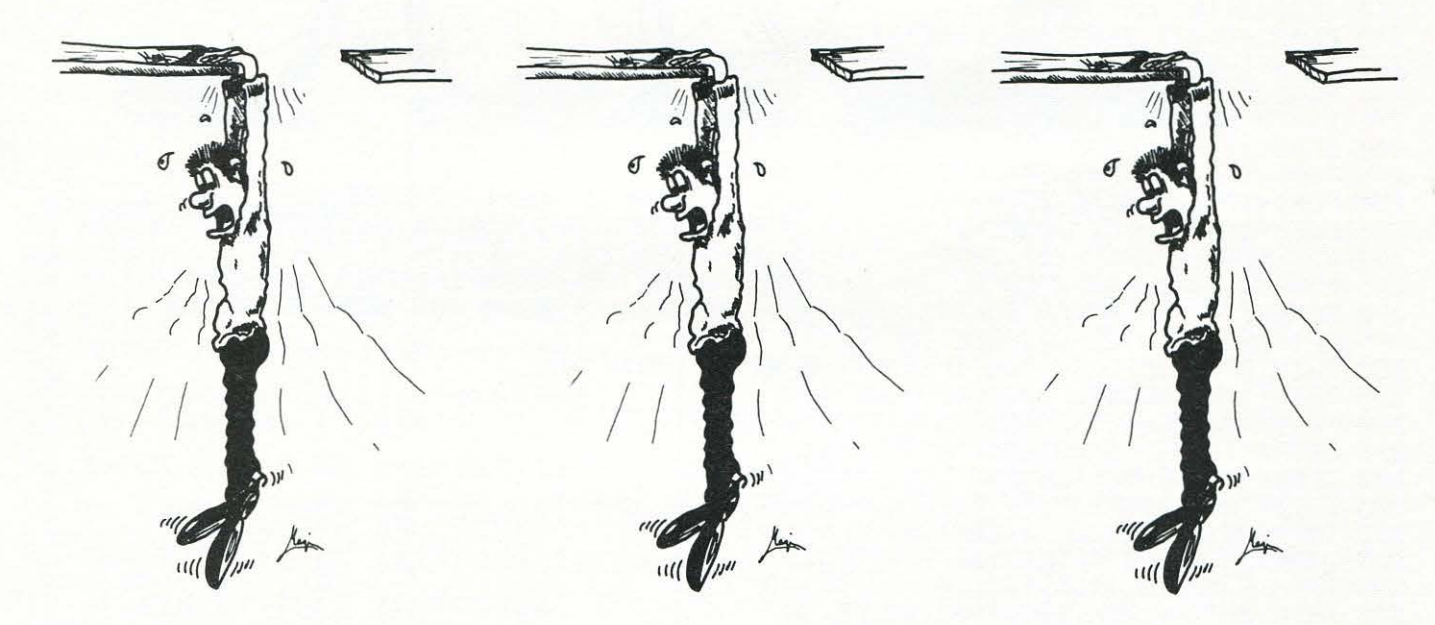

10 FOKE55, 94 : POKE56, 29 :CLR

15 PRINT"J"CHR\$(8); :SS=36879;CS≈36865;FF≈255;POKECS,FF:F8=484;Z4=4;Z5=5;RL=62;RR  $-63$  . The same contract of  $-100$  and  $-100$  and  $-100$ 20 ns =36869 :SE=8 164 :T3=23: F4=44 :H4=64 :V1 =36875: DEFFNAiJ)=Z3+J•Z3+S+F8\*CJANDZ1)

25 DIMT(5), D(4), K(4) Z3=3:SP=160:KS=197:ZQ=2:RB=7673:RC=7665:RM=1:BU=198:S2=.94:  $SN = 1$ 

30 H8=128: H3=32: S=7680: RS=57: Z0=0: Z1=1: SK=5: T2=22: T1=21: SH=57: ML=7518: ZB=176: LI= :3

35 FORI =1T04:READD(l ) , K( I) :NEXT :JD=37154 :J 1=JD-3 :J2=J1+1 :POKEJD,127

O)

•

•

•

•

•

# **VIC 20**

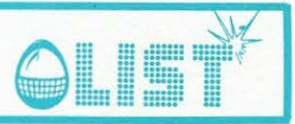

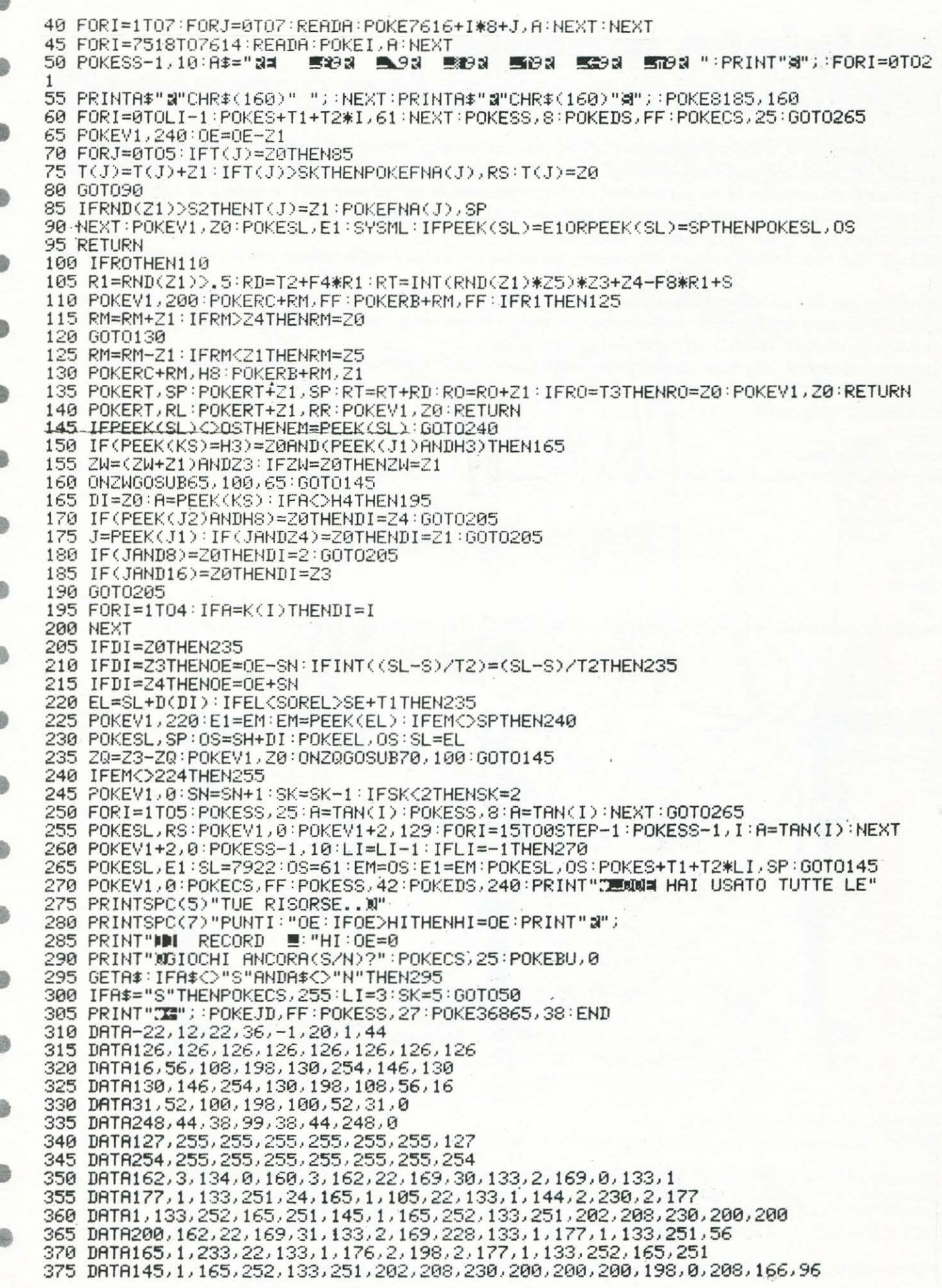

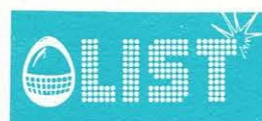

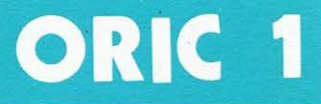

â

O.

### **Grand prix**

In questa gara il vostro nemico non sarà il tempo, ma il carburante. Vi apprestate, alla guida di una TURBO, a superare spericolatamente i numerosi bolidi che affollano la pista. Gli incidenti, fortunatamente, non vi costeranno la vita, ma una penalità.<br>Percorse 400 miglia vi spetterà un nuovo pieno ma il vostro compito sarà ancora piú arduo. Quanta strada riuscirete a percorrere prima di rimanere "a secco"!?

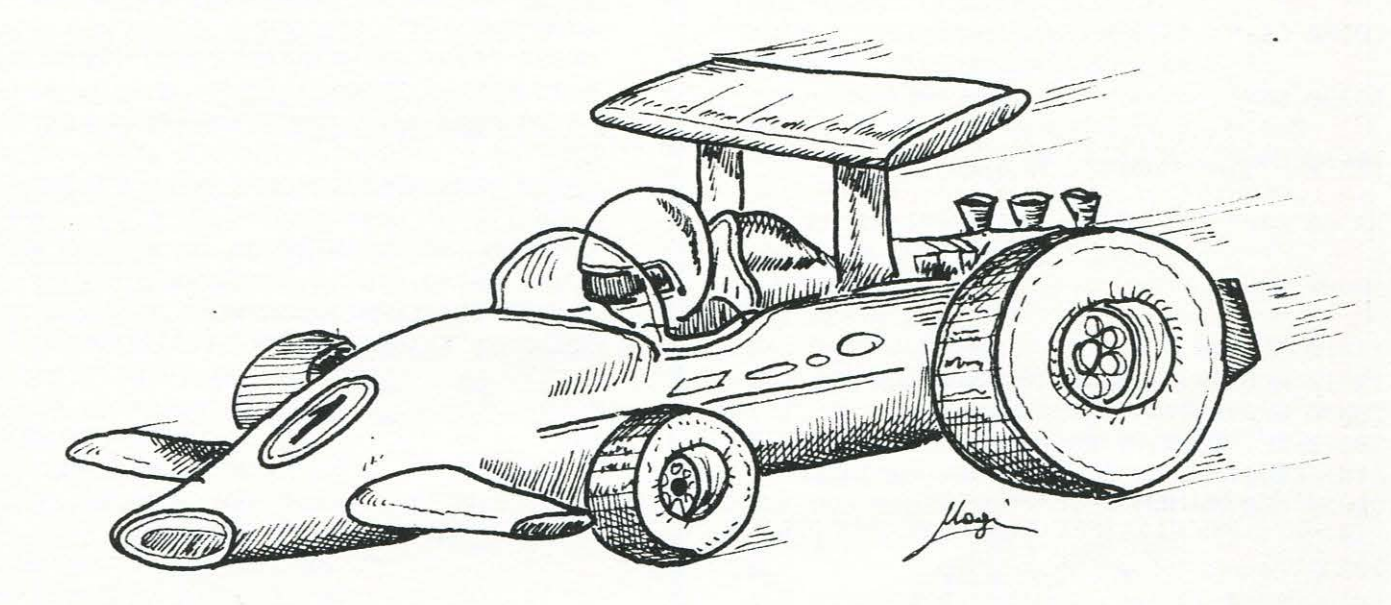

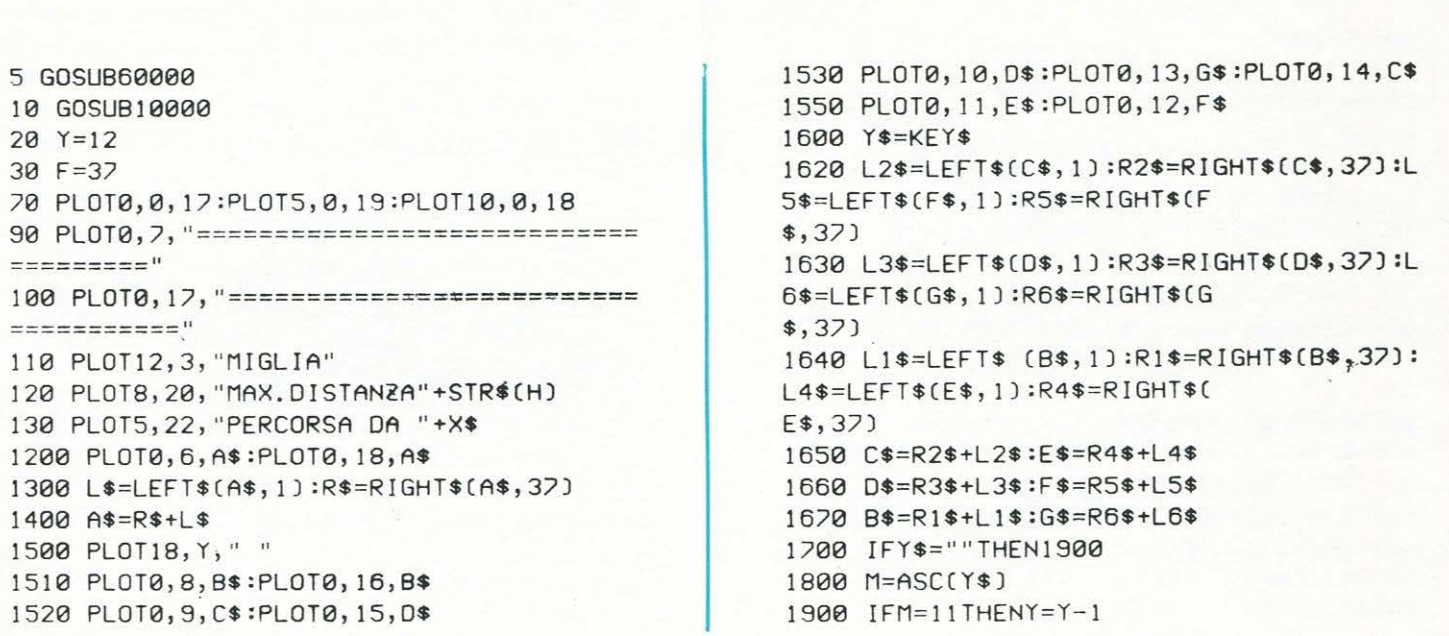

ß

# ORIC 1

30-

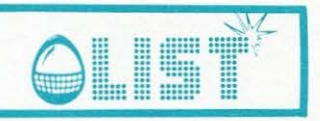

2000 IFM=10THENY=Y+1 œ 2010 IFY<BTHENY=8 2020 IFY>16THENY=16 2100 IFSCRN(18, Y) <> 32THENEXPLODE: S=S-10 œ 2200 PLOT18, Y, ">" 2210 F=F-.065 2220 PLOTF, 0, 16 8 2300 IFF<1THENZAP:ZAP:ZAP:GOT040000 2400 PLOT19, 3, STR\$[S] 2500 IFS<400THENS=S+1ELSES=S+2 ė 2600 IFS=400THEN20000 2700 IFS>400THENF=F-.080 9000 GOT01200 6 10000 A\$=";  $1 - 1 - 1 - 1$  $\sim$  1  $\blacksquare$  $\cdot$  $\mathbf{H}$  $\frac{1}{2}$ 10100 B\$="K K  $@$  $\mathbf{H}$ 10200 C\$=" Κ κ  $\mathbf{H}$ 0 10300 D\$=" K  $\mathcal{L}$  $K$  " 10400 E\$=" K К K 偷  $\mathbf{H}$ 10500 F\$=" К  $\mathbf{H}$ K d) 10600 G\$=" K  $\mathbf{H}$ 11010 RETURN  $@b$ 11510 PLOT18, Y, B\$: PLOT0, 16, B\$ 20000 CLS:2AP:F=37 20010 PRINT:PRINT:PRINT"ADESSO E'PIU'DIF 6b FICILE ? ? ? " 20020 CLS:B\$="K κ Κ K G 20030 C\$=" Κ K Κ 20040 D\$=" K K  $\mathbf{u}$ K 20050 F\$=" K K K  $\mathbf{H}$ 20060 G\$="  $\sf K$ K 0  $\bar{\mathbf{u}}$ 20070 E\$=" K  $\overline{11}$ g) 20080 Y=12:GOT020 40000 CLS 40100 PRINT: PRINT: FRINT" SEI RIMASTO SENZ ۰ A BENZINA, MA HAI PERCORSO " 40200 PRINT:PRINTS;" MIGLIA 11191" 40300 IFS>HTHENPRINT"HAI FATTO MEGLIO DI ۰ UN CERTO TIPO CHIAMATO " 40400 IFS<HTHENPRINT:PRINT:PRINT"NON HAI FATTO CERTO PIU' STRADA DI g) 40500 PRINT: PRINTX\$ 40600 IFS>HTHENH=S: INPUT"DIMMI IL TUO NO ME CAMPIONE ? ? ? " ; X \$ 0 40700 PRINT: PRINT: PRINT" VUOI GIOCARE ANC ORA?(Y/N)":GETA\$ 40800 IFA\$="S"THENS=0:CLS:GOT010 dh) 40900 IFA\$="N"THENEND

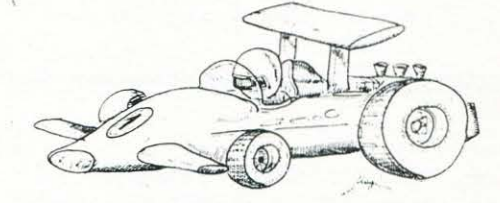

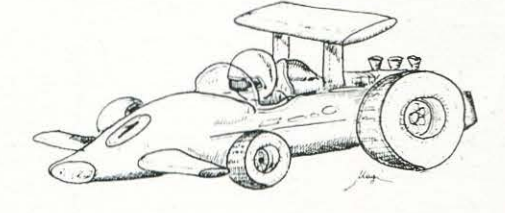

 $XT$ 60110 FORA=46680T046688:READZ:POKEA,Z:NE XT 60130 DATA6, 32, 38, 63, 63, 38, 32, 6, 0 60140 DATA0, 6, 0, 38, 63, 63, 38, 0, 6, 0 60150 PRINTCHR\$(17)CHR\$(6)

60155 GETA\$:PAPER0:INK7:CLS:RETURN

60100 FORA=46576T046585:READZ:POKEA, Z:NE

ASTO PER INIZIARE !!!! "

TUNA" 60090 PRINT:PRINT:PRINT:PRINT"PREMI UN T

LE DIFFICOLTA'" 60080 PRINT:PRINT:PRINTSPC(12)"BUONA FOR

ANTE A DISPOSIZIONE" 60048 PRINT"DOPO 400 MIGLIA AUMENTERANNO

60045 PRINT"PRIMA DI TERMINARE IL CARBUR

60040 PRINT"DEVI PERCORRERE PIL' MIGLIA POSSIBIL I"

TASTI CURSORE SU' E GIU'"

EVI SUPERARE LE ALTRE K" 60035 PRINT"PER FARE QUESTO DEVI USARE I

60020 PLOT14, 5, "LIST 1984" 60030 PRINT:PRINT:PRINT"TU SEI UNA K E D

 $4<sup>11</sup>$ 60010 PRINT:PRINT:PRINT:PRINTSPC(13 )"GR AND PRIX"

41000 GOT040700 60000 CLS: IFS<600THENH=600:X\$=" LIST 198

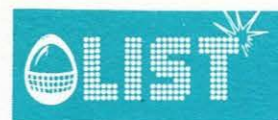

### **Caccia al sottomari**

*Un magnifico gioco di simulazione strategica implementato sul SEGA SC-300. Un sottomarino si annida tra le acque della zona di mare sotto la vostra sorveglianza.*  Avete a disposizione un sonar che vi permette di conoscere l'esatta distanza dal vostro cacciatorpedinie*re, ma non la direzione.* 

*la portata massima del sonar è di 90 miglia.* 

Vi potete spostare sulla mappa di 150 x 150 caselle, che rappresenta il vostro mare, fornendo le coordi-<br>nate di arrivo successive al vostro movimento.

La massima distanza percorribile è di 10 miglia se il sottomarino è a meno di 90 miglia.<br>Nel caso la distanza del sottomarino fosse maggiore, il limite è esteso a 25 miglia.

*Potete colpire il sommergibile usando le bombe di profondità di cui siete in possesso.* 

*Per fare ciò dovrete fornire al computer di bordo le coordinate della zona di mare in cui supponete si trovi il sommergibile e la profondità a cui volete che la bomba scoppi.* 

*Ogni volta che usate le bombe di profondità, il sommergibile vi restituisce la pariglia con un siluro, di cui potete seguire la distanza dai rilevamenti sonar che si susseguono sullo schermo.* 

*Attenzione, non siate troppo prudenti perché spesso ed inaspettatamente il sommergibile attacca e se vi va male, non resterà che guardare la fatidica scritta: "Stai colando a picco!" apparsa sul teleschermo.* 

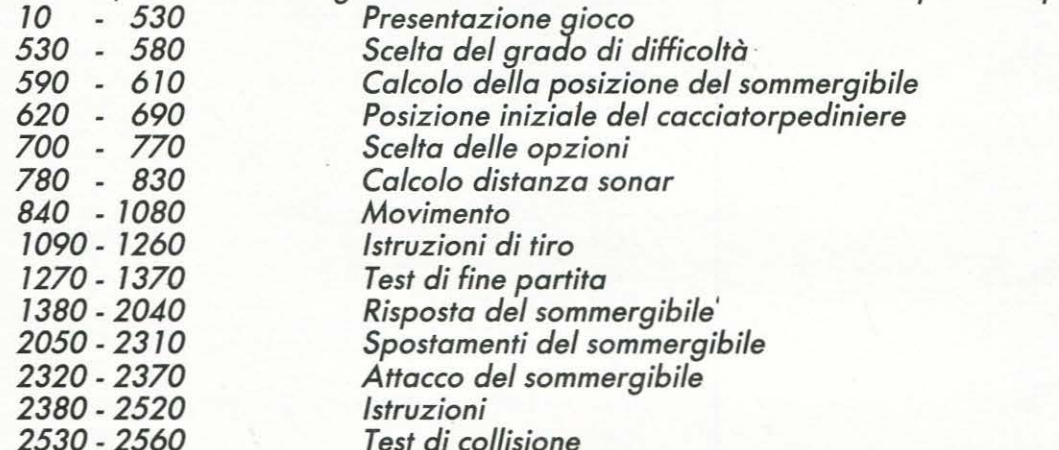

Attenzione, se il computer segnala errore nel dimensionamento dei parametri nella riga 1750, correg*gete nel modo indicato.* \_ \_ . -::-

 $\sharp n$ 

 $-5$ 

*7750 S= SQR (R 2+ABS(Z6) 2)* 

•

•

•

•

g.

•

•

â

--. .

 $\mathbb{E}$ 

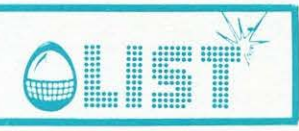

```
10 CLS:SCREEN 2,2:COLOR15
    20 FOR R=1T096 STEP 5
    30 C=INT(RND(1)*15)+1
    40 CIRCLE(128, 96), R, C, 1, 0, 1,
    50 BEEP
    60 NEXT R:BEEP1
●
    70 PAINT(0,0),5
    80 PAINT(254,0),5:BEEP2
    90 LINE (50,45)-(50,70),3
a
    100 LINE (50, 70) - (70, 70), 3
    110 LINE (70,70)-(70,65),3
    120 LINE (70,65)-(55,65),3
6h
    130 LINE (55,65)-(55,45),3
    140 LINE (55, 45)-(50, 45), 3
    150 LINE (75,45)-(75,70),3
ó
    160 LINE (75,70)-(80,70),3
    170 LINE (80,70)-(80,45),3
    180 LINE (80, 45)-(75, 45), 3
    190 LINE (85,45)-(85,60),3
    200 LINE (85,60)-(100,60),3
    210 LINE (100,60)-(100,65),3
    220 LINE (100,65)-(85,65),3
     230 LINE (85,65)-(85,70),3
    240 LINE (85, 70)-(105, 70), 3
    250 LINE (105, 70)-(105, 55), 3
     260 LINE (105, 55)-(90, 55), 3
    270 LINE (90,55)-(90,50),3
     280 LINE (90,50)-(105,50),3
     290 LINE (105, 50) - (105, 45), 3
     300 LINE (105, 45)-(85, 45), 3
40
     310 LINE (110, 45)-(110, 50), 3
    320 LINE (110,50)-(115,50),3
    330 LINE (115,50)-(115,70),3
60
    340 LINE (115, 70)-(120, 70), 3
     350 LINE (120, 70)-(120, 50), 3
     360 LINE (120, 50) - (125, 50), 3
G
     370 LINE (125, 50)-(125, 45), 3
    380 LINE (125, 45)-(110, 45), 3
     390 FOR R=1T015
a
     400 COLORR, R, (35, 30) - (140, 85), R
     410 SOUND3, R*2+1500, 15
     420 NEXT R
æ
     430 SOUND0:BEEP1
     440 COLOR1, 5, (0,0) - (255, 191), 5
     450 COLOR1, 15
8
     460 CURSOR125, 85: PRINT "PRESENTA"
     470 FOR T=1T05:BEEP2:NEXT T
     480 CLS: SCREEN 1, 1
\sqrt{2}490 CURSOR0, 5: PRINT"CACCIA AL SOTTOMAR
     INO"
     500 PRINT
G
     510 PRINT"UUOI LE REGOLE DEL GIOCO? (S
     YN<sup>"</sup>
     520 INPUT A$
o
     530 IFA$="S" THEN 2380
     540 CLS:PRINT"GRADO DI DIFFICOLTA' (0
     -31?"
     550 INPUT C
     560 IFC=1 THEN C=11
```

```
570 IF C=2 THEN C=26
580 IF C=3 THEN C=51
590 X0=INT(151*RND(1))
600 Y0=INT(151 *RNN(1))
610 20=INT((C) *RND(1))
620 PRINT"PUNTO DI PARTENZA", "X=";
630 INPUT X1
640 PRINTX1;" Y=";
650 INPUT Y1
660 PRINTY1
670 X1 = INT(X1)680 Y1=INT(Y1)
690 IF ABS(X1-X0) <4 THEN 2330
700 PRINT"SONAR (S), TIRO (T), MOVIM
ENTO (M)"
710 INPUT 0$
720 CLS
730 IFD$="S" THEN BEEP2:GOTO 780
740 IFD$="T" THEN 1090
750 IFD$="M" THEN 840
760 PRINT"ERRORE!
770 GOTO 690
780 E=SQR(ABS(X0-X1)^2+ABS(Y0-Y1)^2)
790  F=SQR(E^2+ABS(20)^2)
800 IF F>90 THEN 1060
810 IF X0=X1 THEN 2530
820 PRINT"DISTANZA SONAR: ";F;" MIGLIA
830 GOTO 690
840 PRINT"POSIZIONE ATTUALE X=";X1;" Y
="; Y1
850 PRINT"COORDINATE DI ARRIVO";
860 0=0
870 PRINT"X=";
880 INPUT X2
890 PRINTX2;" Y=";
900 INPUT Y2
910 PRINTY2
920 X2=INT(X2)
930 Y2=INT(Y2)
940 G=SQR(ABS(X1-X2)^2+ABS(Y1-Y2)^2)
950 IF G<=10 THEN 980
960 IF F <= 90 THEN 1010
970 IF G>25 THEN 1040
980 X1=X2
990 Y1 = Y21000 GOTO 780
1010 IF G<=10 THEN 980
1020 PRINT"MASSIMO 10 MIGLIA."
1030 GOTO 850
1040 PRINT"MASSIMO 25 MIGLIA."
1050 GOTO 850
1060 PRINT"ECO SONAR NEGATIVO":BEEP2
1070 PRINT"DISTANZA SUPERIORE ALLE 90
MIGLIA."
1080 GOTO 690
1090 PRINT"COORDINATE DELL'OBIETTIUO :
1100 PRINT" X = ",
```
32

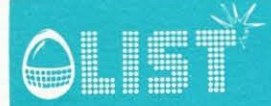

1110 INPUT X3 1120 PRINTX3 1130 PRINT"  $Y = "$ 1140 INPUT Y3 1150 PRINTY3 1160 IE C<>0 THEN 1190  $1170$   $\bar{z}3=0$ 1180 GOTO 1220 1190 PRINT"  $Z =$  ", 1200 INPUT 23 1210 PRINT23 1220 E=SQR(ABS(X1-X3)^2+ABS(Y1-Y3)^2) 1230 F=SQR(E^2+ABS(23)^2) 1240 IF F <= 65 THEN 1270 1250 PRINT"GITTATA MASSIMA: 65 MIGLIA" 1260 GOTO 1090 1270 IF X3<>X0 THEN 1380 1280 IF Y3() Y0 THEN 1380 1290 IF 23<>20 THEN 1380 1300 PRINT"SOTTOMARINO AFFONDATO..." :S OUND3, 415, 15 1310 FORR=15T00STEP-.5:FOR T=1T05:SOUN D3, 415, R:NEXT T:NEXT R 1320 SOUND0 1330 PRINT: PRINT" ALTRA PARTITA ? (S/N)  $\mathbf{H}% =\mathbf{H}^{T}\mathbf{v}^{T}\mathbf{v}^{T}\mathbf{v}^{T}\mathbf{v}^{T}$ 1340 INPUT A\$ 1350 IF A\$="S" THEN 500 1360 IF A\$<>"N" THEN 1340 1370 END 1380 PRINT"OBIETTIVO MANCATO.":BEEP 2 1390 PRINT"IL SOTTOMARINO CONTRATTACCA ... ":BEEP1:FOR T=1 TO 50:NEXT T 1400 PRINT"ECO SONAR DI UN SILURO":BEE P<sub>2</sub> 1410 BEEP2 1420 H=0 1430 S1=65  $1440$   $0=0+1$ 1450 ONOGOTO 1460, 1480, 1500, 1520, 1540  $1460 P=12$ 1470 GOTO 1550  $1480 P = 8$ 1490 GOTO 1550  $1500 P=4$ 1510 GOTO 1550  $1520 P=2$ 1530 GOTO 1550  $1540 P=1$ 1550 X5=X1-P+INT(2\*P\*RND(1)) 1560 Y5=Y1-P+INT(2\*P\*RND(1)) 1570 IF X5<0 THEN X5=-X5 1580 IF Y5<0 THEN Y5=-Y5 1590 PRINT"DISTANZA: " 1600 R=SQR(ABS(X0-X5)^2+ABS(Y0-Y5)^2) 1610 X=ABS((X0-X5)/R) 1620 Y=ABS((Y0-Y5)/R) 1630 IF X0>X5 THEN 1660 1640 X6=X0+X

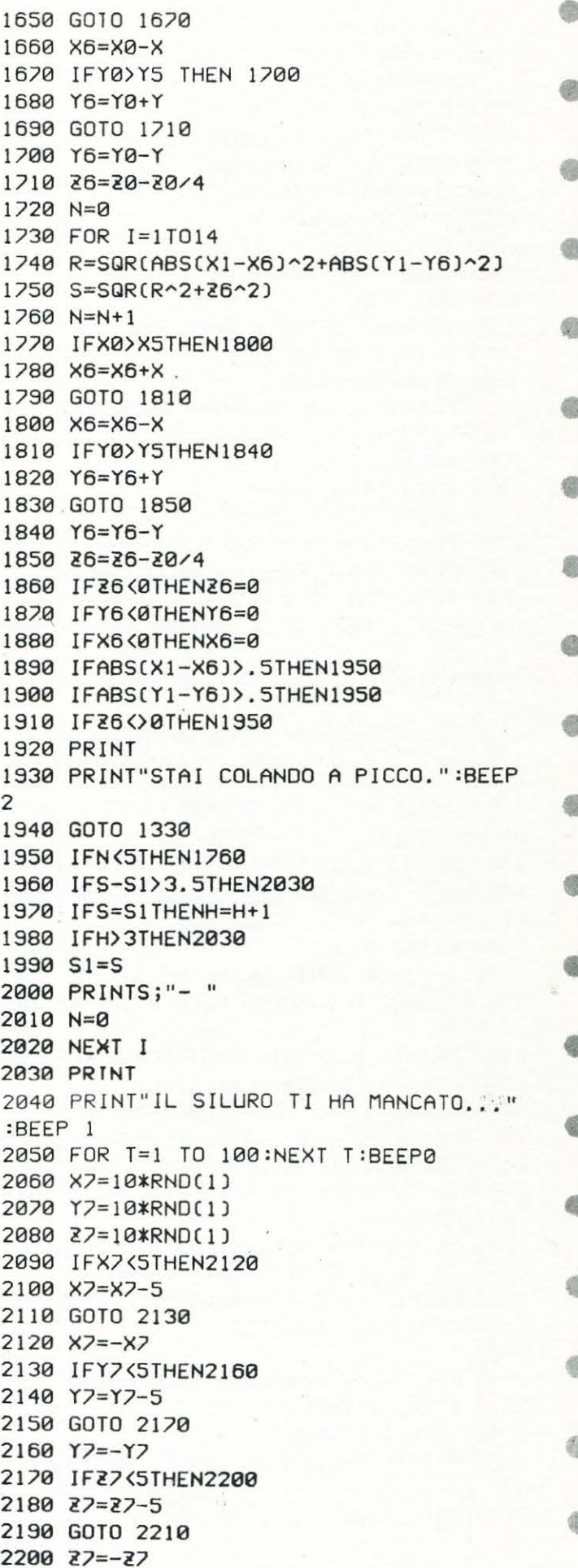

2210 IF C=0THENZ7=0 2220 X0=X0+INT(X7) 2230  $Y0 = Y0 + INT(Y7)$  $2240$   $20=20+INT(Z7/2)$ 2250 IFX0>130THENX0=150 2260 IFY0>150THENY0=150 2270 IF30>=CTHEN20=C-1 2280 IFXQ<0THFNXQ=-XQ 2290 IFY0<0THENY0 =- Y0 2300 IF30=0THEN30=0 2310 GOTO 280 Œ 2320 IF ABS(Y1-Y0))4 THEN 200 2330 K=INT(10\*RND(1)) 2340 IF K>6THEN700 2350 PRINT"IL SOTTOMARINO ATTACCA...";  $2360$   $0=0+1$ æ 2320 GOTO 1410 2380 CLS 2390 PRINT"SEI A BORDO DI UN CACCIATOR PEDINIERE, IN CERCA DEL SOTTOMARINO." 2400 PRINT"LA CACCIA SI SUOLGE SU UNA MAPPA DI 150 X 150 CASELLE E CON UNA æ 2410 PRINT"PROFONDITA' VARIABILE DA 0 A 50." 2420 PRINT"DISPONI DI 3 COMANDI: \* IL SONAR DA LA DISTANZA D AL SOTTO-" 2430 PRINT"MARINO, CON UNA PORTATA MAX DI 90 MIGLIA." 2440 PRINT"\* IL TIRO PERMETTE DI LANCI ARE UN SILURO CON UNA GITTATA MAX DI 65" 2450 PRINT"MIGLIA. \* OGNI VOLTA CHE SI USA QUE STO COMANDOIL SOMMERGIBILE RISPONDE AL  $FIMCM''$ æ 2460 PRINT" E CAMBIA POSIZIONE." 2470 FOR T=1T04000:NEXT T:CLS 2480 PRINT"Z INDICA LA PROFONDITA' PER 6h  $I$  LIVELLI 1, 2, 3" 2490 PRINT"\* IL MOUIMENTO SI EFFETTUA VELOCITA'(MAX, 10 ML) SE IL A BASSA æ SOTTOMARINO" 2500 PRINT"E' A MENO DI 90 MIGLIA, SIA VELOCITA'(MAX. 25 ML)." AD ALTA 2510 PRINT"IL SOTTOMARINO ATTACCA SE I L CACCIA- TORPEDINIERE E' TROPPO PRUD ENTE." 2520 FOR T=1T03000:NEXT T:GOTO 540 2530 IFY0<>Y1THEN820 2540 IFZ0>1THEN820 2550 PRINT"COLLISIONE CON IL SOTTOMARI NO..." 2560 GOTO 1920

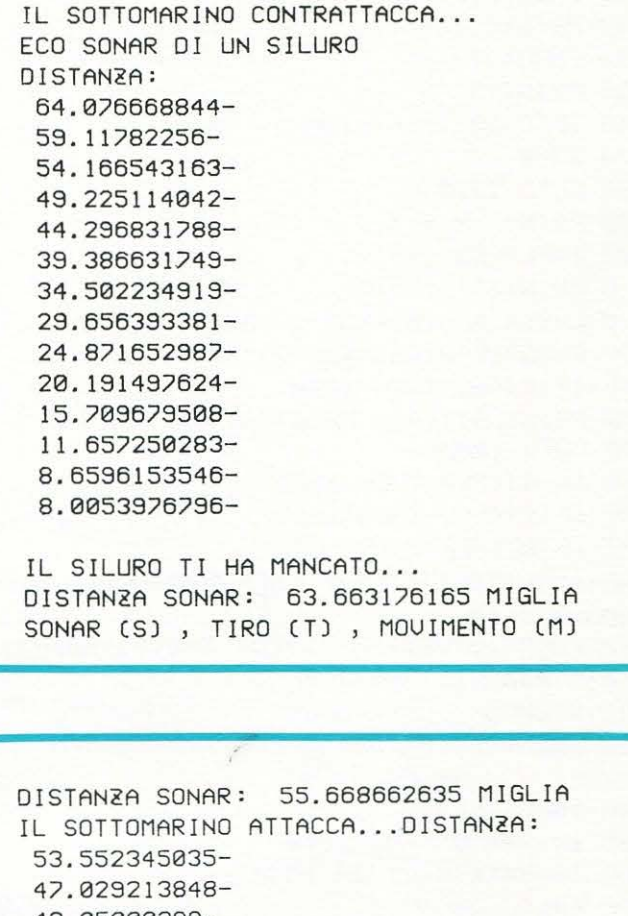

42.05000299-37.076388011-32.110969218-27.158242587-22,226694238-17.334408932-12.527470985-7.9619925621-4.4552353289-5.1288320408-IL SILURO TI HA MANCATO... DISTANZA SONAR: 58.223706509 MIGLIA SONAR (S), TIRO (T), MOVIMENTO (M)

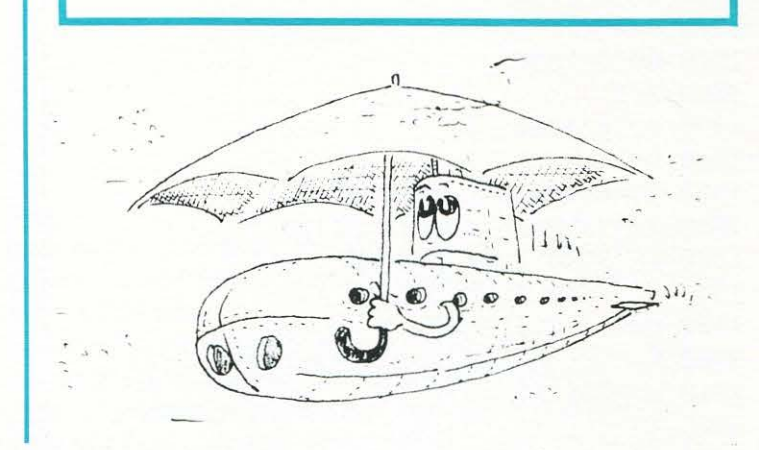
# QLIS **SHARP MZ·700**

## **Incontri di calcio**

*Evviva il campionato! Finalmente con il vostro SHARP* MZ-700 *potrete seguire le partite in schedina e tenere costantemente aggiornata la classifica di serie A., un orecchio incollato alla radiolina, un occhio al televisore.* 

*Al contrario di quanto avviene in molti programmi creati per scopo analogo, in quello che presentiamo, i dati variabili (incontri in schedina e punti in classifica) non sono inseriti a/l'interno del programma, pertanto non è necessario che esso venga modificato volta per volta. In particolare, al termine degli incontri, la classifica viene registrata su 11file 11 dal quale dovrà essere "richiamata " la domenica successiva.* 

*Quando si utilizza il programma per la prima volta, occorre inserire i nomi delle squadre di serie A con i relativi punti in classifica: dopo la domanda del computer si batte la lettera 115 <sup>11</sup> 1 quindi si inseriscono i nomi* esatti *delle squadre con i rispettivi punteggi. Il programma procede chiedendo l'immissione dell'elenco delle partite in schedina: è importante che i nomi delle squadre vengano forniti* esatti *e, a tale scopo, il computer chiede una verifica e consente la correzione di eventuali errori.* 

Potete ora seguire lo svolgimento degli incontri; quando un risultato cambia, battete il numero dell'incon*tro e inserite il nuovo punteggio: la schedina e la classifica verranno automaticamente aggiornate.* 

*Terminati gli incontri occorre registrare su 11file 11 la nuova classifica: battete il numero 11 7411* 1 *fate avanzare il nastro fino ad una posizione prestabilita (se il programma è registrato ad inizio di cassetta è sufficiente avanzare fino a 11*30*<sup>11</sup> ) e premete RECORD-PLAY; i dati vengono cosf registrati. La domenica suc*cessiva sarà sufficiente, dopo aver caricato il programma ed inserita la data, far scorrere il nastro fino a<br>''30'' e premere PLAY: la classifica della precedente giornata viene caricata in memoria, pronta per es*sere di nuovo aggiornata durante lo svolgimento degli incontri.* 

*Due parole sulla struttura e sul funzionamento del programma: dopo i titoli e /'opzione per l'eventuale inizializzazione della classifica (righe 7* 0-80) *viene letto dal nastro il "file 11 con i dati registrati al termine*  della precedente giornata di campionato. Il ''file'' viene aperto in lettura (ROPEN) ed i nomi delle squa*dre (vettore K\$(J) nonché i relativi punti in classifica (K(J)) sono trasferiti (INPUT/T) dal nastro alla memoria del computer; il 11file 11 viene quindi chiuso (CLOSE) e la classificazione stampata ( 7* 20).

*Segue /'immissione degli incontri: il nome di ciascuna delle 26 squadre in schedina viene assegnato alla variabile A\$(J) (7* 30-140), *sono richieste ed eseguite le eventuali correzioni (7* 50- *7* 90), *i punti in classifica sono incrementati di una unità, i risultati (A(J)) delle partite azzerati, i pronostici (R\$(J)) fissati su 11X11*  (200}; *la schedina viene stampata* (2 1 O) *insieme alle opzioni per il successivo svolgimento del programma* (220-230) *che, a questo punto, si interrompe.* 

*Quando il risultato di una partita cambia, il programma riprende dalla riga* 240 *aggiornando il risultato ed il pronostico* (240-280}; *se le squadre sono di serie Bo* C (Z> = 8) *non occorre aggiornare la classifica, pertanto il programma riprende dalla riga* 21 O. *In caso contrario* (Z <=8) *le righe* 300-370 *provvedono ad aggiornare i punti in classifica* (300-340) *e a riordinare le squadre* (350-370). *La riga* 380 *determina la stampa della classifica.* 

*Al termine degli incontri, /'esecuzione del programma viene trasferita alle righe* 390-420 *per la registrazione su "file" della nuova classifica: il 11file 11 è aperto in trascrizione (WOPEN) e le variabili (K\$(J) e K(J) registrate (PRINT/T) sul nastro.* 

10 REM\*INCONTRI DI CALC IO\* 20 REM\*DI E.FABRIZI-1984\* 30 REM\*SHARP M2-700\* 40 COLOR; , 2, 6 : PRINT" @" : FORK=6T033 : COLORK , 1, , 2 :NEXT :FORK=2T0 16:CQLOR33,K , ,2 :NEXT: FORK=32T06STEP- 1 :COLORK,1 6 ,, 2 :NEXT:FORK= 15T02STEP-1:COLOR6, K,, 2:NEXT

50 A\$=" INCONTRI" :8\$="0 1" :C\$="CALCIO" :CUR SOR15, 3: FORJ = 1 TOLEN(A\$): PRINTMID \$ (A\$, J, 1 ) ; :GQSUBS0 10 =NEXT:CURSOR18,6 :FORJ =1TOLEN f8\$):PRINTMJ0\$ (8\$,J, 1J; :GQSUB5010:NEXT:C uRSOR16 , 9:FORJ =1TOLENCC\$ ):PRINTMIO\$C C\$,J ,J J;:GQSUBS010 :NEXT

•

o

e

8

6

•

•

•

•

G

•

•

•

•

å

G

C)

ê

G)

e.

ä

d)

÷

6

e D

a

G)

۰

4

GOSUB5010:PRINT"m

":GOSUB5010:NEXT

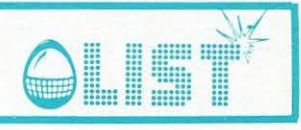

60 CURSOR11, 12: PRINT[7, 1]"di E. FABRIZI-1984":GOSUB5020:DIMK(16),K\$(16),A(26),A\$  $(26), H(16), H*(16), R*(26)$ 70 CURSOR0, 18:PRINT[0, 6]"Per inizializza re la classifica premere":PRINT:PRINT[0; 6]"(S) poi (CR), altrimenti inserire la d ata":INPUTDT\$ 80 IFDT\$="S"THEN1000 90 COLOR, , 7, 1 : PRINT"@" : PRINTTAB(9)" INCON TRI DEL ";DT\$:CURSOR0,6:PRINT"Far scorre re il nastro fino a <30>":PRINT:PRINT"Pr emere <PLAY>" 100 ROPEN"CALCIO":GOSUB5010 110 PRINT:PRINT"Lettura dati precedenti in atto":FORJ=1T016:INPUT/TK(J), K\$(J):NE XT:CLOSE 120 GOSUB5020:PRINT"@":PRINTTAB(5)"CLASS IFICA PRECEDENTE GIORNATA": PRINT: PRINT: F ORJ=1T016:PRINTTAB(10)USING"##";J;:PRINT " ";K\$(J);TAB(27)USING"##";K(J):GOSUB500 0:NEXT:GOSUB5020:GOSUB5100 130 PRINT"#":PRINTTAB(4)"IMMISSIONE INCO NTRI DEL ";DT\$:PRINT:PRINT 140 FORJ=1T026STEP2:CURSOR0, INT(J/2+4):P RINTUSING"##";INT(J/2+1);:INPUTA\$(J):GOS UB5010: CURSOR20, INT(J/2+4): INPUTA \$(J+1): GOSUB5010:NEXT 150 PRINT"@":PRINTTAB(9)"INCONTRI DEL "; DT\$:PRINT:PRINT:FORJ=1TO26STEP2:PRINTUSI NG"##";J;:PRINT" ";A\$(J);TAB(20)USING"## ";J+1;:PRINT" ";A\$(J+1):NEXT:PRINT:PRINT :PRINT"Devi fare correzioni? (S/N)" 160 GET2\$: IF2\$="S"THEN190 170 IFZ\$="N"THEN200 180 GOT0160 190 PRINT: INPUT" Inserisci il numero ";J: PRINT:PRINTA\$(J):CURSOR20,23:INPUTA\$(J): **GOTO150** 200 GOSUB5020:FORJ=1T016:H(J)=K(J)+1:H\$( J)=K\$(J):NEXT:FORJ=1TO26:A(J)=0:NEXT:FOR J=1T026STEP2:R\$(J)="X":NEXT 210 COLOR, , 0, 6: PRINT"B": PRINT[0, 4]TAB(10 )"INCONTRI DEL ";DT\$:PRINT:PRINT:FORJ=1T 026STEP2:PRINTTAB(3)USING"##";(J+1)/2;:P RINT" ";A\$(J);TAB(18)A\$(J+1);TAB(30)A(J)' ;A(J+1);" ";R\$(J):GOSUB5000:NEXT 220 PRINT:PRINT:PRINT[0,4]"Per la classi fica <0>":PRINT:PRINT[7,1]"Per registrar e <14>":PRINT:PRINT[2,7]"Risultato mutat o all'incontro N. ";: INPUTZ: IFZ=0THEN380 230 IF2>13THEN390 240 GOSUB5030:COLOR, , 7, 1: PRINT"#":J=2\*2-1:CURSOR10, 10:PRINTA\$(J);TAB(30)" ";:INP UTA(J):GOSUB5000:CURSOR10,15:PRINTA\$(J+1 ); TAB(30)" "; : INPUTA(J+1): GOSUB5000 250 PRINT"Ø":FORS=1T010:CURSOR7,13:PRINT A\$(J);TAB(19)A\$(J+1);TAB(31)A(J);A(J+1):

260 IFA(J)>A(J+1)THENR\$(J)="1":GOT0290 270 IFA(J) <A(J+1)THENR\$(J)="2":GOT0290 280 R\$(J)="X" 292 IFZ STHEN210 300 FORJ=1T016:H\$(J)=A\$(J):NEXT:FORJ=1T0 16: FORN=1T016: IFH\$(J)=K\$(N)THENH(J)=K(N) +1:GOT0320 310 NEXTN 320 NFXTJ 330 FORJ=1T016STEP2:IFA(J)>A(J+1)THENH(J.  $J=H(J)+1:H(J+1)=H(J+1)-1$ 340 IFA(J) <A(J+1)THENH(J)=H(J)-1:H(J+1)=  $H(J+1) + 1$ 350 NEXT:FORJ=1T015:FORN=J+1T016:IFH(N)<  $=H(J)THFN320$ N) \*H=[U) \*H: (N) H=[U) H: (U) \*H=\*W: (U) H=W 888 1:H(N)=W:H\$(N)=W\$ 370 NEXTN, J:GOTO210 380 COLOR, , 4, 0: PRINT"@": PRINT[7, 0]TAB(10 )"CLASSIFICA DI SERIE A": PRINT: PRINT: FOR J=1T016:PRINTTAB(11)USING"##";J;:PRINT" ";H\$(J);TAB(27)USING"##";H(J):GOSUB5000: NEXT:GOSUB5020:GOSUB5100:GOT0210 390 FORJ=1T016:K(J)=H(J):K\$(J)=H\$(J):NEX T:COLOR,, 7, 1: PRINT"@": PRINTTAB(11)"REGIS TRAZIONE DATI": PRINT: PRINT: PRINT" Riavvol gere il nastro fino a (30)":PRINT:PRINT" Premere <RECORD-PLAY>":PRINT:PRINT 400 WOPEN"CALCIO":GOSUB5010:PRINT"Regist razione dati in atto" 410 FORJ=1T016:PRINT/TK(J), K\$(J):NEXT 420 CLOSE:GOSUB5020:COLOR,,0,6:PRINT"@": A\$="ARRIVEDERCI":B\$="ALLA":C\$="PROSSIMA" :D\$="DOMENICA":CURSOR14,7:FORJ=1TOLEN(A\$ ) : PRINTMID\$(A\$, J, 1) ; : GOSUB5010 : NEXT : CURS OR17,10:FORJ=1TOLEN(B\$):PRINTMID\$(B\$,J,1 1; : GOSUB5010: NEXT 430 CURSOR15, 13: FORJ=1TOLEN(C\$): PRINTMID \$(C\$, J, 1);: GOSUB5010:NEXT: CURSOR15, 16:FO RJ=1TOLEN(D\$):PRINTMID\$(D\$,J,1);:GOSUB50 10:NEXT:GOSUB5020:CURSOR0,22:END 1000 COLOR,, 7, 1: PRINT"@": PRINTTAB(6)" INI ZIALIZZAZIONE CLASSIFICA":PRINT:PRINT"I nserire i nomi esatti delle squadre dis erie A con il relativo punteggio.":PRINT :PRINT:GOSUB5020 1010 FORJ=1T016: INPUT"Squadra ";K\$(J):GO SUB5010:PRINT:INPUT"Punt; in classifica ";K(J):GOSUB5010:PRINT:PRINT:PRINT:NEXT: PRINT:PRINT:PRINT:PRINT:INPUT"Inserire | a data ";DT\$:GOT0120 5000 TEMPO7:MUSIC"+C0":RETURN 5010 TEMPO7:MUSIC"+C1":RETURN 5020 TEMPO7:MUSIC"+C1+D1+E1+F1+G1+A1+B1" : RETHRN 5030 TEMPO7:MUSIC"E5G7E5G7R3E3G5E3G5E3G5 ":RETURN 5100 CURSOR0, 23: PRINT"Premi un tasto"; 5110 GET2\$: IF2\$=""THEN5110

5120 RETURN

# LIST<sup>\*</sup> TEXAS TI 99/4A

### **La vendetta clel fantasma**

*Si tratta di un gioco a metà tra il genere cosiddetto 11arcade 11 e quello di avventura.* •

Dopo la presentazione e le istruzioni, viene chiesto al giocatore se è un tipo coraggioso oppure no. *Una volta risposto a questa domanda, inizia il gioco vero e proprio.* e

*Partendo dalla parte piu settentrionale del labirinto e potendone vedere solo un terzo per volta, bisogna riuscire a scoprire dove si trova l'uscita nascosta alla base del labirinto e venirne fuori.* 

*Il fantasma vi rincorrerà nelle prime due parti del labirinto in una condizione di relativa facilità.* **e** 

*Nella parte piu bassa del labirinto le cose si complicheranno perché il fantasma diventerà completamente invisibile* e *quindi non controllabile.* 

*Come al solito, vi raccomandiamo di digitare correttamente il blocco di DATA compreso tra la riga 3270 ela3300.* 

*Queste righe andranno ricopiate esattamente cosf come appaiono, con gli stessi numeri e le stesse virgole che sono ben 8, di seguito l'una :.:ili' altra.* •

*Un 'altra avvertenza.* 

*Per i problemi di interfacciamento del TEXAS con la stampante ed esso applicata, vi capiterà di incontra-*Per i problemi di intertacciamento del TEXAS con la stampante ed esso applicata, vi capiterà di incontra-<br>re alle righe 480, 620, 700, 710, 720, 2280, 2400, 2470 e probabilmente anche ad altre righe, uno<br>strano simbolo che *strano simbolo che sicuramente non riuscirete a rintracciare sulla tastiera. Perché non c'è affatto. Tranquilizzatevi, ricordiamo che esso si ottiene sullo sc.hermo digitando SHIFT* e *contemporaneamente* 

*L'altro simbolo 11strano11 1 si ottiene digitando FCTN e contemporaneamente U.* 

100 CALL SCREEN <2> 110 GOSUB 3340 120 PRINT : : : : : : " LA VENDETTA DEL FANTASMA . " ::: TAB < 131 ; "LIST":::: TAB < 10) ; " VI AUGU RA"::::::: " BUON DIVERTIMENTO!!!!":: 130 DIM W(24,24)<br>140 C#=" FRO FROVARE ANCORA?" 150 RANDOMIZE 155 CALL SCREEN(10) 160 FOR 1=2 TO 22 STEP 2 170 READ W(I,0) 180 NEXT I 190 CALL COLOR<14,16,1) 200 DATA 147, 165, 175, 196, 220, 196, 175, 165, 2, 2, 2 2 10 FOR 1= 103 TO 137 220 READ A\$  $230$  CALL CHAR(I, A $\text{F}$ ) 240 NEXT I 250 GOSUB 33 10 260 CALL COLOR(11,1,1)<br>270 PRINT " h "<br>270 Par v = hhh hh h ":"<br>270 Par v = hh h h h h " " hhhhhh 280 A\$=" kl 290 PRINT "hkhh v stu v. t=UGG I DAL FANTASMA! i j" 300 PRINT A\$;" ij<br>310 PRINT " ij <S> 3 10 F'RINT " i j <S>  $i j"$  $320$  PRINT " kl  $\langle L \rangle$ 350 CALL SCREEN<6> 360 CALL COLOR(10,5,6) 370 FOR 1=1 TO 21 STEP 2  $380 E=1+1$ 390 FOR J=2 TO 22 STEP 2 400  $W(I,J)=0$ 410  $W(E, J) = 0$ 420  $W(E, J+1) = 0$ 430 NEXT J 440 NEXT I 450 CALL COLOR (11, 8, 1) 460 F=24  $470$   $G=1$ w **SINISTRA BASSO** hhhhhhhhhhhhh":" hhhhhh v v hhhhhh":  $k1$ " hkhh":A\$:" ij LA VENDETTA... ij":A\$:" ij ij":A\$;" ij PREMI PER MUOVERTI: ij":A\$<br>ij":" kl <D> DESTRA kl":" ij <K> kl":" i j"; TAB (25); "i j": A\$: : : 450 CALL COLOR(11,8,1)<br>450 CALL COLOR(11,8,1)<br>460 F=24<br>470 G=1

•

æ

g

ß

•

G

•

•

ß

•

### **TEXAS TI 99/4A**

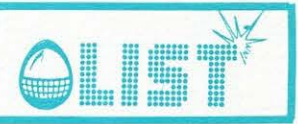

 $480$   $5=2$  $490 = 2$ 500 E=INT(RND\*11)\*2+2  $510 Y=22$ 520 X=E 530  $W(23,X)=2$  $540$   $Q=1$  $550 B=-1$ 560  $W(Y, X) = 2$ 570 ON INT(RND\*4)+1 GOTO 760,1020,1070,1110 580 ON 0 GOTO 590,880,610 590 Y=Y-2 600 GOTO 550 610 IF W(\_, §) THEN 700  $620 X=5$  $630 Y =$ 640 IF X=2 THEN 680 650 IF W(Y, X-2) = 0 THEN 680 660  $W(Y, X-1)=2$ 670 GOTO 550 680  $X = X + 2$ 690 IF W(Y, X) THEN 1080 ELSE 680  $700$   $$=$  $$+2$ 710 IF §<23 THEN 610 G  $720$  §=2 730  $= +2$ 740 IF <23 THEN 610 750 GOTO 1160 Ô  $760 B = B + 1$ 770 IF B THEN 580 780 IF Y=2 THEN 830 790 IF W(Y-2, X) THEN 1020 800  $W(Y-1, X) = 2$ 810  $Y=Y-2$ 820 GOTO 550 830 ON 0 GOTO 840,1030,1030 840 Q=2 850  $W(1, X) = 2$ 860 U=X 870 GOTO 550 880 PRINT " SEI CORAGGIOSO?"; 890 CALL SOUND (150,300,5) Ó 900 CALL KEY (3, A, Z) 910 IF (A=78) + (A=83) + (A=86) THEN 920 ELSE 900 920 GOSUB 3310 930 PRINT " INIZI NELLA PARTE NORD E":" NE VEDRAI SOLO 1/3 OGNI":" VOLTA." O) 940 IF A=86 THEN 970 950 PRINT " BUONA FORTUNA !!! 960 GOTO 980 G 970 PRINT "L'USCITA ALLA BASE E'": "NASCOSTA. TROVA LA PORTA E APRILA!!!" 980 GOSUB 3190 990 CALL SCREEN (6)  $1000 \quad 0=3$ O) 1010 GOTO 610 1020 IF Y>21 THEN 1070 1030 IF W(Y+2, X) THEN 1070 a 1040  $W(Y+1, X) = 2$ 1050 Y=Y+2 1060 GOTO 550 1070 IF W(Y, X-2) THEN 1110 6 1080  $W(Y, X-1)=2$  $1090$   $X=X-2$ 1100 GOTO 550 6 1110 IF X>21 THEN 760<br>1120 IF W(Y, X+2) THEN 760 1130  $W(Y, X+1)=2$  $1140$   $X = Y + 2$ dB. 1150 GOTO 550 1160 CALL COLOR (12, 2, 1)

â

ó

é

6

a

a

â

õ

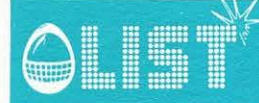

# **TEXAS TI 99/4A**

VUOT" 1170 A \*= "  $1180 Y=1$ 1190 CALL COLOR (9,1,1) 1200 CALL COLOR (10, 1, 1)  $1210 S=1$ 1220 N=22  $1230 E=1$ 1240 IF W(21,E) THEN 1280 1250 C=2 1260 IF W(N, E+1)=0 THEN 1280 1270  $C=4$ 1280 X=U 1290 CALL CLEAR 1300 CALL VCHAR(1,5,127,8) 1310 CALL VCHAR(1,27,127,8) 1320 FOR I=2 TO 8 STEP 2 1330 CALL HCHAR (1-1,6,127,21) 1340 CALL SOUND (-1500, W(I,0),  $3,3*W(1,0),6,6*W(1,0),10$ 1350 FOR J=2 10 22 STEP 2 1360 IF  $W(I-1, J) = 0$  THEN 1380 1370 CALL HCHAR (I-1, J+4, 32) 1380 IF W(I, J+1) THEN 1400 1390 CALL HCHAR (I, J+5, 127) 1400 NEXT J 1410 NEYT I 1420 LALL VCHAR (9,5,103,8) 1430 CALL VCHAR (9,27,103,8) 1440 FOR I=10 TO 16 STEP 1450 CALL HCHAR (1-1,6,103.21) 1460 CALL SOUND (-1600, W.1, O.,  $3,3*W(1,0),6,6*W(1,0),10$ 1470 FOR J=2 TO 22 STEP 2 1480 IF W(I-1, J) =0 THEN 1500 1490 CALL HCHAR (I-1, J+4, 32) 1500 IF W(I, J+1) THEN 1520 1510 CALL HCHAR (I, J+5, 103). 1520 NEXT J 1530 NEXT I 1540 IF A<81 THEN 1600 1550 CALL VCHAR (25-F, 3, 30, F) 1560 CALL HCHAR (20,3,84) 1570 CALL HCHAR (21,3,73) 1580 CALL HCHAR (22, 3, 77) 1590 CALL HCHAR (23,3,69) 1600 CALL VCHAR (17, 5, 104, 7) 1610 CALL VCHAR (17, 27, 104, 7) 1620 FOR I=17 TO 21 STEP 2 1630 CALL HCHAR (I, 6, 104, 21) 1640 CALL SOUND (-1330, 147, 3, 441, 6, 882, 10) 1650 FOR J=2 TO 22 STEP 2 1660 IF W(I, J) = 0 THEN 1680 1670 CALL HCHAR (I, J+4, 32) 1680 IF W(I+1, J+1) THEN 1700 1690 CALL HCHAR (I+1, J+5, 104) 1700 NEXT J 1710 NEXT I 1720 CALL HCHAR (23, 6, 104, 21) 1730 IF A=86 THEN 1750 1740 CALL HCHAR (23, E+4, 32) 1750 R=E 1760 CALL HCHAR (Y, X+4, 136) 1770 CALL HCHAR (N, R+4, 32) 1780  $V(1) = SGN(W(N+1,R)) * (N\langle 22 \rangle * (-1))$ 1790  $V(2) =$ SGN(W(N,R+1)) 1800  $V(3) = SGN(W(N-1,R))$ 1810  $V(4) = SGN(W(N, R-1))$ 1900 D=C-2

1910 IF 0>0 THEN 1930  $1920 0=0+4$ 1930 ON  $V(1)+V(2)+V(3)+V(4)$ GUIO 1740, 1760, 1980, 1980  $1940$   $C=0$ 1950 GDTO 2010 1960 C=V(1)+2\*V(2)+3\*V(3)+4\*V(4)-Q 1970 GOTO 2010 1980  $C=INT (RND*4+1)$ 1990 IF 0=C THEN 1980 2000 IF V(C)=0 THEN 1980 参  $2010 N=N+(C=3)-(C=1)$ 2020  $R=F+(C=4)-(C=2)$ 2090 D=ABS(Y-N)+ABS(X-R) 2100 CALL SOUND (-400, 110+0\*30, 0 . 2110 IF  $S=INT(N-1)/8)+1$  THEN 2130 2120 IF A>81 THEN 2200 ELSE 2260 2130 IF 0=0 THEN 2670 . 2140 IF A=87 THEN 2200 2150 IF A>81 THEN 2180 2160 CALL HCHAR (N, R+4, 130) ۰ 2170 GOTO 2260 2180 IF 0>5 THEN 2200 2190 CALL HCHAR (N, R+4, 130)  $2200$  H=H-1 2210 IF H>-15 THEN 2260  $2220$  H=0  $2230$  F=F-1 2240 CALL HCHAR (24-F, 3, 32) 2250 IF F=0 THEN 2610 2260 CALL KEY(3, L, Z)  $2270 = Y$ <br>2280  $\overline{5} = X$ 2290 IF L<>75 THEN 2330 2300 IF  $W(Y-1, X) = 0$  THEN 1770 6  $2310 = Y-1$ 2320 GOTO 2450 2330 IF L<>76 THEN 2380 2340 IF Y>22 THEN 2730 o 2350 IF W(Y+1, X) = 0 THEN 1770  $2360 = Y+1$ 2370 GOTO 2450 2380 IF L<>83 THEN 2420 2390 IF W(Y, X-1)=0 THEN 1770  $2400$   $5 = X-1$ 2410 GOTO 2450 2420 IF L<>68 THEN 1770 2430 IF W(Y, X+1)=0 THEN 1770  $2440$   $5 = X + 1$ 2450 CALL HCHAR (Y, X+4, 32)  $2460 Y =$  $2470 X=5$ 2480 IF (Y=N) \* (X=R) THEN 2670 2490 IF S=INT((Y-1)/8)+1 THEN 1760 2500 CALL COLOR (9-(S=3)-3\* (S=1), 1, 1) 2530  $S=INT( (Y-1)/B) + 1$ 2540 CALL COLOR (9-(S=3)-3\* (S=1), 2, 1)<br>2550 GOTO 1760  $\alpha$ 2610 FRINT "TI SEI FERSO, NON HAI SCAMPO" 2620 CALL HCHAR (Y, X+4, 137)<br>2630 FOR I=1 TO 30 2640 CALL SOUND (200,340, I,-2, I) 2650 NEXT I 2660 GOTO 2820 6 2670 FRINT "IL FANTASMA TI HA PRESO" 2680 CALL HCHAR (Y, X+4, 137) 2690 FOR I=1 TO 80  $\circledR$ 2700 CALL SOUND  $(-170,6000-50*1,4,3000-25*1,9)$ 

# **TEXAS TI 99/4A**

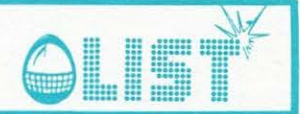

2710 NEXT I 2720 GOTO 2820 2730 IF G=1 THEN 2910 2740 PRINT " HAI VINTO !! "; 2750 GOSUB 3340 2780 IF A<>90 THEN 2820 2790 GOSUB 3310 2800 PRINT " PER UN GIOCO DIFFICILE":" PREMI <V>ERAMENTE BRAVO."::A\$:C\$:::::::: 2810 60TO 2840 2820 GOSUB 3310 2830 PRINT A\$:: C\$::::::::::: 2840 GOSUB 3190 2850 CALL SCREEN (11) 2860 W(23,E)=0 2870 CALL KEY (3, R, Z, 2880 IF R=83 THEN 250 2890 IF R<>78 THEN 2870 2895 GOSUB 3310 2900 END 2910 G=2 2920 GOSUB 3310 2930 PRINT " ADESSO DEVI PASSARE ":" ATTRAVERSO LA PARTE SUD":" DEL LABIRINTO."; 2940 IF A<>B6 THEN 2970 2950 PRINT "APRI BENE": " LE TUE ORECCHIE PERCHE'": " ADESSO IL FANTASMA E'": " INV ISIBILE !!"::::::::: 2960 GOTO 2990 2970 PRINT "IL FANTASMA CUSTODISCE": "UN GRANDE SEGRETO" 2980 PRINT "CHE TI PERMETTERA' DI ": "CONQUISTARE LA LIBERTA'"::::::::: 2990 GOSUB 3190 3000 CALL SCREEN(14)  $3010 A=4+1$ 3020 FOR I=5 TO 24 STEP 2 3030 FOR J=2 TO INT((I-1)/2)  $3040$  L=W(J, I-J) 3050  $W(J, I-J) = W(I-J, J)$ 3060  $W(I-J,J)=L$ 3070 NEXT J 3080 NEXT I 3090 FOR I=25 TO 43 STEP 2 3100 FOR J=I-22 TO INT(I-I/2)  $3110 L=W(J,I-J)$  $3120 W(J,I-J)=W(I-J,J)$ 3130  $W(I-J,J)=L$ 3140 NEXT J 3150 CALL HCHAR (I-22, 30, 104) 3160 CALL HCHAR (1-20,30,130) 3170 NEXT I 3180 GOTO 1160 3190 CALL COLOR(10,2,2) 3200 CALL HCHAR (17, 6, 104, 502) 3210 CALL VCHAR(8,28,104,226) 3220 CALL HCHAR (7, 4, 136, 26) 3230 CALL HCHAR (18, 4, 136, 26) 3240 CALL VCHAR (8, 4, 136, 10) 3250 CALL VCHAR (8, 29, 136, 10) 3260 RETURN 3270 DATA FFFFFFFFFFFFFFFFF,FFFFFFFFFFFFFFFFF,F9F9F1ECDEBFAF,FFFFFFF1EE5E3A3D 3280 DATA B7CFFEFCF9F9F3F3,3F3F7FFFFFFFFFFF,,,,0000000001020408,18244291081008 3290 DATA 000000008040201,142A090402010101,18244281000000FF,285490204080808,0000 14083E0814 3300 DATA 925438FE385492,,,,,,,,FFFFFFFFFFFFFFFFF,,,0808FF08081414,,,,,,1818FFBD3 C3C2424,0000000000009DFF 3310 CALL CLEAR 3320 CALL SCREEN(2) 3330 RETURN 3340 FDR I=1 TD 30 3350 CALL SOUND (90, 110+20\*1, I, 1600-40\*I, 30-I) 3360 NEXT I 3370 RETURN

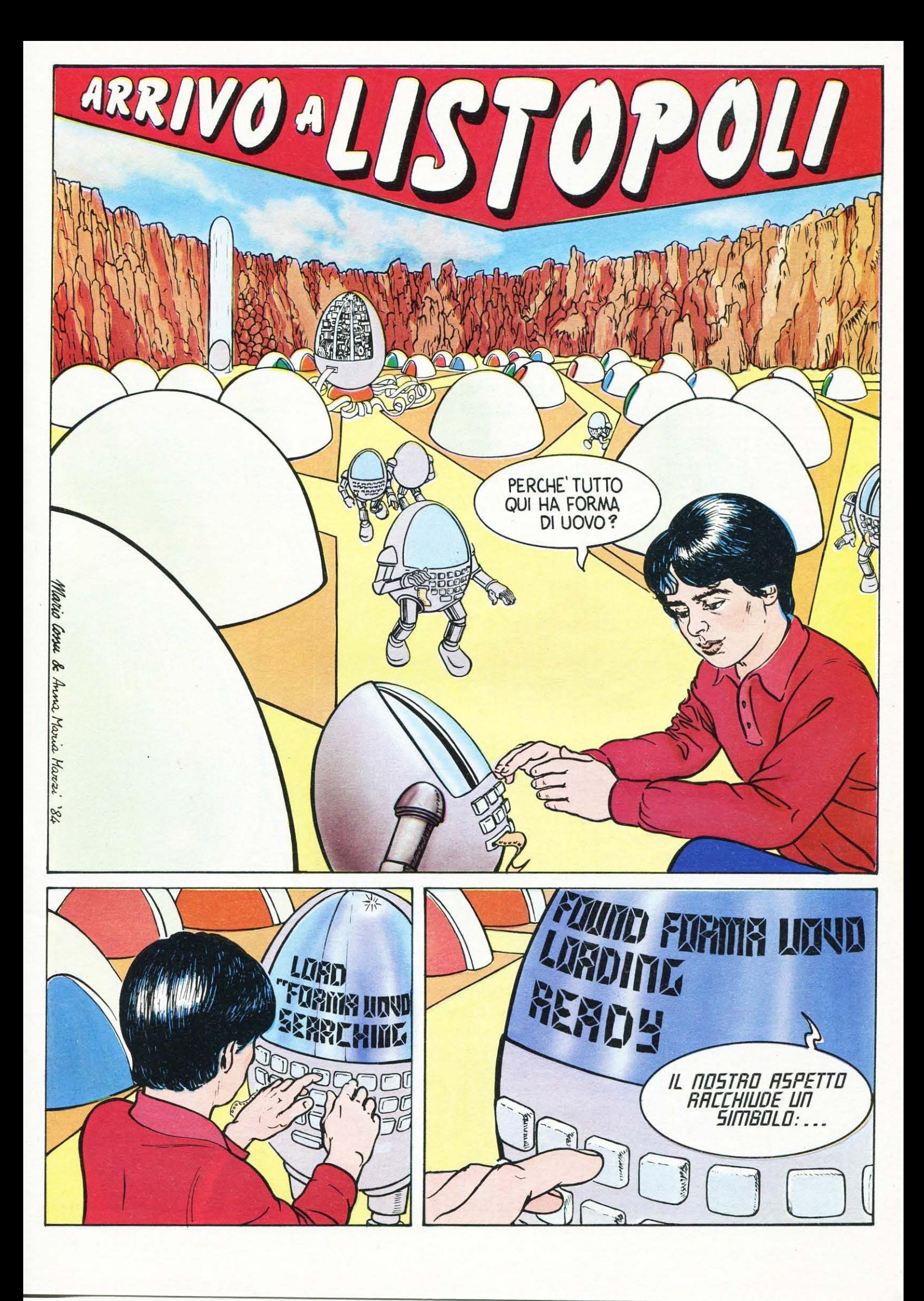

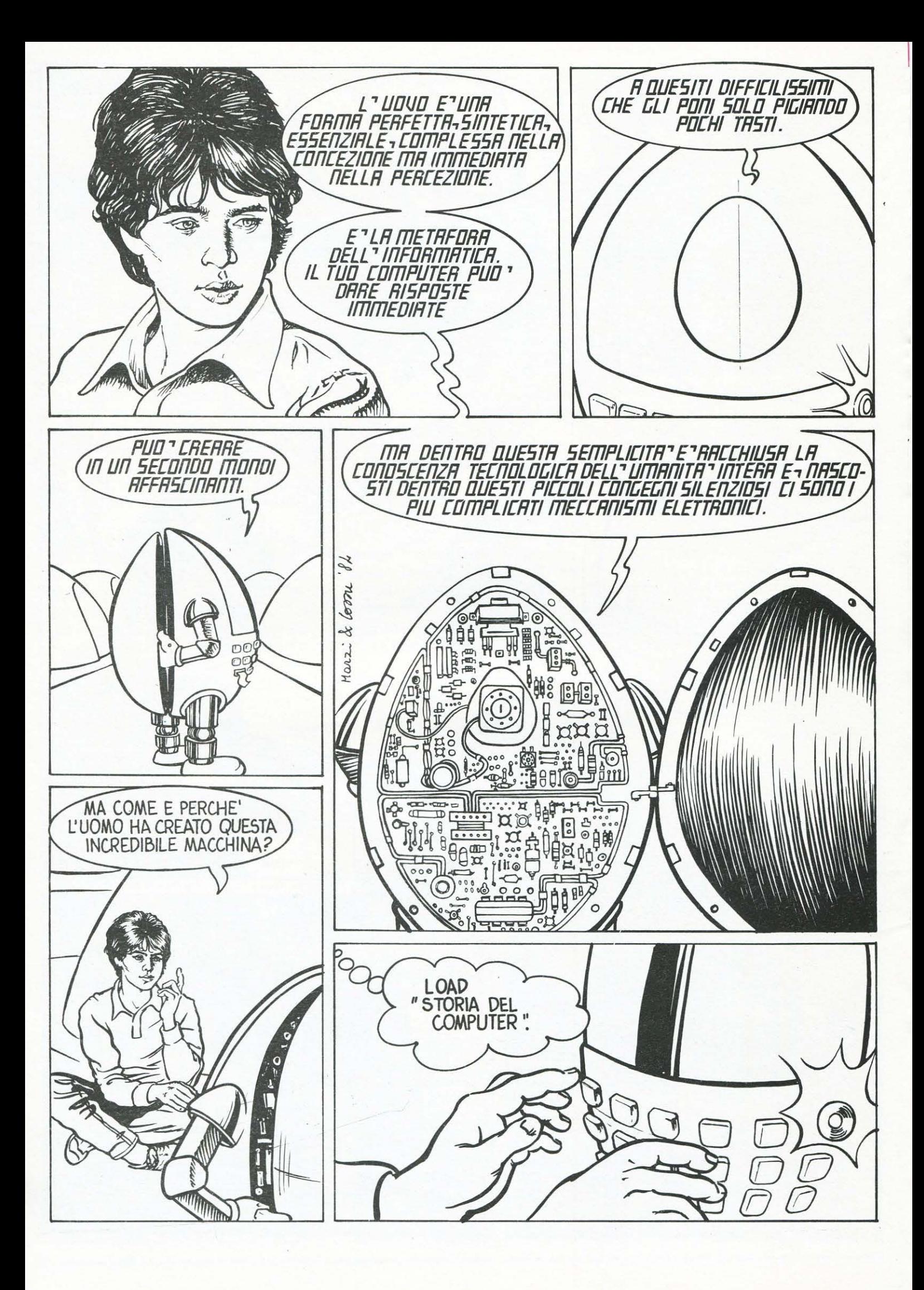

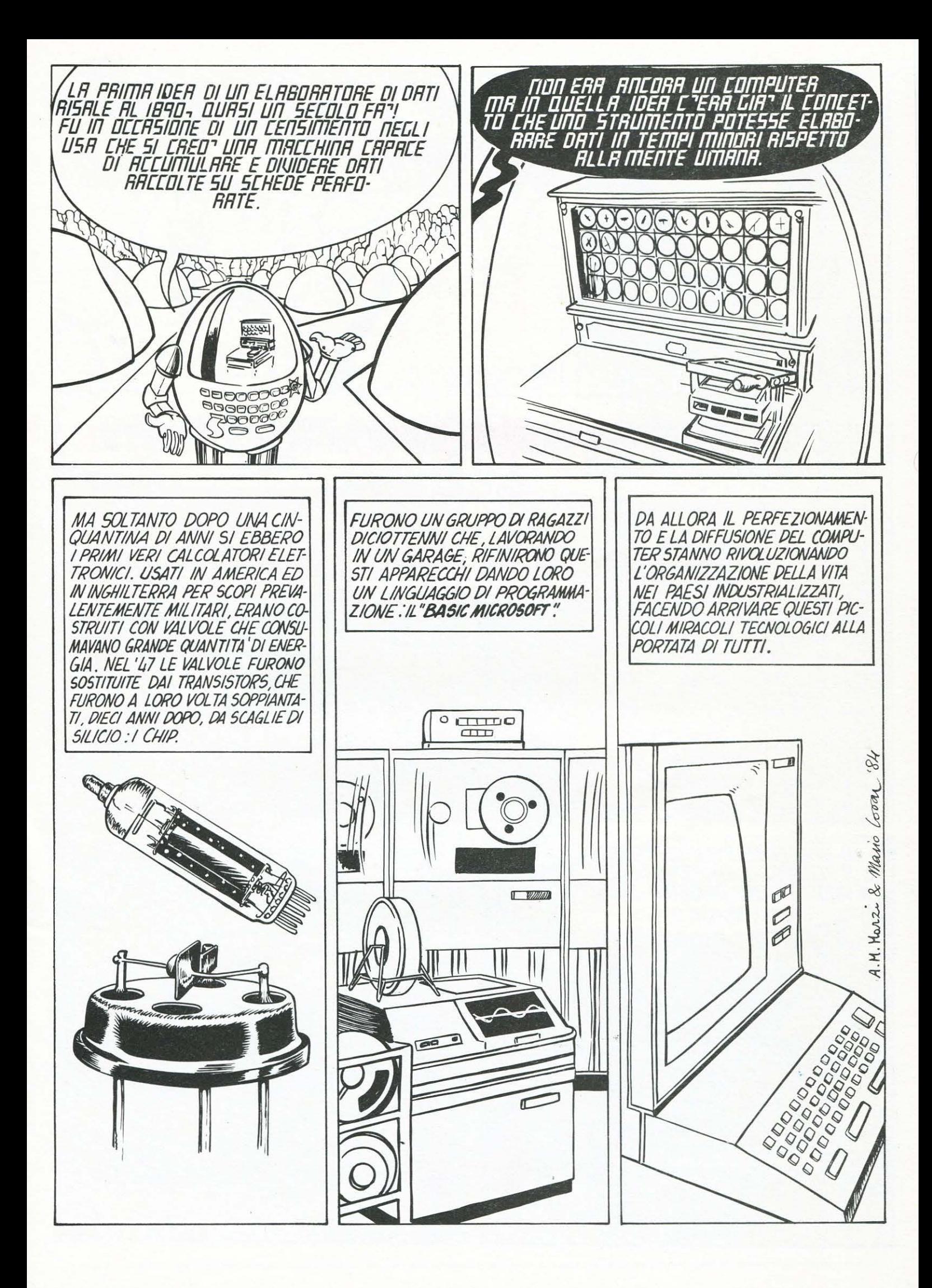

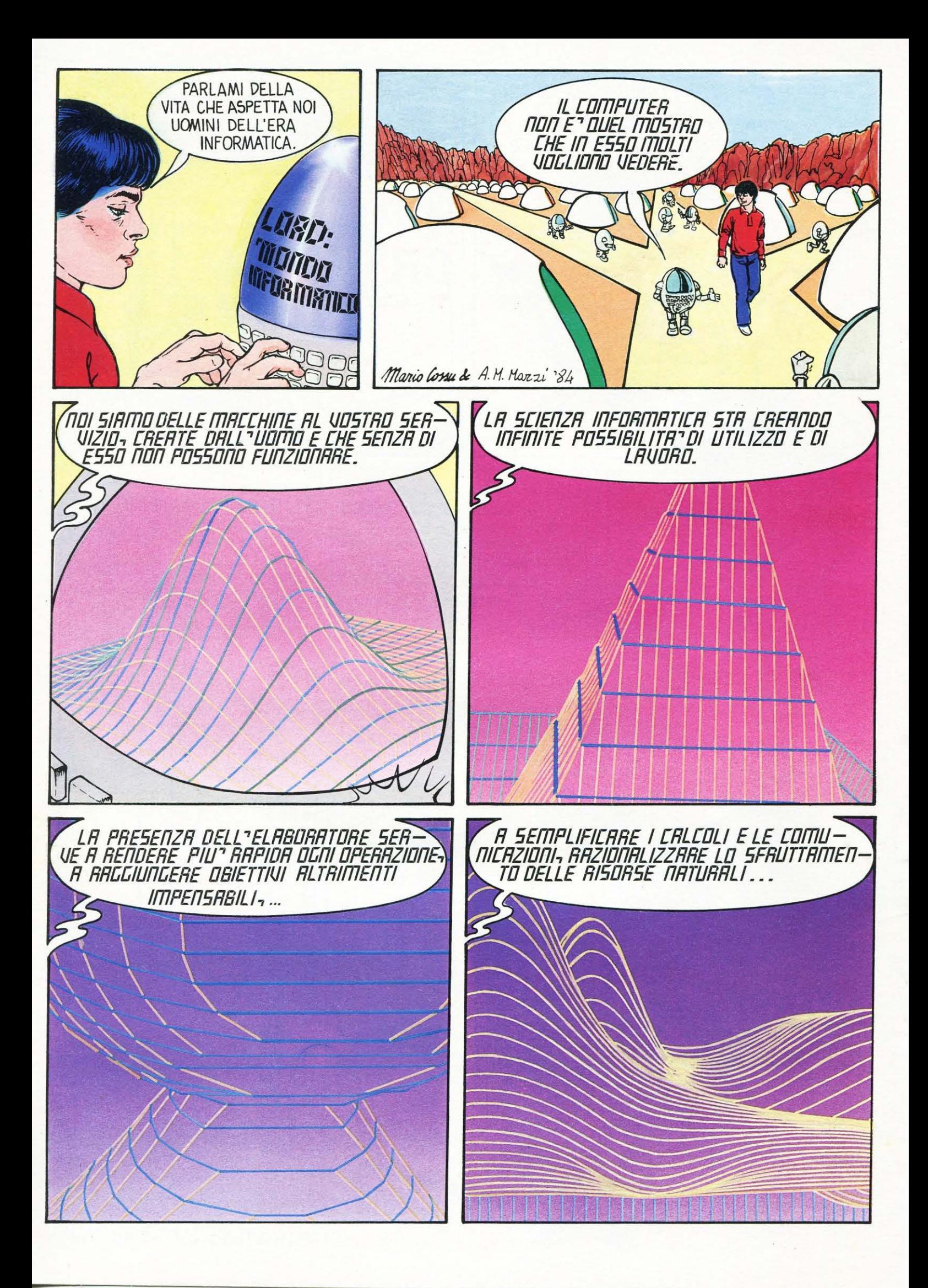

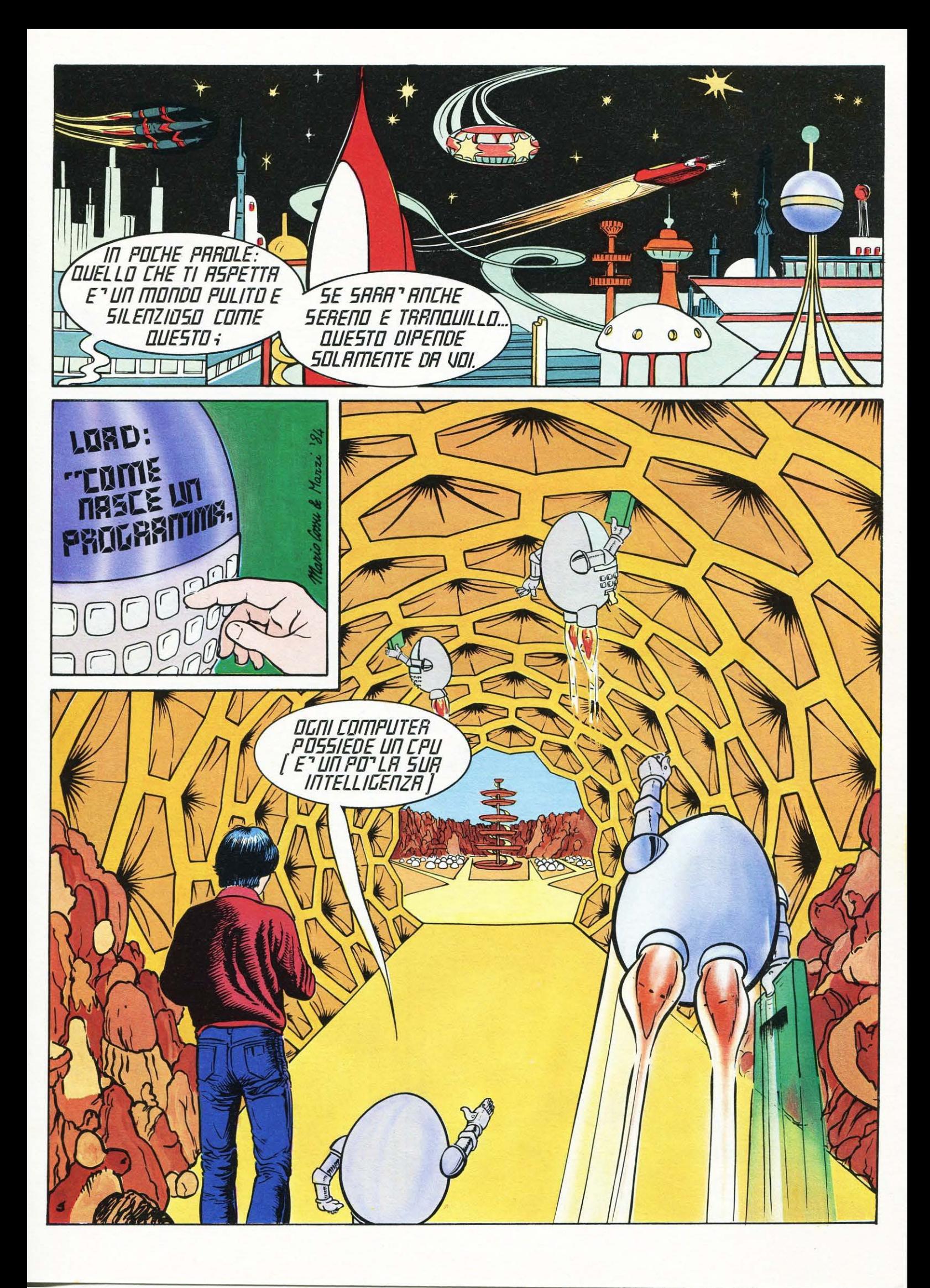

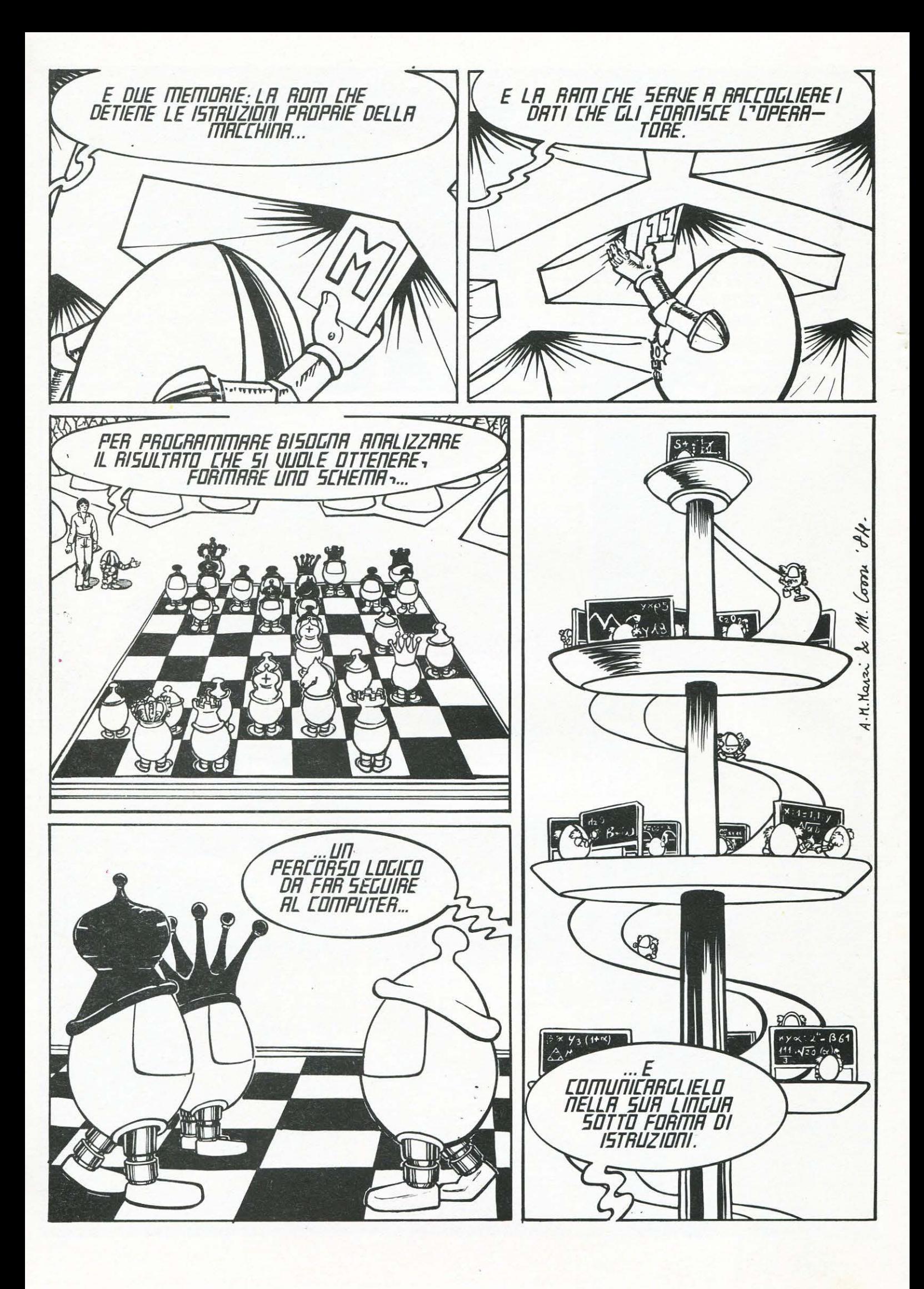

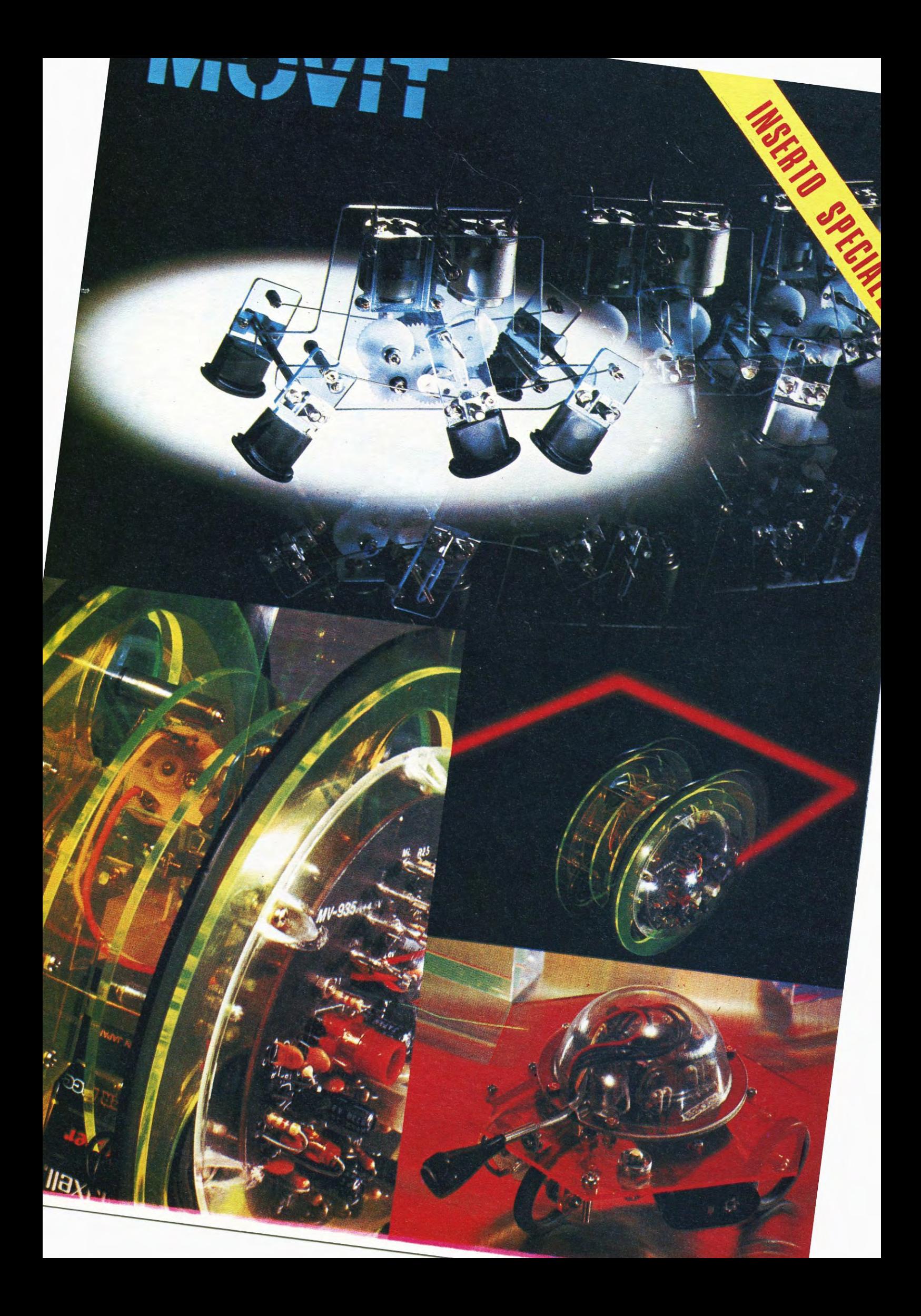

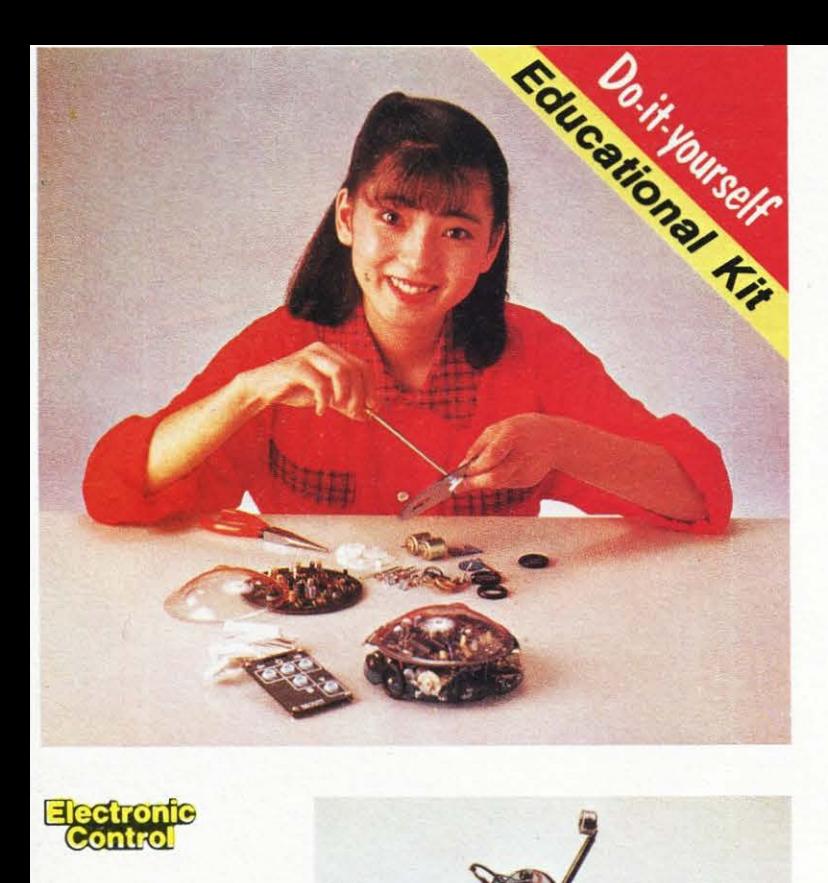

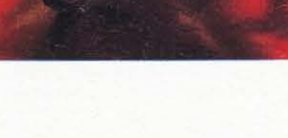

#### ••I~, **.... IWl,IWI I**

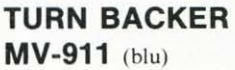

Quando il robot si trova davanti ad un ostacolo gridare "Look out" e questo si girerà immediatamente a sinistra.

**Electronia**<br>Control

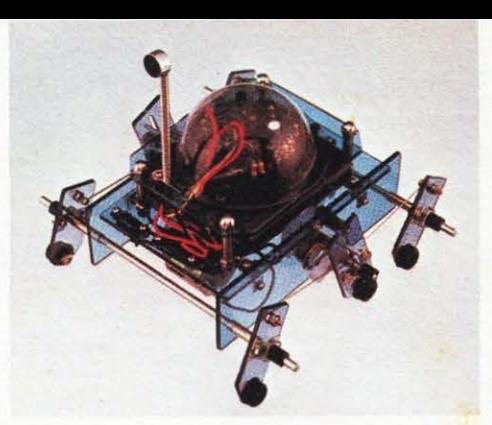

- Movimento:
- 3 gambe meccaniche per ogni lato \* Controllo:
- sensore di suono comprendente microfono e circuito stampato
- \* Alimentazione (non inclusa): batterie da  $1.5V$  "AA"  $\times$ 4 ·

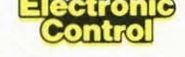

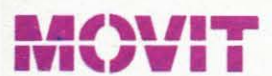

#### **PIPER MOUSE MV - 915** (blu)

Robot controllato da un sensore di suono Supersonico e da un circuito elettronico. Usando un fischietto unito al kit PIPER MOUSE eseguirà immediatamente i comandi comunicati: sinistra, stop, destra, stop, avanti e stop.

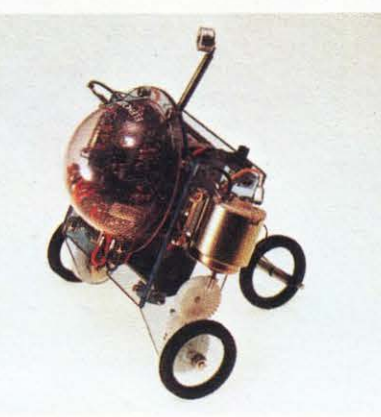

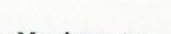

- Movimento: 3 ruote guidate da 2 motori DC
- Controllo: sensore di suono Supersonico comprendente microfono e circuito
- stampato. \* Alimentazione (non inclusa):
- batterie da 1.5 V "AA" × 2 9V × 1

#### **SOUND SKIPPER MV - 971** (giallo)

Ordinare al robot di camminare dicendo ad alta voce "Walk" o battendo le mani: questo inizierà la sua 'passeggiata' fermandosi poi da solo.

**=lectronfe<br><mark>@entrol</mark>** 

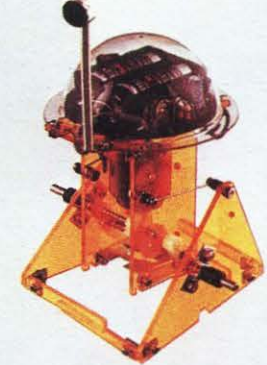

#### $\star$  Movimento: z gambe meccaniche

- Controllo: sensore di suono comprendente microfono/transistor
- \* Alimentazione (non inclusa): batterie da 1.5 V "N" x z

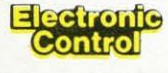

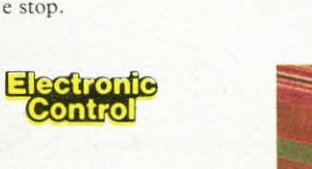

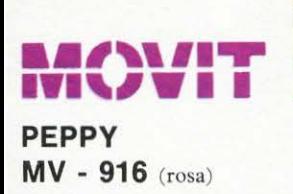

Il robot PEPPY è provvisto di un sensore sensibile al suono e a quanto incontra di solido sul suo cammino. Quando il sensore viene a contatto con un ostacolo o percepisce un rumore, come un battito di mani, auto-

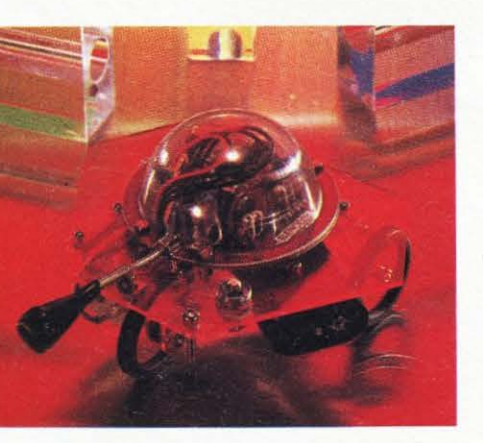

maticamente il robot gira a sinistra con un movimento compreso fra i 90°

• Alimentazione (non inclusa): batterie da $\rm{1.5V}$  "AA"  $\times$  2

e i 180°.

#### $M$ **WIT**

#### **MEMOCON CRAWLER MV - 918**

Questo robot è controllato da una memoria RAM 256 x 4 bit, mediante la tastiera inclusa nel kit e si muove in base ai comandi comunicati a questa ultima.

Sulla tastiera vi sono *5* pulsanti che corrispondono ai seguenti movimenti: avanti, destra, sinistra, pausa, suono (ronzio), segnale luminoso.

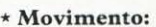

- 3 ruote guidate da due motori DC • Controllo:
- Memoria/circuito elettronico (mediante tastiera) Elemento ... RAM statica 4 bit

Comandi ... Destra/ Sinistra/Avanti/Pausa/ Suono/ Segnale luminoso (LED)

- Fasi ... 256 fasi approx. 0.7 0.3 sec./1 fase
- \* Alimentazione (non inclusa): batterie da 1.5 V "AA"  $\times$  2 9V  $\times$  1

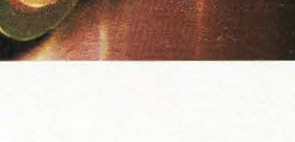

#### *•• 1,, ....* **IWl,IW I I**

**AVOIDER MV - 912** 

Un robot intelligente che percepisce gli ostacoli mediante un raggio infrarosso e li evita.

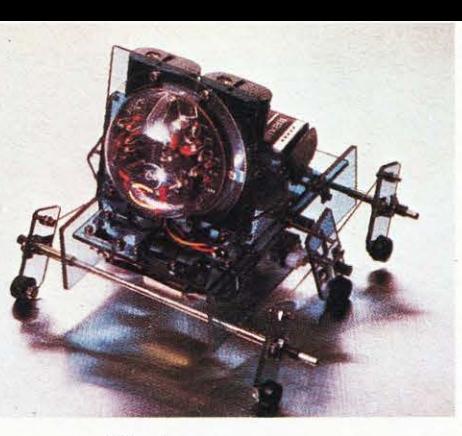

- \* **Movimento:**
- 3 gambe meccaniche per lato \* **Controllo:**
- sensore a infrarossi comprendente diodo/foto diodo/IC infrarossi **\*Alimentazione (non inclusa):**
- batterie da 1.5 V "AA" x 4 9V x **<sup>1</sup>**

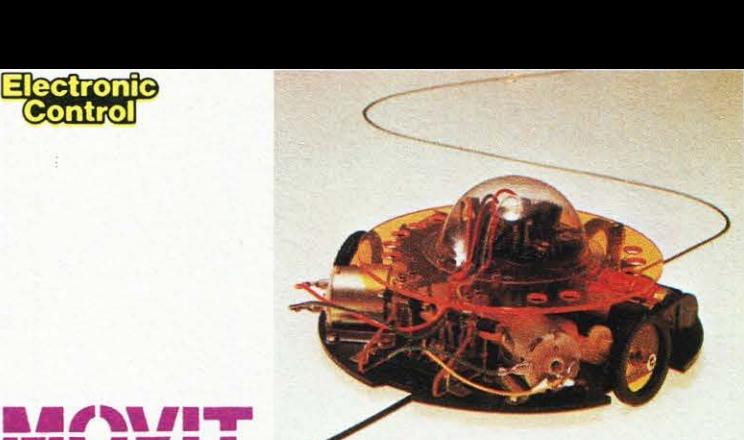

#### *..1,, ....*  **IWl,IWI I**

**UNE TRACER Il MV - 913** (giallo)

Guidato da un sensore a raggi infrarossi questo robot segue qualsiasi linea nera tracciata su un foglio bianco.

#### \* **Movimento:**

- 3 ruote guidate da 2 motori DC \* **Controllo:**
- sensore a infrarossi comprendente diodo/foto diodo/IC infrarossi
- \* **Alimentazione (non inclusa):**  batterie da 1.5 V "AA"  $\times$  2 9V  $\times$  1

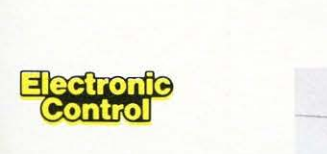

#### **ANIE**

**MONKEY MV - 919** (giallo)

Ordinare ad alta voce al robot di muoversi (MOVE) o battere le mani: MONKEY, lo scimmiotto, inizierà ad avanzare con le braccia lungo la corda tesa sulla quale sarà stato posto, fermandosi poi da solo.

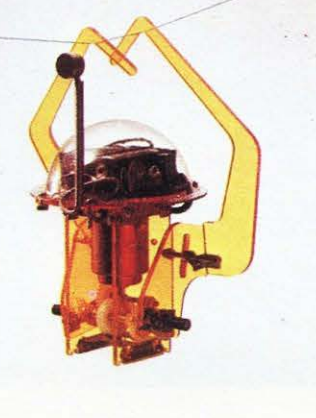

- 
- \* **Movimento:**  <sup>2</sup>braccia meccaniche.
- \* **Controllo:**
- sensore di suono comprendente condensatore microfono/transistor
- \* **Alimentazione (non inclusa):**  batterie da 1.5 V "N"  $\times$  2

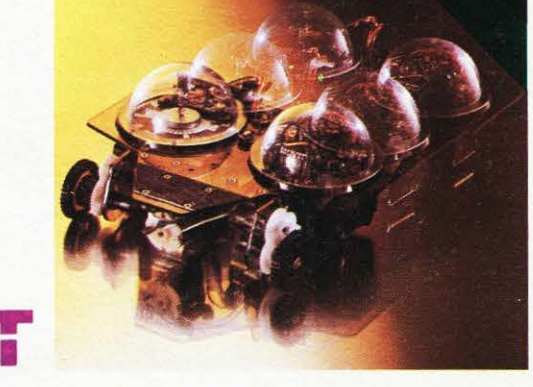

quindi muoversi in avanti, a destra, a sinistra o fermarsi.

Il dischetto programmato può essere usato all'infinito.

È possibile programmare altri dischi in modo da far compiere a NAVIUS vari movimenti.

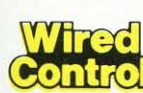

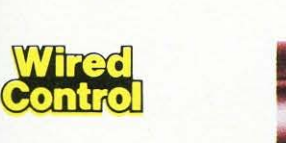

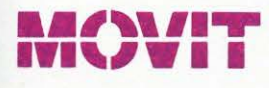

**MR. BOOTSMAN MV - 931** (blu)

MR. BOOTSMAN, l'insetto meccanico: 2 velocità, scatola di controllo. MR. BOOTSMAN può camminare o correre in avanti e indietro, a sinistra e a destra: quando il movimento di tre delle sei zampe meccaniche vie-

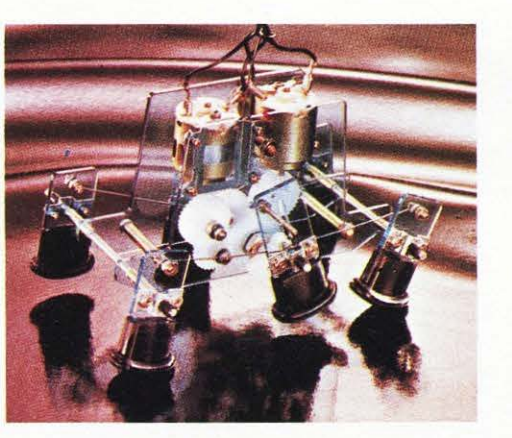

ne cambiato nell'opposto, il robot può girarsi di 360°.

\* **Alimentazione (non inclusa):**  batterie da 1.5 V "AA" x <sup>2</sup>

### *•• 1,, ....* **IWl,IWI I**

**NAVIUS MV - 938** 

 $\blacksquare$ 

NAVIUS è un robot controllato mediante dei dischetti programmabili. È in grado di riconoscere il bianco e il nero del dischetto programmato e

**CIRCULAR MV - 935** (verde)

CIRCULAR è provvisto di due grandi ruote che gli permettono di ruotare in avanti, a destra, a sinistra e su se stesso.

Tutti i movimenti sono controllali mediante un comando a distanza.

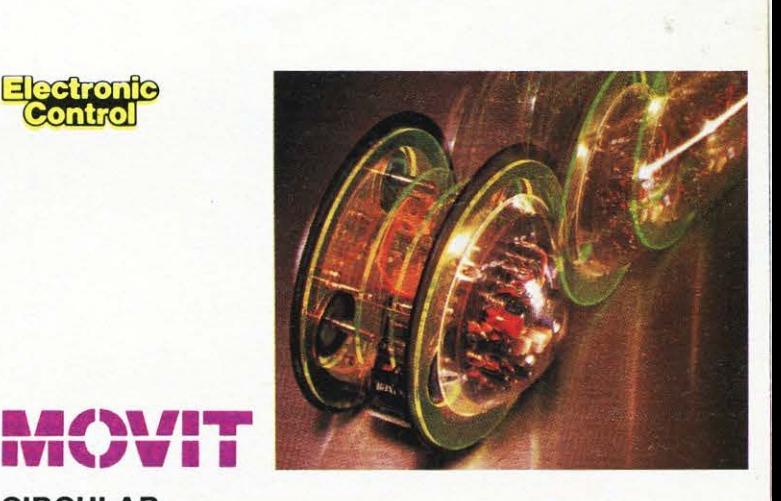

**\* Alimentazione (non inclusa):**  batterie da 1.5 V "AA"  $\times$  2 9V  $\times$  I

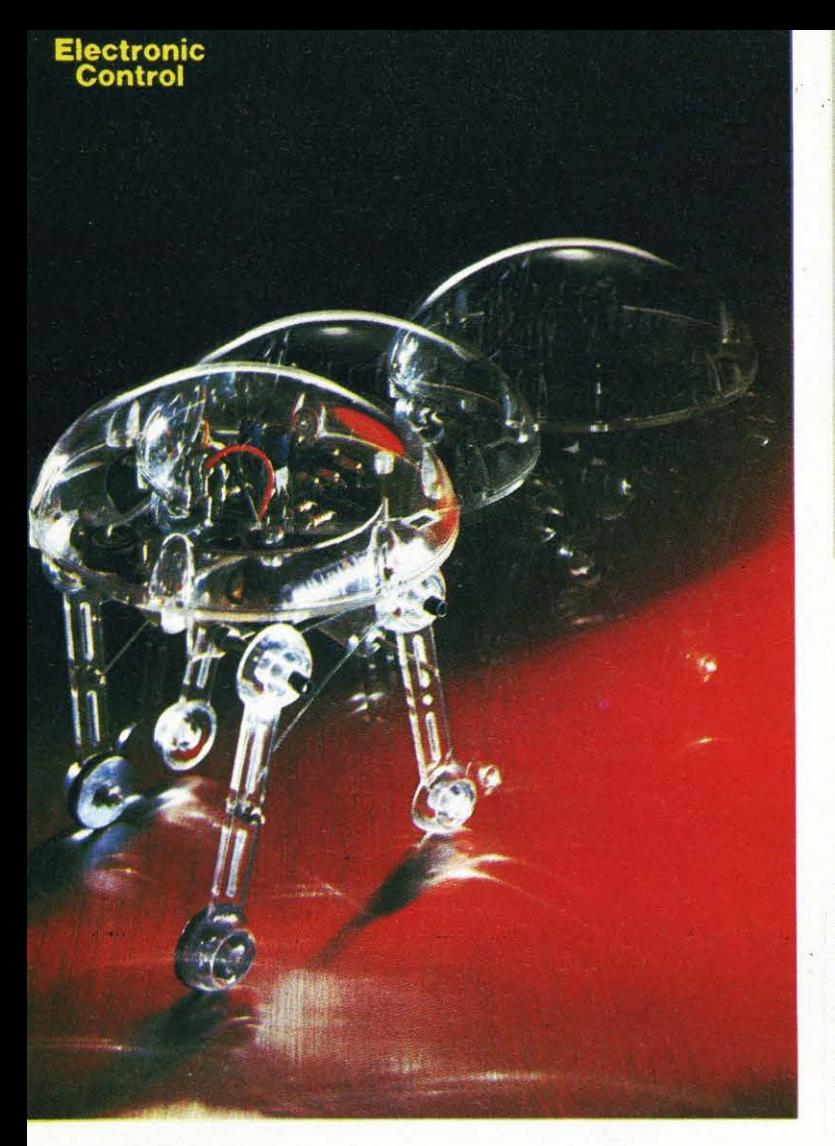

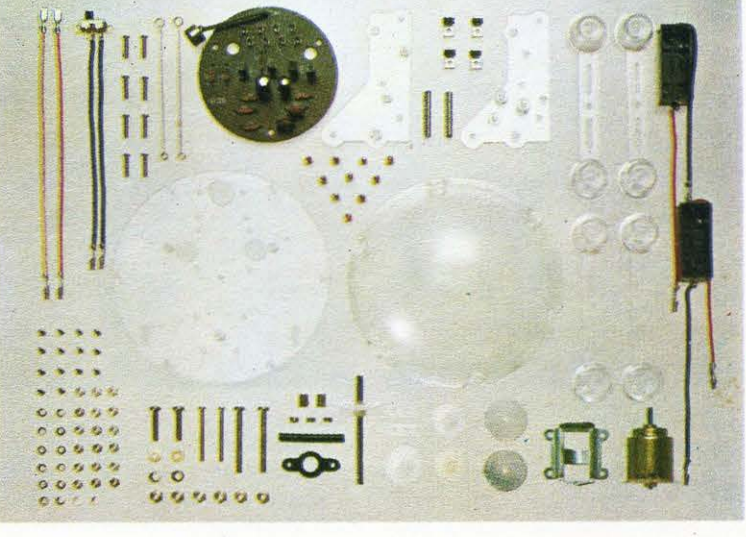

#### **MEDUSA** MV - 939

MEDUSA il robot dal cervello elet- \* **Controllo:**<br>tronico. Registrati i comandi, il robot sensore di suono comprendente tronico. Registrati i comandi, il robot inizierà a muoversi fermandosi auto-<br>maticamente passato il tempo presta-<br>**Alimentazione (non inclusa):** maticamente passato il tempo presta- \* Alimentazione (non inclusa): bilito.  $blitto.$  batterie da 1.5 V "N"  $\times$  2

- \* Movimento: 2 gambe meccaniche per lato<br>\* Controllo:
- 
- 

MOVITS: MOVIT significa entrare nel nuovo, eccitante mondo dei Robots.

> Una scatola MOVIT contiene infatti circuiti e motori in miniatura che vi faranno compiere il grande passo verso il futuro: la robotica.

> Istruzioni dettagliate vi «guideranno» in questa affascinante avventura: tutto quello che dovrete aggiungere sono pinze, giraviti e ... curiosità!

> Ogni MOVIT ha caratteristiche proprie: si va da modelli semplici - per costruzione e funzioni - a modelli sofisticati - comando a distanza, raggi infrarossi.

*Distributore esclusivo per l'Italia:*<br> **TEXIM ITALIA** s.r.l.

 $J/I$  and

Via Flavio Stilicone, 111 - Roma Tel. (06) 766.54.95 - Telex 620159 TEXIMI

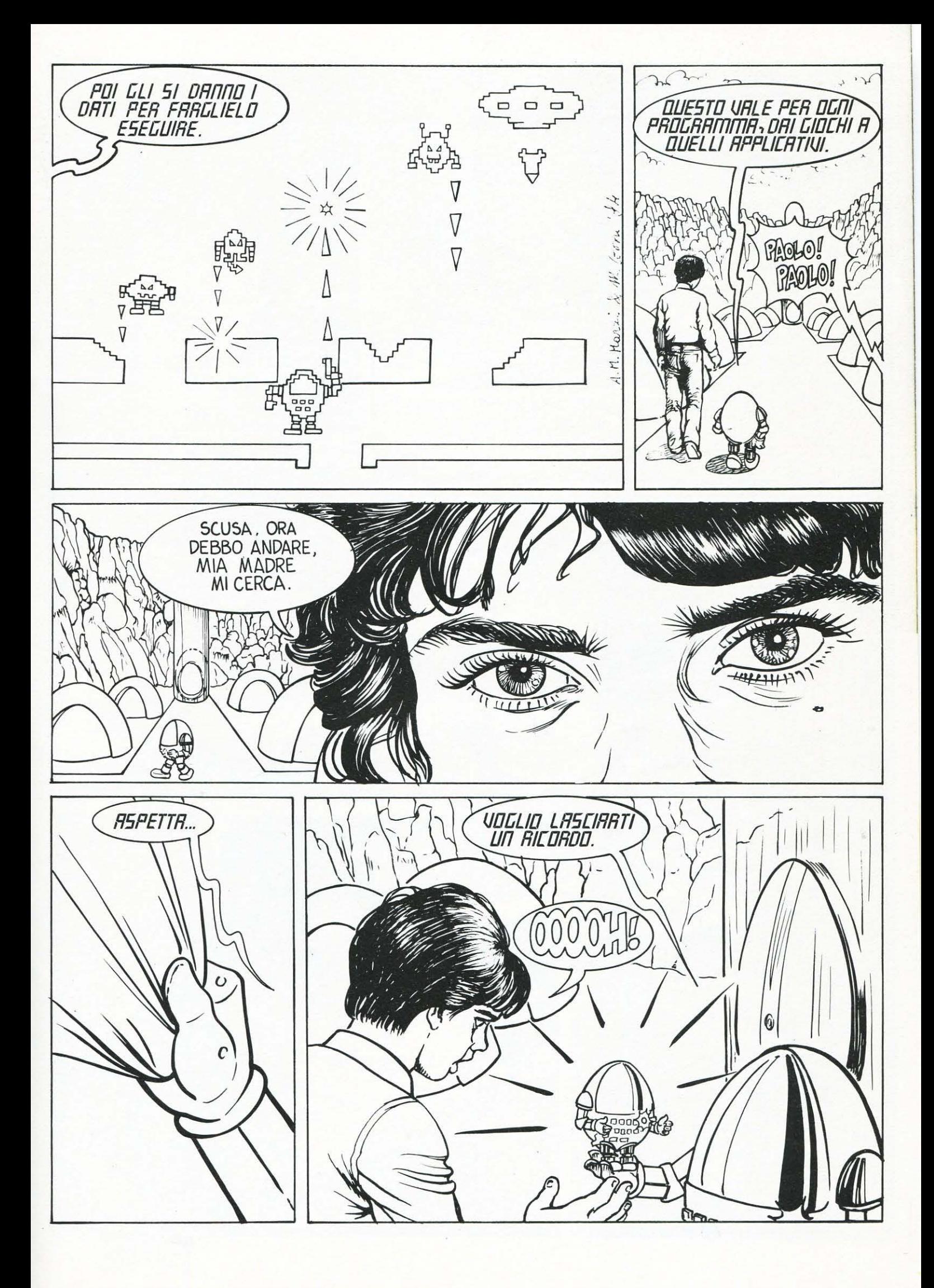

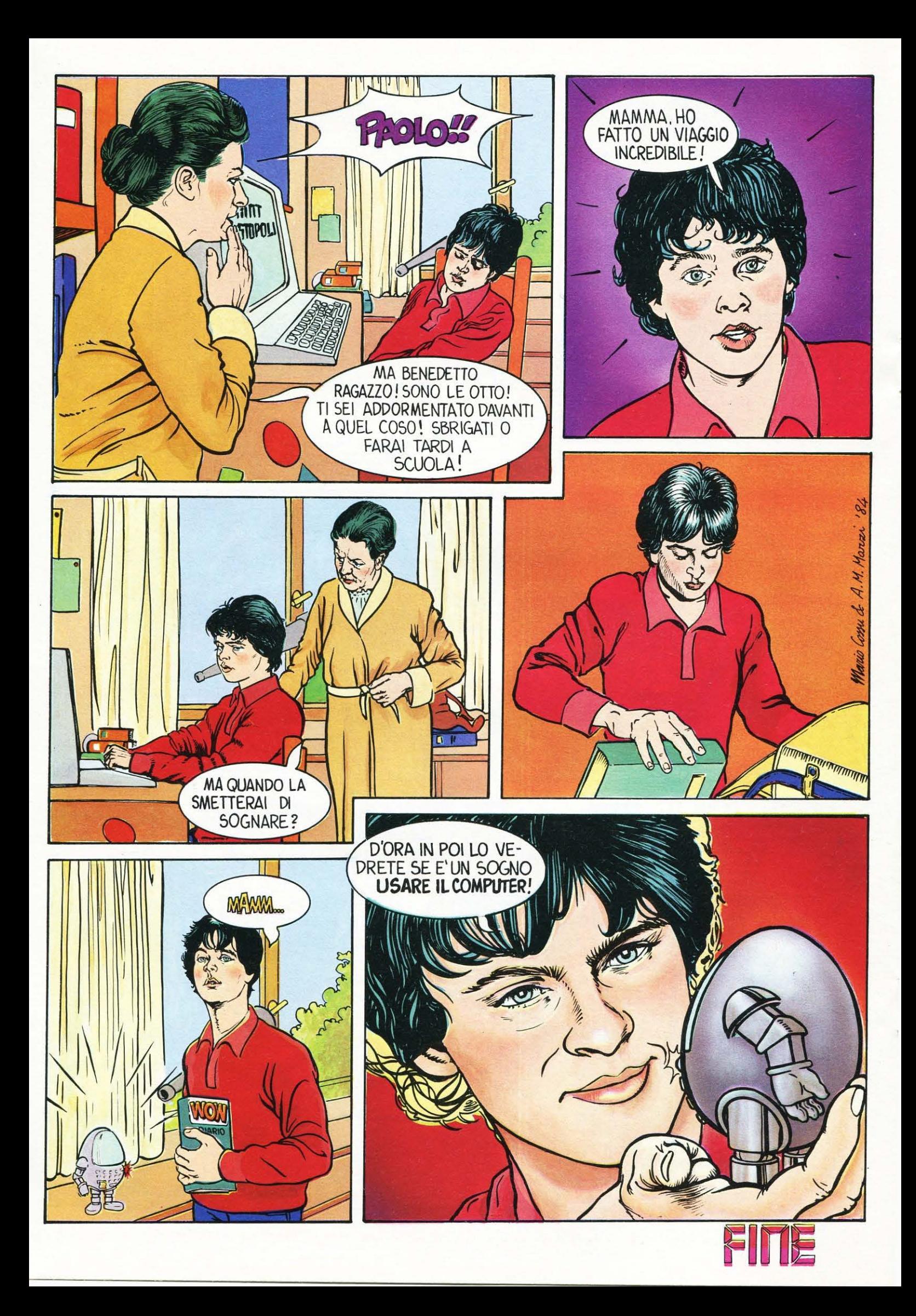

#### **NEWS & NEWS**

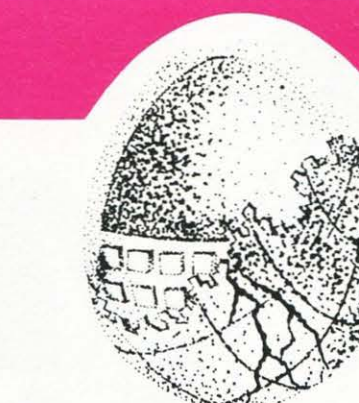

Ed ecco arrivare il FAI DA TE anche nella robotica!

Si allarga il campo degli interessi per gli hobbyisti autocostruttori: dalle automobili agli aereoplani, alle navi ed, ora, ai robots.

Il progresso, non poteva essere diversamente, investe anche il vasto e sempre attuale settore dei kits.

I robots della Movit, infatti, proprio perché destinati a fini educativi oltre che ricreativi, sono un concentrato dei piú recenti progressi nel settore della tecnica elettronica. Questi mini gioielli sono dotati di

### **IL ROBOT FATTO IN CASA**

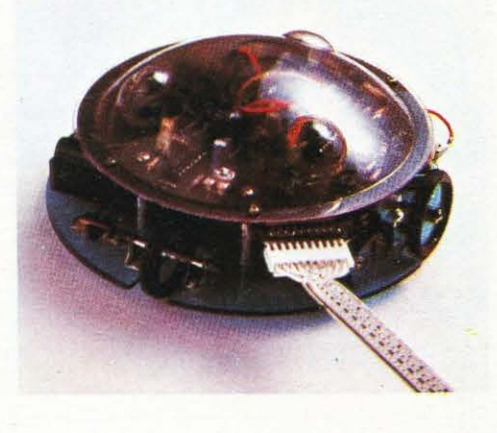

sensori acustici, ultrasonici o a infrarossi che vengono utilizzati per eseguire dei comandi.

I modelli a disposizione sono una dozzina per tutti i gusti e per tutte le età: dal TURN BACKER che al grido di "Look out" evita gli ostacoli, al SOUND SKIPPER che al segnale walk o battendo semplicemente le mani si mette a camminare, al MEMOCON CRA WLER che si muove in base ai comandi comunicati ad una memoria incorporata, fino al UNE TRACER che riesce a seguire qualsiasi linea nera tracciata su di un foglio.

Ma i robottini della Movit, oltre che divertire, svolgono un ruolo educativo da non sottovalutare: impegnano l'attenzione, affinano l'intuito del ragazzo (ma anche dell'adulto) nella costruzione della macchina, sviluppano i riflessi, ma soprattutto consentono un approccio non traumatico con una scienza, l'elettronica, che se fino ad ora ha trovato grande applicazione nell'industria *è* destinata, però, a regolare e quindi a condizionare sempre piú anche la vita privata ed i rapporti interpersonali.

Per tutti questi motivi i robottini della Movit, inclusi nella ristretta categoria dei cosi detti "giocattoli intelligenti", aiutano davvero ad imparare giocando.

**Distributore esclusivo per l'lta· lia: TEXIM Italia s.r.l. Roma e/o redazione LIST** 

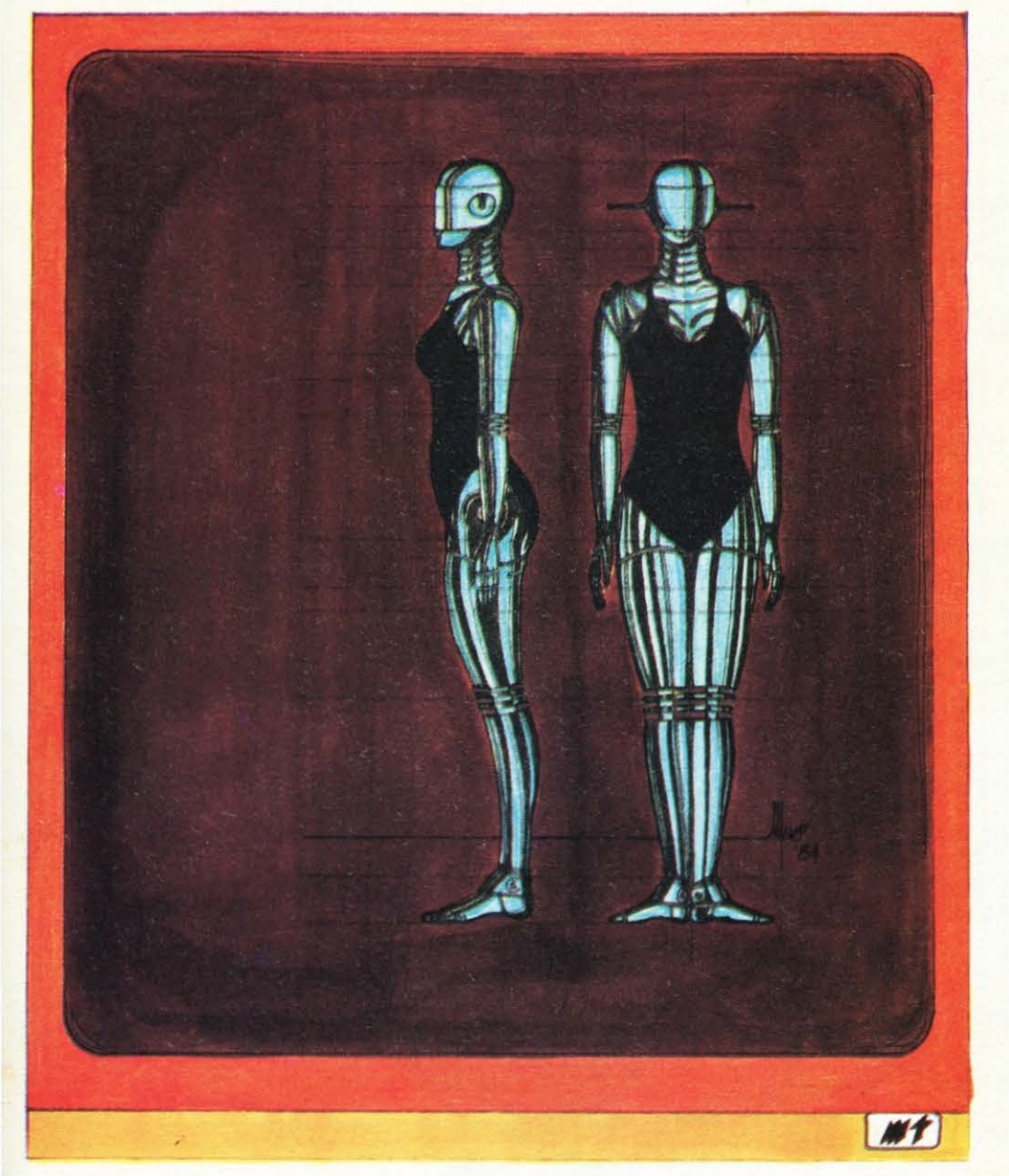

### **TUTTI AL NASTRO DI PARTENZA**

T

Cari lettori,

il grande concorso a premi di LIST ha preso il via nel migliore dei mo di.

Numerosi sono i programmi per venuti fino ad ora in redazione e l'apposita commissione di esperti si è già messa al 'lavoro' per leprime selezioni.

Siamo dawero soddisfatti per questo awio cosf promettente che dimostra l 'impegno e la maturità dei lettori di LIST.

Il concorso, infatti, è una valida e piacevole opportunità (visti i bei milioncini in palio) che tutti voi avete per dimostrare la vostra creatività ed i progressi raggiunti nell 'uso del computer.

Anche in questo numero troverete l'apposito tagliando-concorso per partecipare a questa simpatica gara.

Affrettatevi, però, ad inviarci i vostri programmi: c'è tempo fino al 30 Dicembre per partecipare alle Olimp iadi del Software! ! !

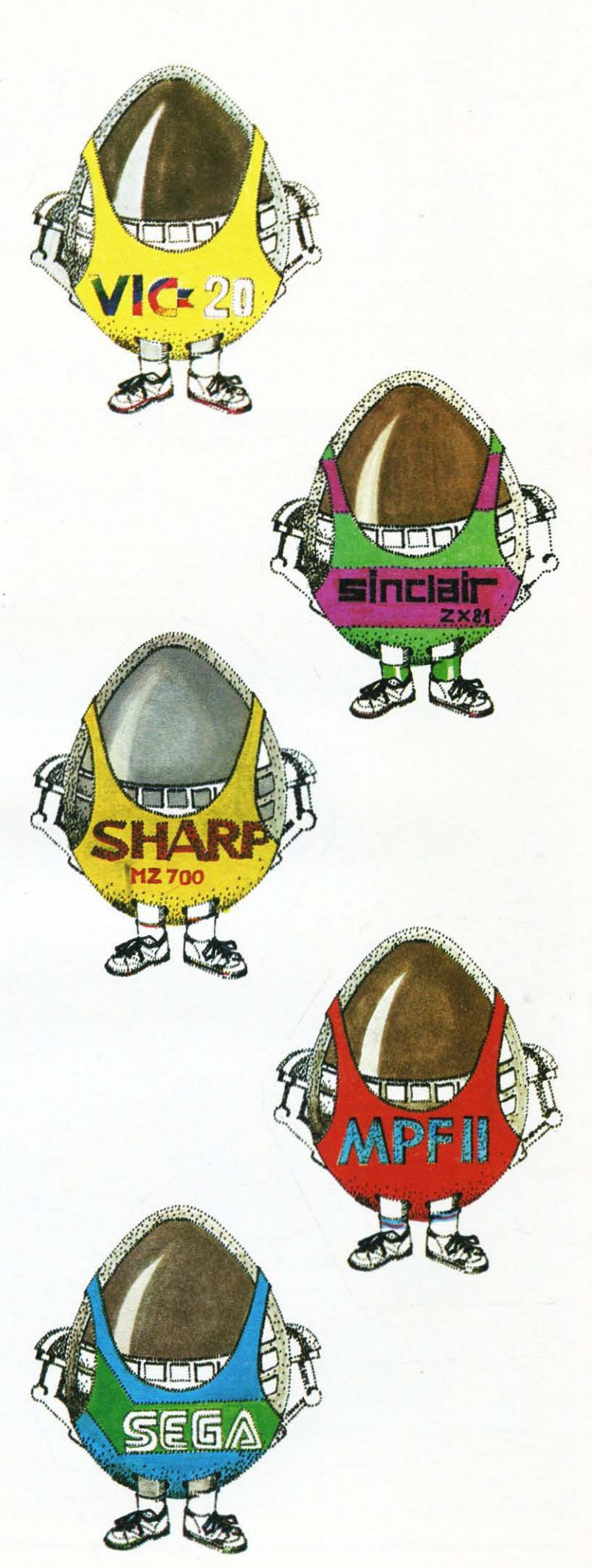

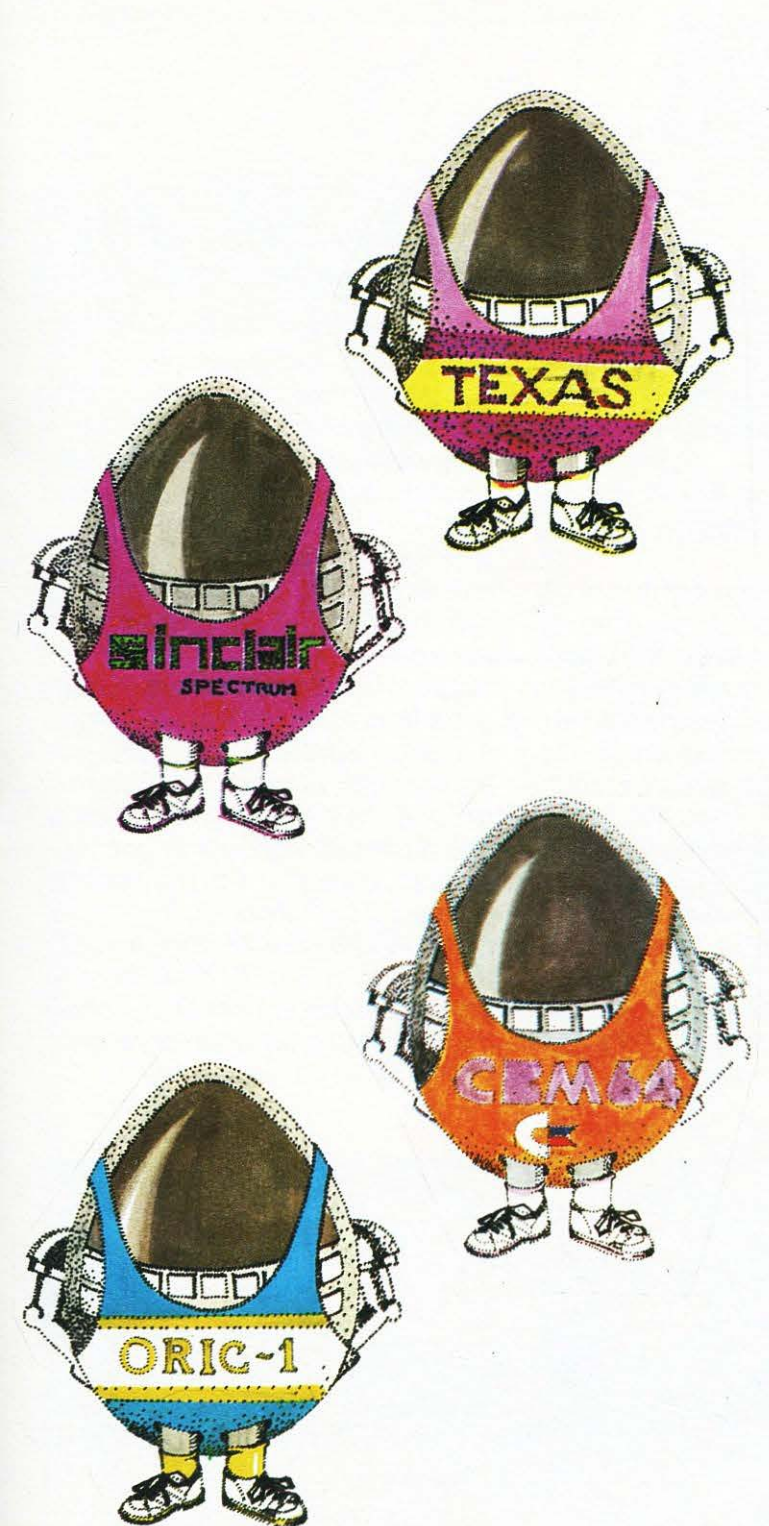

### **ECCO L'ESTRAT· TO DEL REGO· LAMENTO**

1) Possono partecipare al concorso a premi **"STRIKE"** tutti i lettori residenti nel territorio nazionale, inviando all' indirizzo della redazione programmi per home-computers che ritengano originali e di comune interesse.

2) I programmi dovranno essere inviati

incisi su cassetta o registrati su floppy-disk. I programmi su carta non potranno essere presi in considerazione.

3) Gli elaborati dovranno essere accompagnati da brevi note esplicative sul funzionamento e sulle possibili applicazioni del programma. Questo dovrà contenere all'inizio del listato delle " REM" (istruzioni preliminari) indicanti la denominazione del programma, il nome, l'indirizzo ed il numero telefonico del suo autore.

4) L'invio del programma verrà preso in considerazione unicamente e soltanto se accompagnato dall'apposito tagliando di partecipazione pubblicato sulla rivista.

I partecipanti al concorso dovranno altresí assu-. mersi ogni responsabilità circa l'originalità dei progammi trasmessi.

5) I programmi dovranno pervenire in redazione entro e non oltre il 30 dicembre 1984 e verranno preventivamente sottoposti ad una preselezione affidata ad una giuria di tecnici ed esperti, composta di cinque persone che, fra i programmi pervenuti, sceglieranno i dieci migliori (per funzionamento, originalità ed interesse del risultato) per ogni modello di home-computers ammesso al concorso.

6) Le categorie ammesse sono le seguenti: **TE· XAS TI 99/4A, ORIC 1, SINCLAIR ZX-81, COM· MODORE VIC-20, COMMODORE CBM-64, SINCLAIR SPECTRUM, MPF Il, SEGA se 3000, SHARP MZ 700.** 

7) I programmi cosi preselezionati verranno pubblicati sui prossimi due numeri (ed eventualmente successivi) della rivista per essere sottoposti all'esame dei lettori che saranno chiamati a votare il programma a loro giudizio migliore, mediante una cartolina-voto che verrà pubblicata sul numero due dell'anno 1985 della rivista.

8) I nove programmi piú votati conferiranno al loro autore il titolo di vincitore della categoria, con l'attribuzione di un diploma e di un trofeo.

9) Tra i nove finalisti ed in loro presenza verrà sorteggiato il premio finale di **cinque miHoni in get· toni d'oro.** 

10) Nella medesima occasione, fra tutte le cartoline-voto pervenute, sarà estratto un ulteriore premio consistente in **un milione in gettoni d'oro.**  11) L'estrazione awerrà entro il mese di luglio del 1985.

12) Tutti i nomi di coloro che cornunque abbiano inviato programmi saranno pubblicati sulla rivista.

#### **DENTRO IL COMPUTER**

#### **UN ALGEBRA PERICIRCUITI**

#### a cura di Duccio Alfano

Abbiamo già visto come, a partire da un certo numero di variabili binarie, indipendenti l'una dall'altra, sia spesso utile o addirittura indispensabile "pilotare" un'altra variabile binaria in modo che quest'ultima assuma, in corrispondenza a tutte le possibili combinazioni dei valori delle variabili di "comando", quelli opportunamente prefissati.

Se con X1, X2, X3 indichiamo le variabili di "comando" e con L la variabile da pilotare. la situazione può essere riassunta da una "tabella della verità" (vedi fig. 1).

Se X1, X2, X3 sono interruttori di una stanza ed L è il lampadario centrale, la fig. 1 indica un ragionevole progetto di impianto, in cui  $L = O$  significa luce spenta,  $L = 1$ significa luce accesa.

Con la tecnica "somma di prodotti" possiamo realizzare una combinazione (mediante AND, OR, NOT) delle variabili "pilota" che facciano assumere alla variabile "comandata", in ogni caso possibile, i valori desiderati:

 $L = (X1 \land X2 \land X3) \lor (X1 \land X2 \land X3) \lor (X 1\Lambda X2\Lambda X3)V(X1\Lambda X2\Lambda X3)$ 

 $\times 2$  $X\overline{3}$  $\times 1$  $\circ$  $\circ$  $\circ$  $\circ$  $\circ$  $\overline{A}$  $\circ$  $\overline{\mathcal{A}}$  $\overline{A}$  $\circ$  $\overline{1}$  $\mathcal{O}$  $\circ$  $\overline{A}$  $\overline{A}$  $\mathcal{O}$  $\overline{1}$  $\circ$  $\circ$  $\overline{\mathcal{U}}$  $\overline{A}$  $\circ$  $\circ$  $\overline{1}$  $\overline{A}$  $\overline{1}$  $\circ$  $\circ$  $\overline{1}$  $\overline{A}$  $\overline{1}$  $\overline{\mathcal{A}}$  $fig.1$ 

Il fatto che l'espressione trovata sia corretta è facilmente verificabi- $Ie$ 

Quello che invece non è detto è che sia la piú semplice tra tutte quelle possibili.

Il problema potrebbe sembrare solo teorico se non fosse che gli "operatori" OR, AND e NOT sono fisicamente realizzabili e pertanto occupano volume, dissipano energia, impiegano un certo tempo a lavorare, costano un certo prezzo.

In altri termini, è in pratica assai importante non solo realizzare un circuito che funzioni in modo corretto, ma anche realizzarlo con il minor numero possibile di operatori.

Risulta allora utile avere a disposizione una serie di regole "algebriche" che permettano di semplifi-

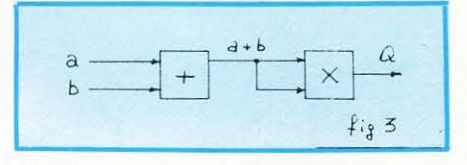

#### care le espressioni.

Per chiarire fino in fondo il concetto, pensiamo alla vecchia algebra studiata a scuola. Tutti sappiamo che:

#### $a^2 + 2a \cdot b^2 = (a + b)^2$

ma, in pratica, non abbiamo nessun valido motivo per preferire una delle due forme all'altra.

Se, però, avessimo un ipotetico oggetto fisico che realizzasse la somma degli ingressi ed un altro che realizzasse i prodotti, per "costrui $re''a^2 + 2a \cdot b + b^2$  dovremmo montare il circuito di figura 2; per "costruire", invece  $(a + b)^2$  dovremmo montare il circuito di fig. 3.

È chiaro che i due circuiti, a parità di valori di a e di b. darebbero in uscita lo stesso valore Q, ma che il secondo è di gran lunga piú economico e facile da realizzare.

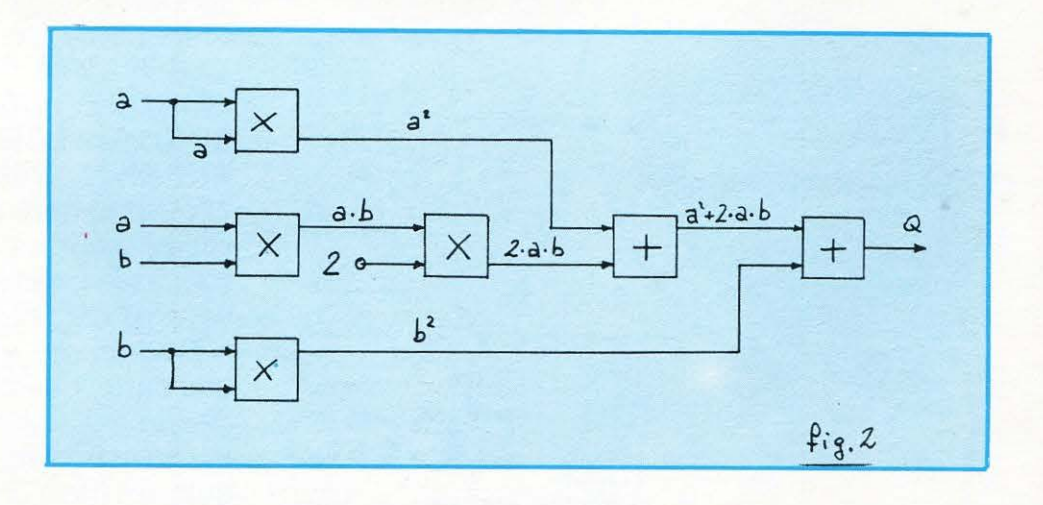

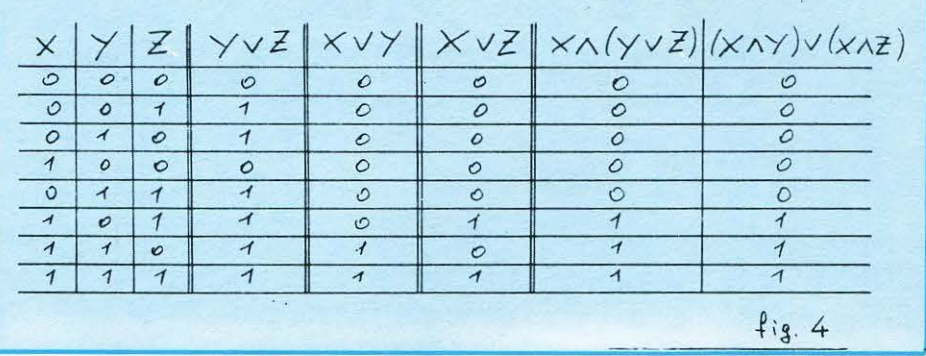

#### **DENTRO IL COMPUTER**

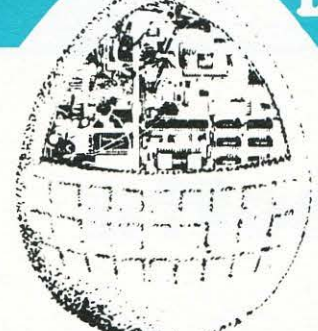

L'aver effettuato questi passaggi consente di realizzare (vedi fig. 7) con un circuito molto semplice un 'espressione abbastanza complessa.

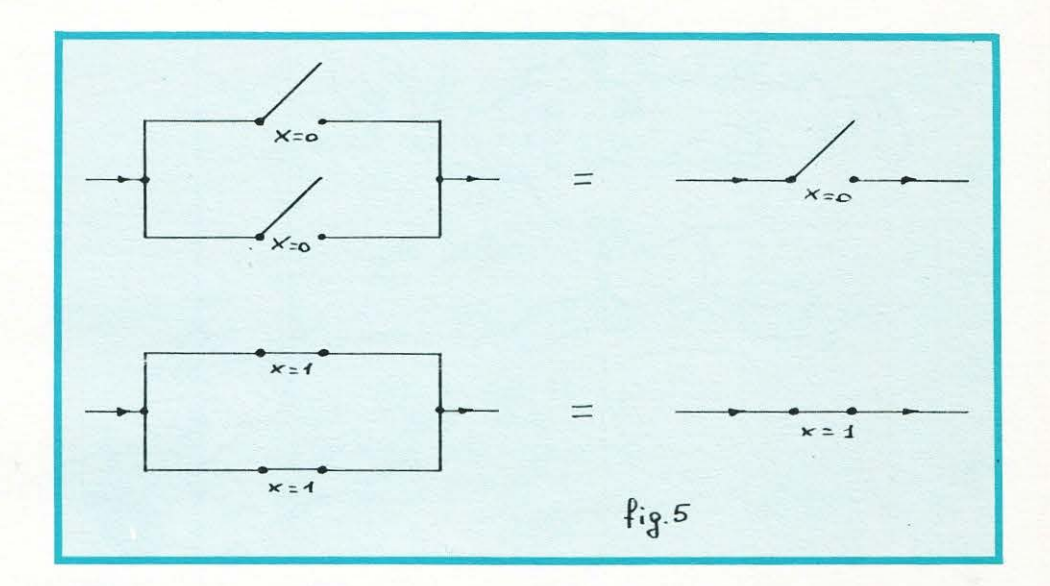

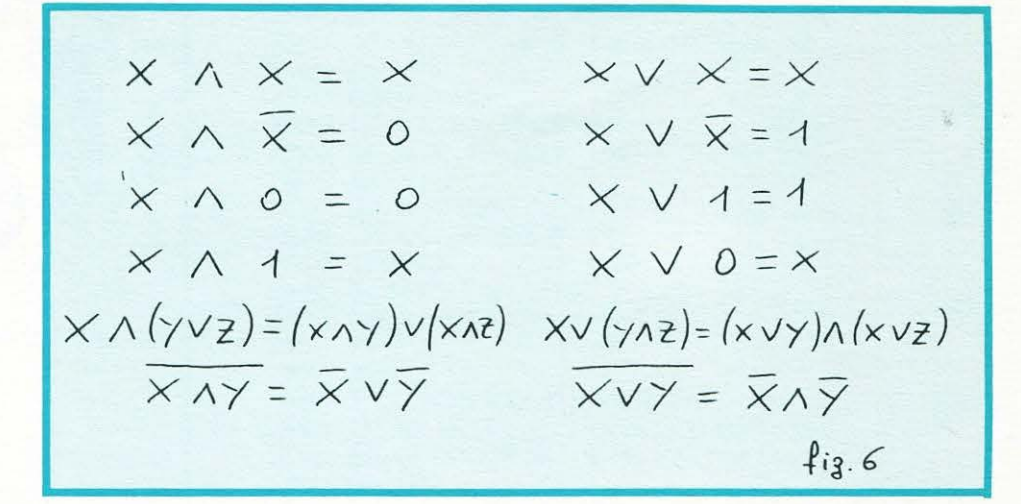

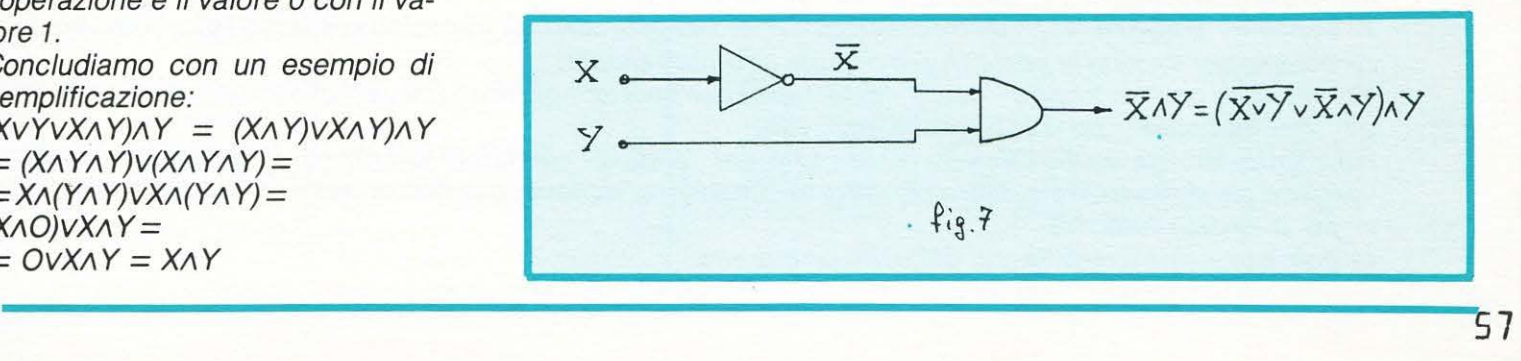

Occorre, dunque, individuare quali siano le regole dell'algebra valide per le operazioni OR, ANO, NOT. Queste regole possono essere facilmente dimostrate in diversi modi. Uno di questi, molto semplice, anche se poco elegante, è quello di compilare le tabelle della verità ed eseguire un controllo diretto. Per esempio, la verifica della relazione

 $X\Lambda(Y\vee Z) = (X\Lambda Y)\vee (X\Lambda Z)$ è mostrata in fig. 4.

. Fì

Un altro modo, piú interessante, è quello di interpretare ciascuna variabile come un interruttore aperto (stato *O)* o chiuso (stato 1), l'operatore ANO come una connessione in serie di tali interruttori, l'operatore OR come una connessione in parallelo, l'operatore NOT come un cambiamento di stato dell'interruttore.

Conviene inoltre pensare di avere a disposizione un interruttore sempre aperto, che indicheremo con zero, ed uno sempre chiuso, che indicheremo con 1.

Due espressioni saranno equivalenti se lo saranno i rispettivi circuiti, ricavati con le regole sopra esposte.

Controlliamo con tale metodo, osservando la fig. 5, che  $X \vee X = X$ 

Riassumiamo alcune regole fondamentali, la cui dimostrazione può essere fatta per esercizio dal lettore, in fig. 6.

*È* da notare che tra le regole della colonna sinistra e quelle della colonna destra c'è una sorta di simmetria (in termini tecnici, dualità): si passa da una colonna all'altra scambiando l'operazione con l'operazione e il valore *O* con il valore 1.

Concludiamo con un esempio di semplificazione:

 $(XVYVXAY)AY = (XAY)VXAY)AY$  $=(XAYAY)V(XAYAY)$  =  $=X\Lambda(Y\Lambda Y)VX\Lambda(Y\Lambda Y)=$ (XAO)VXAY=  $=$  OVXAY =  $XAY$ 

### **BM 64**

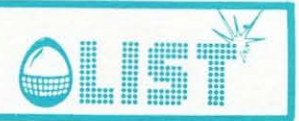

**Super polpeHa** 

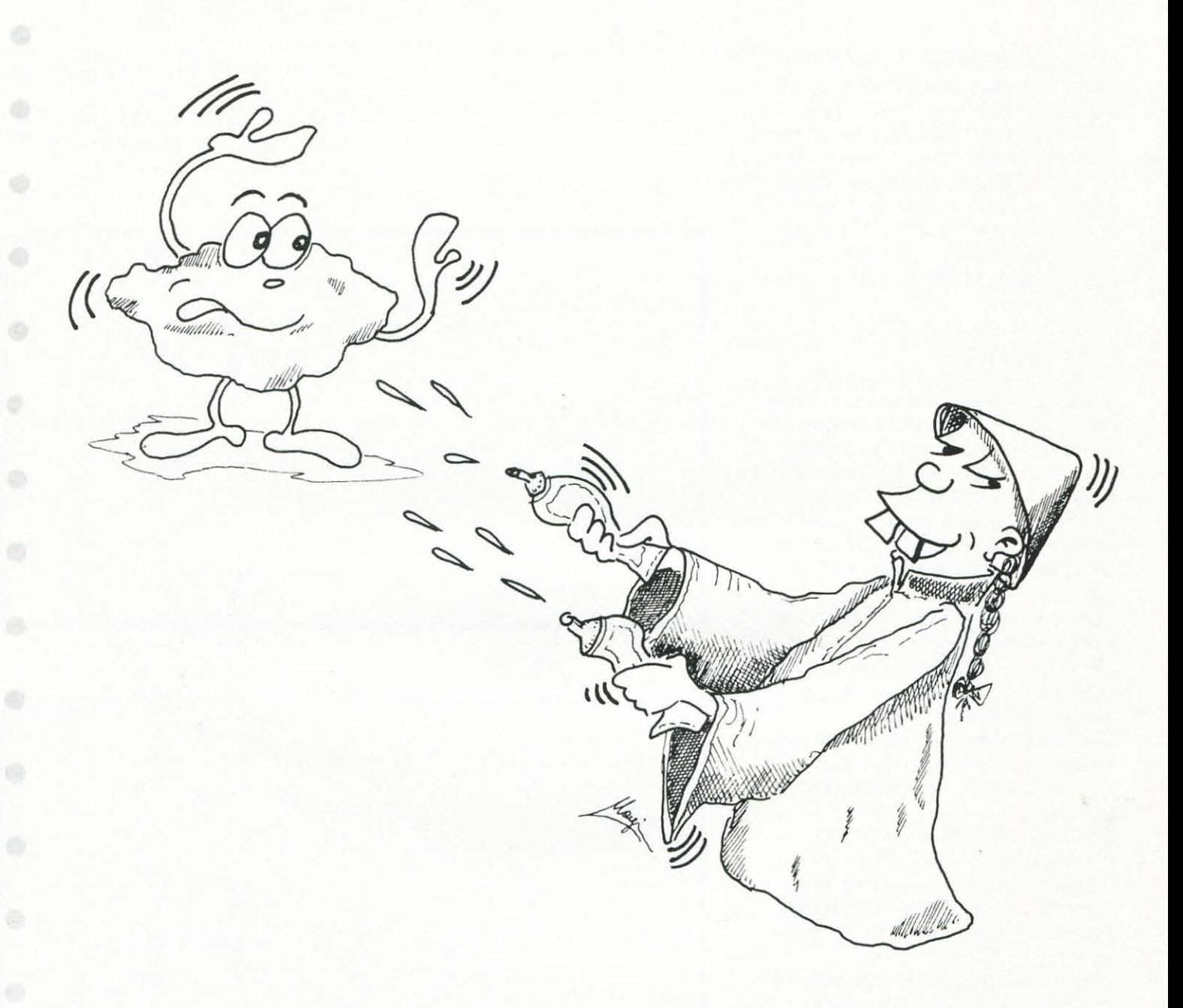

*Questa volta non siete un astronauta né un pilota di formula 1, bensf .... una succulenta polpetta appena*  uscita dal forno del variopinto "ARNOLD'S FAST FOOD".

*Al bancone, TIN-SAL-SO', un frenetico cameriere cinese, cerca di guarnirvi con della salsa Ketchup, sicuramente per servirvi in pasto chissà a quale affamato cliente.* 

Voi vi sentite ancora troppo "caldi" (di forno!!!) per questa ingloriosa fine, ed allora cercate di sottrarvi *all/l'insalsamento/I che vi costerebbe la .... vita.* 

Purtroppo, dovete anche difendervi, non solo dal "sadico" cameriere ma anche da quelle focacce che *vengono giu dallo scaffale dietro al bancone. Cosa fare, dunque, per distruggerle se non schizzarle con un po' di grasso caldo???* 

se ----------------------------------------------------

*La polpetta- chi /'avrebbe mai detto! ha cinque vite.* 

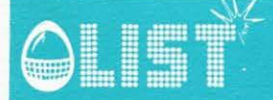

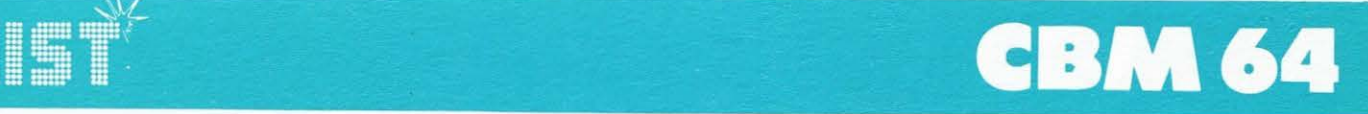

 $\mathbb{R}^2$ 

ä

G

ã

ä

ð

6

£.

a

ö

ã

#### *100 punti per ogni focaccia "abbattuta"!*

*Un insieme di caratteri grafici ridefiniti; sprites ed effetti sonori non mancheranno di divertirvi/ Chi volesse impiegare il ;oystick invece della tastiera; può modificare il programma sostituendo le seguenti Pinec:* 

*10 PEEK(56321) 20 IF(KEAND4)=0THEN x=x-10 25 /F(KEAND 16)=0THENGOSUB9100 30/F(KEANDS)=OTHENx=x+10 ed elimando le linee 12 185; 12 190* 

Strutture programma 80 movimento discendente della focaccia 110 esame tasto premuto<br>120 spostamento a sinistro 120 spostamento a sinistra<br>125 spruzzo di arasso 125 spruzzo di grasso 130 spostamento a destra<br>134-136 aestione sprite polpet gestione sprite polpetta nella zona schermo compresa fra le posizioni orizzontali (colonne) 256 e 320 140 posizione polpefta e sua ombra 145 collisione con focaccia 150-160 cambiamento direzione cameriere 170-190 gestione sprite cameriere tra colonne 256 e 320 185 posizione cameriere scelta di quale focaccia deve attaccare<br>
morte polpetta<br>
schiene katelure 300-390 2000-2299 9000-9050 schizzo ketchup 9100-9190 sobroutine spruzzo grasso l 2000-l 221 o stampa istruzioni 15000-15250 fine del gioco e stampa punteggio  $\sim$ 40000-40 l 35 display schermo 40 l 40-4 l 060 predisposizione caratteri grafici 42000-42030 predisposizione posizione finale degli sprites

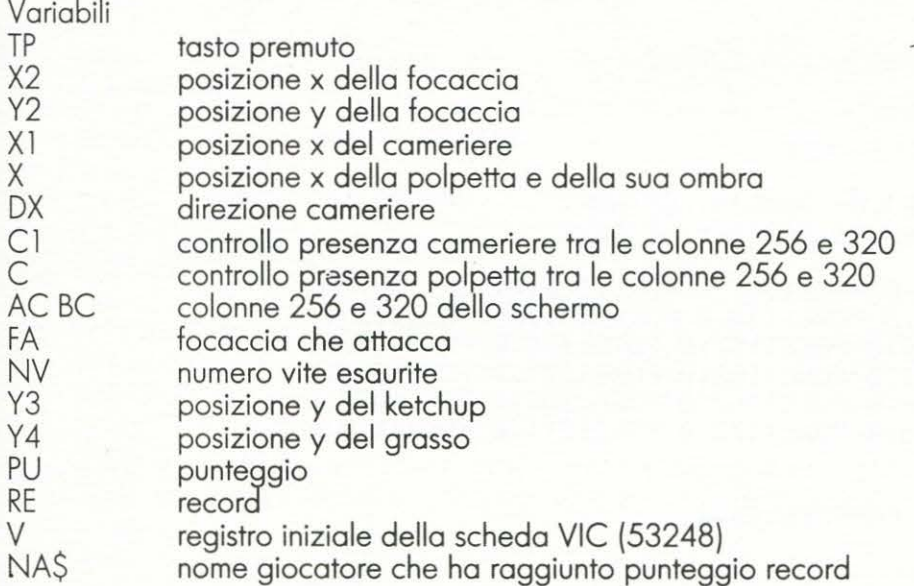

# **BM 64**

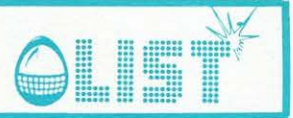

民国科米米米米米米米米米米米米米米米米米  $\mathbf{1}$ 2 RFM米 3 REM\* SUPER POLPETTA 淎 4 RFM\* 5 REM\* DI MAURO CIFANI\* é) 6 REM\*  $\overline{z}$ REM\*\*\*\*\*\*\*\*\*\*\*\*\*\*\*\*\* 8 REM \*\*\*SET COLORI SCHERMO\*\*\* æ 9 POKE53281, 1: POKE53280, 13 10 GOSUB12000:REM \*\*\* STAMPA ISTRUZIONI\*\*\* 15 PRINT"IMMATTENDERE, PREGO...STO CARICANDO DATI"  $17$ 18 REM \*\*\* SET CARATTERI GRAFICI E SPRITE\*\*\* 19 20 GOSUB40140 éÈ 25 GOSUB62000:C=0 30 GOSUB40000 50 GOSUB42000 60 GOSUB300 Æ 70 POKEV+21, PEEK(V+21) 0R32 77 78 REM \*\*\*MOVIMENTO FOCACCIA\*\*\* 豳 79. 80 POKEV+8, X2: FORY2=74T0250STEP10: POKEV+9, Y2 100 REM \*\*\*ROUTINE PRINCIPALE\*\*\* 105 PRINT" MENUMAN MANUMUMAN MUMPUNT, = "PU 110 TP=PEEK(197) 115 POKEY+30,0 119 REM \*\*\*MOVIMENTO A SINISTRA\*\*\* a 120 IFTP=47THENX=X-10 124 REM \*\*\*FU0CO\*\*\* 125 IFTP=60THENG0SUB9100 129 REM \*\*\* MOVIMENTO A DESTRA\*\*\* 130 IFTP=44THENX=X+10 131 IFX<20ANDC=0THENX=20 132 IFX>45ANDC=1THENX=45 134 IFX<10THENX=250:POKEV,X:POKEV+12,X:POKEV+16,PEEK(V+16)AND190:C=0 136 IFX>250THENPOKEV+16, PEEK(V+16)OR65:X=10:C=1 139 REM \*\*\*POSIZIONE POLPETTA E OMBRA\*\*\* 140 POKEV, X: POKEV+12, X: X1=X1+DX 144 REM \*\*\*RNALISI COLLISIONE POLPETTA-FOCACCIA\*\*\* 145 J=PEEK(V+30): IF(JAND17)=17THENGOSUB2000 146 POKEY+30,0 149 REM \*\*\*MOVIMENTO CAMERIERE\*\*\* 150 IFX1<40ANDC1=0THENDX=-DX:GOSUB500 160 IFX1=45ANDC1=1THENDX=-DX:GOSUB500 170 IFX1<5THENX1=250:POKEV+14,X1:POKEV+16,PEEK(V+16)AND127:C1=0 180 IFX1>250THENP0KEV+16, PEEK(V+16)0R128:X1=5:C1=1 185 POKEY+14, X1 200 IFX1=ACTHENGOSUB9000 œ 205 IFC1=1ANDX1=BCTHENGOSUB9000 235 NEXT 236 GOT060 œ 300 REM \*\*\* ATTACCO DELLA POLPETTA\*\*\* 301 POKEV+21, PEEK(V+21)OR16 305 FORJ=1146T01182STEP5:POKEJ,64:POKEJ+1,65:NEXT 306 FORJ=1186T01222STEP5:POKEJ,66:POKEJ+1,67:NEXT æ 320 IFFA=1THENX2=36:POKE1146,0:POKE1147,0:POKE1186,0:POKE1187,0 330 IFFR=2THENX2=76:POKE1151,0:POKE1152,0:POKE1191,0:POKE1192,0 G 340 IFFA=3THENX2=116:POKE1156,0:POKE1157,0:POKE1196,0:POKE1197,0 350 IFFA=4THENX2=156:POKE1161,0:POKE1162,0:POKE1201,0:POKE1202,0 360 IFFR=5THENX2=196:POKE1166,0:POKE1167,0:POKE1206,0:POKE1207,0 370 IFFR=6THENX2≐236:POKE1171,0:POKE1172,0:POKE1211,0:POKE1212,0 4 390 RETURN<br>499 : 500 REM \*\*\*FUOCO CASUALE DEL CAMERIERE\*\*\* 510 AC=(INT(21\*RND(1))+1)\*10 520 BC=INT(3\*RND(1)+1)\*5

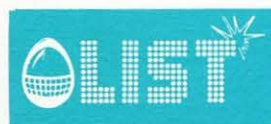

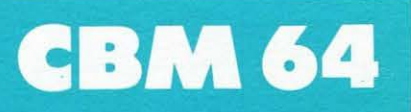

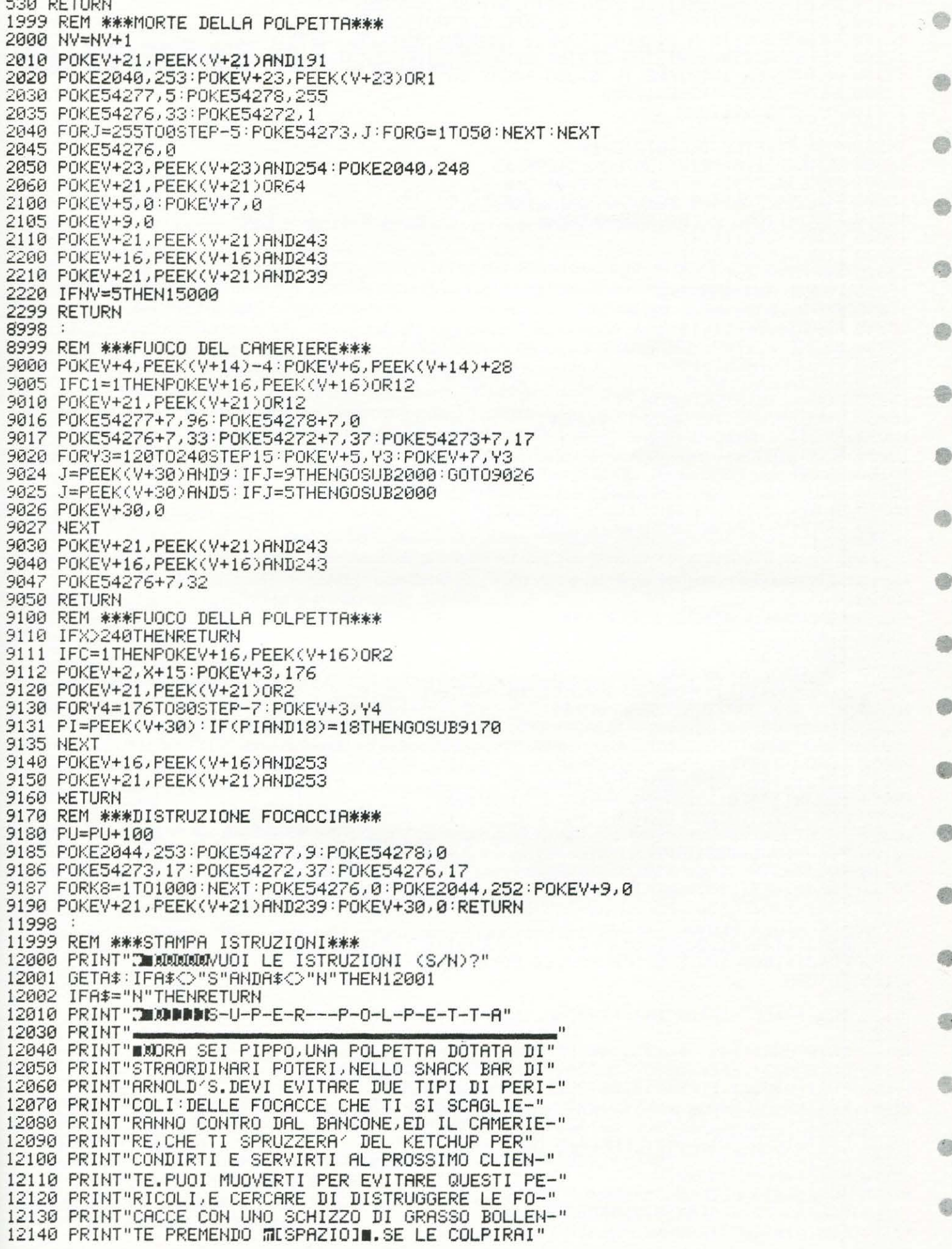

# **BM 64**

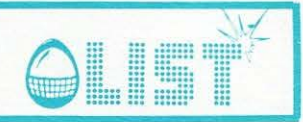

12150 PRINT"AUMENTERAI IL PUNTEGGIO.2ATTENZIONE!!IL" 12160 PRINT"CAMERIERE NON PUO' ESSERE DISTRUTTO.HAI" 12170 PRINT"S VITE A DISPOSIZIONE.I COMANDI SONO:" 12180 PRINT"MIKJW=SINISTRA MIDJW=DESTRA" 12190 PRINT"PER INIZIARE IL GIOCO PREMI UN TASTO." 12200 GETA#: IFA#=""THEN12200 12210 PRINT"N":RETURN 14998 14999 REM \*\*\*FINE DEL GIOCO\*\*\* 15000 POKEV+21,0:PRINT"N":POKE54296,15 15001 POKE54277+14,0:POKE54278+14,240 15002 POKE54273+14,8:POKE54272+14,147  $\mathcal{L}_\mathcal{A}$ 15010 FORJ=1T050:PRINT"MODDODDDDDD BG-8-M-E--0-V-E-R" 15015 POKE54276+14,17 15020 FORG=1T050 NEXT **e** 15025 POKE54276+14,16 15030 PRINT" Adducted and MG-A-M-E--0-V-E-R" 15040 FORG=1T050:NEXT:NEXT 15045 POKE54276+14,16 Ch 15050 PRINT"IL TUO PUNTEGGIO E< "; PU; " PUNTI" 15060 IFPU<RETHEN15100 15070 IFPU>RETHENRE=PU:PRINT"ME'IL RECORD DI OGGI!" đã. 15080 INPUT"COME TI CHIAMI";NOME\$ 15090 PRINT" ffik\*C-0-N-G-R-A-T-U-L-A-Z-I-0-N-I\*\*" a) 15095 GOT015200 15100 PRINT"IL RECORD DI OGGI E' ";RE" DI ";NOME\$ 15200 PRINT"UN'ALTRA PARTITA (S/N)?":A\$="" 15210 GETA#: IFA#<>"S"ANDA#<>"N"THEN15210 15220 IFA#="S"THENNV=0:PU=0:GOT030 15230 END 40000 40010 REM \*\*\*SET SCHERMO\*\*\* 40020 40030 REM \*\*\*LOCAZIONI COLORE\*\*\* 40040 FORJ=55296T055535 POKEJ, 0 : NEXT e. 40050 FORJ=55576T055775:POKEJ,3:NEXT 40060 FORJ=55776T056295:POKEJ, 7:NEXT 40070 FORJ=55418T055494STEP5: POKEJ, 10: POKEJ+1, 10: NEXT 命 40080 REM \*\*\*LOCAZIONI SCHERMO\*\*\* 40090 FORJ=1025T01062:POKEJ, 100:NEXT 40091 FORJ=1065T01083:POKEJ,69:NEXT 40092 FORJ=1083T01102:POKEJ,68:NEXT e 40093 FORJ=1104T01143:POKEJ, 32+128:NEXT 40094 FORJ=1144T01222STEP5:POKEJ, 32+128:NEXT 40095 FORJ=1224T01263:POKEJ, 32+128:NEXT 40096 POKE1064, 70: POKE1344, 70: POKE1103, 71: POKE1383, 71 40100 FORJ=1305T01342:POKEJ,100:NEXT 40110 FORJ=1345T01363:POKEJ,69:NEXT 40111 FORJ=1364T01382:POKEJ,68:NEXT 40120 FORJ=1384T01503 POKEJ, 32+128 REXT 40130 FORJ=1504T02023;POKEJ,102;NEXT  $\langle \cdot \rangle$ 40135 RETURN 40137 40138 REM \*\*\* SET CARATTERI PERSONALI\*\*\* 40139 40140 PRINTCHR#(142):POKE52,48:POKE56,48:CLR 40150 POKE56334,PEEK(56334)AND254:POKE1,PEEK(1)AND251 40162 FORI=1280T01280+7:POKEI+12288.PEEK(53248+I):NEXT 40163 FORI=12288T012288+7:POKEI, 0:NEXT 40165 FORI=816T0816+7:POKEI+12288, PEEK(53248+I):NEXT 40170 POKE1, PEEK(1)OR4 ۵ 40180 POKE53272, (PEEK(53272)AND240)+12 

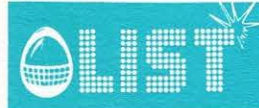

40195 POKE53270, PEEK(53270)OR16: POKE53282, 8 ō 40200 GOT025 41000 DATA0, 0, 1, 5, 21, 21, 85, 255 41010 DATA0, 0, 64, 80, 84, 84, 85, 255, 255, 85, 21, 21, 5, 1, 0, 0 € 41020 DATA255,85,84,84,80,64,0,0 41030 DRTR136568, 34, 17, 136, 68, 34, 17 41040 DATA17, 34, 68, 136, 17, 34, 68, 136 41050 DATA1, 2, 4, 8, 17, 34, 68, 136 Ð 41060 DATA128, 64, 32, 16, 136, 68, 34, 17 42000 42005 POKEV+29, 193: POKEV+23, 128 42008 DX=10:X=50:X1=40 6b 42010 POKEY+15,85 42015 POKEV+16,0:POKEV+21,223 42020 POKEV, X: POKEV+1, 196: POKEV+12, X: POKEV+13, 196+37 (一) 42025 POKEV+5,0:POKEV+7,0 42026 POKE54296, 15 42030 RETURN O. 61997 61998 REM \*\*\* DATA PER GLI SPRITE\*\*\* 61999 62000 V=53248 ÷. 62005 B(0)=248:B(1)=249:B(2)=250:B(3)=251:B(4)=252:B(5)=253:B(6)=254:B(7)=255 62010 NS=7: IFNS=0THENRETURN 62015 FORA=1TONS 6 62020 READSK.M1.M2:IFSK=0THENPOKEV+28.PEEK(V+28)AND255-21(A-1):GOTO62030 62025 POKEV+28, PEEK(V+28)OR2 t(A-1): POKEV+37, M1: POKEV+38, M2 62030 READOO: FOKEV+38+A, CO: POKE2039+A, B(A-1) 62035 FORC=B(A-1)\*64TOB(A-1)\*64+63:READQ:POKEC.Q:NEXT:NEXT 62040 POKE2041, 250 POKE2042, 251 POKE2043, 251 POKE2044, 252 62041 POKEV+28, 243 62045 POKE2046, 249 POKE2047, 254 6 62050 POKEV+46,10 POKEV+45,12 POKEV+41,2 POKEV+42,2 POKEV+40,0 RETURN 63000 DATA1, 2, 6, 8 63005 DRTA0, 40, 0, 0, 170, 0, 2, 170, 128, 2, 235, 128, 10, 235, 160, 42 63010 DATA170, 168, 42, 170, 168, 170, 190, 170, 170, 190, 170, 170, 170, 170, 102, 170 48 63015 DRTR153, 105, 105, 105, 90, 150, 165, 22, 170, 148, 22, 170, 148, 5, 170, 80 63020 DATA1,105,64,1,85,64,0,85,0,0,20,0,0,0,0,0 63025 DRTR1, 2,6,12 \$ 63030 DRTR0, 40, 0, 0, 170, 0, 2, 170, 128, 2, 170, 128, 10, 170, 160, 42 63040 DATA168, 42, 170, 168, 10, 170, 160, 2, 170, 128, 2, 170, 128, 0, 170, 0 63045 DATA0,40,0,0,0,0,0,0,0,0,0,0,0,0,0,0,0 G 63050 DATA0, 2,6,0 63055 DATA0,24,0,0,24,0,0,60,0,0,60,0,0,0,24,0,0 63060 DRTR24,0,0,24,0,0,24,0,0,24,0,0,24,0,0,24 g 63065 DRTA0,0,24,0,0,60,0,0,36,0,0,102,0,0,66,0 63070 DATA0,0,0,0,0,0,0,0,0,0,0,0,0,0,0,0 63075 DATA0, 2, 6, 10 63080 DATA0,28,0,0,14,0,0,7,0,0,14,0,0,28,0,0 e 63085 DATA56,0,0,28,0,0,14,0,0,7,0,0,14,0,0,28 63090 DRTA0,0,56,0,0,28,0,0,14,0,0,7,0,0,14,0 63095 DATA0,28,0,0,56,0,0,28,0,0,14,0,0,7,0,0 45 63100 DATA1, 2, 6, 8 63105 DATA0,0,0,0,0,0,0,0,0,0,0,0,0,0,170,0,2 63110 DATA170,128,10,178,160,5,85,80,5,85,80,10,170,160,2,170 63115 DATA128,0,170,0,0,40,0,0,0,0,0,0,0,0,0,0 63120 DATA0,0,0,0,0,0,0,0,0,0,0,0,0,0,0,0,0 63125 DRTA1 2.6.4 63130 DATA12,12,0,64,0,130,0,32,8,1,129,0,32,0,0,12 63135 DATA192,4,0,0,0,0,4,2,48,2,48,1,48,0,0,3 63140 DRTR3, 128, 4, 64, 12, 128, 0, 0, 8, 8, 0, 1, 0, 19, 0, 12 63145 DRTR0,0,0,0,16,192,200,0,0,0,3,3,3,0,48,0 63150 DATA1, 2, 6, 10 63155 DRTR5, 85, 64, 1, 85, 0, 2, 170, 0, 10, 238, 128, 10, 154, 128, 2 63160 DATA170,0,2,102,0,2,154,0,0,168,0,255,255,252,255,255 63165 DRTR252, 255, 223, 252, 243, 255, 60, 243, 255, 60, 240, 0, 60, 240, 0, 60 ė 63179 DATA240,0,60,160,0,40,160,0,40,80,0,20,16,0,16,0

#### 63

**CBM 64** 

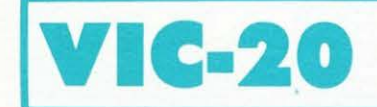

•

•

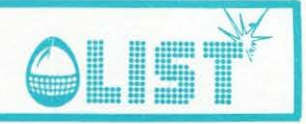

• • **Zgorbyus** 

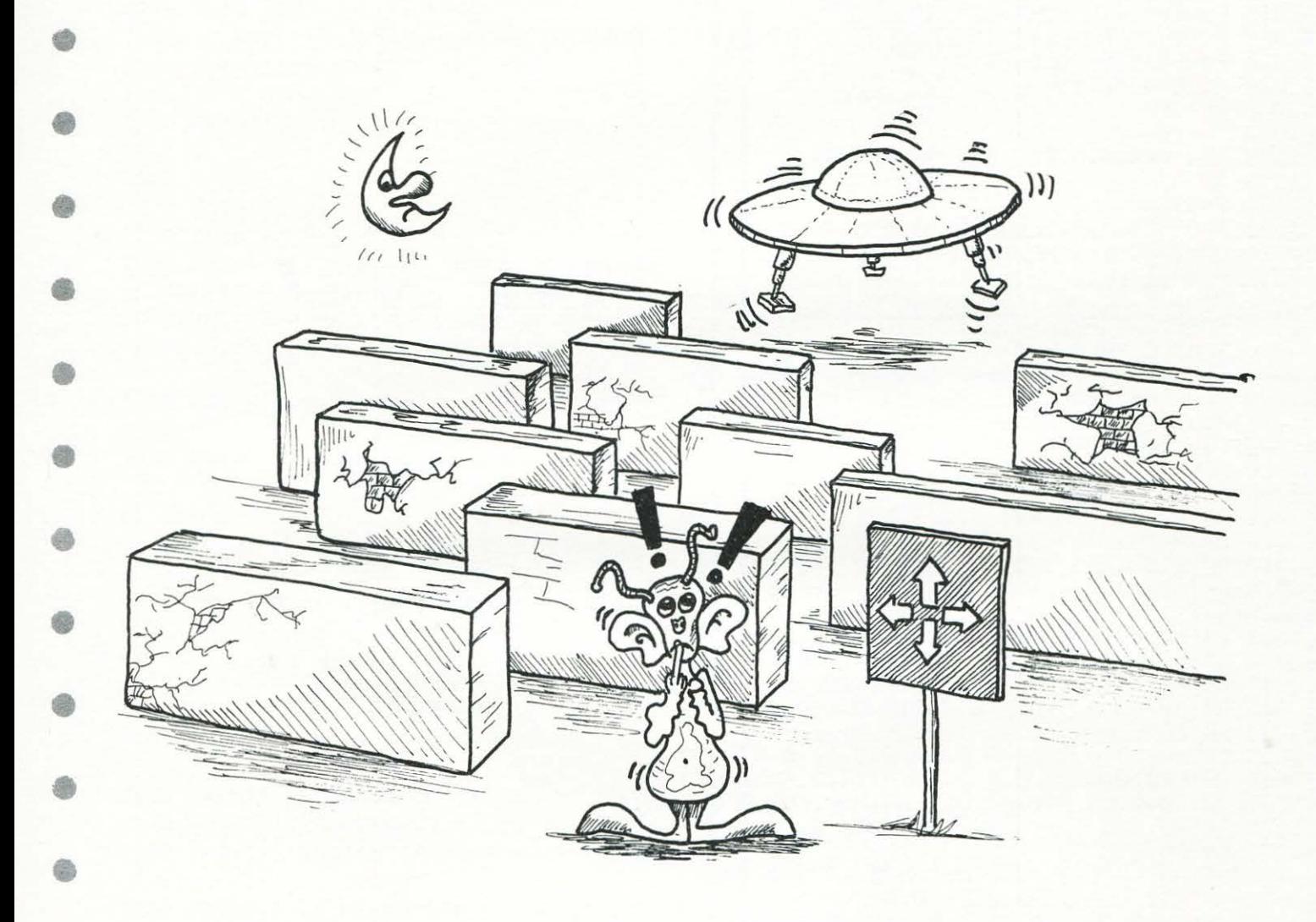

• *Un programma dedicato ai piu piccoli, i quali, oltre a divertirsi, potranno iniziare ad assimilare quei concetti di alto, basso, destra, sinistra per loro a volte un po' "misteriosi". Si tratta dunque di un eserciziogioco che si rivelerà senz'altro abbastanza efficace e di valido aiuto .* 

• *ZGORBYUS* è *un piccolo marziano che deve essere aiutato a raggiungere la propria astronave "parcheggiata" nello Spazio. L'unico problema* è *che a causa di muri molto piu alti di lui che si trovano un po'*  dovunque, ZGORBYUS non riesce a vederla: dovrà perciò essere guidato negli spostamenti a sinistra e *a destra, in alto e in basso. Volete aiutare il piccolo ZGORBYUS a raggiungere felicemente la sua astronave? E allora, forzai Chi riuscirà a trovare la strada piu breve?!* 

 $54-$ 

•

曲

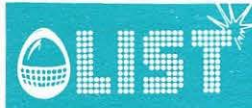

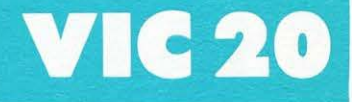

æ

Æ

1 PRINT"T" 10 尺巨鬥 来来来来来来来来来来来来来来来来来  $11$ **REM**  $\frac{1}{2}$  $\frac{1}{2}$ **REM** 兼 **ZGOREYUS** 12 审  $12$ **REM** 審 寁  $14$ REM 米  $E'$ r' 淹 15 REM \* 16 REM \* MARINO CORETTI  $\ddot{\ast}$  $17$ REM 米  $\frac{1}{2}$ LIST-SCUOLA 18 **FEM 米** 兼  $19$ **REM 米** 亩 民医鬥 来来来来来来来来来来来来来来来来 20 25 A\$="ZGORBYUS" R\$="3@":FORJ=1T011:R\$=RIGHT\$(R\$,1)+LEFT\$(R\$,1) 30 40 PRINT"TIPPPPPPIODDDDDDDDDDDDDDDDD ";R\$;A\$:FORA=0T0300:NEXT:NEXT 50 FORA=1T03000:NEXT 60 GOSUB1000: PRINT"CT" 100 POKE52, 28: POKE56, 28: POKE36869, 255: POKE650, 128 110 POKE36879, 31 120 FORJ=0TO31:READH:POKE7168+J.H:NEXTJ 130 DATA66, 36, 60, 36, 60, 24, 38, 66 140 DRTR129, 66, 60, 255, 255, 255, 60, 38 150 DRTR255, 129, 129, 129, 129, 129, 129, 255 160 DATA1,0,0,0,0,0,0,0 170 FORM=7680T07701:POKEM, 3:NEXT 180 FORM=7680T08164STEP22:POKEM.3:NEXT 190 FORM=8164T08185:POKEM, 3:NEXT 195 FORM=7701T08165STEP22:NEXT 200 FORJ=1T0100 210 X=INT(RND(1)\*20+1):Y=INT(RND(1)\*20+1) 220 POKE7680+X+22\*Y,2:POKE30720+7680+X+22\*Y,0 230 NEXTJ 300 K=8152:P0KE7712,1:P0KE7712+30720,5 310 FORG=1T0300 320 IFPEEK(K)=2THEN420 IFPEEK(K)=1THEN440 330 335 IFPEEK(K)=3THEN420 340 POKEK, 0: POKEK+30720, 2 350 GETA\$ 360 IFA\$=""THEN350 365 POKEK,0:POKEK+30720,1 370 IFA#="A"THENK=K-22: Z=Z+1 380 IFA\$="Z"THENK=K+22:Z=Z+1 IFA\$=","THENK=K-1:Z=Z+1 390. 400 IFA\$=". "THENK=K+1:Z=Z+1 410 NEXTG 420 POKE36869, 240: PRINT".7": PRINT" #8EI IN PRIGIONE <! " 425 FORI=1T010:GETA\$:NEXT:POKE650,0 430 60T0510 440 POKE36869, 240: PRINT"N": PRINT"HAI RAGGIUNTO" 450 PRINT"XML' ASTRONAVE": PRINT"XMIN ";Z; "MOSSE" 455 FORI=1T010:GETA\$:NEXT:POKE650,0 470 POKEBB, 215: FORDD=1T0200: NEXTDD 480 POKEBB, 228: FORDD=1T0200: NEXTDD 490 POKEBB, 215: FORDD=1T0200: NEXTDD 500 POKEBB, 0: POKEAA, 0: NEXT 510 PRINT:PRINT:INPUT"CONTINUI (S/N)";R\$ 520 IFR#="S"THENCLR:PRINT"T":GOTO100 530 END 1000 PRINT"JIL MARZIANO ZGORBYUS" 1010 PRINT"NDEVE RAGGIUNGERE" 1020 PRINT"XL'ASTRONAVE" 1030 PRINT"MA --->ALTO":PRINT"Z --->BASSO":PRINT", --->SINISTRA":PRINT", --->DES TRA" 1040 PRINT"XXXDEVI EVITARE I QUADRA-TI":PRINT"XE I BORDI" 1050 PRINT"XMMMMPREMI UN TASTO" 1060 GET0\$:IF0\$=""THEN1060 1070 RETURN: PRINT"CT"

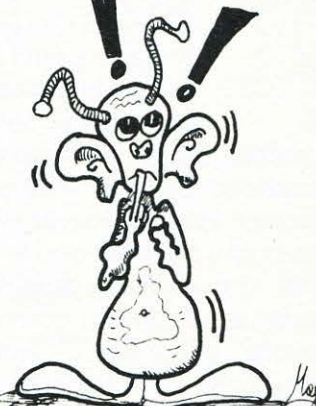

ß

種

Q

G

# I **SHARP MZ-700**

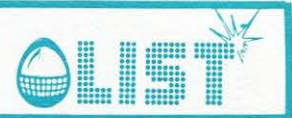

### **La to111bola**

*Le feste natalizie sono alle porte e il programma che presentiamo vi permetterà di sostituire /'antiquato "cartellone" della tombola con il piu adeguato e moderno SHARP MZ-700.* 

*La gestione del programma* è *semplice e non sono quindi necessarie molte istruzioni: occorre inserire inizialmente il numero di cartelle vendute e il prezzo di ciascuna affinché il computer possa provvedere alla suddivisione della somma raccolta. Se sul "cartelfone" esce una combinazione vincente non ancora realizzata dai giocatori, il computer la segnala unitamente a/l'ammontare del premio: qualora, invece, uno*  <sup>o</sup>*piu gocatori realizzino una combinazione mai formata sul cartellone,* è *sufficiente premere il tasto "S" per "avvisare" il computer che quel premio* è *già stato assegnato.* 

Struttura del programma.

6

ch.

- 10-60 Titoli e dimensionamento vettori<br>70-100 Suddivisione premi
	- Suddivisione premi
- 110-170 Simulazione grafica mescolamento numeri<br>180-190 Scelta colore di sfondo e stampa cartellon
- 
- 180-190 Scelta colore di sfondo e stampa cartellone Estrazione numero e sua assegnazione alle combinazioni
- 290-340 Ricerca combinazioni realizzate<br>350-510 Stampa premi e combinazioni di
- 350-510 Stampa premi e combinazioni durante la partita<br>5000-5030 Subroutine musicale
- 5000-5030 Subroutine musicale ·
	- Subroutine mescolamento numeri

I 90 numeri del gioco sono assegnati al vettore A(90) e mescolati mediante la subroutine 5200 durante l'esecuzione della simulazione grafica ( l 30- l 40). Ogni numero estratto viene diviso e moltiplicato per coefficienti fissi per ricavarne la posizione sullo schermo (200-21 O), per assegnarlo ad una delle 20 serie di 5 numeri che determinano le combinazioni dei premi minori (vettore B(20) - riga2 l O) non ché ad una delle 6 serie di 15 numeri che determinano la tombola (C(6) - righe 220-280); dopo l'identificazione della serie di appartenenza, quest'ultima viene incrementata di una unità e, in funzione del valore raggiunto, determina la "uscita" dei premi (290-300 e 310-340). L'incremento progressivo della variabile S5 viene utilizzato per memorizzare i premi già assegnati ed evitare di segnalarli di nuovo ogni volta che si crea un'analoga combinazione.

Attenzione! Come già segnalato in precedenti numeri della rivista, in alcune stringhe sono inseriti caratteri grafici (accessibili da tastiera mediante il tasto "GRAPH") che la plotter ha stampato sotto forma di codici ASCII esadecimali: nel listato tali codici sono sottolineati. A pag. 156 del manuale è riportata la tabella completa dei caratteri grafici con i rispettivi codici; ad esempio, il codice "C5" in riga 160 è relativo al carattere grafico che si ottiene premendo (dopo il tasto "GRAPH") la lettera "T".

#### 10 REM\*TOMBOLA\*

- 20 REM\*BY E.FABRIZI-1984\*
- 30 REM\*SHARP M2-700\*
- 40 CLR:CQLOR,,2,6:PRINT"a":fORK=2T03/:CU RSORK, 2: PRINT"F1": CURSORK, 22: PRINT"F1": N EXT: CURSOR0, 3: FORK=1TO19: PRINTTAB(2)"F1"  $;TAB(37)'F1"$  :NEXT
- 50 T1\$="FACCIAMO":T2\$="UNA PARTITA":T3\$ =''A TOMBOLA" :COLOR,,/, 1 :CURSORI 6, 5 :fORK  $=1$ TOLEN(T1\$):PRINTMID\$(T1\$,K,1);:GOSUB50 00:NEXT:CURSOR14,9:fORK=1TOLENCT2•J:PRIH TMID•CT2•,K,tJ;:GOSUB5000:NEXT
- 60 CURSORIS,!3:fORK=1TOLENCT3\$J:PRINTMID ~CT3\$,K.1);:GOSUB5000:NEXT:GOSUB5100 DIM AC90J,BC20J,CC6J:fORK=1T090:ACKJ=K:NEXT 70 PRINT"a" :PRINTTABC 12) "DIUI SIONE PREM I":PRINT:PRINT" Introdurre i seguenti dat i:":PRINT:INPUT"Prezzo delle cartelle:
	- ";PE:PRINT: INPUT"Numero cartelle vendut e: ";cu

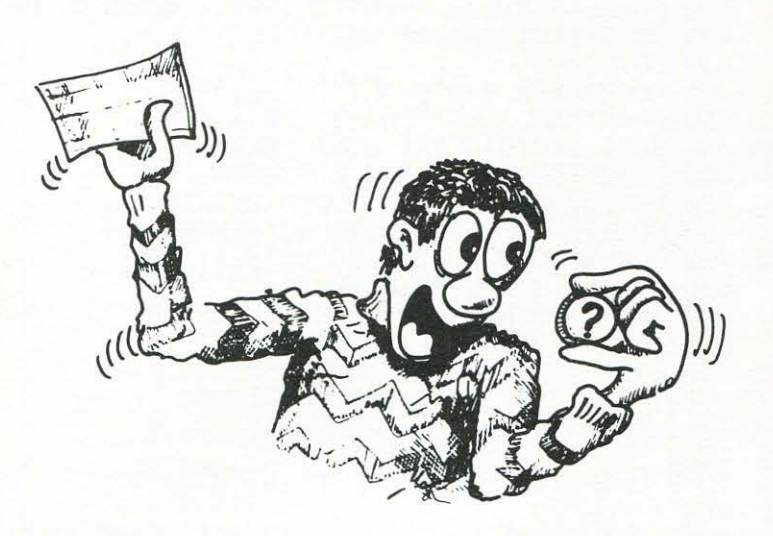

66-----------------------------------------------------------

编

藤

最

80 IN=P?\*CU:QU=IN/50:PRINT:PRINTTAB(17)" T" ":PRINTTAB(18)"ff":A(K):GOSUB5010:Y=I PREMI":PRINT:PRINT"AMBO:";TAB(10)USING"# NT(A(K)/5.01+1):B(Y)=B(Y)+1 #, ###"; QU\*3: PRINT: PRINT"TERNO: "; TAB(10)U SING"##,###";QU\*5:PRINT:PRINT"QUATERNA:"  $NX=10$ ;TAB(10)USING"##,###";QU\*8 90 PRINT:PRINT"CINQUINA:";TAB(10)USING"# 0290 #,###";QU\*12:PRINT:PRINT"TOMBOLA:";TAB(1 0)USING"##,###";QU\*22:PRINTTAB(9)"------0290 -":PRINT"Totale";TAB(10)USING"##,###";IN :CURSOR20, 23:PRINT"Premi un tasto"; 0290 100 GET2#: IF2#=""THEN100 110 PRINTL.61"B":CONSOLE19,6:PRINTL,41"B 0290 ":CONSOLE:CURSOR10,3:PRINT[0,6]"MESCOLIA MO I NUMERIQ" 0290 120 CURSOR13, 12:PRINT[0,6]"C1C2 280 IF(A(K)(91)\*(X)5)THENC(6)=C(6)+1 C2D5":FORK=1T05:PRINT[0,6]TAB(13)"C1 290 FORW=1T06: IFC(W)=15THEN450 D5":NEXT:PRINT[2, JTAB(10)"C8C8C 300 NFXTW 8C8C8C8C8C8C8C8C8C8C8C8C8C8C8C8C8C8":CUR 310 IF(B(Y)=2)\*(S1=0)THEN410 SOR15, 10 320 IF(B(Y)=3)\*(S2=0)THEN420 130 PRINTE0,6]"EFC3C3C3C3C3C3C3C3F0":CUR 330 IF(B(Y)=4)\*(S3=0)THEN430 SOR15, 15: PRINT[0, 6] "ECC4C4C4C4C4C4C4C4DA 340 IF(B(Y)=5)\*(S4=0)THEN440 ":FORK=1T025:CURSOR15,11:PRINT[0,6]"EFC3 C3C3C3C3C3C3C3F0": PRINT[0,6]TAB(15)"C5F1  $\mu$  :  $nto?$   $(S/N)$ FIF1 FICZ":PRINT[0,6]TAB(15)"EFC3C3C3 360 GET2\$: IF2\$="S"THEN400 C3C3C3C3C3F0":PRINT[0,6]TAB(15)"C5F1 F1 370 IFZ\$="N"THEN390  $F1$ F1C2":GOSUB5200 380 GOT0360 140 CURSOR15, 11: PRINT[0, 6]"C5 F1  $F1F1$ 390 NEXTK C7":PRINT[0,6]TAB(15)"EFC3C3C3C3C3C3C3C3 400 0NS5G0T0410,420,430,440,450 F0":PRINT[0,6]TAB(15)"C5F1F1  $F1$  $C7$ ":P RINTE0,6JTAB(15)"EFC3C3C3C3C3C3C3C3F0":G OSUB5200:NEXTK 150 CURSOR19, 10: PRINT[, 6]" ": PRINT[0, 6] TAB(19)"BD8A8F":GOSUB5200:CURSOR19,9:PRI NT[,6]" ":PRINT[0,6]TAB(20)"BBEE":PRINT [0,6]TAB(19)"EE":GOSUB5200  $\alpha$ 160 CURSOR20,8:PRINT[,6]" ":PRINT[,6]TAB (19)" ":PRINT[0,6]TAB(19)"BB7D":PRINT[0, 6]TAB(19)"2E":GOSUB5200:CURSOR19,8:PRINT 490 [,6]" ":PRINT[,6]TAB(19)" ":PRINT[0,6]TA B(19)"BBC5":PRINT[0,6]TAB(19)"C5":GOSUB5  $200$ 170 FORK=53668T053468STEP-40:POKEK, 71:PO  $\frac{1}{4}$ KEK+2048, 38:GOSUB5000:GOSUB5200:POKEK+20 460 GET2\$: IF2\$="S"THEN40 48, 102: NEXTK 180 F=INT(RND(1)\*5+3):COLOR,,0,F:PRINT"Ø 480 GOT0460 ":CURSOR2, 0: PRINT"D0E0E0E0E0E0E0E0E0E0E0 o numero premere <CR>  $^{\rm H}$  ; E0E0E0E0CE":FORK=1T017:PRINTTAB(2)"FD";T  $\Omega$ AB(19)"CAD4";TAB(37)"FD":NEXT:PRINTTAB(2 510 GOT0500 )"CDE0E0E0E0E0E0E0E0E0E0E0E0E0E0E0E0E0E0 5000 TEMPO7:MUSIC"+C1":RETURN E0E0E0E0E0E0E0E0E0E0E0E0E0E0E0E0D" 5010 TEMPOZ: MUSIC"A0B0C0D0E0F0G0": RETURN 190 E\$="CBE0E0E0E0E0E0E0E0E0E0E0E0E0E0E0 5020 TEMPO7:MUSIC"-F0":RETURN E0CAD4E0E0E0E0E0E0E0E0E0E0E0E0E0E0E0E0E0D3 ":CURSOR2,6:PRINTE\$:CURSOR2,12:PRINTE\$:C 5030 TEMPO7:MUSIC"E5G7E5G7R3E3G5E3G5E3G5 URSOR2, 19:PRINT"Numero estratto:":S5=1 ":RETURN 200 FORK=1T090:X=(A(K)-INT(A(K)/10.13\*10 5100 FORP=1T03000:NEXT:RETURN )\*3: Y= (INT(A(K)/10.1)\*2)+1: IFX>17THENX=X  $+3$ RND(1) \* 90+1): D=A(X): A(X) = A(Y): A(Y) = D: NEX 210 CURSORX, Y: PRINTA(K): CURSOR19, 19: PRIN TJ:RETURN

220 X=UAL(RIGHT\$(STR\$(A(K)), 1)): IFX=0THE Ð 230 IF(A(K)(31)\*(X(6)THENC(1)=C(1)+1:GOT 240 IF(A(K)(31)\*(X)5)THENC(2)=C(2)+1:GOT 250 IF(A(K)(61)\*(X(6)THENC(3)=C(3)+1:GOT s) 260 IF(A(K)(61)\*(X)5)THENC(4)=C(4)+1:GOT 270 IF(A(K)(91)\*(X(6)THENC(5)=C(5)+1:GOT 癌 350 CURSOR0, 23: PRINT[7, 0] "Qualcuno ha vi ß Ô 410 GOSUB5030: CURSOR2, 20: PRINT"AMBO: Lit" ;USING"##,###";QU\*3:S1=1:S5=2:GOT0490 420 GOSUB5030:CURSOR21,20:PRINT"TERNO:Li t"; USING"##, ###"; QU\*5:S2=1:S5=3:GOT0490 430 GOSUB5030:CURSOR2, 21:PRINT"QUATERNA: Lit";USING"##,###";QU\*8:S3=1:S5=4:GOT049 6 440 GOSUB5030:CURSOR21,21:PRINT"CINQUINA :Lit";USING"##,###";QU\*12:S4=1:S5=5:GOTO æ 450 GOSUB5030:CURSOR11,22:PRINT"TOMBOLA: Lit";USING"##,###";QU\*22:CURSOR0,23:PRIN T[7,0]"Per un'altra partita premere <S> 470 IF2\$="N"THENPRINT"@":CURSOR0,23:END 490 CURSOR0, 23: PRINT[7,0]"Per il prossim 6 500 GET2\$:IF(2\$=CHR\$(13))+(2\$="N")THEN39

€

4

G

# **SHARP MZ-700**

# **IC-20**

۵

e

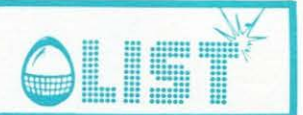

## **Teorema di Pitagora**

Nonostante la semplicità, diamo spazio anche a questi programmi – rispettivamente per il VIC-20 e lo ZX-SPECTRUM – inviati da due nostri giovani lettori, premiando cosí il loro sforzo e la loro volontà di collaborazione, ritenendo, che in ogni caso, il loro lavoro sarà utile a qualche collega...... di scuola!!!

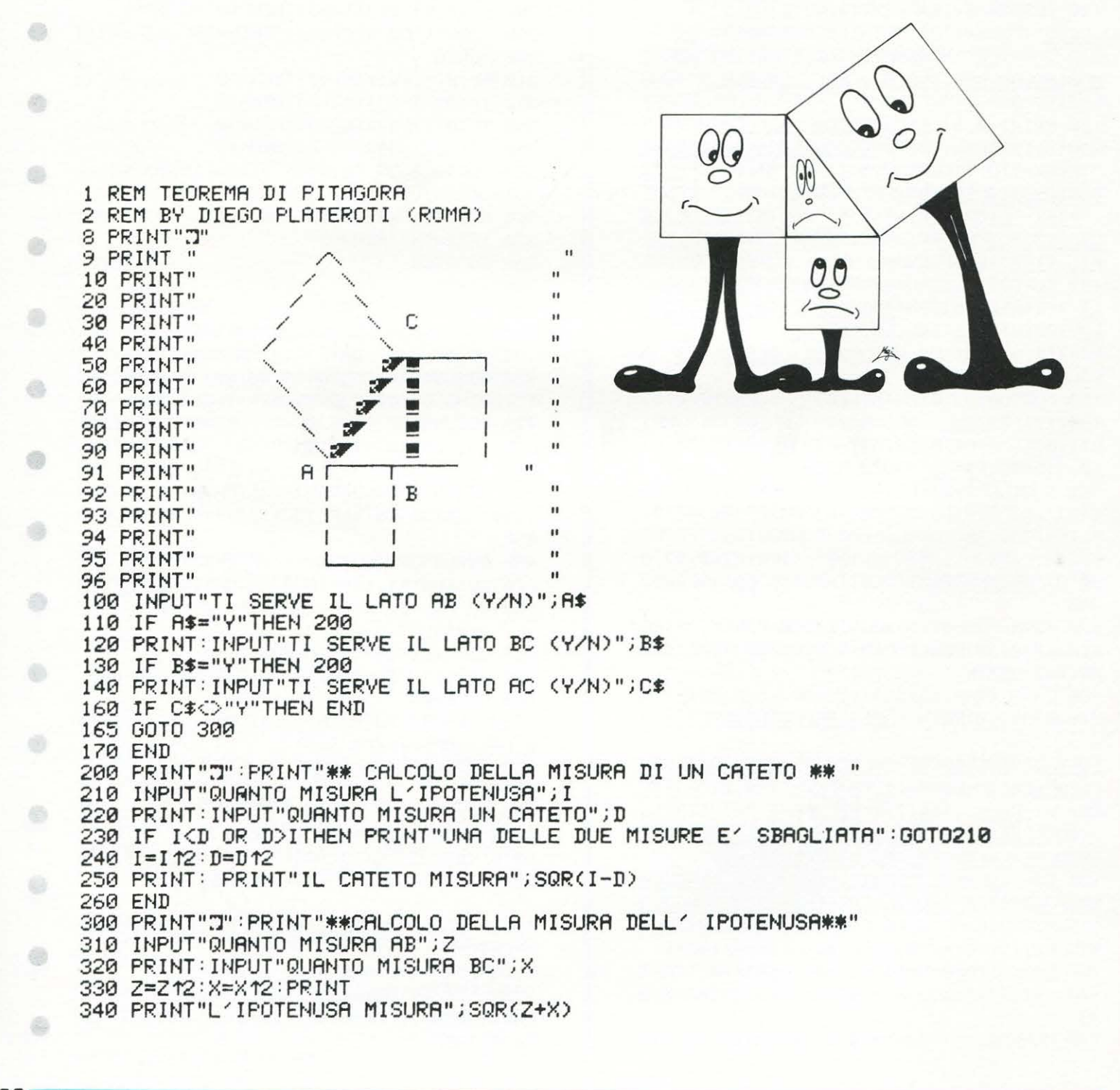

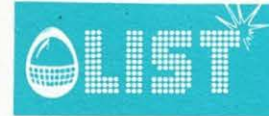

### **ZX Spectrum**

G

۰

G

Ò

6

o

0

0

6

●

6

6

G

0

0

⊜

❀

0

۰

G

### Teorema di Pitagora

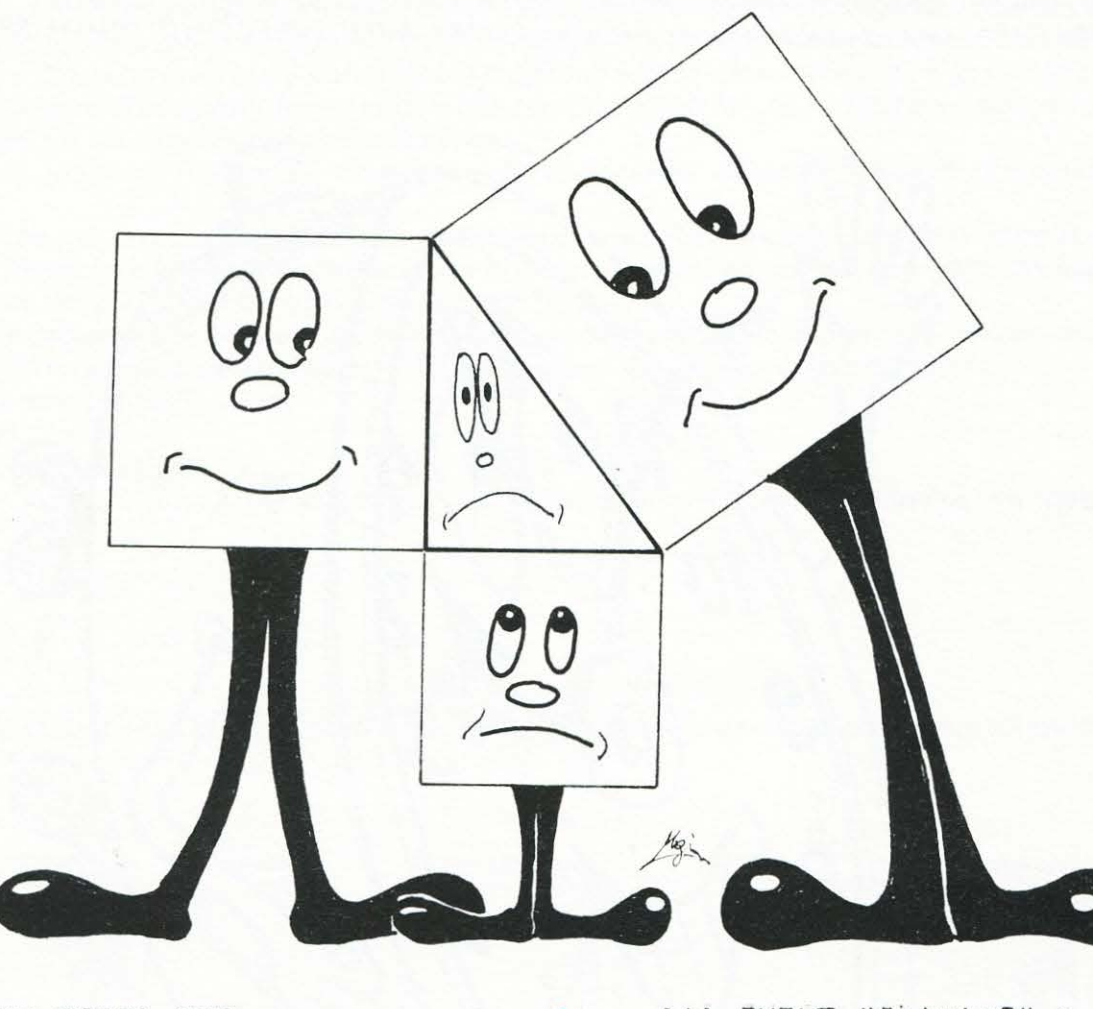

141 INPUT "Cateto?", w<br>142 IF q.w. THEN PRINT AT 18,0;<br>FLASH 1; INK 1; NON E POSSIBILE<br>CHE L'IPOTENUSA SIA PIU/PICCOLA<br>DEL CATETO!!!": GO TO 140<br>150 PRINT AT 21,0; "Il catetoe.<br>:"iAT 21,18;30R (qt2-wt2): GO PPRETTY<br>PRETTYT<br>PRETTYT<br>PRINT 59668,522 **EXAMPLE MANUS**<br>**di Pitagora**<br>GPaReNte \*\*"  $\frac{1}{N}$  : t CHE L'IPOTENUS (1991)<br>
150 PRINT AT 21,0; Il Cateto e'<br>
150 PRINT AT 21,0; Il Cateto e'<br>
400 REM \*\*Regole\*\*\*<br>
410 OCLE : PRINT "TEOREMA di<br>
410 OCLE : PRINT" TEOREMA di<br>
410 OCLE : PRINT" TEOREMA di<br>
410 OCLE : PRINT" TEOR  $\ddot{\ddot{\bullet}}$  $\frac{1}{\pi}$ \*\*\* \*\*\*\*  $\bullet$ \*\*\*\*\*\*\*\*\* \*\*\* REM Calcolo<br>REM sapendo<br>REM<br>INPUT "Vuoi dell'ipotenusa<br>i cateti **Le** regole? (s/n Sa IF que "S" Then GO<br>
F que "n" THEN GO<br>
Potenusa?(c/i)"<br>
Potenusa?(c/i)"<br>
Potenusa?(c/i)"<br>
F que "THEN GO<br>
F que "THEN GO<br>
POT REM<br>
100 INPUT "Inser  $\ddot{\phantom{1}}$ ŝ GO TO THEN<br>P TO  $400:$ I  $\iota$  'i  $\circ$ THEN  $^{90}_{100}$ TO  $130:$ I "Inserisci il cateto 1 a  $2^{\frac{1}{n}}$  $10$ "Inserisci **INPUT** i cateto ι 2119<br>120 PRINT AT 21.0; "L'ipotenusa<br>120 PRINT AT 21.0; "L'ipotenusa<br>USE 0: 00 TO 91<br>130 REM Calcolo dei cateti<br>140 INPUT "Ipotenusa?",q to per tornar<br>E 0<br>470 GO TO 91

69

### **jCBM64**

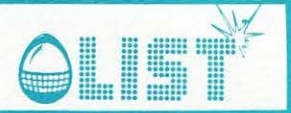

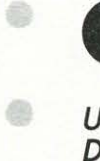

•

æ

•

ė,

40

•

•

•

ê

•

é

•

•

•

•

ä

a

# **Orologio ad alta risoluzione**

**e** *Un breve listato, inviato dal sig. Pantaleo Savino, per mostrare le capacità del vostro CBM 64. Dopo il RUN (RETURN) vi sarà chiesto l'orario nella forma ORA-MINUTI-SECONDI (HHMMSS)* 

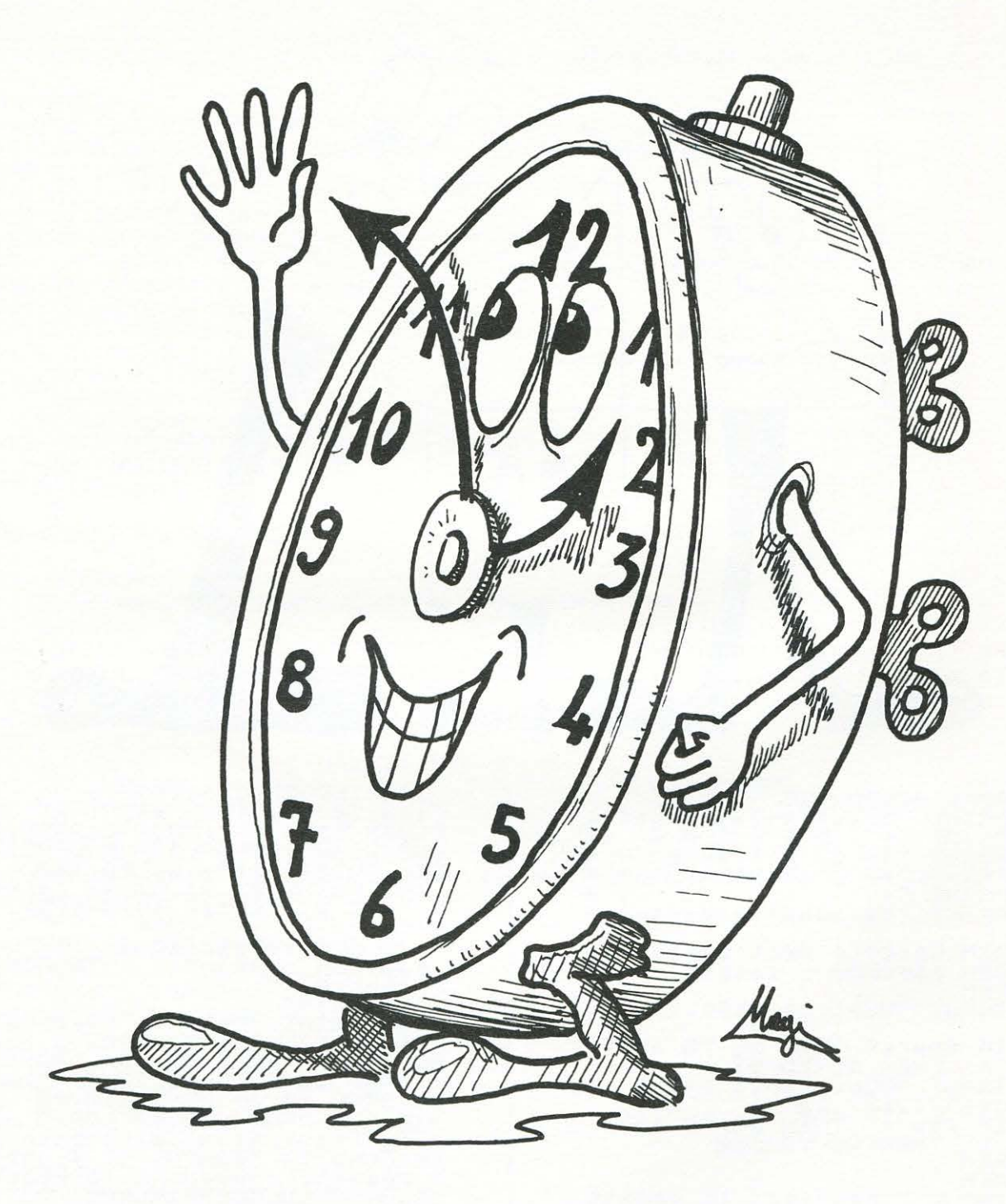

- 10 PRINT"WORA (HHMMSS) M: INPUT" 0000001 MM MASS : TI\$:PRINT"W":GOSUB 335 15 DAT=49180:CLEAR=49152:COLR=49155:PUNT=49158:POKE 56576,PEEK<56576)AND 252 20 RETTA=49161:POKE 53272, PEEK(53272) OR 8:POKE 53265, PEEK(53265) OR32:SYS CLEAR 30 C1 =8 :C2 =0 :POKE DAT+7,< 16•C2+C1>:SYS COLR:POKE DAT+3,8 40 FOR X=0 TO 354 STEP 6<br>50 I=X\*\*/180:X1=160+75\*COS(I):Y1=100-75\*SIN(I):X2=160+76\*COS(I):Y2=100-76\*SIN(I)
	-
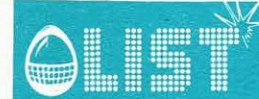

# **CBM 64**

s

60 GOSUB 320 INFXT X 70 FOR X=0 TO 270 STEP 90 80 1=X\*\*/180:X1=160+75\*COS(I):Y1=100-75\*SIN(I):X2=160+85\*COS(I) 90 Y2=100-85\*SIN(I):GOSUB 320:NEXT X 100 FOR X=0 TO 330 STEP 30  $110$   $I = X * A / 180 : X1 = 16$   $T5 * C0S(1) : Y1 = 100 - 75 * S1N(1) : X2 = 160 + 80 * C0S(1)$ 120 Y2=100-80\*SIN(I):GOGUB 320:NEXT X 130 H=VAL(LEFT\$(TI\$,2)):M=VAL(MID\$(TI\$,3,2)) 140 AH=450-30\*H-(M\*,5): I=AH\*\*/180: X1=160: Y1=100: X2=160+45\*COS(I) 150 Y2=100-45\*SIN(I):GOSUB 320:X1=160:Y1=100:AM=450-6\*M:I=AM\*\*/180 160 AM=450-6\*M: I=AM\*\*/180:X2=160+65\*COS(I):Y2=100-65\*SIN(I):GOSUB 320 170 SYS COLR:S=VAL(RIGHT\$(TI\$,2)): IF S=0 THEN 220 180 A=450-6\*S:I=A\*4/180:POKE DAT+3,8:X1=160+68\*COS(I):Y1=100-68\*SIN(I) 190 X2=160+72\*COS(I):Y2=100-72\*SIN(I):GOSUB 320:A=A+6:I=A\*4/180:POKE DAT+3,0 200 X1=160+68\*COS(I): Y1=100-68\*SIN(I) 210 X2=160+72\*COS( I): Y2=100-72\*SIN( I): GOSUB 320: GOTO 170 220 POKE DAT+3,0:I=AM\*\*/180:X1=160:Y1=100:X2-160+65\*COS(I):Y2=100-65\*SIN(I) 230 GOSUB 320: I=AH\*4/180:X1=160:Y1=100:X2:160+45\*COS(I):Y2=100-45\*SIN(I) 240 GOSUB 320: I=96\*4/180:X1=160+68\*COS(I):Y1=100-68\*SIN(I):X2=160+72\*COS(I) 250 Y2=100-72\*SIN(I):GOSUB 320 260 POKE DAT+3,8:AH=AH-.5:I=AH\*4/180:X1=  $Y1 = 100 : X2 = 160 + 45 * COS(1)$ 270 Y2=100-45\*SIN(I):GOSUB 320:AM=AM-6:I=nM\*s/180:X1=160:Y1=100 280 X2=160+65\*COS(I):Y2=100-65\*SIN(I):GOSUB320 290 IF VAL(RIGHT \$(TI\$,2))=0 THEN 290 300 GOTO 170. 310 END 320 POKE DAT+0,(X1AND255):POKE DAT+1, INT(X1/256):POKE DAT+4,(X2AND255) 330 POKE DAT+5, INT(X2/256):POKE DAT+2, Y1:POKE DAT+6, Y2:SYS RETTA:RETURN 335 PRINT \* SERIODO DO DO DE BEREIRO DE CARICANDO IL PROGRAMMA \* 338 PRINT" SUPPRESSERIES IN LINGUAGGIO MACCHINA" :PRINTTAB(19);D\$: IF D\$="\*" THEN RETUR 340 READ D\$: PRINT" MARAGAMANAMANAMAN  $\overline{M}$ 350 D1\$=LEFT\$(D\$,1):D2\$=RIGHT\$(D\$,1) 360 V=(ASC(D1\$)-48+((ASC(D1\$))64)\*7))\*16 370 V=V+(ASC(D2#)-48+((ASC(D2#))64)\*7)) 380 POKE 49152+C, V:C=C+1:GOTO 340 390, 40, 60, FD, FE, 60, FE, FD, FE, OC, HC, 19, CO, 40, 21, FC, 40, 40, 75, 60, 76, 60, 40, 76, 60, 390 410 DATA 18,00,29,08,59,FB,A5,FF,2A,0A,0A,0A,0A,0A,85,FE,AD,18,D0,29,F0,46,FF 420 DATA 6A,46,FF,5A,85,FF,60,20,24,C0,A5,FE,A0,00,85,63,84,62,A5,FE,18,69,1F 40, 40, 50, 52, 66, 67, 50, 53, 63, 66, 66, 63, 65, 60, 50, 62, 65, 61, 62, 69, 69, 69, 65, 678 OFA 440, 23, AD, 23, 28, 28, 28, 17, 76, 57, 28, 28, 86, 86, 40, 40, 67, 87, 20, 20, 22, 20, 20, 20, 160 460, 63, 64, 63, 64, 60, 60, 65, 60, 16, 60, 16, 65, 60, 10, 16, 16, 65, 60, 10, 10, 60, 60, 60, 64, 63, 64, 6 470 DATA F8,48,0A,26,53,85,62,85,88,18,65,62,85,62,85,68,18,40,63,84,85,68,00,57 480 DATA 62,26,63,06,26,26,18,29,F8,18,29,F8,18,36,36, 62,58, 62,58,58,58,68,63,68,28 490 DATA 63,85,63,A5,10,29,07,65,62,85,62,89,80,89,200,85,563,85,85,1A,29,07 56, 58, 01, 58, 58, 81, 00, 00, 64, 01, 64, 78, 40, 61, 66, 58, 69, 60, 50, 50, 60, 61, 65, 10, 670 510 DATA 10,00,05,25,28,91,82,88,91,82,88,91,82,60,93,24,00,85,25,00,00,00,05,1A 520 DATA CA, 10, F8, A5, 1F, C5, 1B, D0, 04, A5, 1E, C5, 1A, B0, 18, A5, 1B, A4, 1F, 85, 1F, 84, 1B 530 DATA A5, 1A, A4, 1E, 85, 1E, 84, 1A, A5, 20, A4, 1C, 85, 1C, 89, 20, A5, 1E, 38, E5, 1A, 85, FC 540 DATA A5, 1F, E5, 1B, 85, FD, A0, 01, 84, 29, A5, 20, 38, E5, 1C, B0, 08, 49, FF, 69, 01 550 DATA A0,FF,84,29,85,21,05,FC,05,FD,D0,03,4C,B1,C0,A9,80,A0,00,85,27,84,28 560 DATA 20,81,C0,A5,1A,C5,1E,D0,1F,A5,1B,C5,1F,D0,19,A5,1C,C5,20,D0,13,AD,20 570 DATA C0,8D,1C,C0,AD,21,C0,8D,1D,C0,AD,22,C0,8D,1E,C0,60,A5,26,38,E5,21,85 58, 58, 85, 86, 68, 66, 66, 66, 67, 65, 18, 69, 60, 10, 61, 56, 57, 58, 80, 59, 57, 57, 66, 56, 66, 5 590 DATA 00,65,27,30,B6,A5,FC,18,65,26,85,26,A5,FD,65,27,85,27,A5,29,18,65,1C 69, 85, 85, 10, 12, 85, 89, 90, 66, 66, 81, 85, 89, 80, 89, 89, 89, 86, 46, 12, 15, 85, 86, 699 609 610 DATA 26,A9,00,65,27,85,27,A5,1A,D0,02,C6,1B,C6,1A,4C,85,C1,60,\*

READY.

71

n

龜

# I **TEXAS TI 99/4A**

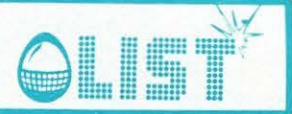

**Istogrammi** 

• *Un magnifico programma per il TI.* 

*Output grafico a colori sullo schermo e possibilità di stampa sulla carta degli istogrammi ottenuti. Un valido aiuto per chiunque si trova, spesso, alle prese con i grafici.* 

*Continua con questo programma la serie dedicata ai programmi gestionali e iniziata nello scorso numero con /'estratto conto.* 

*Il programma offre molte possibilità.* 

*Una volta avviato, viene chiesto se si usa la stmpante e nel caso di risposta affermativa, il codice della stessa.* 

Superata questa prima fase, introdurre il massimo valore dei dati in conseguenza del quale il computer *dimensiona l'asse Y.* 

*Introdotte le etichette dei due assi e scelto il colore di visualizzazione sullo schermo, non rimane che introdurre i dati numerici.* 

*Superata tale fase, alla comparsa della scritta "()ATI OK", digitate END ed il computer vi chiederà le scritte di commento al grafico.* 

### *Altri comandi sono:*

•

a

•

0

€

•

e

•

•

- *ERASE Cancella l'ultimo dato impostato.*
- *P Attiva la stampante.*
- *N Reinizializza il programma.*
- *S Corrisponde a Stop e ferma quindi il programma .* 
	- *C Serve per cambiare il colore a/l'interno del grafico .*

• • • • • • • 100 REM \* ISTOGRAMMI 110 REM \* PER TEXAS T199 \* 120 REM \* E STAMPANTE \* 130 REM \* TI BASIC<br>140 REM \* COPYRIGHT COPYRIGHT 84 150 REM \* LIST 160 CALL CLEAR 170 PRINT TAB(10); "ISTOGRAMMI"::: 180 PRINT :::: 190 INPUT "USI LA STAMPANTE (S/N) ? ":R# 200 IF (R#<>"S")\*(R#<>"N")THEN 190 210 IF R#="N" THEN 290 220 PRNT= l 230 INPUT "CODICE DELLA STAMPANTE ? ": COD\$ 2 40 GOTO 290 250 CALL KEY(0,K,S) 260 IF (S=0) + (K<>13) THEN 250 270 CALL CLEAR 280 RETURN 290 PRINT TAB(8): "UN ATTIMO..." 300 PRINT :::::::: 310 DIM COC32) 320 DIM A $\neq$ (11)  $330$  A $*(1)$  = "000000000000007E" 340 A\$(2)="0000000000007E7E" 12----------------------------------------------------

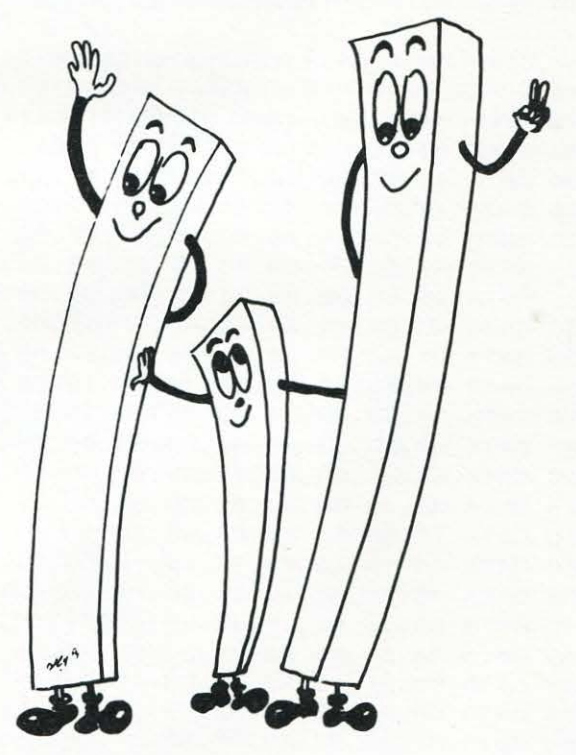

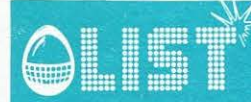

**TEXAS TI 99/4A** 

350 A\$(3)="00000000007E7E7E" 360 A#(4)="000000007E7E7E7E" 370 A\$ (5) = "0000007E7E7E7E7E" 380 A\$ (6) = "00007E7E7E7E7E7E" 390 A\$(7)="007E7E7E7E7E7E7E" 400 A\$ (8) = "7E7E7E7E7E7E7E7E" 410 A\$(9)="0101010101010101" 420 A\$(10)="01010101010101FF" 430 A\$(11)="FF01010101010101" 440 CALL SCREEN(13) 450 CALL COLOR (9,5,1) 460 CALL COLOR (10.9.1) 470 CALL COLOR (11, 11, 1) 480 CALL COLOR (12, 15, 1) 490 COL (1)=5 500 COL $(2) = 9$  $510$  COL $(3) = 11$ 520 COL $(4) = 15$ 530 FOR X=95 TO 158 STEP 8 540 FOR CH=1 TO 8 550 CALL CHAR (X+CH, A\$ (CH)) 560 NEXT CH 570 NEXT X 580 CALL CHAR (42, "935539FF395593FF") 590 CALL CHAR(91, "00000000000000FF") 600 CALL CHAR (92, A\$ (9)) 610 CALL CHAR (93, A\$ (10)) 620 CALL CHAR (94, A\$ (11)) 630 CALL CLEAR 640 SET=0 650 CALL VCHAR (1,7,92,21) 660 FOR X=1 TO 21 670 CALL HCHAR (X, 8, 91, 25) 680 NEXT X 690 CALL HCHAR (21, 8, 93, 24) 700 FOR TIC=5 TO 20 STEP 5 710 CALL HCHAR(TIC, 7, 93) 720 NEXT TIC 730 CALL HCHAR (1,7,94) 740 ST#="MAX. VALORE DATI ? 750 GOSUB 770 760 GOTO 1190 770 D1#=D# 780 D\$="" 790 FOR ST=1 TO LEN(ST\$) 800 CALL HCHAR(24, 2+ST, ASC(SEG\$(ST\$, ST, 1))) 810 NEXT ST 820 KI=1 830 CALL SOUND (100,800,2) 840 CALL HCHAR (23,7,42) 850 CALL  $KEY(O, K, S)$ 860 IF S=0 THEN 850 870 IF K=13 THEN 1140 880 IF K=7 THEN 1080 890 IF K=8 THEN 980 900 IF K=9 THEN 930 910 IF K<>32 THEN 1030 920 IF (ST\$="ETICHETTA 1 ? ")+(ST\$="ETICHETTA 2 ? ")+(ST\$="LEGENDA 1")+(ST\$="LEG ENDA 2") THEN 1030 930 2340+1>32 THEN 840 940 CALL HCHAR (21, M, 93) 950 M=M+1 960 CALL HCHAR (21, M, 42) 970 GOTO 840

980 IF M-1<8 THEN 840

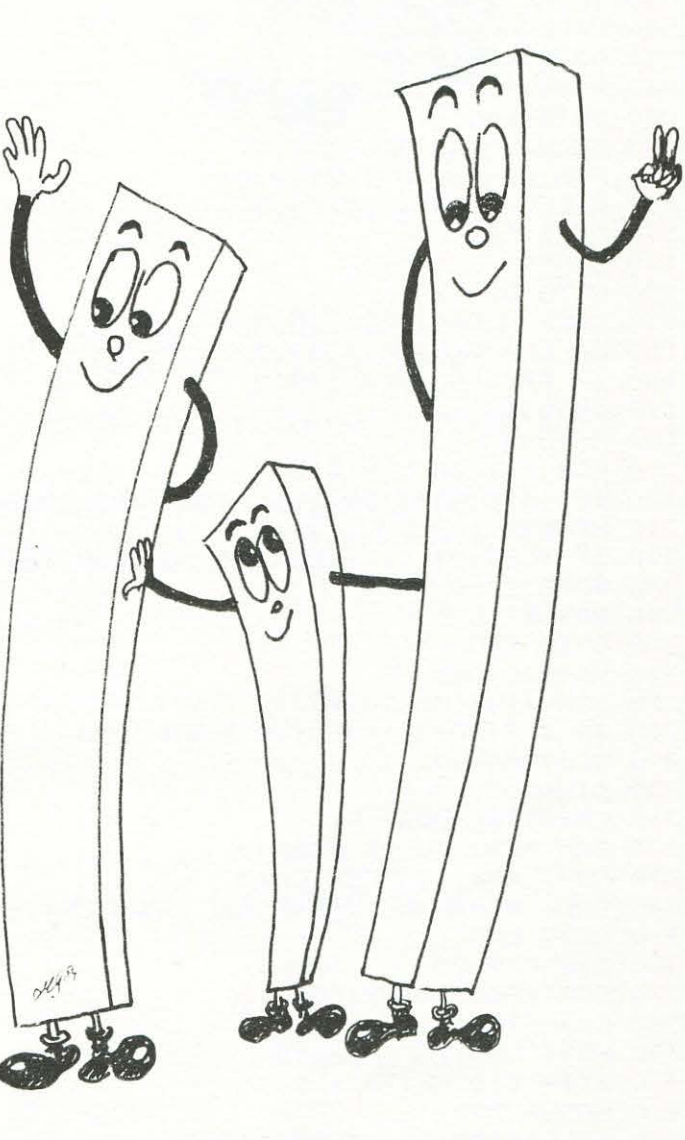

73

®

0

6

a

ô

ã

ê

e

. G

8

œ

6

6

G

Ñ.

# **TEXAS TI 99/4A**

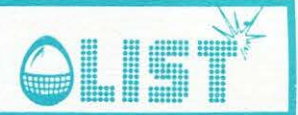

990 CALL HCHAR (21, M, 93) 1000 M=M-1 1010 CALL HCHAR (21, M, 42) 1020 GOTO 840 1030 IF KI>25 THEN 840 1040 CALL HCHAR (23,7+KI,K) 1050 D#=D#&CHR#(K) 通  $1060$   $KI=KI+1$ 1070 GDTD 840 1080 CALL SOUND (300,300,2) 通 1090 FOR ES=KI TO 1 STEP -1 1100 CALL HCHAR (23, 7+ES, 32) 1110 NEXT ES  $1120$   $D==$ <sup>""</sup> 当 1130 GOTO 820 1140 CALL HCHAR (23, 1, 32, 32) 1150 CALL HCHAR (24, 1, 32, 32) 199 1160 IF D\$<>"" THEN 1180 1170 D\$=D1\$ 1180 RETURN 43 1190 FOR X=1 TO LEN(D\$) 1200 IF (ASC(SEG#(D#,X,1))<48)+(ASC(SEG#(D#,X,1))>57)THEN 1240 1210 NEXT & 1220 IF (LEN(D#)<1)+(LEN(D#)>5)THEN 1240  $(8)$ 1230 GOTO 1260 1240 GOSUB 1870 1250 GOTO 740 1260 MD=VAL (D\$) 1270 SCA=(INT(MD/20)\*20)+20 1280 IF INT(MD/20)<>MD/20 THEN 1300 1290 SCA=SCA-20 曲 1300 DIV=100 1310 LA \*= STR \* (SCA) 1320 FOR MK=1 TO 21 STEP 5 45 1330 FOR LAB=1 TO LEN(LA\$) 1340 CALL HCHAR (MK, 2+LAB, ASC (SEG\$ (LA\$, LAB, 1))) 1350 NEXT LAB 糖 1360 DIV=DIV-25 1370 SCA1=SCA\*(DIV/100) 1380 LA \*= STR \* (SCA1) 1390 NEXT MK 6 1400 ST#="ETICHETTA 1 ? " 1410 GOSUB 770 1420 IF LEN(D\$)>25 THEN 1440 砸 1430 D\$=SEG\$(D\$,1,24) 1440 FOR LAB=1 TO LEN(D\$) 1450 CALL VCHAR (LAB, 2, ASC (SEG\$ (D\$, LAB, 1) ) ) 1460 NEXT LAB 1470 ST#="ETICHETTA 2 ? " 1480 GOSUB 770 1490 R=22 1500 Y=7 1510 GOSUB 1530 1520 GOTO 1570 1530 FOR LAB=1 TO LEN(D\$) 1540 CALL HCHAR (R, Y+LAB, ASC (SEG\$ (D\$, LAB, 1))) 1550 NEXT LAB û 1560 RETURN 1570 M=8 1580 ST\$="1=BLU:2=ROSSO:3=GIALLO:4=AZ" 强 1590 GOSUB 770 1600 IF (ASC(D\$)<49)+(ASC(D\$)>52)+(LEN(D\$)>1)THEN 1580  $1610$  C=VAL(D\$)-1 1620 IF SET=0 THEN 1770 1630 CH=127 1640 CH1=135

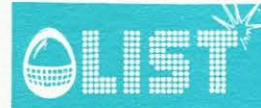

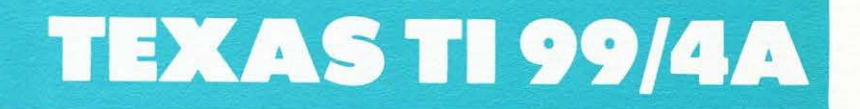

1650 SE=SET-1 1660 CST=13+SET-1 1670 IF CST<17 THEN 1790 1680 CST=CST-1 1690 SE=SE-1 1700 CALL SOUND (300,300,2) 1710 D#="COLORE OK - ERASE O END"  $1720 Y=1$ 1730 R=24 1740 GOSUB 1530 1750  $ST#=""$ 1760 GOTO 1800 1770 CH=95 1780 CH1=103 1790 ST#="IMMETTI I DATI" 1800 CALL HCHAR (21, M, 42) 1810 CALL HCHAR (21, M-1, 93) 1820 GOSUB 770 1830 IF D\*<>"C" THEN 1900 1840 IF SET=0 THEN 1580 1850 SET=SET+1 1860 GOTO 1580 1870 CALL SOUND (300,300,2) 1880 ST#="ERRORE NEI DATI" 1890 RETURN 1900 IF D\*="END" THEN 2330 1910 IF D\*<>"ERASE" THEN 1960 1920 CALL HCHAR (21, M, 93) 1930 CALL VCHAR (2, M, 91, 19) 1940 CALL HCHAR (1, M, 95) 1950 GOTO 1770 1960 IF (D#="P")\*(PRNT=1)THEN 2560 1970 IF D\*="NEW" THEN 630 1980 FOR X=1 TO LEN(D\$) 1990 D=ASC(SEG#(D\$, X, 1)) 2000 IF (D<47) + (D>57) THEN 2030 2010 NEXT X 2020 GOTO 2050 2030 GOSUB 1870 2040 GOTO 1820 2050 D=VAL(D\$) 2060 IF D>SCA THEN 2080 2070 GOTO 2100 2080 GOSUB 1870 2090 GOTO 1820 2100 BAR=D/(SCA/20) 2110 HT=INT(BAR) 2120 RE=BAR-HT 2130 TP=1+INT ((RE\*8)+.5) 2140 IF TP<9 THEN 2160 2150 TP=8 2160 SE=C 2170 CALL CHAR(CH+TP+(SE\*8), A\$(TP)) 2180 CALL CHAR (CH1+ (SE\*8), A\$ (8)) 2190 CALL VCHAR (21-HT, M, CH1+ (SE\*8), HT) 2200 CO(M)=C 2210 IF HT>10 THEN 2250 2220 CALL HCHAR (20-HT, M, CH+TP+ (SE\*8)) 2230 CALL VCHAR (1, M, 91, 19-HT) 2240 GOTO 2260 2250 CALL HCHAR (21-HT, M, CH1) 2260 IF M<32 THEN 2310 2270 CALL SOUND (300,300,2) 2280 ST#="DATI OK!" 2290 GOSUB 770

2300 GOTO 1790  $2310$  M=M+1 2320 GOTO 1790 2330 CALL SOUND (500,800,2) 2340 ST \*= "LEGENDA 1" 2350 GOSUB 770 2360 D2\$=D\$ 2370 ST#="LEGENDA 2" 2380 GOSUB 770 2390 D3\$=D\$ 2400 D#=D2# 2410 R=23  $2420 Y=7$ 2430 GOSUB 1530 2440 D#=D3\$ 2450 R=24  $2460 Y=7$ 2470 GOSUB 1530 2480 CALL KEY(0,K,S) 2490 IF S=0 THEN 2480 2500 IF K=80 THEN 2560 2510 IF K=78 THEN 630 2520 IF K=83 THEN 2540 2530 GDTD 2480 2540 CALL CLEAR 2550 END 2560 OPEN #1:COD\$ 2570 FOR X=1 TO 24 2580 FOR P=1 TO 32 2590 CALL GCHAR(X, P, Z) 2600 IF Z<96 THEN 2620  $2610$   $Z = 35$ 2620 IF (Z<91)+(Z>94) THEN 2640 2630 Z=95 2640 PRINT #1:CHR\$(Z); 2650 NEXT P 2660 PRINT #1:"" 2670 NEXT X 2680 CLOSE #1 2690 GOTO 1820

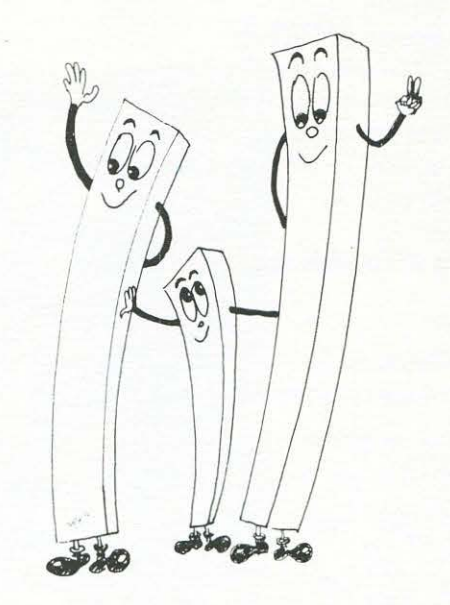

J.

# **ZX-81 16K**

4

6

6

6

6

8

@

参

6

ã

命

g

æ

â

S

€

6

æ

G

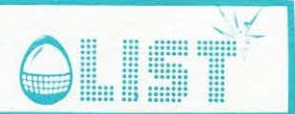

# Atterraggio lunare

Siete al comando di una navetta spaziale diretta verso BASE-LUNA.

Purtroppo, proprio al momento di iniziare la manovra di ALLUNAGGIO, il computer di bordo che dovrebbe controllare tutta l'operazione ha un guasto: spetta, dunque, a voi, in qualità di Comandante, far allunare "manualmente" la navetta.

All'inizio della manovra la navetta si trova a 370 metri dalla superficie lunare, e viaggia alla velocità di 30 m/sec. in orizzontale.

Il controllo del veicolo è affidato ai tasti 5 e 7 che, rispettivamente, agiscono sulla forza orizzontale e verticale.

Dovete arrivare piú vicini possibile a BASE-LUNA. (Ricordate che la velocità verticale ottimale per un allunaggio "morbido" è di 3m/sec. MAX.

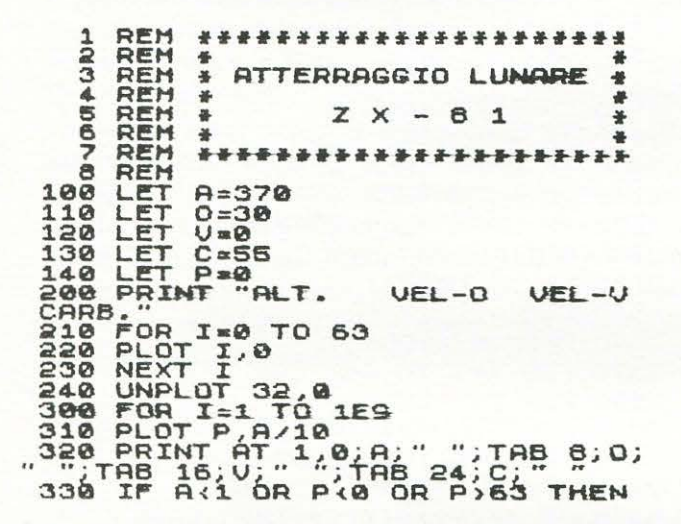

GOTO 1000<br>
350 IF C:=0 THEN GOTO 400<br>
350 LET C:=0 THEN GOTO 400<br>
360 LET U=U+1-(2 AND A\$="7")<br>
370 LET C=0-(A\$="5")<br>
380 LET C=C=(A\$="7" OR A\$="5")<br>
400 LET A=A-U<br>
410 LET P=P+0/25<br>
420 NEXT I C=0 (A\$="7" OR A\$="5")<br>
410 1020 IF ABS V>5 THEN GOTO 1100<br>1030 IF ABS (P-32))=3 THEN PRINT<br>"ATTERRAGGIO LONTANO DA BASE LU<br>NO" NO.<br>1040 IF ABS<br>"BASE LUNA<br>1050 IF ABS<br>THEN PAINT<br>1060 STOP<br>1100 PRINT (P-32))=6 THEN PRINT<br>NON UI RICEUE"<br>U(3 AND ABS (P-32)(3<br>"SALUE BUCK ROGERS" AT 10,0; "UN CRATERE"

# **Poker con dadi**

Il programma simula una partita a POKER con i dadi.

I dadi sono cinque e su ognuno di essi ci sono un 9, un 10 (D), un Jack (J), una Regina (Q), un Re (K) e un Asso  $(A)$ .

Dovete cercare di ottenere, naturalmente, la combinazione migliore e cioè: 5 carte uguali

```
4 carte uguali (POKER)
A K Q J \tilde{D} (scala max.)
KQJD9 (scala min.)
3+2 carte uguali (FULL)
```
3 carte uguali (TRIS)

- 1 doppia coppia
- 1 coppia

A parità di combinazione su due mani, vince quella piú alta, es.: quattro Assi battono quattro 9.

### Il gioco:

I dadi vengono lanciati ed al giocatore viene data la possibilità di rilanciare qualsiasi dado agitando il numero corrispondente. Es.: "12" significa che si vogliono rilanciare i dadi 1 e 2.

```
REM POKER/DADI<br>RAND
   \mathcal{I}5
rac{10}{15}AT = 1 T0 = 5<br>T1 = 1 T0 = 5PRINT<br>FOR H
        PRINT AT 8,10;"1 2 3<br>FOR H=1 TO 5<br>GOSUB 100<br>NEXT H<br>TOR K=1 TO 2<br>INPUT Z$="" THEN GOTO 65<br>LET T=CODE Z$-28<br>COSUB 100 Z$-28
1909091<br>1909091
45GOSUB 100<br>LET Z$=Z$(2 TO LEN Z$)
50
55
```

```
50 GOTO 40<br>55 NEXT K<br>70 PRINT AT 20,0; "PREMI N/L PE<br>GIOCARE ANCORA"<br>75 INPUT Z$<br>80 CL5
R
  60 CL5<br>
65 IF Z$=""<br>
65 IF Z$=""<br>
100 PRINT AT<br>
105 RETURN
                    Z$="" THEN GOTO 10
                                    10,8+2*H; "9DJQKA" (
INT
```
# **TEN**

# **Sega SC 3000**

ð

**R** 

e

# **Video picture**

*Una delle caratteristiche di maggior pregio del SEGA SC-3000 è l'enorme potenzialità grafica. Questo programma abbastanza semplice è simile a molti altri apparsi sul mercato italiano e destinati ad altri computer.* 

*Trasforma lo schermo del vostro televisore in un bianco foglio da disegno su cui potrete disegnare usando il joystick o la tastiera.* 

*Sono molte le opzioni disponibili.* 

- *Lo schema è il seguente:*
- *7 NERO*
- *2 VERDE*
- 
- *3 BLU 4 AZZURRO*
- *5 ROSSO*
- *6 GIALLO*
- *7 PORPORA*
- *8 GRIGIO*
- *S Premendo questo tasto si entra nel modo SPEED in. cui si sceglie la distanza tra un pixel e l'altro. Per uscire da questa routine premere il tasto numerico compreso tra I (linea continua) e <sup>8</sup>***e**  *(salti di otto cifre).*
- C *Con questo tasto si entra nel modo JUMP con cui si cancella l'ultimo pixel impresso sullo schermo.* **e**
- *P Attiva la funzione PAINT (X, Y),* C *usando il colore prescelto e la posizione raggiunta disegnando.*
- *A Con questo tasto si entra nel modo AUTOMATICO in cui il computer " disegna" automatica-* **e**  *mente. Per lasciare questa funzione bisogna premere T ed entrare quindi nel modo TRACK.*
- *N Equivale a NEW, pulisce il foglio per ricominciare a disegnare una nuova opera d 'arte*

*I/ joystick dirige /'immaginaria penna sullo schermo. Per chi ne fosse sprovvisto, è possibile usare la ta-* **8**  stiera ed in particolare i tasti U, I, O, J, L, M, '','',''. secondo lo schema che appare appena si avvia il *programma.*  programma.<br>Buon divertimento.

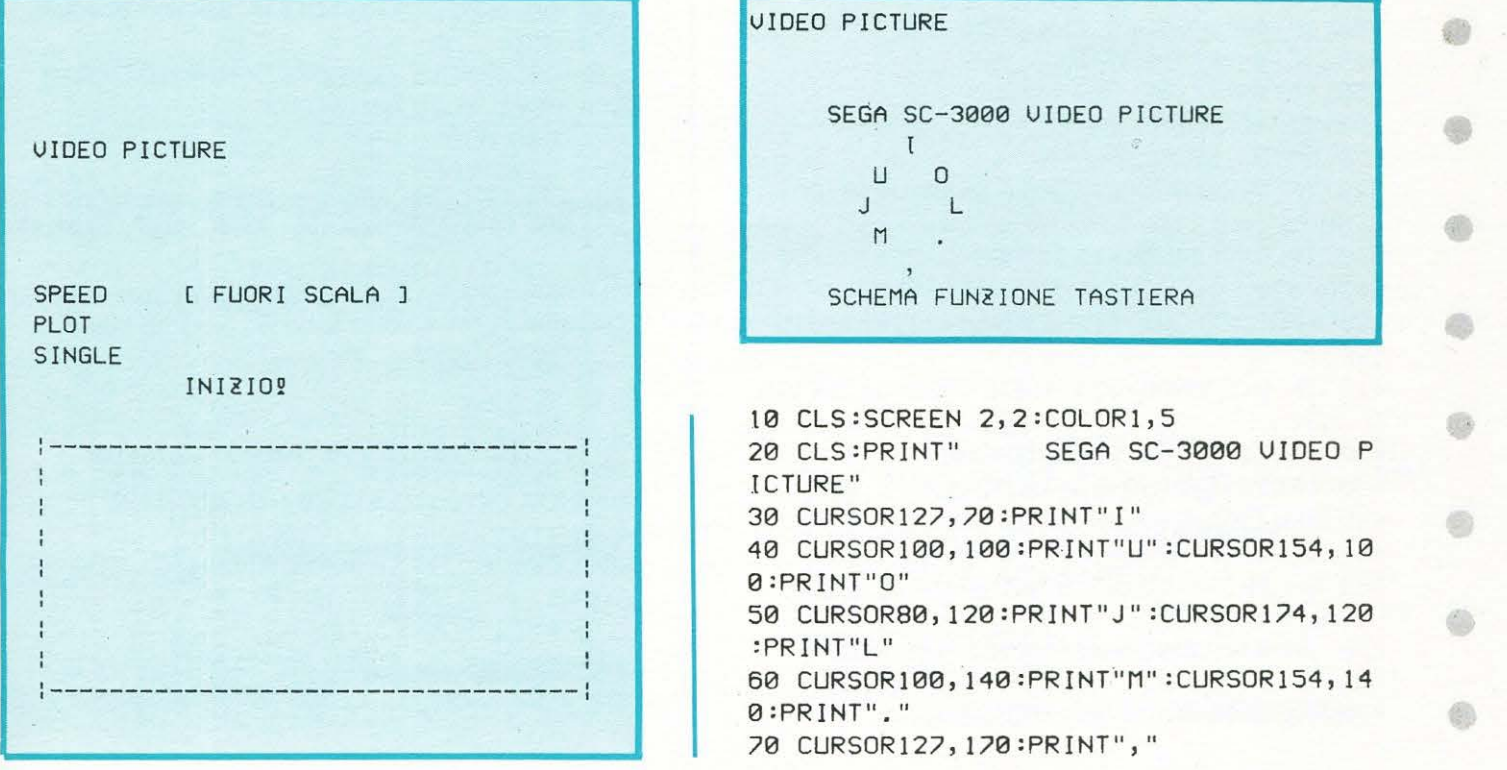

# **Sega SC 3000**

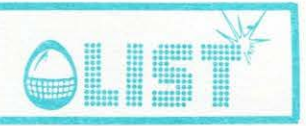

80 LINE(127, 85)-(127, 165), 7 90 LINE(90, 120)-(169, 120); 7 100 BEEP2 110 FOR T=1T0200 :NFXT T 120 CLS:SCREEN 2,2:COLOR1, 15, (57, 57)-( 254, 1911, 5 130 0=127: U=96: C=1: S=1: CURSOR8, 0: PRINT "SPEED" $:D=1$ 140 CURSOR8, 8: PRINT "PLOT": CURSOR8, 16: P á RINT"SINGLE" 150 LINE(57, 191)-(254, 191), 1:LINE(254,  $571 - (57, 57)$ , 1 ÷ 160 LINE(254, 191)-(254, 57), 1:LINE(57, 5  $71 - (57, 191)$ , 1 170 LINE(57, 191)-(254, 191), 7:LINE(254, æ  $571 - (57, 57)$ , 7 180 LINE(254, 191)-(254, 57), 7: LINE(57, 5  $73 - (57, 191)$ , 7 190 P1=STICK(1):T\$=INKEY\$ 200 IFT\$="T" THEN X=1:BEEP0:GOTO 200 210 IFT\$="A" THEN  $R=1$ 220 IF R=0 THEN 240 2 230 P1=INT(RND(1)\*8)+1:BEEP1 240 IFP1=10RT\$="I"THENV=V-S:GOTO 380 龜 250 IFP1=50RT\$=", "THENU=U+S:GOTO 380 260 IFP1=70RT\$="J"THENO=0-S:GOTO 380 270 IFP1=80RT\$="U"THENO=0-S:U=U-S:GOTO a 380 280 IFP1=60RT\$="M"THENO=0-S:V=V+S:GOTO \ 380 290 IFP1=30RT\$="L"THEN0=0+S:GOTO 380 â 300 IFP1=20RT\$="0"THEN0=0+S:U=U-S:GOTO 380 310 IFP1=40RT\$=". "THENO=0+S:U=U+S:GOTO é 380 320 IFT\$="C" THEN 680 6 330 IFT\$="N" THEN CLS:GOTO 120 340 IFT\$="S"THEN540 350 IFT\$="P"THEN850 db 360 IFP=0 THEN 470 370 GOTO 150 380 IF 0(57ANDV(57 THEN 0=58:U=58:GOTO 530 390 IF 0>254ANDV>191 THEN 0=254:V=191: GOTO 530 ۰ 400 IFO<57ANDV>191THENO=58:V=191:GOTO 530 410 IF U<57AND0>254 THEN U=58:0=254:GO Ô TO 530 420 IFO<57THENO=58:GOTO 530 430 IF0>254THEN0=254:GOTO 530 € 440 IFU<57THENU=58:GOTO 530 450 IFU>191THENU=191:GOTO 530 460 COLOR5, 5: CURSOR80, 0: PRINT"[ FUOR] SCALA ]" 470 IF 0=127ANDU=96 THENGOSUB 890 480 IF 0=254THEN A=1:GOSUB 940 490 IF U=191THEN A=2:GOSUB 950

500 PSET(0, U), C 510 GOTO 150 520 GOTO 150 530 COLOR1,5:CURSOR80,0:PRINT"[ FUOR] SCALA 1":GOTO 150 540 COLOR1, 5:CURSOR80, 16:PRINT"SPEED"  $550$   $T$ \$= $INK$  $T$ \$ 560 IFT\$="1" THEN S=1:GOTO 640 570 IFT\$="2" THEN S=2:GOTO 640 580 IFT\$="3" THEN S=3:GOTO 640 590 IFT\$="4" THEN S=4:GOTO 640 600 IFT\$="5" THEN S=5:GOTO 640 610 IFT\$="6" THEN S=6:GOTO 640 620 IFT\$="7" THEN S=7:GOTO 640 630 IFT\$="8" THEN S=8:GOTO 640 640 BEEP 650 IFUAL(T\$)>80RUAL(T\$)<1THEN550 660 COLOR5, 5: CURSOR80, 16: PRINT"SPEED" 670 GOTO 150 680 GOSUB 960 690 COLOR5, 5: CURSOR80, 8: PRINT" JUMP" : GO **T0150** 700 COLOR1, 5: CURSOR8, 24: PRINT"TRACK"  $710 R = 0$  $720$  T\$=INKEY\$ 730 IFT\$="1" THEN C=1 740 IFT\$="2"THENC=2 750 IFT\$="3"THENC=4 760 IFT\$="4"THENC=5 770 IFT\$="5" THEN C=8 780 IFT\$="6"THENC=10 790 IFT\$="7"THENC=13 800 IFT\$="8"THENC=14 810 BEEP 820 IFUAL(T\$)<10RUAL(T\$)>8THEN720 830 COLOR5, 5: CURSOR8, 24: PRINT"TRACK" 840 GOTO 150 850 COLOR1, 15:CURSOR8, 32:PRINT"PAINT" 860 PSET (0, V), C:BEEP2 870 GOSUB 980 880 GOTO 150 890 COLOR1, 5: CURSOR 80, 40: PRINT" INIZI  $0.9<sup>11</sup>$ 900 FOR T=1T0100:NEXT T 910 COLOR5, 5: CURSOR 80, 40: PRINT" INIZI  $\Omega$   $\overline{\Omega}$   $\overline{\Omega}$ 920 BEEP:PSET (0, U), C 930 RETURN 940 BEEP 2:RETURN 950 BEEP 2:RETURN 960 COLOR1,5:CURSOR80,8:PRINT"JUMP":FO R T=1T0100:NEXT T:PRESET(0, U):BEEP 970 COLOR5, 5: CURSOR80, 8: PRINT" JUMP" : RE TURN 980 PAINT (0-1, U+1), C 990 COLOR5,5 :CURSOR8,32:PRINT"PAINT" 1000 RETURN

**ZX Spectrum 16/48 K** 

## Il treno artimetico

) ST

Addizioni, sottrazioni e moltiplicazioni non sono il vostro forte?? Il Treno Aritmetico vi aiuterà ad esercitarvi; dalle risposte date ai quesiti posti dipenderà l'arrivo a destinazione del vostro trenino. Il capostazione è pronto a dare il via,... e voi??

```
REM ***********************
       \mathbf{1}ā
           REM
                    * ** *
                                     IL TRENO
           RFM
                     \mathbf{x}\frac{4}{1}REM
                                                                           ¥.
                                   ARTTMETICO
           DEM
                     \mathbf{x}¥
       \frac{5}{2}REM
                     ๊
                        ZX-SPECTRUM 16K/48K
           RFM
                     \mathbf{x}a.
       å
           REM
                     * *REM
                     **********************
     10REM
     \frac{11}{12}GO SUB 303<br>BORDER 4: PAPER 4: INK 0:<br>PRINT AT 6,5; INSERISCI IL<br>DOME"
                                                                         c
70^\circNOME
            INPUT N$
     \overline{14}CLS<br>CLS<br>CRINT TAB 2; "CIAO, "; N$<br>LET X=0<br>LET X=0<br>LET X=0
     \overline{15}\frac{15}{18}\frac{28}{38}3,0; "SCEGLI FRA:<br>
1 - ADDIZIONI<br>
2 - MOLTIPLIC<br>
3 - SOTTRAZIO
AZIONI
    rac{40}{50}INPUT A$<br>LET A=INT<br>LET B=INT<br>LET C=INT
                                    (RND * 10)<br>(RND * 10)<br>(RND * 10)<br>(RND * 10)<br>(RND * 10)
    \frac{50}{70}\overline{D} = \overline{INT}
E = INTLET
    80\frac{85}{87}LET
                     F = INT(RND*10)98
           C1 \leBORDER 6:
                                   PAPER 6:
                                                        INK Ø:
                                                                         \GammaL5
                                Y_{+1}, X_{-1}100Here<br>Here
          PRINT
          PRINT<br>PRINT<br>PRINT
  110Ţ.
  120130
  140PRINT AT 0,0; "CI VEDIAMO IN
  STAZIONE
                  A$="1" THEN PRINT AT 5,0
  150 IF<br>A; "+";
  160 \frac{1}{15}<br>160 \frac{1}{15}<br>165 \frac{1}{10}; A;A$="2" THEN PRINT AT 5,0
  C;" *"; p'<br>165 IF !<br>E;" -"; F'
\ddot{i}(165^1F A$="3" THEN PRINT AT 5,0<br>;E;"-";F<br>!170 LET H=8+B
         LET H=A+B<br>LET K=C*P<br>LET J=E-F<br>INPUT Z
   180
  185<br>190PUT_Z<br>_A$="1"
  200IF
                                 AND Z=H THEN GO T
 2250\circIF A$="2"
                                   AND Z=K THEN GO T
  215\circIF A$="3" AND Z=J THEN GO T
    250Ö
218 FOR W=1 TO 3: BEEP
                                                       .1, -30:PRINT AT 15, ... FLASH 1; " SB
   220
AGLIATO!
          TO!" X=X-1<br>
LET X(@ THEN CLS : GO TO 18<br>
PAUSE 100<br>
GO TO 50<br>
PAIR AT-1, 9,X+2;"<br>
TF A#="1" AND Z=H THEN PRI<br>
5,3;"=";H<br>
TF A#="2" AND Z=K THEN PRI<br>
5,3;"=";K<br>
TF A#="3" AND Z=U THEN PRI<br>
5,3;"=";K<br>
TF A#="3" AND Z=U THEN 
          L = T225
  226
  230240<br>250AND Z=H THEN PRIN
  252\top253AND Z=K THEN PRIN
\tau254
          IF A = -3 and Z=0 Then PRIN<br>5,3; - x = x,1<br>LET X=10 OR X=13 OR X=15 The<br>INT AT 15,3; Bene "; N$<br>IF X=10 OR X=12 OR X=15 The<br>IF X=10 OR X=12 OR X=15 The<br>INT AT 15,3; and is 0 x = 15 The<br>IF X \ge 4AND Z=J THEN PRIN
\tau255265
  PRINT<br>266 IF
N
    266 IF<br>PRINT<br>270 IF
 N
  270<br>272<br>275
```

```
B<sub>a</sub>zaø
                  PRINT AT 14,20; FLASH 1; " B
                                             16,20; FLASH 1;N#<br>t()<br>20,1; "Tempo impieg<br>secondi"<br>a;a<sup>CLS</sup> FLOSH 1:"
      2006<br>0006<br>000
                  PRINT
                                     AT
                  LET t=FN<br>PRINT AT
  288 PRINT AT 20,1; Tempo impies<br>ato=";t-t1;" secondi"<br>289 PAUSE 200: CLS<br>290 PRINT AT 10,5; FLASH 1;"...<br>AL PROSIMO VIAGGIO": STOP<br>302 GO TO 50<br>302 GO TO 50<br>203 BORDER 2: PAPER 2: INK 7: C
  \frac{3}{2} as PRINT AT 7,9; "I L
                                                                             TREN
     SO PRINT AT 11,7; A R I T M E<br>307 PAUSE 300<br>307 PAUSE 300<br>308 CLS<br>310 BORDER 5: PAPER 5: INK 1: C
  \tauLS<br>311 PRINT AT 0,0;" Il Trei<br>a aspettando il UIAdel Capo
                                                                             Treno st<br>apo Staz
---- JIS PRINT<br>
virisponde-re correttamente ai<br>
virisponde-re correttamente ai<br>
quesiti che ti verranno posti."<br>
314 PRINT "Se la risposta non $<br>
ara; corret-ta,il Treno tornera;<br>
and ietro diuna posizione."<br>
316 PRINT : P
  ione.<br>312 PRINT<br>313 PRINT "Per
   CI UEDIAMO IN STAZIONE
   5*4=20
   CI VEDIAMO IN STAZIONE
   8*1=8
            Bene Lella<br>andiamo avanti
```
79

谕

 $\sim$ 

 $\overline{\mathcal{L}}$ 

Ġ,

# ZX 81/16K

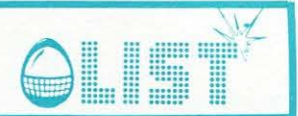

tro

Ò

e.

药

 $\sqrt{2}$ 

÷

6

参

4

6

s)

6

霸

6

e

⊕

o

C.

Ô)

6

0

Avete davanti a voi una fila di pericolose barre di nitroglicerina: voi e lo ZX, a turno, dovrete rimuoverle una due o tre alla volta!!! L'yttima barra rimasta esploderà... con il giocatore di turno!!!

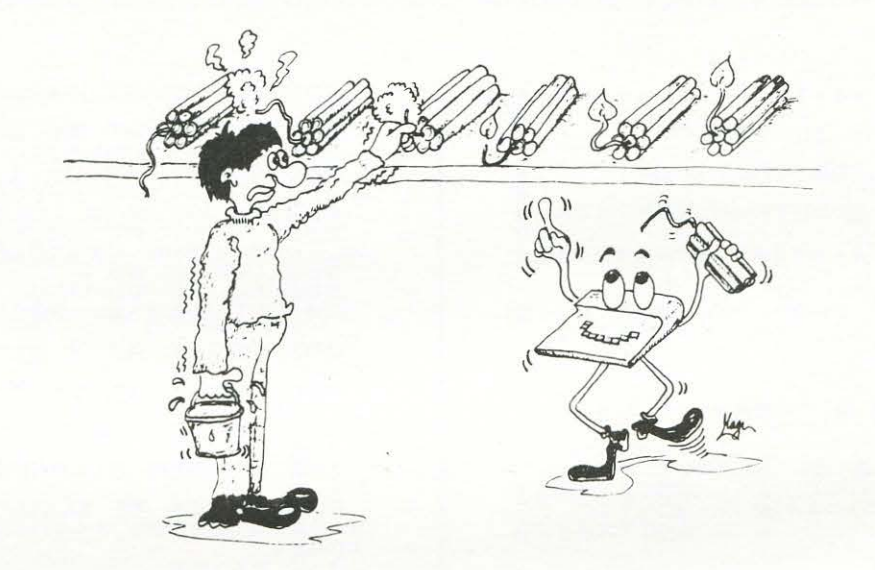

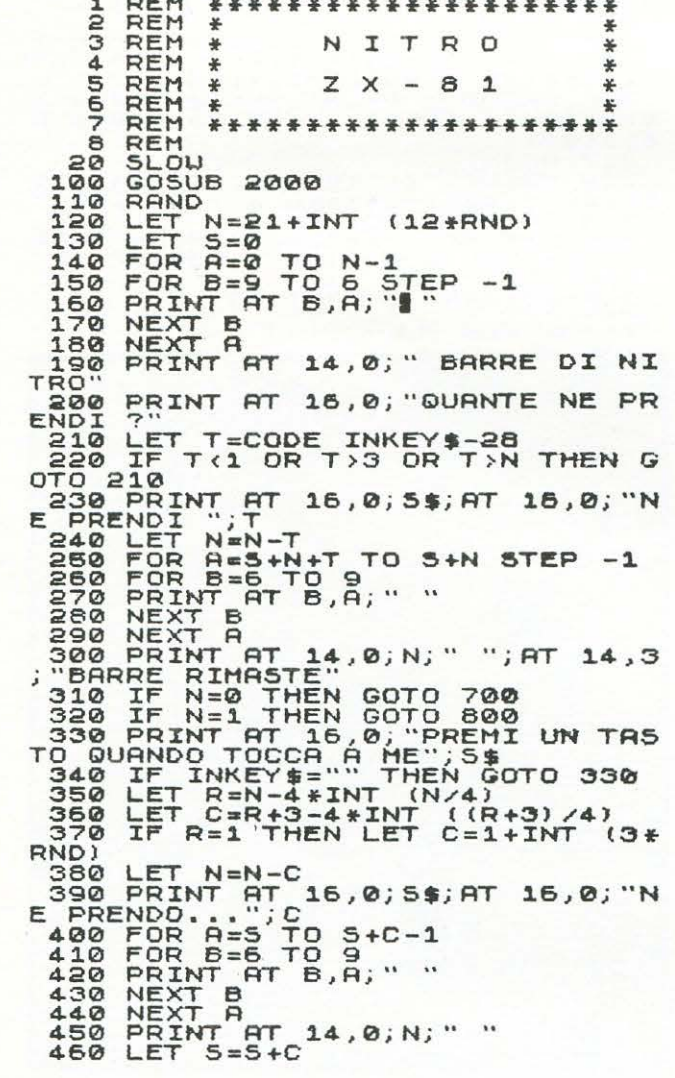

```
IF N=0 THEN GOTO 800<br>IF N=1 THEN GOTO 700<br>GOTO 200<br>GOSUB 1000<br>PRINT HT 16,0;"*** H
      470<br>4804777 *2<br>777 *2700 GOSUB 1000<br>710 PRINT AT 16,0;"*** HO VINTO<br>***: RT 18,8;X*(INT (1+5*RND))<br>720 GOTO 900<br>800 GOSUB 1000<br>800 GOSUB 1000<br>810 PRINT AT 18,0;"*** HAI VINT<br>900 PRINT AT 18,0;"*** (1+5*RND))<br>ANCORA ? (S/N)", THEN STOP<br>810 IF I
   O
   ø
  9<br>930 CLS<br>1000 LET A=6<br>1010 PRINT AT 14,0; S$, AT 16,0; S$<br>1010 PRINT AT 14,0; S$, AT 9,5;
  1020 FOR B=0 TO A<br>1030 PRINT AT A-B, S-B; "*"; AT A+B<br>, S-B; "*"; AT A+B, S+B; "*"; AT A-B, S<br>+B; "*"; AT A+B, S+B; "*"; AT A-B, S<br>1040 NEXT B<br>1050 FOR B=0 TO A<br>1060 PRINT AT A-B, S-B; "; AT A+B, S<br>5-B; "; AT A+B, S+B; "; 
   1050 RM<br>550 PM<br>550 PM<br>1050 RM
+B;", "H+B, S+B;"", Af"4-B;S<br>1070 NEXT B<br>1080 RETURN<br>2000 DIM Y$(5,32)<br>2010 DIM Y$(5,32)<br>2020 DIM S$(32)<br>2020 DIM S$(32)<br>2020 LET X$(1)="CHE COMPUTER INT<br>52.15" X$(2)="+** REGOLE 7X,0.<br>2050 LET X$(3)="CHE NE PENSI 7"<br>2050 
                                      Y$(1) ="*** CONGRATULAZI
  2080 LET
  2080 LET Y$(1)= *** CONSIGNATION
  2110 LET Y$(4)="...TI HO FATTO U<br>INCERE"<br>2120 LET Y$(5)="CHE FORTUNA SFAC<br>CIATA"
   2130 RETURN
```
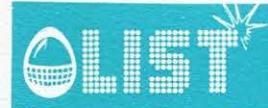

# ZX-81/16K

Ġ

â

6

S

6

⊜.

ß

G

B

S

O

ŝ

# **Labirinto prezioso**

Un sacco pieno d'oro è stato lasciato al centro di un labirinto. Dovete cercare di raggiungerlo nel minor tempo possibile; vi muovete mediante i tasti cursore (5, 6, 7 e 8)

#### XXXXXXXXXXXX **µ**<br>©∞7000≠000 \*\*\*\*\*\*\*\*\*\*\*\*\*\*\*\*\*\*\*\*\*\* 華 # LABIRINTO PREZIOSO 条  $ZX-81 - 16K$ ac. x \*\*\*\*\*\*\*\*\*\*\*\*\*\*\*\*\*\*\*\*\*\*\* RRDTPTTTTTTTTT REM 121,21<br>
POR 1=0 70 8 STEP 2<br>
LET A(21,21)<br>
LET A(21,1,0)=128<br>
LET A(31,1,0)=128<br>
LET A(0,21-1)=128<br>
NEXT (0,21-1)=128<br>
NEXT (0,21-1)=128<br>
NEXT I(0,21-1)=2<br>
LET A(3,11)=0<br>
LET A(13,11)=0<br>
LET A(17,11)=0<br>
LET A(17,11)=0<br> ãŏ  $rac{38}{48}$ 1000000 100 PRINT<br>POR I=1 TO 21<br>PRINT -1 TO 21<br>PRINT CHR\$ A(I,J); **SOROOM**<br>STRONG NEXT J 250  $250$

270 NEXT I<br>
310 LET M=1000<br>
310 LET L=20<br>
320 LET L=20<br>
330 LET C=11<br>
330 LET C=11<br>
330 DRINT AT L,C,"0"<br>
3306 PRUSE 500<br>
340 DRINT AT L,C,"0"<br>
3555 LET M<0 THEN GOTO 600 AT 10,2<br>
3555 LET M<0 THEN GOTO 600 AT 10,2<br>
350 DE  $000$ 420 IF A(LI, CI) (>0 THEN GOTO 35 ø PRINT AT L, C;"<br>LET L=LI<br>COTO 340<br>PRINT AT 10, 22;<br>STOP OT 10, 20; 425<br>430  $440$ <br> $450$ 500 10,22; "BENE" 600 PRINT AT 10,22; "TROPPO LENT

## Lettere in sequenza

Alcune lettere dell'alfabeto vengono visualizzate, in sequenza, sullo schermo; vostro compito è cercare di ripetere la serie proposta. Ogni partita è composta da 10 sets procedendo nei quali aumentano, naturalmente, le lettere visualizzate e quindi la difficoltà.

All'inizio del gioco potete scegliere il livello di difficoltà preferito-da 1 a 5. Dopo ogni sequenza premere "Y" per avere la successiva

REM \*\*\*\*\*\*\*\*\*\*\*\*\*\*\*\*\*\*\*\*\*  $400 +$ REM<br>REM 美 LETTERE IN SEQUENZA  $\frac{1}{\sqrt{2}}$ REM 羊 5 REM  $\frac{4}{3}$  $ZX - 81$ 1K REM<br>REM \*\*\*\*\*\*\*\*\*\*\*\*\*\*\*\*\*\*\*\*\*\* **REM** SLOW<br>LET C=0<br>PRINT "LIV. 1-5"<br>INPUT L<br>LET L=55-(L AND L>=1 AND L  $rac{10}{40}$ 50 =50 +10<br>100 FOR P=1 TO 10<br>110 CLS<br>120 LET A\$=""<br>130 FOR B=1 TO P+<br>130 FOR B=1 TO P+ LET A\$=""<br>FOR 8=1 TO P+1<br>LET C\$=CHR\$ (38+25+RND)<br>PRINT AT 1,1;C\$<br>LET A\$=A\$+C\$<br>FOR X=1 TO L 140  $160$  $17<sub>R</sub>$ 

180 NEXT X<br>
180 PRINT AT 1.1;<br>
200 FOR X-1 TO 16<br>
210 NEXT X<br>
210 NEXT R<br>
210 NEXT R<br>
310 PRINT C\*<br>
330 PRINT C\*<br>
330 PRINT C\*<br>
330 DEXT C-C X1<br>
350 GOTO 39%<br>
350 PRINT AT 7.1; C; SU "; P; (<br>
390 PRINT AT 7.1; C; SU "; P;  $380$ <br> $390$ <br> $...$   $00$ Ø 430 NEXT P

# **ZX Spectrum 16/48 K**

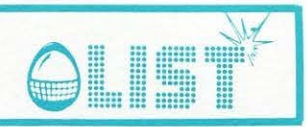

# Occhio alla zia

Che ne direste di esercitarvi nel tiro con la fionda? Si? Ecco allora pronte su di un muretto otto lattine da abbattere e naturalmente la fionda: ma, attenzione agli imprevisti!!!! Istruzioni contenute nel listato.

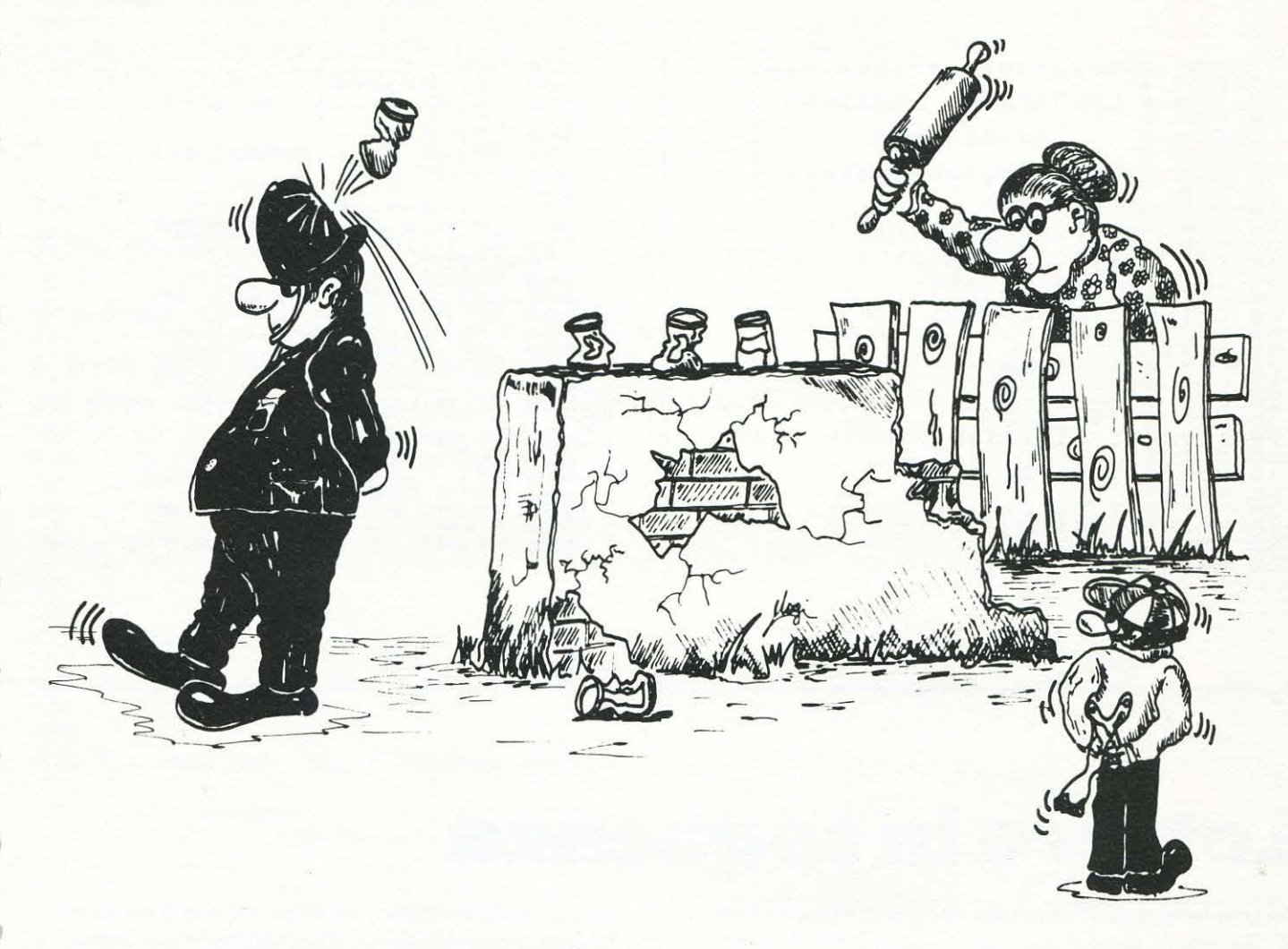

REM<br>REM \*\*\*\*\*\*\*\*\*\*\*<br>\*\*<br>\* OCCHIO A \*\*\*\*\*\*\*\*\*\*\* こうこう **REM**  $\mathsf{R}$ . .ZIA!  $AI$  $\ddot{*}$ **FEM** ZX-SPECTRUM 16K/48K  $*$ **HEM**  $* *$  $\frac{6}{2}$ REM \*\*\*\*\*\*\*\*\*\*\*\*\*\*\*\*\*\*\*\*\* ¥  $\ast$ REM  $$\begin{array}{c} 10000 \\ \text{stru} \\ 1410 \\ 1500 \\ 1500 \\ 1610 \\ 190 \end{array}$ TO 9000: **REM** grafica  $\mathbf{\hat{z}}$ i variabili າຕິດຕິດທີ່<br>ລັດທະດີທີ່ pn=0: LET<br>latta=6<br>fionda=15  $tempo = 500$ LET LET LET  $pietra=0$  $pi = 0$ : LET REM EARABABABABABABABABABABA<br>60 NEXT b<br>65 LET 9\$="IK ":\_LET\_Z\$=  $E$ <br> $E$  LET  $y_4 = ... C$ <br>  $y_5 = ... C$ <br>  $y_6 = ... C$ <br>  $y_7 = ... C$  $\mathbf{e}_{\perp}$ 55<br>70<br>C  $Z = \begin{bmatrix} 2 \\ C \\ C \\ D \end{bmatrix}$  $\frac{1}{5}$ LET C<br>D ō

73 LET cop=29<br>
75 PRINT AT 3,0; INK 4; a\$<br>
80 PRINT AT 20, fionda; INK 0; c<br>
80 PRINT AT 20, fionda; INK 0; c<br>
50 LET fionda=fionda+(INKEY\$=")<br>
7" AND fionda<29) -(INKEY\$="6" AN<br>
D fionda>0)<br>
99 IF pi<>0 THEN GO TO 101<br>
10 15 80 B  $\mathbf 1$  $115$  IF  $d\overline{z}$ ="  $G$  "<br> $(4)$  THEN PRINT AT " AND (pi>9 OR pi<br>AT pi+1, pietra+1;  $\overset{\text{d}}{\underset{\text{O}}{\otimes}}\overset{\text{s}}{\underset{\text{O}}{\ddots}}\overset{\text{''}}{\underset{\text{O}}{\ddots}}\cdots$ 120 IF<br>AT G  $\mathbf{r}$ AND Pi=0 THEN P RINT AT 0,0;<br>
130 PRINT AT 1,0;<br>
140 LET tempo=tempo-1<br>
150 IF tatta=0 THEN GO TO 190<br>
150 IF tempo=0 THEN GO TO 190<br>
156 IF tempo=0 THEN BEEP -1,10;<br>
FOR n=27 TO fionda STEP -1; PRINT<br>
: BEEP -1,50; BEEP -2,-50; BEEP<br>
:3, RINT

通

ā

ô

e

e

鹵

6

G

G

ZX Spectrum 16/48 K

160 IF pi=4 AND a\$(pietra+34) ="<br>
D" THEN LET pn=pn+10: LET latta=<br>
latta-1: LET a\$(pietra+34) ="<br>
BEEP .003,59<br>
170 GO 70 80<br>
190 IF cop>0 THEN PRINT AT 4, IN<br>
T cop; z\$; AT 3, INT cop; y\$<br>
200 LET cop=0 THEN LET pn=pn<br>
-45<br>GO TO 170<br>REM richiesta altra partita  $1000$ <br> $1003$ REM 1005 TNPUT "Vuoi giocare ancora? 1010 SANTO THE COOL SIDES SHOULS!<br>1015 IF R\$="n" OR R\$="N" THEN ST OP R\$="s" OR R\$="5" THEN CL<br>IT " Istruzioni? (s/n)";s 1020 IF R  $\ddot{\cdot}$  $\begin{matrix} 1 & 0 & 0 \\ 0 & 0 & 0 \\ 0 & 0 & 0 \\ 0 & 0 & 0 \\ 0 & 0 & 0 \\ 0 & 0 & 0 \\ 0 & 0 & 0 \\ 0 & 0 & 0 \\ 0 & 0 & 0 \\ 0 & 0 & 0 \\ 0 & 0 & 0 \\ 0 & 0 & 0 \\ 0 & 0 & 0 \\ 0 & 0 & 0 \\ 0 & 0 & 0 \\ 0 & 0 & 0 \\ 0 & 0 & 0 \\ 0 & 0 & 0 \\ 0 & 0 & 0 \\ 0 & 0 & 0 \\ 0 & 0 & 0 \\ 0 & 0 & 0 \\ 0 & 0 & 0 \\ 0 & 0 & 0$ \$\$="\$" OR \$\$="\$" THEN GO 1030 IF s#="s" OR s#="S" THEN GO<br>
TO 9900<br>
1040 IF s#="n" OR s#="N" THEN GO<br>
TO 15<br>
1050 CLS : GO TO 1020<br>
9000 FOR n=144 TO 161<br>
9020 READ b: POKE USR CHR\$ n+f, b<br>
8030 DATA -1,-1,128,128,128,128,<br>
9030 DATA -1,-1,128,128 2,254,1,252,<br>1,-1,-1,252,<br>3990 REM<br>9900 REM<br>9905 PAUSE 150: CLS : P<br>9905 PAUSE 150: CLS : P<br>6; NORTH Scopo di TNT<br>16; NORTH Scopo di TNT PRINT AT 0 9910 PRINT<br>
e' riuscire a far cadere dal mur<br>
etto del giar-dino tutti i barat<br>
toli prima chearrivi la CARA zie<br>
tta con la suaciabatta 'castigam<br>
atti'! I comandi sono:<br>
- 6 = sinistra<br>
- 7 = destra<br>
- 0 = lancio" 9920 PRINT AT 21,0; FLASH 1;"PRE<br>MI UN TASTO PER CONTINUARE": PAU<br>SE 0: BEEP 1,10: BEEP .5,-30: CL  $\mathfrak{s}$ I' Eliminata una fila<br>
di banattolihai la possibilità i<br>
sizione col-pendo l'elmetto del<br>
poliziotto prima che questo del<br>
giunga l'al-tra parte del muricipale del poliziotto prima che questo rag<br>
sitrimenti perdi 40 punti 9999 GO TO 15

**THE MANU** 

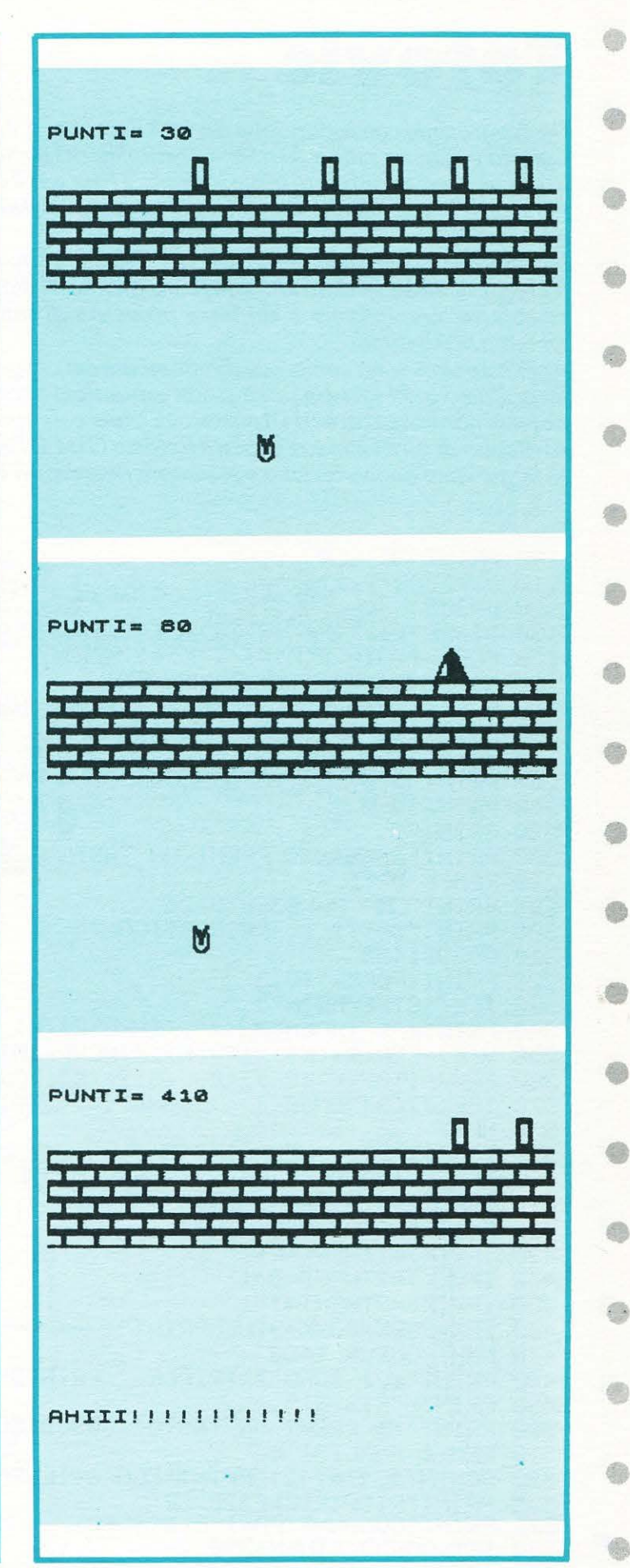

83

# **SET**

# Totovic

**IC 20** 

Un programma con espansione da 16 KBytes per il VIC. Calcola e stampa sullo schermo le possibilità di vincita, il costo e lo sviluppo completo di un sistema ridotto con numero variabile di triple, doppie e fisse per il gioco del totocalcio. ۰ Per motivi legati alle dimensioni dello schermo, si deve intendere il segno di percentuale (%) moltiplicato per dieci. La variabile L contenuta nella riga 120 indica il costo di ogni singola colonna. ÷ Il programma è piuttosto lungo, vi consigliamo di digitarlo per blocchi e considerato l'OUTPUT piuttosto complesso, consigliamo a chi fosse provvisto di stampante, di aggiungere una routine che copi dallo schermo le schedine. ÷ Altre istruzioni sono comprese direttamente nel programma. Ricordiamo a chi fosse in possesso di espansioni di capacità inferiore, che il programma gira lo stesso, a patto di non esagerare con il numero di triple e doppie. æ Al di sotto di certi limiti è di prassi il fatidico OUT OF MEMORY ERROR. Vi auguriamo buona fortuna e se vincete ricordatevi di LIST. G) 100 PRINT"N": CLR 110 POKE36879,110 ė 120 L=350 130 DIMPP\$(13), P\$(13, 32), D\$(2, 13), R\$(13), X\$(13), V(13) 140 FORK=1T010: D(K)=1: T(K)=1: NEXT 150 X\$="MUMMUNUMMUNUMUMMUN 170 FORK=1T013:X\$(K)=LEFT\$(X\$,K+4):NEXTK 180 PRINT" 22  $3<sup>m</sup>$ 190 PRINT"¤ ■  $3<sup>m</sup>$ 200 PRINT" 3 ■ TOTOCALCIO 210 PRINT" a ■ コ 里"  $\blacksquare$ 220 PRINT"3 280 PRINT" 200000000 PREMI UN TASTO ": GOSUB1500 290 REM \* DATI \* 295 PRINT"CE": POKE36879, 25 300 PRINT"BATTI IL PRONOSTICO :" 310 GOSUB1480 320 PRINT:FORK=1T013 e 330 IFK<10THENPRINT" "; 340 PRINTK"\* INCONTRO =";:INPUTR\$(K) 350 V(K)=LEN(R\$(K)):IFV(K))3THENPRINT"7 .J": GOT0330 0 360 FORJ=1TOV(K):E(J)=ASC(MID\$(R\$(K),J,1)) 370 IFE(J)<>49ANDE(J)<>50ANDE(J)<>88THENPRINT";1 :T": GOT0330 380 NEXT 390 IFE(1)=E(2)THENPRINT"T T": GOT0330 400 IFV(K)=3ANDE(2)=E(3)THENPRINT". :T":GOT0330 :T": GOT0330 410 IFE(1)=E(3)THENPRINT"T ÷ 420 E(1)=0:E(2)=0:E(3)=0 430 IFV(K)=1THENF=F+1 440 IFV(K)=2THEND=D+1 450 IFV(K)=3THENT=T+1 6 460 IFK=30RK=60RK=9THENPRINT"-470 NEXT: GOSUB 1480 480 PRINT"MCI SONO"T"TRIPLE,":PRINTD"DOPPIE E"; 49 490 PRINTF"FISSE." 500 PRINT"XXX PREMI UN TASTO":GOSUB1500 510 REM \* ANALISI \* **GB** 520 SC=INT(31T#21D):PRINT"CLO SVILUPPO COMPLETO" 525 PRINT"RICHIEDEREBBE"SO 526 PRINT"COLONNE, PARI A £"SC\*L 550 IFT=0ANDD<7THEN1530 560 IFT=0THENSR=INT(16\*21(D-7))

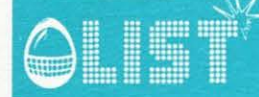

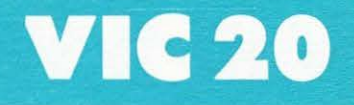

o

6

۰

 $\overline{v}$ 

6

ê

6

6

ö

G

6

6

6

۸

6

0

570 IFT=1ANDD<7THEN1530 580 IFT=1THENSR=INT(48\*21(D-7)) 590 IFT=2ANDD<7THEN1530 600 IFT=2THENSR=INT(144\*21(D-7)) 610 IFT=3THENSR=INT(5\*21D) 620 IFT>3THENSR=INT(31(T-2)\*21D) 625 PRINT"XXXXXX PREMI UN TASTO":GOSUB1500 630 PRINT"JIL SISTEMA RIDOTTO" 635 PRINT"E" DI"SR"COLONNE," 640 PRINT"PARI AD UNA SPESA DI" 645 PRINTSR\*L"£." 650 GOSUB1480: PRINT"IL RAPPORTO DI RIDUZIONE E<sup>2</sup>" 680 PRINT"X"INT(SC/SR+.5) 690 PRINT"XCON UN RISPARMIO DI" 695 PRINT(SC/SR)\*L"£ E LA" 700 PRINT"SPROBABILITA' DI REALIZZARE" 705 PRINT"UN 12 E FORSE" 720 PRINT"MADESSO TI DARO' LO SVILUPPO COMPLETO" 730 PRINT 740 PRINT"X PREMI UN TASTO":GOSUB1500 760 REM \*ELABORAZIONE \* 770 PRINT"J" 780 IFD>0THENGOSUB1600 790 IFT>2THENYY=1 800 FORC=1TOSR:P\$="" 810 FORJ=1TO13 820 IFV(J)=1THENPP\$(J)=R\$(J):GOT01410 830 IFV(J)=2ANDT(3THEN880 840 IFV(J)=2THEN1030 850 IFT<3THEN1290 860 IFT=3THEN1160 870 GOTO1220 880 REM \* 7 DOPPIE \* 890 IFYY=1THEN1030 900 ND=ND+1:IFND>7THENDD=ND-7:GOTO1050 910 IFND=1THENREADD\$ 920 IFLEN(D\$)<>7THEN910 930 Q\$=MID\$(D\$,ND,1) 950 IFD\$(1,J)="X"ANDD\$(2,J)="1"THENPP\$(J)=0\$:GOT01410 960 IFD\$(1,J)="2"ANDD\$(2,J)="1"ANDQ\$="1"THENPP\$(J)=Q\$:GOTO1410 970 IFD\$(1,J)="1"ANDD\$(2,J)="2"ANDQ\$="1"THENPP\$(J)=Q\$:GOT01410 980 IFD\$(1,J)="2"ANDD\$(2,J)="1"ANDQ\$="X"THENPP\$(J)="2":GOTO1410 1000 IFD\$(1, J)="X"ANDD\$(2, J)="2"ANDQ\$="1"THENPP\$(J)="2":GUT01410 1010 IFD\$(1, J)="2"ANDD\$(2, J)="X"ANDQ\$="1"THENPP\$(J)="2":GOT01410. 1020 PP\$(J)=0\$:GOT01410 1030 REM \*DOPPIE INTEG. \* 1040 DD=DD+1 1050 IFYY=0THENDM=INT(16\*31T):GOTO1080 1060 IFT=3THENDM=5:GOT01080 1070 DM=INT(31(T-2)) 1080 D(0)=D(0)+1 1090 IFD(0)<=DM\*(D-7)ANDYY=0THEN1150 1100 IFD(0) <= DM\*DANDYY=1THEN1150 1110 D(0)=1:D(1)=D(1)+1 1120 FORW=1T010 1130 IFD(W)>2THEND(W)=1:D(W+1)=D(W+1)+1 **1140 NEXTW** 1160 REM \* 3 TRIPLE \* 1170 NT=NT+1

# **VIC 20**

 $\otimes$ 

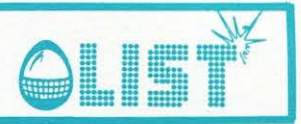

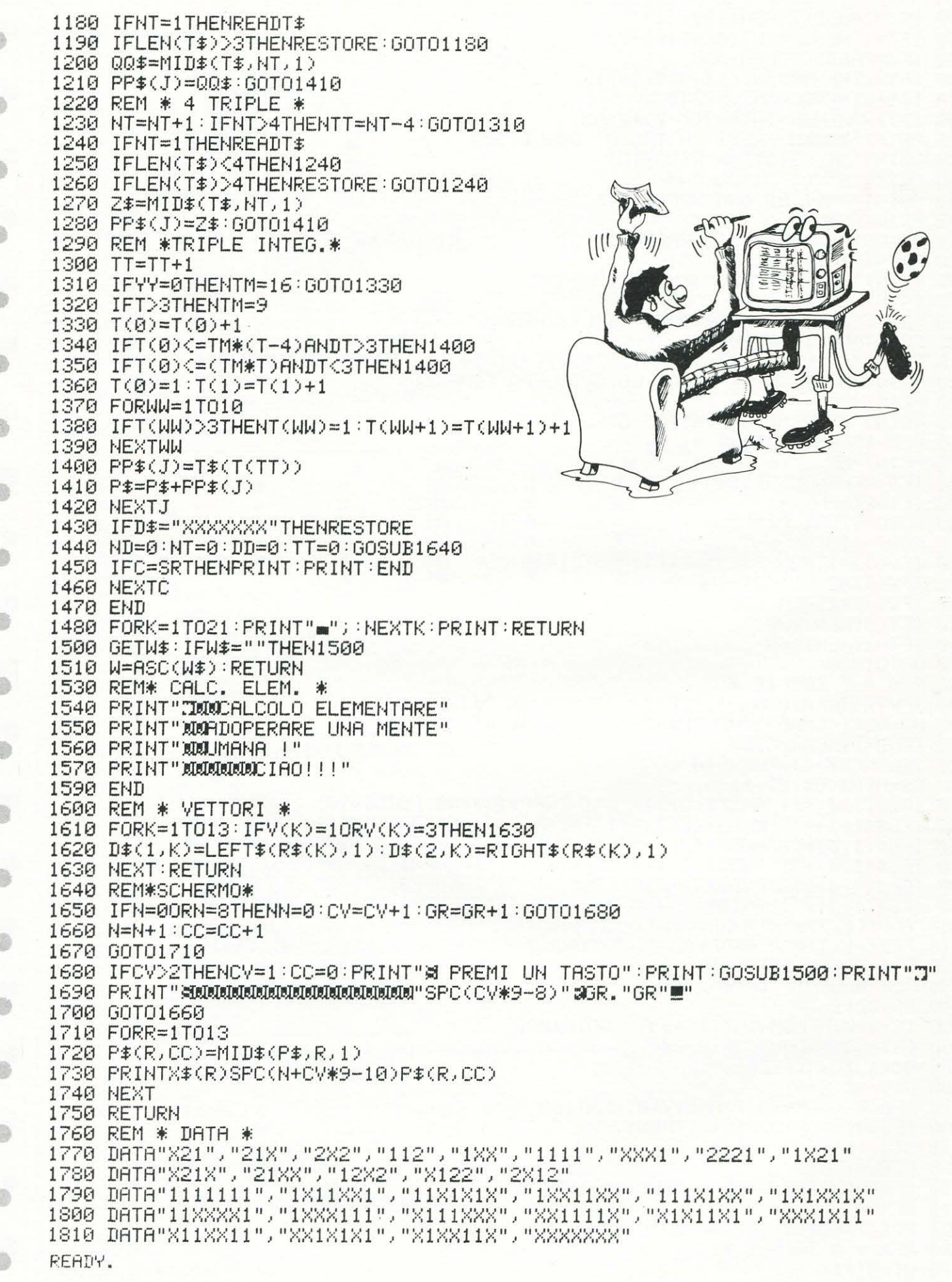

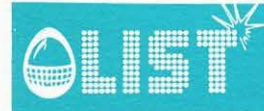

# Sega SC 3000

# **Corso di basic** <sup>"</sup> Lezione.

Continua anche in questo numero, la serie di lezioni dedicate al basic del SEGA. In questa lezione farete la conoscenza con una delle istruzioni più ricorrenti in tutti i programmi. L'istruzione PRINT e tutte le altre istruzioni ad essa collegate. Particolare attenzione è da riservare alla parte del corso riguardante le istruzioni stringa.

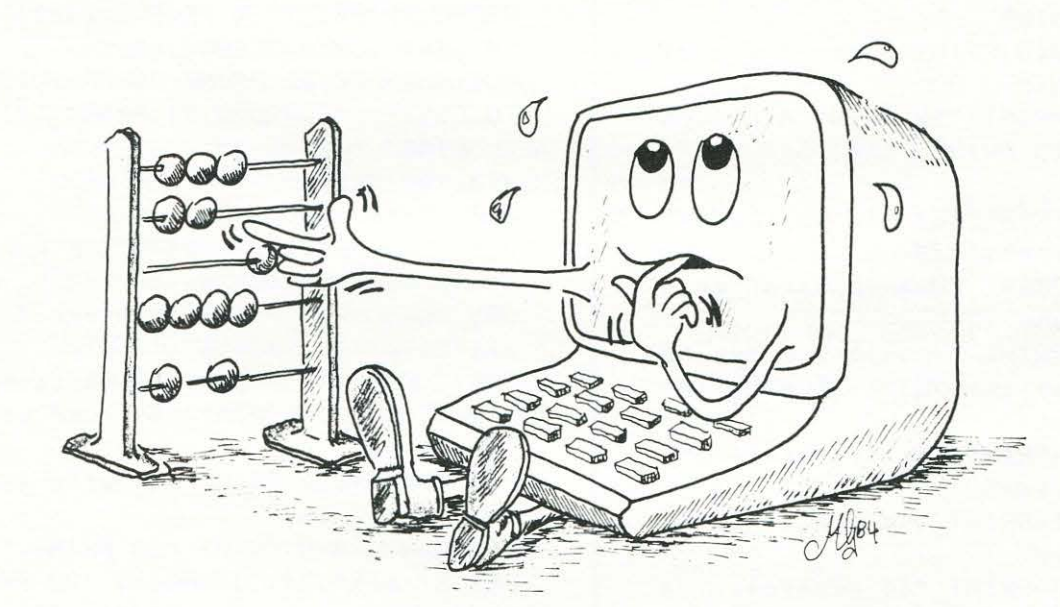

10 CLS: 2\$=CHR\$(34) 20 CURSOR3, 0: PRINT"LEONI INFORMATICA M ILANO":GOSUB860 30 CURSOR9, 3: PRINT "Istruzione di PRIN  $\mathbf{H}$ 40 CURSOR0, 6: PRINT "L'istruzione PRINT si usa per trasmet=" 50 CURSOR0, 7: PRINT "tere dati dal comp uter al video" 60 CURSOR0, 9: PRINT "La sintassi di que sta Istruzione e':"

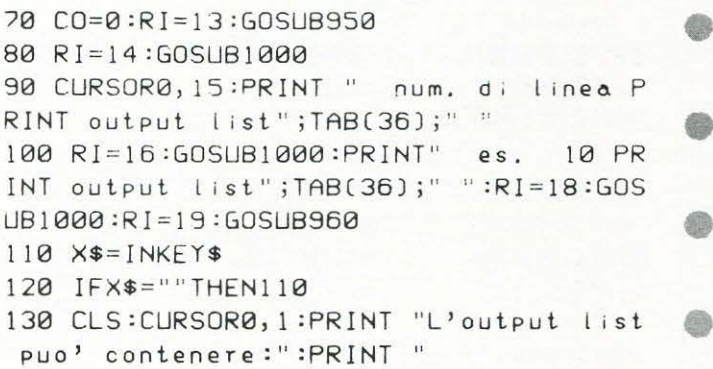

# **Sega SC 3000**

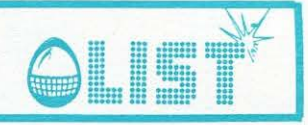

 $\alpha$ 140 CURSOR0, 4: PRINT "numeri ( 5.87 0. 98 9 etc ) 145 CURSOR0) 6: PRINT "variabili (A DS  $$F1 etc.$ ) 150 CURSOR0, 8: PRINT "espressioni ( A+D /TS F1\*F2 etc. ) 160 CURSOR0, 10: PRINT "stringhe ( "; 2\$; "NO";2\$;" ";2\$;"Dammi il nome";2\$;" et  $c.$  )<sup>"</sup> 170 CURSOR0, 12: PRINT "stringhe variabi  $\Rightarrow$ li ( A\$D1\$ etc. )" 171 CO=0:RI=14:GOSUB950 172 RI=15:GOSUB1000 a 173 CURSOR0, 16: PRINT " NOTA. "; TAB(36)  $\frac{1}{3}$  II II 174 RI=17:GOSUB1000:PRINT" Le stringh e variabili saranno";TAB(36);" " 175 PRINT" discusse piu' avanti";TAB( 36);" ":RI=20:GOSUB1000 a 177 RI=21:GOSUB960 180 X\$=INKEY\$ 190 IFX\$=""THEN180 O 200 CLS:CURSOR0,0:PRINT "Esempi di ist ruzioni di PRINT" 210 CURSOR0, 2: PRINT "12 PRINT A, C": CUR ê SOR0, 3: PRINT "13 PRINT "; 2\$; "Salve !!";  $25$ 220 PRINT "5 PRINT"; 2\$ : "Iu hai "; 2\$; "  $\epsilon$ ;365\*A;";2\$;"giorni";2\$ 230 CURSOR0, 6: PRINT "Quando sara' eseg uita l'istruzione 12," æ 240 CURSOR0, 7: PRINT "I valori memorizz ati nelle variabili": PRINT "A e C, sar anno visualizzati" é 250 CURSOR0, 10:PRINT "Nell'istruzione 13, verra' scritta" 260 CURSORO, 11: PRINT "la parola Salve æ 22 sullo schermo" 261 CURSOR0, 13:PRINT "In generale, og ni carattere posto fra" a 262 CURSOR0, 14: PRINT "le VIRGOLETTE, sara' mostrato esatta-" 263 CURSOR0, 15:PRINT "mente come appa re nell'istruzione." 265 CURSOR0, 17: PRINT "Nella linea 5, æ a seconda del valore me-" 266 CURSOR0, 18: PRINT "morizzato nella variabile A, ci sara<sup>j"</sup> cb 267 CURSOR0, 19:PRINT "un valore diffe rente visualizzato." 268 CURSOR0, 20:PRINT "Se A=10 auremo æ sul video:" 269 CURSOR0, 21: PRINT "Tu hai 3650 gio  $rn i<sup>ii</sup>$ 270 X\$=INKEY\$ 280 IFX\$=""THEN270

290 CLS: CURSOR5, 0: PRINT "Istruzione di PRINT seque":PRINT " 291 CURSOR0, 3:PRINT "In genere ogni es pressione aritmetica" 292 CURSOR0, 4: PRINT "puo' essere usata PRINT." in una frase di 300 CURSOR0, 6:PRINT "Le virgole (,) e i punti e virgola (;)" 310 CURSOR0, 7: PRINT "possono essere us ati per separare" 320 CURSOR0, 8: PRINT "i contenuti delle frasi di PRINT." 322 CURSOR0, 10: PRINT "I caratteri sepa rati dalla virgola" 323 CURSOR0, 11: PRINT "saranno spostati di alcuni spazi." 324 CURSOR0, 12: PRINT "Quelli separati dal punto e virgola," 325 CURSOR0, 13:PRINT "invece, non sara nno spaziati." 330 CURSOR0, 15:PRINT "Per esempio,":CU RSOR0, 17: PRINT"10 PRINT2.2; -4; "; 2\$; "AB CD"; 2\$; ", "; 2\$; "CIAO"; 2\$ 331 CURSOR0, 19: PRINT "SARA' VISUALIZZA TO COSI': ":CURSOR0, 21: PRINT "2.2-4ABCD ", "CIAO" 340 X\$=INKEY\$ 350 IFX\$=""THEN340 360 CLS: CURSOR0, 3: PRINT "Un punto e vi rgola come ultimo ca-" 365 CURSOR0, 4: PRINT "rattere di una fr ase di print, evita" 366 CURSOR0, 5: PRINT "di mandare a capo il cursore.": PRINT "Si puo' cosi' far scrivere" 367 CURSOR0, 7: PRINT "diverse frasi di PRINT di fila." 368 CURSOR0, 9: PRINT "10 PRINT "; 2\$; "CI AO! E' ora";2\$;";":PRINT "20 PRINT ";2 \$;"di andare a scuola";2\$ 369 CURSOR0, 12: PRINT "verra' mostrato cosi'":CURSOR0,15:PRINT "CIAO!! E' ora di andare a scuola" 380 X\$=INKEY\$ 390 IFX\$=""THEN380 400 CLS: CURSOR10, 0: PRINT"Funzione di T AB": GOSUB860 410 CURSOR0, 4: PRINT "Un altro modo di spaziare i contenuti" 420 CURSOR0, 5: PRINT "delle frasi di PR INT e' la funzione" 430 CURSOR15, 7: PRINT "TAB" 440 CURSOR0, 9: PRINT "Ogni riga del vid eo e' formata da 38" 450 CURSOR0, 10: PRINT "colonne, numerat e da 0 a 37."

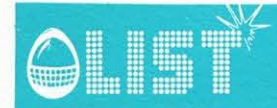

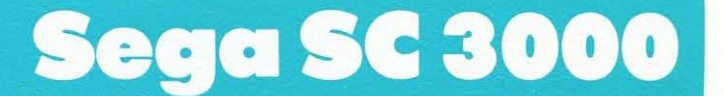

455 CURSOR0, 12: PRINT "TAB(X) sposta il cursore nella " 456 CURSOR0, 13: PRINT "posizione X prim a di scrivere il" 457 CURSOR0, 14: PRINT "il carattere suc Cessivo:" 459 CURSOR0, 16: PRINT "50 PRINT TAB(3); ";2\$;"IL MIO SC-3000";2\$;";TAB(20);";2 \$;"E' UN OTTIMO AMICO";2\$ 460 CURSOR0, 19: PRINT "dara':" 470 CURSOR0, 21: PRINT " IL MIO SC-300 E' UN OTTIMO AMICO" ø 480 X\$=INKEY\$ 490 IFX\$=""THEN480 500 CLS: CURSOR0, 0: PRINT "Uno degli usi della funzione TAB" 510 CURSOR0, 1: PRINT "e' di fissare la spaziatura " 520 CURSOR0, 2: PRINT "In base a valori che possono essere" 522 CURSOR0, 3: PRINT "anche variabili:" 524 CURSOR0, 5:PRINT "55 PRINT TAB(X);" ;2\$;"CIAO";2\$;";TAB(Y);";2\$;"CIAO";2\$ 528 CURSOR0, 7: PRINT "con X e Y variabi li, posizionera<sup>, "</sup> 530 CURSOR0, 8: PRINT "le due scritte in base al valore che" 532 CURSOR0, 9:PRINT "assumeranno di vo ita in volta." 533 CURSOR0, 11: PRINT "Se X=10 e Y=30 s ul video auremo:" 535 CURSOR0, 14: PRINT TAB(10); "CIAO"; TA B(30); "CIAO" 540 X\$=INKEY\$ 550 IFX\$=""THEN540 560 GOT0630 570 CURSOR0, 7:GOSUB880 580 Z\$=CHR\$(34) 590 CURSOR0, 8: PRINT "10 PRINT"; 2\$; "Ins erisci l'eta' in anni"; 2\$ 600 CURSOR0, 9: PRINT "20 INPUT A" 610 CURSOR0, 10: PRINT "30 PRINT"; 2\$; "Ha  $i$  ";  $2$ \$; "365\*A";  $2$ \$; "giorn!";  $2$ \$ 620 CURSOR0, 11:GOSUB880:RETURN 630 CLS:CURSOR15,0:PRINT "ESERCIZIO":G **OSUB880** 640 CURSOR0, 4: PRINT "Se la frase di PR INT e'":CURSOR0, 6:PRINT "20 PRINT TAB( 3);";2\$;"MICKEY";2\$;";TAB(15);";2\$;"MO USE"; Z\$: CURSORØ, 9: PRINT "cosa ci sara' sullo schermo?" 650 CURSOR5, 11: PRINT "1 MICKEY MOUSE":CURSOR5, 13:PRINT "2 MICKEYMO USE" 651 CURSOR9, 15: PRINT "(1 oppure 2)  $\mathbf{H}$ 

670 A=0:CURSOR21,15:INPUT A

690 IFA=1 THEN280 700 IFA=2THEN CURSOR0, 17: PRINT "Stai p iu' attento!": CURSOR0, 18: PRINT "Non ve di che ci sono due TAB di posi-": CURSO RØ, 19: PRINT "zionamento nella frase?": G0T0750 740 GOT0651 750 X\$=INKEY\$ 760 IFX\$=""THEN750 770 CURSOR0, 17:GOSUB890:GOT0651 780 CURSOR0, 17: PRINT "ESATTO!!": CURSOR 0,18:CURSOR0,19:PRINT "Sembra che tu a bbia capito ":CURSOR0, 20: PRINT "anche questa parte, che non e' certo" 785 CURSOR0, 21: PRINT "molto semplice!! Ora andiamo avantill" 790 X\$=INKEY\$ 800 IFX\$=""THEN790 810 CLS:CURSOR0,5:PRINT "VUOI RIVEDERE IL PROGRMMA" 820 CURSOR10, 7: PRINT "NO": CURSOR8, 7: IN PUT A\$: IFA\$="SI"THEN10 830 IFA\$="NO" THEN 850 840 GOT0810 850 GOTO 900 860 CURSOR0, 1: FOR I=1T038: PRINT "#"; : N EXTI:RETURN 870 FOR 1=1T0700 :NEXT:RETURN 880 FOR I=1T038: PRINT "-"; : NEXT : RETURN 890 FORI=1T060:PRINT" ";:NEXT:RETURN 900 CLS:2\$=CHR\$(34): CURSOR3,4:PRINT " FINE LEZIONE 5" 910 CURSOR3, 7: PRINT "PER INSERIRE LA L EZIONE SEGUENTE" 920 CURSOR3, 9: PRINT "DIGITARE L'ISTRUZ IONE:" 930 CURSOR3, 11: PRINT "LOAD"; 2\$; "LEZION  $E 6" ; 2*$ 940 CURSOR3, 20: PRINT: END 950 CURSORCO, RI: PRINT ""; : FORI=1T035: PRINT " ";:NEXT:PRINT " ":RETURN 960 CURSORCO, RI: PRINT " "; : FORI=1T035: PRINT " "; :NEXT : PRINT " " :RETURN 1000 CURSOR0, RI: PRINT " "; TAB(36); " ": **RETURN** 1500 CURSORCO, RI: PRINT " "; : FORI=1T035 :PRINT " "; :NEXT :PRINT " ":RETURN  $\triangle$ D

 $-2$ 

## **MANUALE**

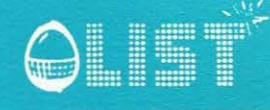

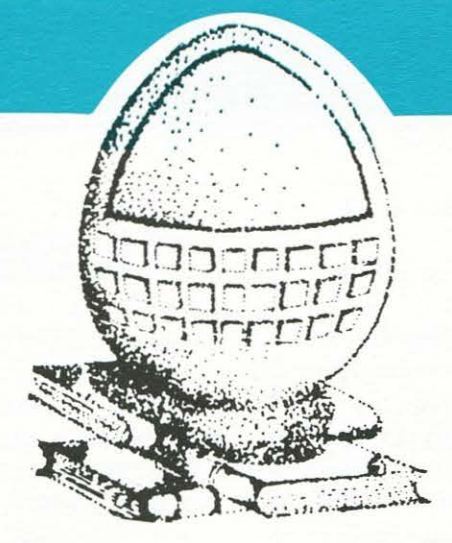

# **OUTLINE**

In questo numero verrà trattato un argomento che solleciterà la curiosità di molti lettori: come modificare i normali caratteri della tastiera in altrettanti simboli fantasiosi e diversi.

Generalmente la parte grafica di un computer è suddivisa in molti piccoli blocchi, ognuno dei quali svolge una specifica funzione.

Si possono distinguere due grossi blocchi che gestiscono la grafica. Il modo testo. Suddivide lo scher-

mo video in un certo numero dicolonne e righe, variabili da modello a modello, il cui incrocio identifica altrettante caselle a cui possono essere indirizzati i caratteri alfanumerici da visualizzare.

Prendendo ad esempio alcuni computer che spesso appaiono sulle nostre pagine, diamo alcuni dati interessanti.

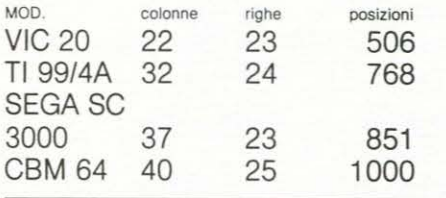

Con questo semplice schema è possibile sapere qual'è il massimo numero di caratteri visualizzabili sullo schermo.

Ogni carattere è formato da una griglia o pattern di 8 x 8 punti video.

In totale per ogni carattere sono presenti sullo shermo ben 64 pixels accesi o spenti.

L'Alta risoluzione. Gestisce la visualizzazione dello schermo pixel per pixel singolarmente. In tale modo è possibile visualizzare con grande precisione disegni e grafici.

Segueno lo schema precedente avremo dei nuovi dati.

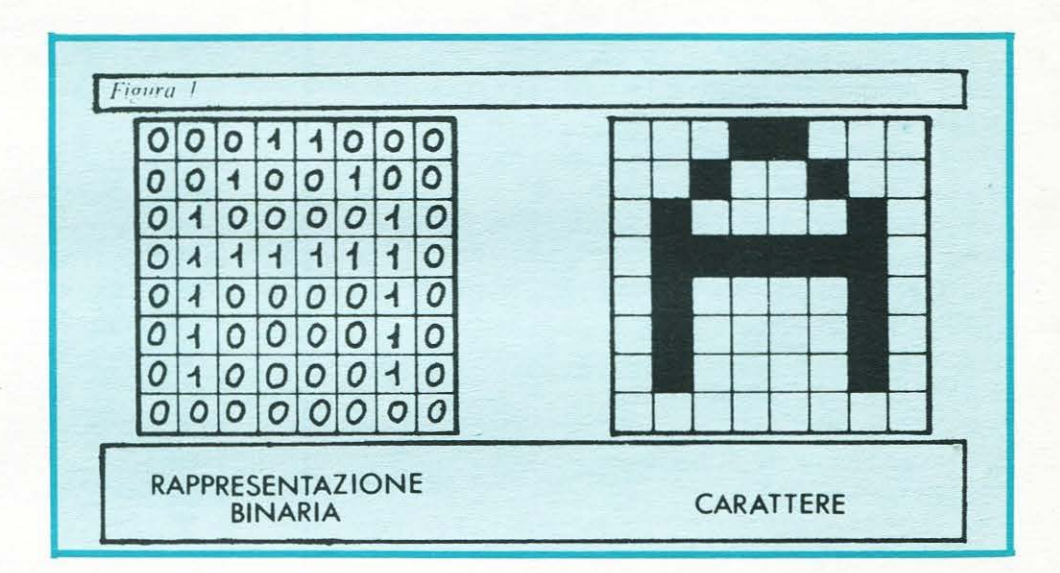

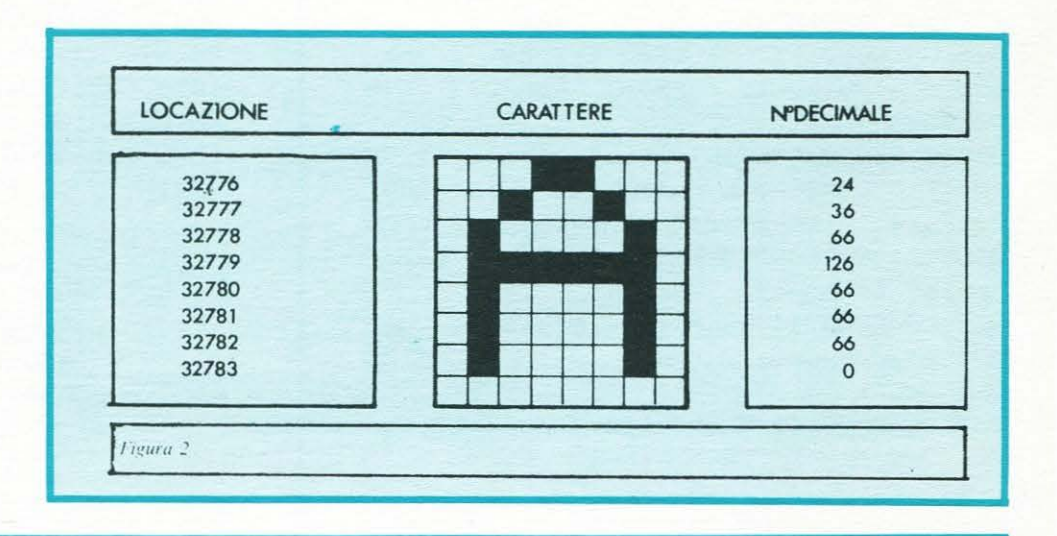

## **MANUALE**

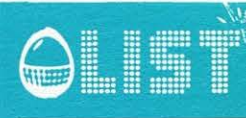

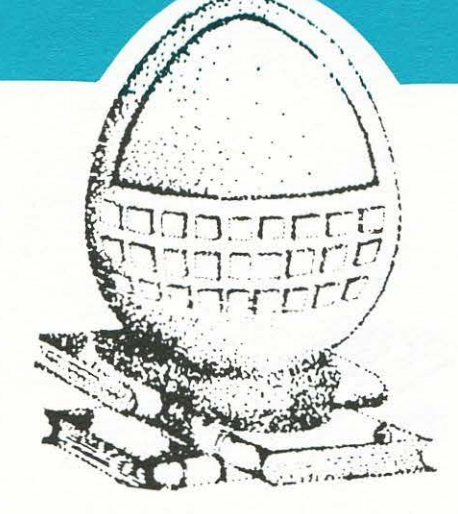

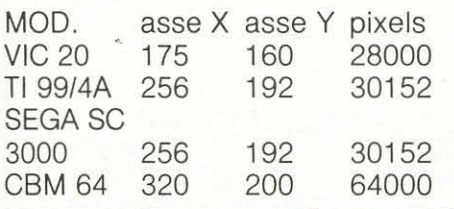

Osserverete forse una piccola curiosità nei dati riferiti al TI 99/4A ed al SEGA SC 3000, che sebbene abbiano la medesima alta risoluzione, il loro modo testo è diverso. DECODIFICA e CODIFICA.

Spiegato per sommi capi come viene gestito lo schermo da un computer, viene spontaneo chiedersi come vengono conservate in memoria le forme dei vari caratteri e visualizzate poi sullo schermo. Se facciamo riferimento al VIC 20 Commodore, esistono delle particolari locazioni di memoria che presiedono a queste operazioni. 36869 Indirizzo di inizio della mappa dei caratteri.

- 32768 Generatore di caratteri
- 33791 Maiuscoli e grafici.
- 33792 Generatore di caratteri 33815 Maiuscoli e grafici in negativo.
- 33816 Generatore di caratteri
- 35839 Maiuscoli e minuscoli.
- 35840 Generatore di caratteri 36863 Maiuscoli e minuscoli in negativo.

Modificando il valore contenuto nella locazione 36869, è possibile escludere il normale set di caratteri e nel contempo modificare il puntatore, che decodifica i dati contenuti tra le locazioni 32768 e 36863, costringendolo a leggere da una locazione da noi prescelta per immagazzinare i nuovi caratteri.

Non è un'operazione particolarmente complessa, ma necessita di alcune piccole cautele per tutelarsi da inutili perdite di tempo.

Quando si creano nuovi caratteri, la codifica deve essere conservata in qualche angolo della memoria al sicuro da inopportune manomissioni.

Il metodo piú semplice è quello da destinare nell'area di memoria normalmente riservata ai programmi basic, uno spazio che non venga "sporcato" dall 'elaboratore nello svolgimento dei programmi.

Nel VIC esistono 4 locazioni di memoria che indicano l'inizio e la fine della memoria RAM destinata ai programmi.

43-44 Puntatore di inizio per il Basic. La locazione 43 contiene il byte basso e la 44 quello piú alto. Per conoscere l'indirizzo di partenza del Basic si può usare la formula:

PRINT PEEK (43)-256xPEEK (44)

55-56 Puntatore di limite massimo di memoria disponibile. Anche qui si usa la formula:

### PRINT PEEK (55) + 256xPEEX (56)

Modificando i valori contenuti nelle due locazioni si altera il limite di memoria riservando cosf lo spazio per i caratteri.

Facendo riferimento alla fig. 1 si comprende come il computer vede in codice binario ogni linea che compone la griglia del carattere. Ad ogni 1 corrisponde un pixel acceso, ad ogni 0 un pixel spento.

Ogni linea corrisponde ad un byte, per cui se convertiamo il contenuto da binario in decimale, avremo in realtà il contenuto equivalente di 8 bits che formano il byte corrispondente ad una determinata locazione.

#### Vedi fig. 2.

Non è difficile costruire i caratteri, utilizzando la griglia e convertendo il codice di ogni linea in codice decimale.

Fatto ciò, non rimane che contare quanti caratteri occorrono e determinare a quanti bytes corrispondono, quindi riservare in memoria lo spazio occorrente.

li procedimento per fare ciò è molto semplice.

Supposto che si vogliano creare 18 caratteri, considerando 8 bytes per carattere, dovremo riservare  $8 \times 18 = 144$  bytes da destinare ai soli caratteri.

In condizioni normali il top della memoria RAM non espansa è alla locazione 7680. Se ne deduce che 7680-144 = 7536 sarà il nuovo limite massimo di memoria.

Per alterare il top non è difficile cambiare il contenuto delle locazioni 55 e 56 con delle opportune istruzioni POKE.

li procedimento da usare è il seguente:

PRINT INT (7536/256) Il risultato corrisponde al contenuto della locazione 56, e, per la cronaca, in questo caso il risultato è 29.

#### $29x256 = 7424$

PRINT INT (7536-7424) li risultato corrisponde al contenuto della locazione 55, il risultato è 112.

A riprova di quanto fatto fin qui, basterà eseguire un piccolo calcolo che corrisponde alla piú generica formula:

### **MANUALE**

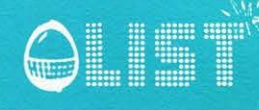

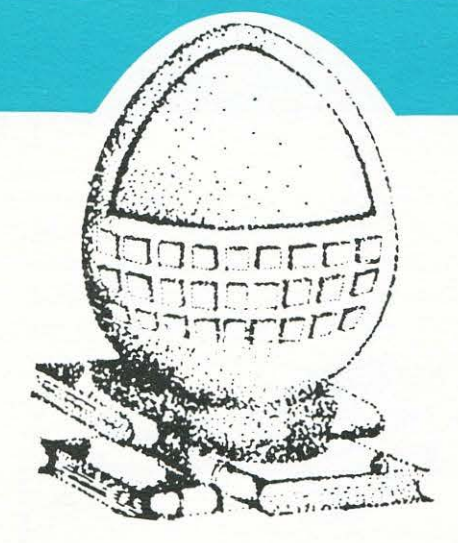

PEE K(55) + 256x PEEK(56) e cioè  $112 + 256 \times 29 = ... 7536.$ Terminate le spiegazioni teoriche. segue un programma pratico che vi aiuterà a capire i concetti espressi.

10 PRINT"Ca" POKE36879,8 50 POKE55 252 POKE56,27 410 DRTR126, 195, 189, 251, 22, 28, 20, 28 420 IRTR195, 189, 102, 94, 94, 102, 189, 195 430 DRTH126, 129, 189, 189, 129, 189, 165, 231 440 DRTR254, 131, 189, 131, 189, 189, 129, 254 450 DRTR254, 131, 189, 167, 167, 189, 195, 126 460 DRTR252, 134, 187, 165, 165, 187, 134, 252 470 DRTR126, 195, 189, 135, 191, 189, 195, 126 480 DRTR255, 129, 191, 130, 190, 160, 160, 224 490 DRTR126, 195, 189, 191, 177, 189, 195, 126 500 DRTR231, 165, 189, 129, 189, 165, 165, 231 510 DR18127.65.119.20.20.119.65.127 520 DRTR7, 5, 5, 229, 165, 189, 195, 126 530 DRTR238, 186, 182, 140, 182, 187, 173, 231 540 DATA224, 160, 160, 160, 160, 191, 129, 255 550 DRTR231, 189, 153, 165, 189, 165, 165, 231 560 DATA231, 181, 157, 173, 181, 185, 173, 231 570 DRTR126, 129, 189, 165, 165, 189, 129, 126 580 DATA254, 131, 189, 189, 131, 190, 160, 224 590 DATA126, 195, 189, 189, 173, 181, 195, 126 600 DATA254, 131, 189, 189, 129, 187, 173, 231 610 DATA126, 194, 190, 195, 253, 189, 195, 126 620 DATA255, 129, 239, 40, 40, 40, 40, 56 630 DATA231, 165, 165, 165, 165, 189, 129, 126 640 DRTR231, 165, 165, 165, 189, 219, 102, 60 650 DATA231, 165, 165, 165, 189, 165, 219, 126 660 DATA231,189,219,102,102,219,189,231 670 DRTR199, 109, 187, 214, 108, 40, 40, 56<br>680 DRTR255, 129, 251, 54, 108, 223, 129, 255 690 DATA31, 17, 23, 20, 20, 23, 17, 31 700 DATA62,99,221,135,220,223,129,255 710 DRTR248, 136, 232, 40, 40, 232, 136, 248 720 DATA56,108,198,170,238,40,40,56 730 DATA0,0,0,126,66,126,0,0 740 DATA0 0,0,0,0,0,0,0 750 DRTR56, 40, 40, 40, 40, 56, 40, 56 760 DATA126,90,90,126,,,,0 770 DRTH126, 219, 129, 219, 219, 129, 219, 126 780 DATA28, 119, 65, 87, 65, 117, 65, 119 790 DRTR247, 157, 155, 246, 111, 217, 185, 239 800 DATA56,108,84,111,213,187,197,127 810 DATA28, 52, 44, 56, , , , 0 820 DRTR14, 26, 22, 20, 20, 22, 26, 14 839 DRTR112, 88, 104, 40, 40, 104, 88, 112

Il programma abilita un nuovo set di caratteri definito OUTLINE, ma conserva il normale set di caratteri facilmente richiamabili usando il modo inverso (CTRL e 9).

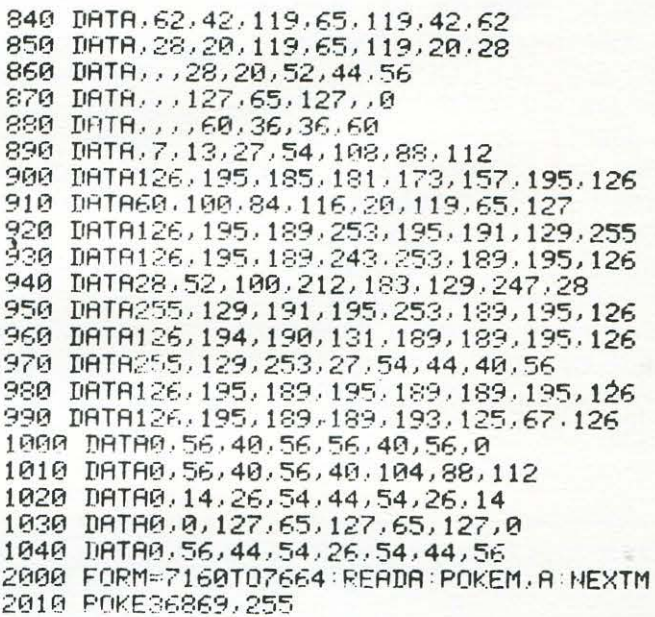

STRUTTURA DEL PROGRAMMA

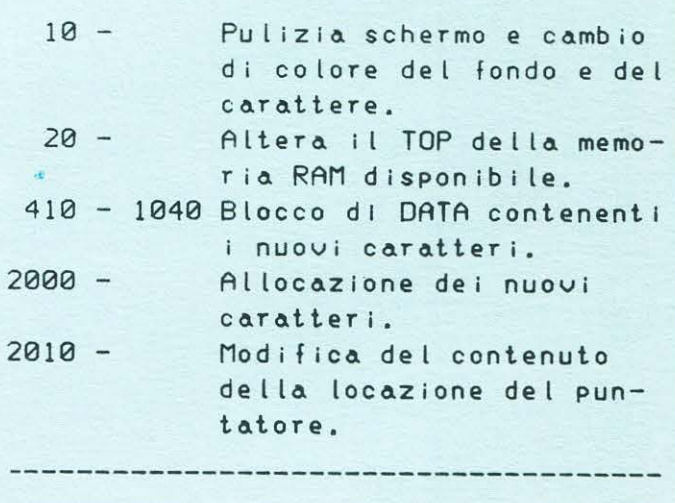

## **FAI DA TE**

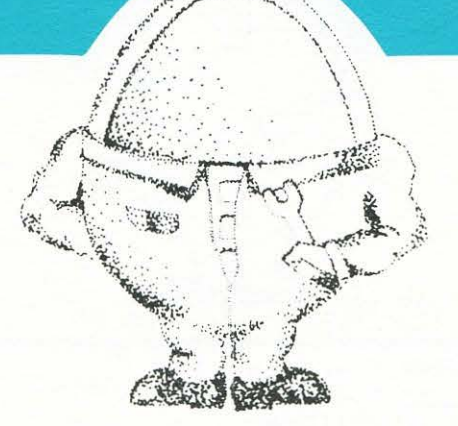

### **DIAGNOSI DEL JOYSTICK CBM64**

Con il breve programma proposto intendiamo fornire ai possessori del CBM 64 uno strumento molto semplice per verificare la perfetta funzionalità del proprio joystick sfruttando il software.

**THE WAY** 

Prima di esaminare in dettaglio il programma è comunque utile un breve cenno al modo come il CBM 64 comunica con il "mondo esterno" ed in particolare con il joystick stesso.

Il joystick, noto soprattutto agli appassionati di videogiochi, è un dispositivo che, nel caso piú semplice e diffuso, è costutuito da quattro interruttori disposti ortogonalmente, piú uno, usato per il comando FIRE.

Questi interruttori vengono aperti e chiusi· manovrando una leva o premendo un pulsante; i segnali elettrici cosf generati vengono usati per comunicare al computer informazioni elementari quali "in alto", "in basso", "a destra", "a sinistra", "fuoco".

Tali informazioni non riguardano però l'entità o durata dello spostamento dato che ogni interruttore può essere solo "chiuso" o "aperto".

Il joystick viene collegato al CBM 64 tramite una delle due CON-TROL PORTS: il diagramma a blocchi riportato nella fig. 1 mostra come l'inserimento del cavo di con-

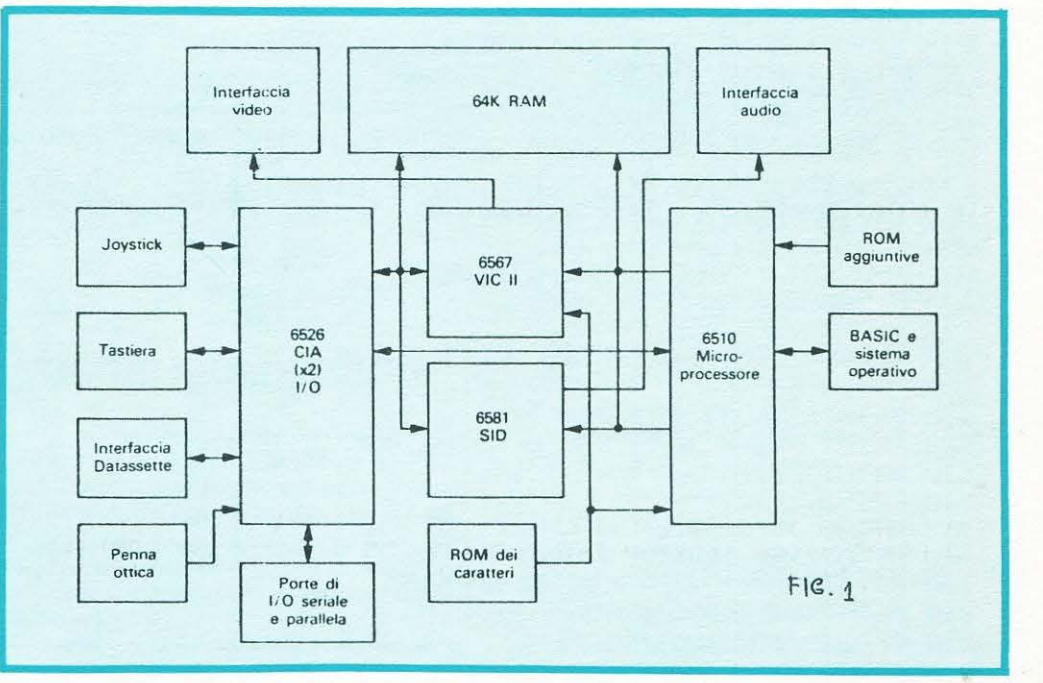

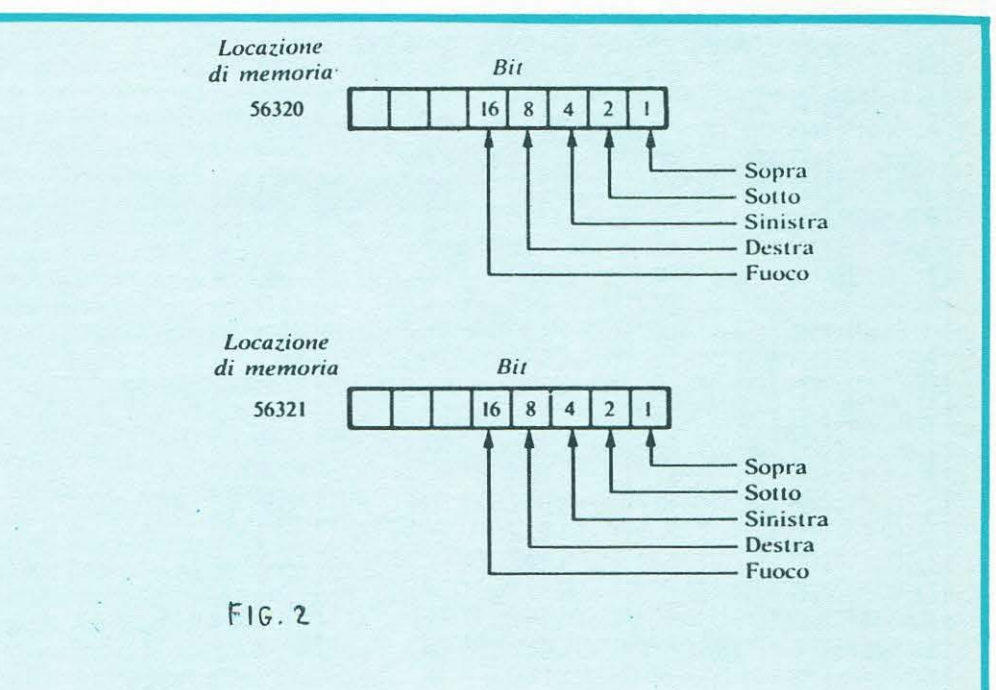

## **FAI DA TE**

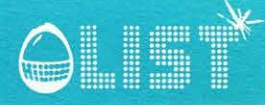

REM\*\*\*\*\*\*\*\*\*\*\*\*\*\*\*\*\*\* 1  $\frac{2}{3}$ **REM\*** REM\* DIAGNOSI ď. 4 **REM#** JOYSTICK ₩  $\overline{\Gamma}$ **REM\***  $II$ Ŵ. 6 REM\* MAURO CIFANI 峯  $\overline{z}$ REM\* 8 REM\*\*\*\*\*\*\*\*\*\*\*\*\*\*\*\*\*\* 9 REM INTESTAZIONE E STAMPA MENUA 10 PRINT"D":POKE53280.0:POKE53281.0 T#="IDDDDDDDDDIGDIAGNOSI DEL JOYSTICKE"  $15$  $Rf =$   $\frac{1}{n}$   $\frac{1}{n}$ ିମ 30 PRINTT#: PRINTR# 40 PRINT"XMMPER VERIFICARE LA NOONTROL PORT 19" 50 PRINT"PREMERE NI114" 60 PRINT"NUMPER VERIFICARE LA SCONTROL PORT 20" 70 PRINT"PREMERE SU2JE" 72 PRINT"NOOPER AVERE LA TABELLA DEI VALORI" 73 PRINT"OTTIMALI PREMERE SETJE" 75 PRINT"MMMPER TERMINARE PREMERE & SPAZIOJE"<br>80 GETA\$:IFA\$=""THEN80 82 IFA#="T"THEN1000 85 IFA\*=" "THENEND 86 87 REM\*\*\*PREUISPOSIZIONE LOCAZIONE DI 88 REM\*\*\*MEMORIA DA ESAMINARE\*\*\* 89 90 A=VAL (A#): [FAC) ANDAC) 2THEN80 100 M=56322-A 1日7 108 REM\*\*\*ESAME CONTENUTO DEL BYTE\*\*\* 109 110 PRINT"COU"; T\$: PRINTR\$ 120 PRINT:PRINT" @CONTENUTO LOCAZIONE DI MEMORIA: 130 PRINT: PRINT" r  $\mathbb{R}$ 140 PRINT" | 150 PRINT" L- $-1$  H 160 PRINT"NUMMUMPER INTERROMPERE 5 VERIFICARE L'ALTRO" 170 PRINT"JOYSTICK.PREMERE WIF1JE" 180 FRINT" MANUMUMUMU" TAB(1) PEEK(M) 200 IFPEEK(197)=4THENRUN 210 60T0180 997 998 REM\*\*\*STAMPA TABELLA VALORI\*\*\* 999. 1000 PRINT"JU"; T#: PRINTR# 1005 PRINTSPC(S) "TABELLA VALORI OTTIMALI" 1010 PRINT"MM127豐"TAB(27)" N255豐" 1020 PRINT:PRINT126;" ALTO "TAB(26)254 1030 PRINT110; " ALTO+FU0CO"TAB(26)238 1040 PRINT118; " ALTO+DESTRA"TAB(26)246 1050 PRINT102; " ALTO+DESTRA+FU0CO"TAB(26)230 1060 PRINT119; " DESTRA"TAB(26)247 1070 PRINT103; " DESTRA+FU0CO"TAB(26)231 1080 PRINT117;" DESTRA+BASSO"TAB(26)245 1090 PRINT101," DESTRA+BASSO+FUOCO"TAB(26)229<br>1100 PRINT125;" BASSO"TAB(26)253 1110 PRINT109; " BASSO+FU0CO"TAB(26)237 1120 PRINT121; " BASSO+SINISTRA"TAB(26)249 1130 PRINT105;" BASS0+SINISTRA+FU0CO"TAB(26)233 1140 PRINT123; " SINISTRA"TAB(26)251 1150 PRINT107; " SINISTRA+FU0CO"TAB(26)235 1160 PRINT122; " SINISTRA+ALTO"TAP(26)250 1170 PRINT106; " SINISTRA+ALTO+FUQCO"TAB(26)234 1175 PRINT"PER PROSEGUIRE PREMI 4 U JAN" 1180 GETA#: IFA#=""THEN1180 1190 RUN

nessione del joystick in una delle CONTROL PORTS mette in contatto l'accessorio con i due INTE-GRATI, identificati dalla sigla CIA (COMPLEX INTERFACE ADAP-TOR) e dal numero 6526.

Questi CHIPS sono appunto i dispositivi che collegano il "mondo esterno" (joystick, penna ottica ecc.) con il microprocessore 6510, vero "cuore" del computer.

I CIA ricevono dunque i segnali in INPUT generati dal joystick e li comunicano al 6510: è possibile quindi assegnare a specifiche locazioni della memoria centrale, dei valori che potranno essere letti o scritti nuovamente mediante le istruzioni BASIC 'PEEK' e 'POKE'.

Le locazioni di memoria per le due CONTROL PORTS sono la 56320 e la 56321 (nella fig. 2 sono schematizzati i contenuti in bit). Ogni volta che l'interruttore del joystick è aperto il segnale inviato equivale a 1, a 0 quando è chiuso.

Sorvolando sui dettagli dell'algebra Booleana e del calcolo binario, è sufficiente sapere che il contenuto della locazione in esame diminuisce del valore corrispondente all'interruttore chiuso. Un esempio: con il joystick inattivo il contenuto della locazione 56320 ha valore 127. Se la leva viene spostata a destra e contemporaneamente viene premuto il pulsante 'FIRE' il valore è 103; infatti 127 (joystick inattivo) - 8 (spostamento a destra)  $-16$  (fuoco) = 103 - vedi fig. 2.

Il programma proposto permette, per l'appunto, di verificare ed evidenziare sullo schermo che ad ogni posizione del joystick corrisponde una variazione del contenuto dei registri di controllo delle CONTROL PORTS: joystick e CON-TROL PORTS saranno perfettamente efficienti se saranno verificate le relative variazioni.

Altre istruzioni sono contenute come REM nel listato e vengono riportate sul video durante la fase esecutiva della diagnosi.

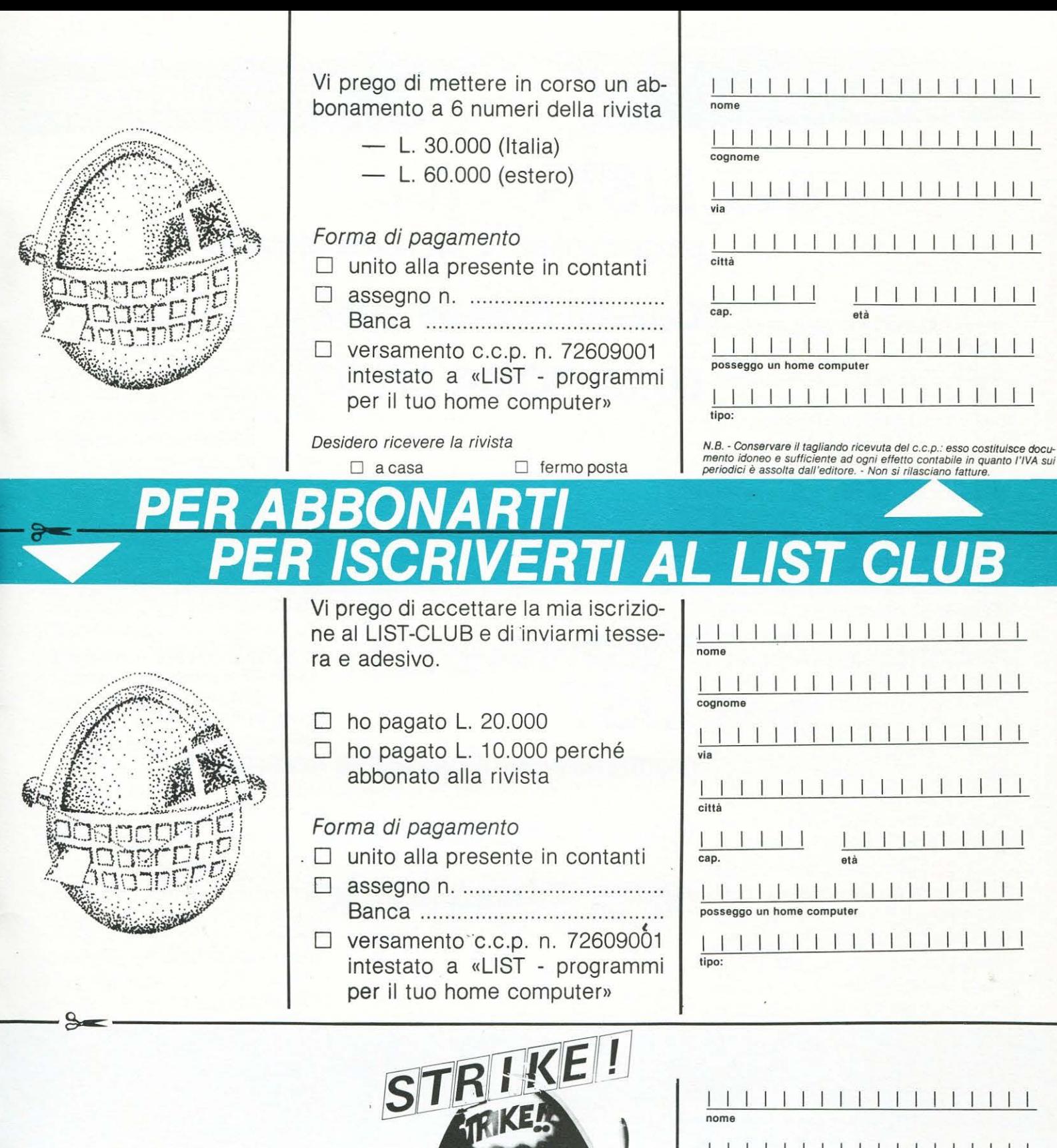

Il sottoscritto<br>
chiede di partecipare al concorso STRIKE, indetto dalla rivista «LIST-programmi per il tuo home-computer», inviando un programma inedito da me elaborato, la rivista «LIST-programmi per il tuo home-computer»<br>inviando un programma inedito da me elaborato<br>avente per titolo

In allegato invio il programma registrato su destinato al computer (modello) In allegato invio il programma registrato su \_\_\_\_\_\_.<br>Con la presente dichiaro di assumermi ogni responsa-Con la presente dichiaro di assumermi ogni responsa-<br>bilità in merito alla originalità dell'elaborato e di cede-ED I COMP s.r .l. re ogn i dirit to

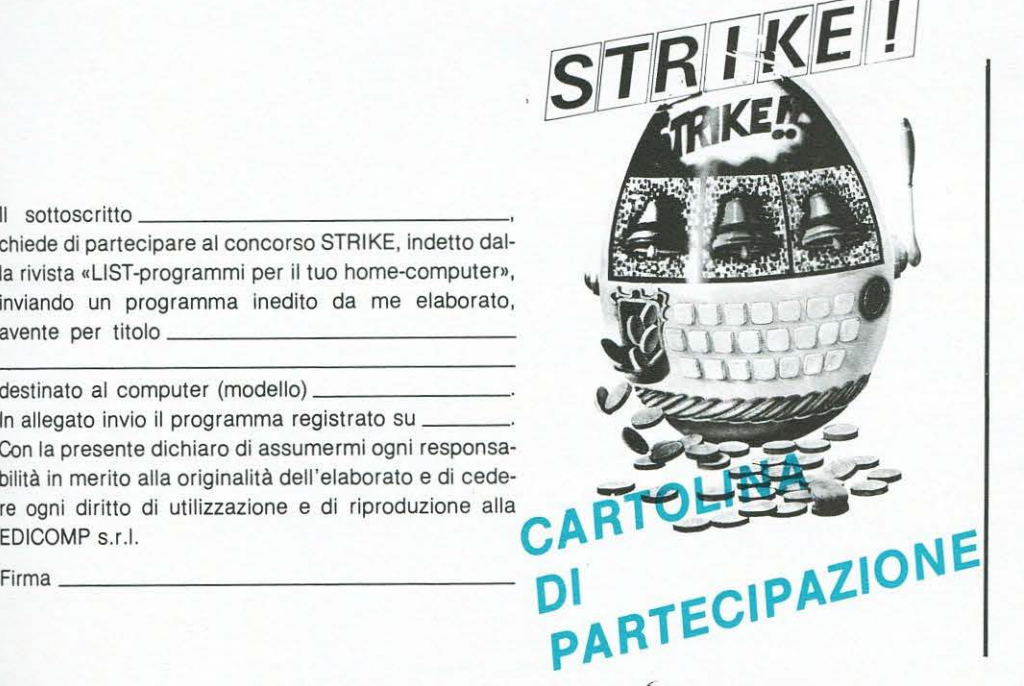

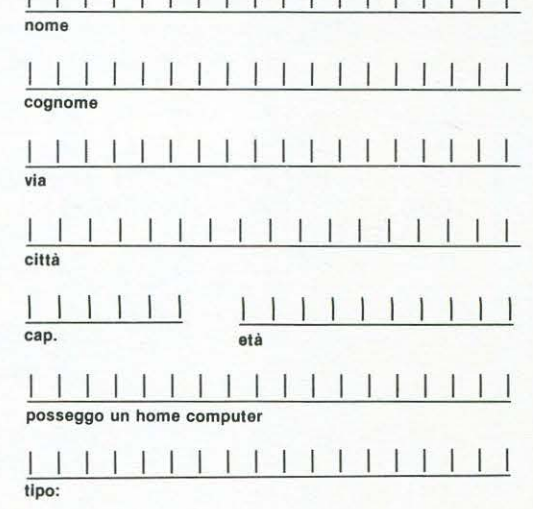

Inserire in busta chiusa

Spett. LIST programmi per il tuo home computer Casella Postale 4092 00182 ROMA APPIO

Inserire in busta chiusa ·

Spett. LIST programmi per il tuo home computer Casella Postale 4092 00182 ROMA APPIO

Inserire in busta chiusa

**Spett. LIST** programmi per il tuo home computer **Casella Postale 4092** 00182 ROMA APPIO

# UN ANNO DI SUCCESSI

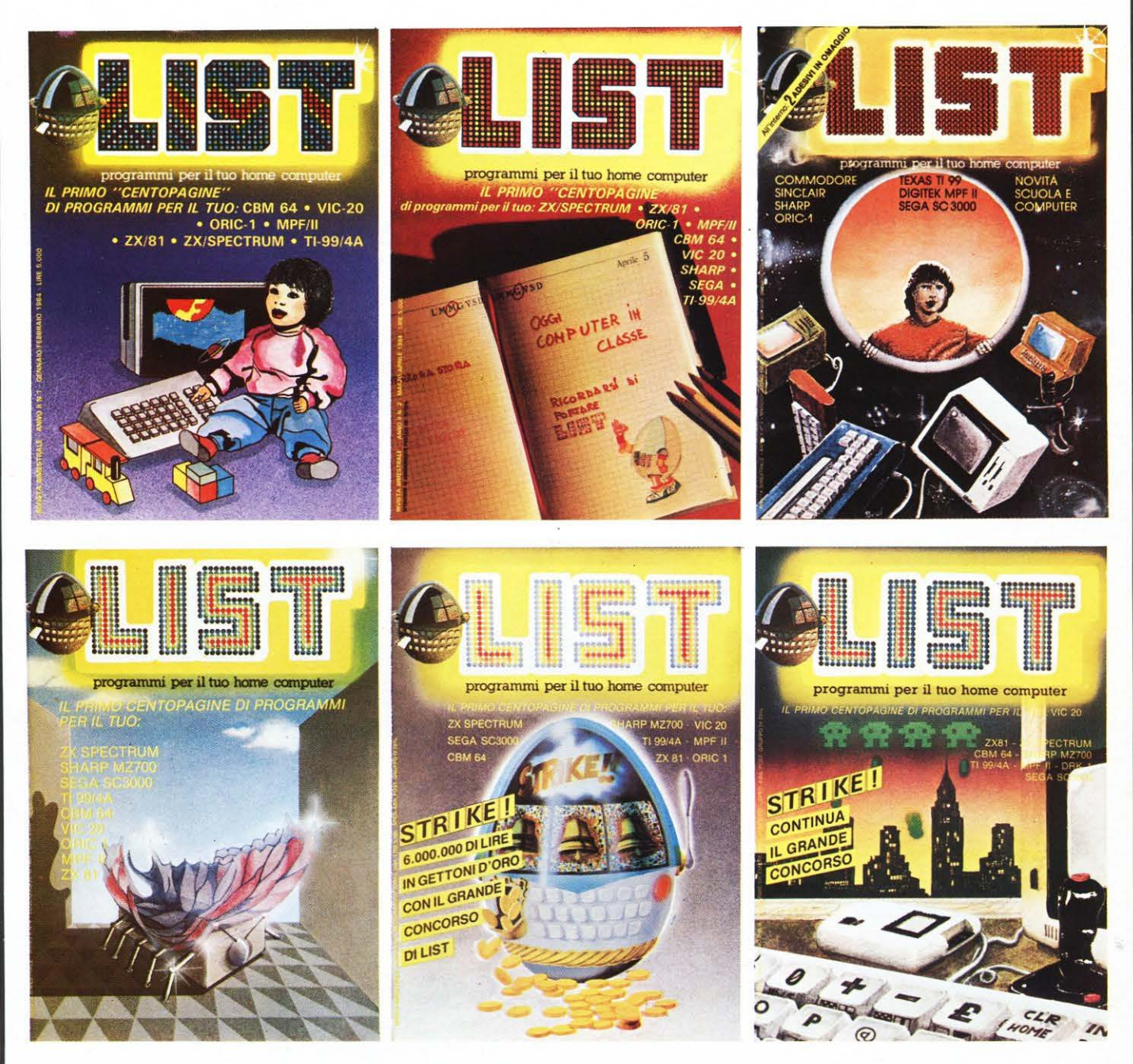

## LIST ringrazia i suoi lettori

per il successo e la continuità che gli hanno garantito nel 1984: 300.000 copie diffuse!

Dall'alto di questa solidità dimostrata LIST è ora in grado di annunciare una nuova e piú ricca serie MENSILE per il 1985.

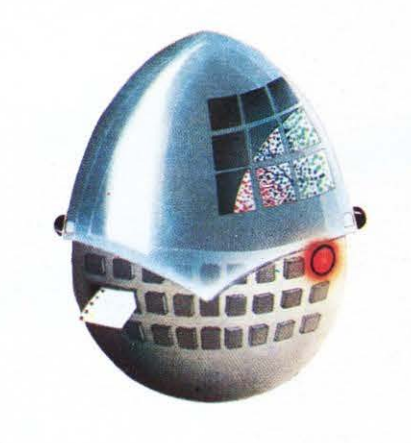

Arrivederci in edicola.

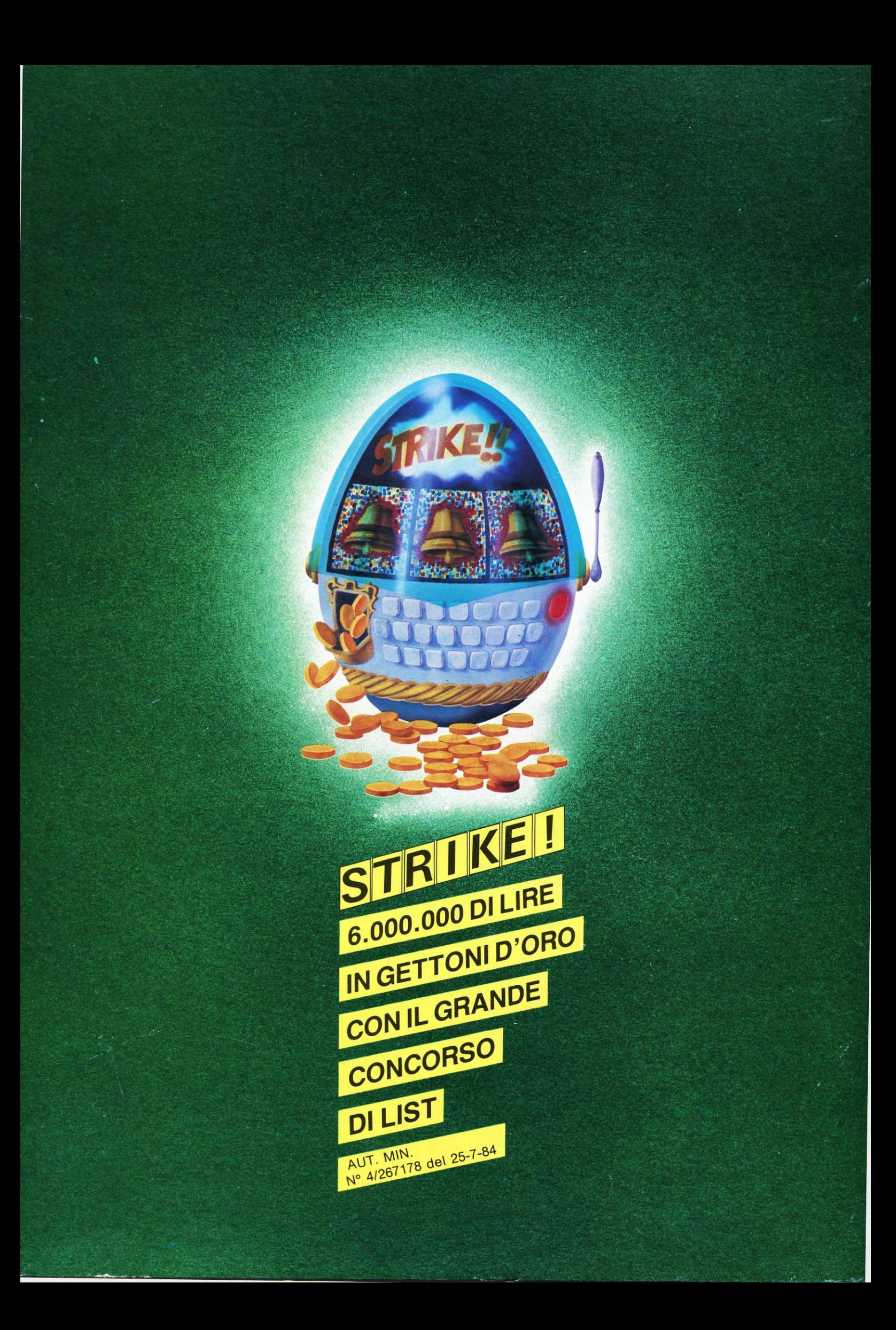